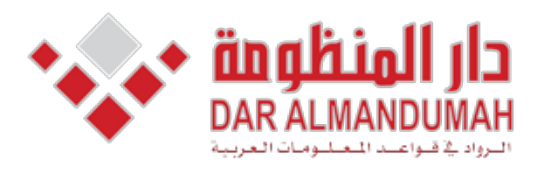

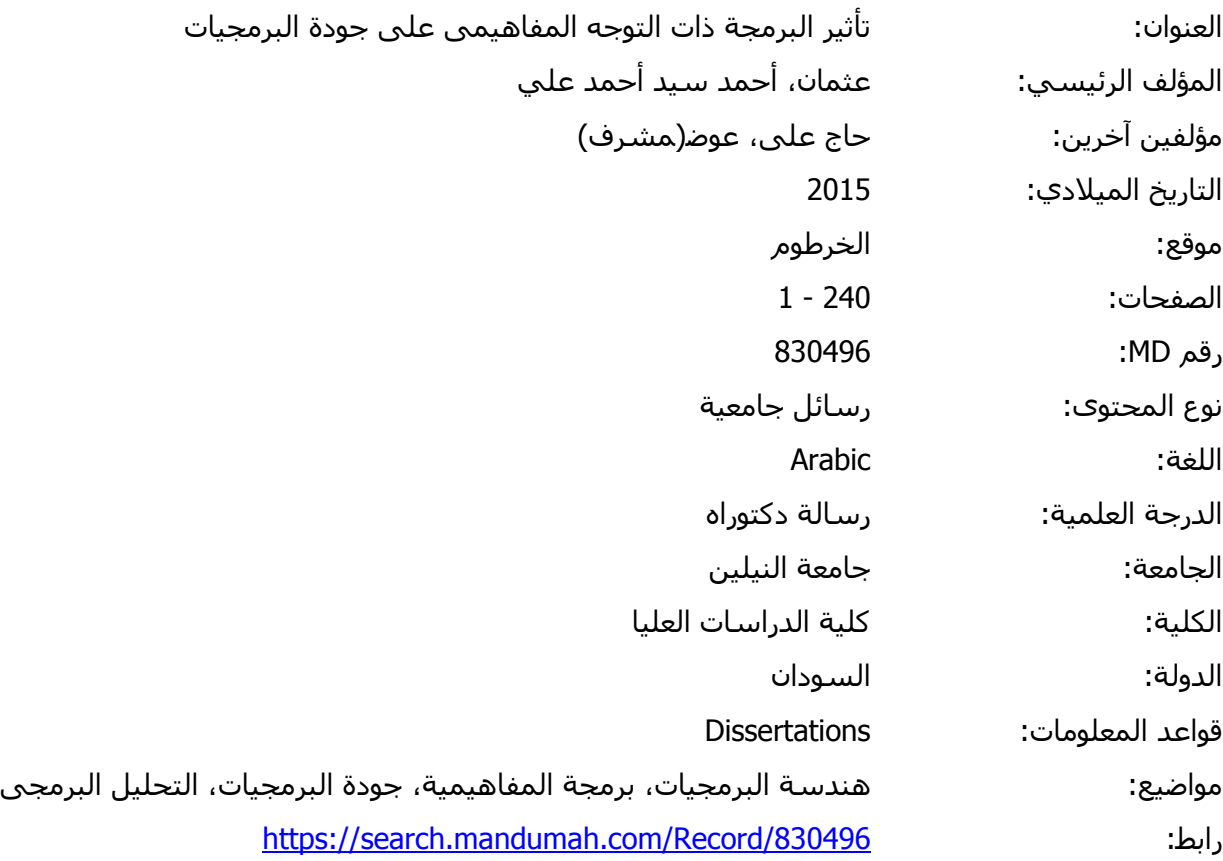

© 2019 دار المنظومة. جميع الحقوق محفوظة.

هذه المادة متاحة بناء على الإتفاق الموقع مع أصحاب حقوق النشر، علما أن جميع حقوق النشر محفوظة. يمكنك تحميل أو طباعة هذه المادة للاستخدام الشخصي فقط، ويمنع النسخ أو التحويل أو النشر عبر أي وسيلة (مثل مواقع الانترنت أو البريد الالكتروني) دون تصريح خطي من أصحاب حقوق النشر أو دار المنظومة.

**الفصل األول )األطار العام(**

#### **1.1 مقدمة**

البرمجة Programming هى عملية كتابة مجموعة من الشفرات [األكواد – Codes[ بأستخدام احدى لغات البرمجة Languages Programing ومن ثم أختبار الشفرة البرمجية وتصحيح االخطاء ان وجدت ، وكل شفرة او برنامج أو نظام حاسوبى يتم كتابته للقيام بأداء مهمة محددة.

تطورت عملية البرمجة وكتابة الشفرات البرمجية عبر الزمن تطورا كبيرا ففى الجيل األول من لغات البرمجة كانت تتم عملية البرمجة بأستخدام الرمزين 0 و،1 وكانت تسمى لغة االلة Machine Language وهى اللغة الوحيدة التي يفهمها كمبيوتر ويقوم بتحويلها الى أشارات كهربية . أذ أن الـ1 يعنى وجود التيار الكهربائى والـ0 يعنى عدم وجوده، وبالتالى نجد أن عملية البرمجة كانت تتطلب معرفة دقيقة وتفصيلية بمعمارية الجهاز الذى سيقوم بتنفيذ البرنامج.

وجاء بعد ذلك الجيل الثاني من اللغات والذى عرف بأسم لغة التجميع Assembly Language ، لغة التجميع تحول تسلسل الـ 0 والـ1 الى كلمات يفهمها االنسان مثل Add وعند كتابة برنامج عن طريق هذه اللغة فأن المجمع Assembler يقوم بتحويل هذه العبارات البسيطة الى ما يقابلها من سالسل الـ 0 والـ1 وبالتالى الى حد ما أصبحت عملية البرمجة أسهل وأقرب الى االنسان من االلة مقارنة بلغات الجيل االول، ولكن ما زالت هنالك حوجة الى معرفة البنية الهيكلية للجهاز الذى سيقوم بتنفيذ البرنامج.

بعد ذلك جاء الجيل الثالث وهو ما عرف بلغات المستوى العالى Level High Languages،HLL و التي أصبحت تحتوى على جمل وتعابير أقرب الى األنسان. وحتى يستطيع الكمبيوتر فهم وتنفيذ هذه البرامج فأن هذه اللغات احتوت على مترجم Compiler يقوم بتحويل هذه الجمل والتعابير الى لغة االلة او الى لغة التجميع. وكما نعلم فأن جميع البرامج يجب فى النهاية أن تترجم الى لغة االلة حتى تستطيع البنية االلكترونية لجهاز الكمبيوتر تنفيذها. هنالك العديد من لغات برمجة المستوى العالى بدءا من لغات البرمجة الهيكلية Language Structural واللغات الوظيفية Language Functional الى اللغات الكائنية Oriented Object Language . فى هذا الجيل أصبحت عملية البرمجة تركز أكثر على المشكلة موضوع الحل عوضا عن التركيز على تفاصيل االلة وأهم خطوة فى هذه االتجاه كانت التركيز على الكائنات المكونة للنظام وتحديد سلوكها مما أتاح للمبرمجين ان ينتجو برامج اكثر تعقيدا واكبر حجما وبجودة أعلى. ولكن مع ظهور البرامج الكبيرة والمعقدة والتي يمكن أن تحتوي على ملايين الأسطر من الكود و التى تعمل على أنظمة حساسة بدأت تظهر بعض المشاكل فى البرمجة الكائنية وأهمها كان الكود الموزع والمتداخل والذى لا يمكننا الجزم بتبعيتة لكائن محدد من كائنات النظام. فعلى سبيل المثال عندما نتحدث عن االمن Security أو عن التتبع Logging فال يمكننا ان نتحدث عنهما كوحدة مستقلة بل نجد أنهما يتوزعان داخل جميع الكائنات المكونة للنظام. وعليه فأن عملية برمجة الانظمة المعقدة والكبيرة أصبحت تواجه بعض المشاكل أذ تتطلب أن يكون المبرمج ملما بجميع التفاصيل المتعلقة بالوظائف الاساسية للنظام Functional Requirement زائدا الوظائف غير الوظيفية Requirement Functional-Non مثل األمن والتتبع والتعامل مع

االخطاء Handling Error هذا باالضافة الى المشاكل التى أصبحت تواجهنا عند أجراء الصيانة والتعقيد الذى أصبح موجودا فى البرامج جراء صيانتها لعدة مرات.

ظهرت تقنية البرمجة المفاهيمية Development Software Oriented -Aspect AOSD - لتعالج مشاكل الكود المتداخل والموزع المرتبطة بالبرمجة الكائنية المنحى، كما تساعد على فصل االهتمامات المختلفة عن بعضها البعض، كما تقوم بفصل المتطلبات الوظيفية Requirements Functional عن المتطلبات غير الوظيفية Functional-Non Requirements بصورة يمكن بها تتبع كل وظيفة أبتداءا من مرحلة المتطلبات وحتى مرحلة التنفيذ.

## **1.2 مشكلة الدراسة**

مشكلة الدراسة تكمن فى أيجاد الطريقة الأمثل لتطوير البرامج وكتابة الكود, أذ أنه ومنذ ظهور الحاسبات وبرامجها وحتى يومنا هذا ما زال السؤال الشاغل للعاملين فى المجال ماهى الطريقة االمثل لتصميم البرامج وتطويرها والتى يمكن أن تنتج برامج ذات جودة عالية.

#### **1.3 أهداف الدراسة**

تهدف الدراسة الى دراسة تاثير البرمجة المفاهيمية Aspect– Oriented Software Development على خصائص جودة البرمجيات (قابلية الصيانة ، الأداء، قابلية أعادة األستخدام، وقابلية الفهم ( ومقارنة هذا التاثير مع البرمجة الكائنية المنحى Oriented – Object Programming.

#### **1.4 أهمية الدراسة**

ال شك ان البرمجيات غزت جميع مناحى الحياة ، فاصبحت هى االساس فى ادارة جميع االعمال سواءا التجارية او الصناعية او التعليمية او اى مجال اخر. وانتاج برمجيات بجودة عالية هو التحدى الاساسى الذى يواجه هندسة البرمجيات، بالاضافة الى أهمية أنتاج برمجيات تتوفر فيها خاصية الصيانة مستقبلا نسبة لاهمية أستمرارية البرمجيات بالعمل لفترات طويلة مع أمكانية أستيعاب المتغيرات التى يمكن أن تحدث فى أى بيئة عمل نتيجة للتطور المستمر فى االعمال. تنبع أهمية الدراسة من مساعدة المبرمجين ومهندسي البرمجيات على أختيار المنهجية االفضل لتقسيم النظام والتى تمكنهم من أنتاج برمجيات بجودة عالية

## **1.5 منهجية الدراسة**

ألختبار تأثير البرمجة المفاهيمية على خصائص جودة البرمجيات ستنتهج الدراسة المنهج التحليلى Study Imperical، وذلك من خالل تطبيق المنهجية الكائنية والمنهجية المفاهيمية على مجموعة من البرامج المختلفة ومن ثم مقارنة البرامج مع بعضها البعض بالأضافة الى تحليل نتائج أستبيان قام بملئه مطورو تلك البرامج.

## **1.6 هيكل البحث**

تتكون الدراســـة من ســبعة فصـــول حيث يتكون الفصـــل الاول(هيكل البحث) من مقدمة البحث، ومشكلة الدراسة، واهمية الدراسة، وخطة الدراسة. اما الفصل الثاني (الدراسات السابقة) فيتحدث عن عدد من الدراســـات الســـابقة التي تم اجرائها خالل الســـنوات الماضـــية حيث يعرض كل دراسة النتائج التي توصلت اليها كل دراسة . اما الفصل الثالث (البرمجة المفاهيمية التوجه) فيتكون من مقــدمــة تــاريخيــة عن البرمجــة وتطورهــا حتى االن ، ومفهوم البرمجــة المفــاهيميــة والمشـاكل التى قامت بحلها هذه الطريقة ، باالضـافة الى اللغات البرمجية التى من خاللها يمكن تطبيق البرمجة المفاهيمية. الفصـــل الرابع (جودة البرمجيات) فيتكون تعريف الجودة من وجهات النظر المختلفة ، كما تناول بعض نماذج جودة البرمجيات بالاضــافة الى القياسـات المسـتخدمة في قياس الجودة ، أما الفصـــل الخامس (تحليل وتصـــميم النظام) فيتكون من تحليل وتصـــميم النظام الذى قام بتطويره الباحث باســـــــــتخدام البرمجة الكائنية والبرمجة المفاهيمية . أما الفصـــــــــل الســــادس ( النتائج الأحصـــــائية ) فيتعرض الى تحليل الاســـتبيانات التى قام بملئها المتطوعون باالضـــافة الى نتائج تطبيق قياســـات جودة البرمجيات على األنظمة التى قاموا بتطويرها ومقارنة النتائج بين البرمجة المفاهيمية والكائنية . أما الفصــــل الســــابع ( الخاتمة والتوصــــيات) فتناول خاتمة البحث، وتوصيات الباحث، باإلضافة الى المصادر والمراجع، واخيرا المالحق.

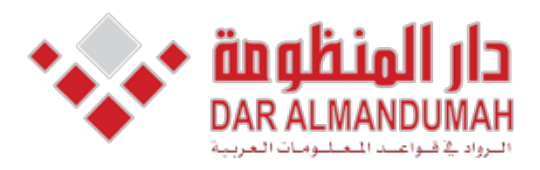

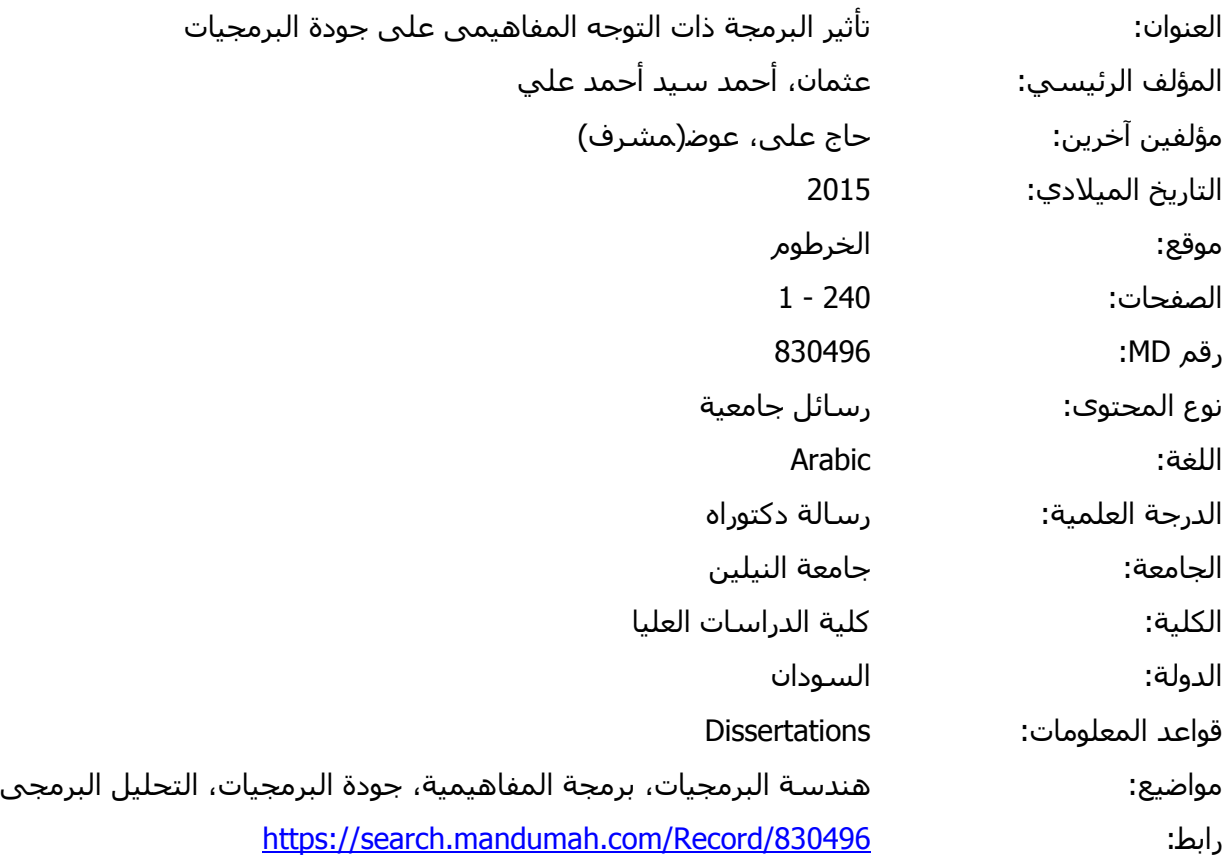

© 2019 دار المنظومة. جميع الحقوق محفوظة.

هذه المادة متاحة بناء على الإتفاق الموقع مع أصحاب حقوق النشر، علما أن جميع حقوق النشر محفوظة. يمكنك تحميل أو طباعة هذه المادة للاستخدام الشخصي فقط، ويمنع النسخ أو التحويل أو النشر عبر أي وسيلة (مثل مواقع الانترنت أو البريد الالكتروني) دون تصريح خطي من أصحاب حقوق النشر أو دار المنظومة.

**الفصل الثانى )الدراسات السابقة –**

## Studies Previuos**)**

#### **2.1 مقدمة**

أنصب اهتمام الباحثين فى مجال هندسة البرمجيات منذ ظهور ها والى يومنا هذا نحو الأهتمام بمعالجة التحديات التي تواجه هندسة البرمجيات. ووفقا للكاتب [lan Summervil] [2] فأن هذه التحديات تنقسم الى ثالثه تحديات رئيسية هى:

> -1 تسليم البرمجيات فى الزمن المحدد [Delivery[ -2 أنتاج برمجيات يمكن االعتماد عليها )الجودة( [Trust[

-3 تنوع بيئات التشغيل [Heterogeneity[

وكنتيجة لهذه البحوث ظهرت مجموعة من التظريات Methods واالدوات Tools والتقنيات Techniuques فى مجال هندسة البرمجيات والتى سعت بطريقة أو أخرى لمعالجة هذه التحديات، ومن المجاالت التى نالت حظا وافرا من الباحثين هى كيفية تقسيم البرنامج Modularity بطريقة تمكن من سهولة كتابته وبالتالى تقليل زمن التطوير كما تزيد من مقروئية الكود – Code Readability و تؤثر أيجابا على امكانية الصيانة Maintainabiliy فى المستقبل، و من اخر هذه التقنيات فى مجال البرمجة هى البرمجة المفاهيمية والتى بعد ظهورها القت اهتماما كبيرا من الباحثين والمطورين وذلك لما تحمله من ميزات واعدة يمكن ان تساهم بصورة ايجابية فى تطوير البرمجيات، ونسبة ألن البرمجة المفاهيمية تعتبر من التقنيات الجديدة والتى لم تبلغ مرحلة النضج بعد، فنجد ان مجتمع البرمجة المفاهيمية أنصب أهتمامه على تطوير هذه الطريقة أكثر من أهتمامه بدراسة التأثيرات التى يمكن أن تنتج عن أستخدامها، ولذلك نالحظ انه توجد دراسات قليلة [17]

أهتمت بدراسة التأثيرات المحتملة من أستخدام البرمجة المفاهيمية على جوانب تطوير البرمجيات المختلفة مقارنة بتلك الدراسات التى أهتمت بتطوير الطريقة نفسها، فى هذا الفصل سنتناول بعضا من الدراسات التى أهتمت بدراسة تأثير البرمجة المفاهيمية على جودة البرمجيات.

**2.2 الدراسات السابقة**

**2.2.1 البرمجة المفاهيمية وجودة البرمجيات** 

## *Rpoger Alexander and James Bieman*  $\cdot$  *2004*  $\cdot$  *Aspect Oriented Technology dis Software Quality [15]*

ذكرت الدراسة ان البرمجة المفاهيمية من الطرق الجديدة فى البرمجة والتى لاقت اهتماما من الباحثين ومجتمع المطورين، وهى عبارة عن طريقة لتطوير البرمجيات تهتم بفصل االهتمامات عن بعضها البعض، وعلى الرغم من الفوائد المرتبطة بهذه الطريقة والمتمثلة فى تقليل اسطر الكود المكتوبة والتقسيم الجيد للبرنامج الا انها كاى تقنية اخرى تقابل هذه الميزات تكلفة، من خلال الدراسة تعرض الباحثان الى التكلفة المرتبطة بهذه الطريقة وذلك لاظهار الجانب السلبي فى هذه الطريقة

عدد من الباحثين والمطورين قاموا بدراسات عن الفوائد المرتبطة باستخدام البر مجة المفاهيمية، ووجد الباحثان عدد قليل جدا من البحوث عن التكلفة المرتبطة بالبرمجة المفاهيمية، وكأى تقنية جديدة فان الفوائد تكون واعدة، ولكن اى تقنية جديدة تجلب ايضا تكلفة اضافية مرتبطة بها، وأذا ما تم اعتماد البرمجة المفاهيمية فان ذلك سيكون له تاثير كبير على هندسة البرمجيات ككل، لذلك فان الفهم الجيد لقصور هذه التقنية سيمكن من معرفة التاثيرات الجانبية السيئة لها، ويأمل الباحثان من خالل االسئلة والجوانب التى تمت مناقشتها فى البحث من المساعدة فى تطوير هذه التقنية الجديدة بتالفى القصور فيها.

البرمجة المفاهيمية هى تطوير للبرمجيات عن طريق فصل االهتمامات، ففى الطرق التقليدية نجد ان بعض االهتمامات Concerns ال يمكن تطبيقها اال من خالل توزيع الكود الخاص بها على وحدات النظام المختلفة، كأمنية النظام على سبيل المثال، فنجد ان الكود الذى يقوم بتطبيق سياسة امنية محددة يتوزع على فصائل Classes متعددة، ولكن عن طريق البرمجة المفاهيمية فان مثل هذا الكود سيكتب مرة واحدة وفى وحدة واحدة تسمى باالسبكت

 Aspect ، فاالسبكت يمكن من أنشاء وحدة واحدة Module تقوم بتنفيذ اهتمام محدد كان فى السابق تنفيذه يتطلب ان يتم توزيعه على االهتمامات الرئيسة Concerns Primary ، وبالتالى نجد انه فى البرمجة المفاهيمية ان فصل االهتمامات الثانوية عن االهتمامات الرئيسية يجعل االهتمامات الرئيسية أكثر تماسكا باالضافة الى عدم الحوجة الى ادارة اجزاء من النظام ليس لها عالقة مباشرة باالهتمام المحدد. نجد ان التاثير العملى لكتابة االسبكت Aspect هو كتابة كود اقل، فكل الكود الذى كان موزعا على الفصائل المختلفة االن أصبح فى وحدة واحدة والحقا سيتم توزيعه على الفصائل المرتبط بها اثناء التنفيذ من خالل عملية تسمى بالنسج او الحياكة Weaving.

#### **2.2.1.1 التأثير على فهم البرنامج** *Effects Understandability*

أن أحد المفاهيم الرئيسية فى هندسة البرمجيات فى التصميم والتنفيذ هى تقليل االقتران Coupling، وبصورة عامة فان البرمجيات التى يوجد أقتران اقل بين أجزائها نجد انها أسهل فى الفهم، ولكن هذا المفهوم يتم التضحية به الى حد ما من أجل الحصول على فوائد أخرى من بعض التقنيات الحديثة، ومن االمثلة الواضحة على ذلك أستخدام الوراثة فى البرمجة الكائنية فنجد ان الفصائل االبناء يكونون مقترنين اقترانا قويا باالباء، ولفهم اى فصيل من االبناء ال بد من فهم الفصيل االب، بل اكثر من ذلك نجد ان التغيير فى الفصيل االب ربما يتطلب تغييرا فى الفصائل االبناء تبعا لذلك، وهذه هى تكلفة أستخدام تعدد االشكال Polymophism فى البرمجة الكائنية.

البرمجة المفاهيمية تواجه نفس االشكال، أوال نجد ان االسبكت Aspect ال يمكن ان ينفذ لوحده ، وبالتالى فان فهمه يحتاج الى معرفة باالهتمامات الرئيسية التى سيتم الحاقه بها، ،والعكس صحيح فمن الجانب االخر نجد أن فهم االهتمامات الرئيسية يتطلب أيضا فهم االسبكت Aspect المرتبط بها والذى يتم الحاقه بها. لفهم اسبكت Aspect واحد فان ذلك يتطلب فهم أج ازء اخرى كثيرة من البرنامج، ويصبح الوضع أسوأ أذا كان لدينا أكثر من اسبكت Aspect يتم نسجهم مع االهتمامات الرئيسية أثناء التنفيذ، فنجد انه من الصعب فهم الكود كما يصعب التنبؤ بسلوك البرنامج، والنتيجة انه ليس فقط البرنامج يصبح صعب الفهم بل ان ذلك يمكن ان

يولد أخطاء من الصعب تحديدها وبالتالى فأن السؤال المهم المطروح عند هذه النقطة هو هل فوائد هذه التقنية ما زالت جيدة فى مقابل التكلفة ؟

## *2.2.1.2* **الخصائص الناشئة ومعالجة األخطاء** *fault and properties Emergent resolution*

عند حدوث خطأ ما فأن التحدى االساسى هو أكتشاف مكان الخطأ، فى طرق التطوير االخرى نجد ان عملية أكتشاف مكان االخطاء تطلب فحص الكود وبالتحديد الكود الذى يتوقع ان يوجد فيه الخطأ، مع البرمجة المفاهيمية يمكننا أستخدام نفس االسلوب فحص الكود، و لكن نجد انه من غير الكافى فحص كود االهتمامات الرئيسية فقط بل يجب فحص كود االهتمامات الثانوية كذلك، وكنتيجة لعملية النسيج او الحياكة Process Waeving فان الخطأ يمكن ان يوجد فى أحدى أربع أماكن محتملة وهى:

- -1 أن يكون الخطأ موجودا فى جزء من االهتمامات الرئيسية والتى لم تتاثر أصال باى من الأهتمامات الثانوية
- -2 أن يكون الخطأ موجودا من ضمن كود االسبكت Aspect وبصورة مفصولة عن عملية الحياكة او النسيج
- -3 الخطأ عبارة عن خاصية ناشئة من التفاعل الذى يحدث بين االسبكت Aspect واالهتمامات الرئيسية، وهذا يحدث بعد عملية الحياكة والتى تضيف عمليات او بيانات اضافية لم تكن موجودة أصال فى االهتمامات الرئيسية

-4 الخطأ عبارة عن خصائص ناشئة من مجموعة من االسبكت Aspect التى يتم نسجها مع االهتمامات الرئيسية

وتنوع اماكن الخطأ ينتج عنها جهد أضافى فى عملية االختبار لتحقيق مستوى الجودة المطلوب

## *2.2.1.3* **التغييرات الضمنية فى البنية النحوية والدالالت** *syntactic in changes Implicit structure and semantics*

أعتمادا على كيفية أستخدامها، االسبكت Aspect يمكن ان تغير البنية النحوية والدالالت لالهتمامات الرئيسية، واحد السيناريوهات لذلك انه اثناء مراجعة لتحسين الكود تم تحويل جزء كبير من الكود الموجود فى االهتمامات الرئيسية الى االسبكت Aspect، والتبرير لذلك هو ان جزء كبير من الكود كان عبارة عن كود موزع ، وكانت النتيجة ان كود االسبكت Aspect اصبح اكبر بكثير من كود االهتمامات الرئيسية، وعند تنفيذ البرنامج فان الناتج كان مغايرا للكود االساسي قبل فصل االهتمامات، أما السيناريو االخر كان على العكس تماما اذ تم كتابة كود االسبكت Aspect اوال قبل كتابة كود االهتمامات الرئيسية ، وفى هذه الحال نجد ان الشخص الذى يقوم بكتابة كود االسبكت Aspect ينبغى ان يكون على د ارية تامة ببنية ودالالت كود االهتمامات الرئيسية. وبغض النظر عن السيناريوهات التى تم ذكرها نجد ان التحكم واعتمادية البيانات الناتجة عن عملية النسج تكون مختلفة تماما عن تلك الموجودة اصال فى االهتمامات

الاساسية. وبالتالي فانه لا يمكن ملاحظة هذه الاعتمادية والتحكم لانها لا تحدث الا أثناء التتفيذ وخالل عملية النسج.

## *2.2.1.4* **التأثير على البنية المعرفية** *burden cognitive on Effects*

عملية النسج Weaving يمكن ان تغير من البنية االساسية لالهتمامات الرئيسية، فأذا قام كاتب الكود بوضع أفتراض محدد أثناء كتابة االهتمام الرئيسي فيمكن لالسبكت Aspect ان يغير من تلك الفرضية وذلك عن طريق الحاق فرضية أخرى باالهتمام الرئيسي يمكن ان تكون متضاربة مع الفرضية االساسية التى قام بوضعها كاتب كود االهتمام الرئيسي، وهذه المشكلة يمكن ان تظهر بصورة جليه اذا ما تمت كتابة كود االهتمام الرئيسي و االسبكت Aspect من قبل اكثر من شخص.

خلصت الدراسة الى مجموعة من الاسئلة والتي ينبغي الأجابة عليها، وهي :

- كيف يمكن قياس التعقيد Complexity فى البرمجة المفاهيمية التوجه، باالخص وان عملية النسج تتم اثناء التنفيذ؟ وهل يجب توقع التعقيد قبل عملية النسج؟
	- هل يمكن التحكم فى منع التاثير على البنية المعرفية لالهتمامات الرئيسية؟
- كيف يمكن أجراء صيانة على برنامج مكتوب باستخدام البرمجة المفاهيمية التوجه؟ مع االخذ فى االعتبار ان التغيير فى االسبكت Aspect يمكن ان يولد أخطاء ومشاكل فى االجزاء التى سيتم الحاقه بها.
- كيف يمكن اختبار برنامج مكتوب بالبرمجة المفاهيمية بكفاءة؟ ما هى التقنيات التى يجب أستخدامها ؟ وهل التقنيات المتوفرة حاليا كافية؟
- كيف يمكن تحليل برنامج مكتوب بالبرمجة المفاهيمية؟ وما هو التمثيل المناسب لبنية النظام؟ البنية الساكنة للنظام قبل عملية النسج مطلوبة ولكنها غير كافية وال تعكس البرنامج بصورة حقيقية.

**<sup>2</sup>**.**2.2 أنتاج برمجيات عالية الجودة بأستخدام البرمجة المفاهيمية التوجه**

## *Andrew Matthews All Producing High Qulity Software with Aspect <i>Oriented Programming [16]*

لسنوات ظل مهندسو البرمجيات مشغولون باالجابة على السؤال: ماهى الطريقة االنسب لهيكلة الكود؟ لزيادة امكانية أعادة االستخدام وتقليل االخطاء، بينما قدمت البرمجة الكائنية أطار عمل قوى لتنظيم الكود ولكنها اخفقت عندما كانت هنالك حوجة لتنفبذ خصائص تتوزع على جميع النظام، فمثل هذه الخصائص تؤدى الى تكرارا غير مرغوب فيه بالنسبة للكود مما يزيد من نسبة االخطاء وومن التطوير. أضافت البرمجة المفاهيمية درجة عالية من اعادة االستخدام للبرمجة الكائنية التقليدية، ونجد ان البرمجة المفاهيمية أضافت:

- تقليل التكلفة وتقليل زمن التطوير
	- تقليل نسبة االخطاء
	- وزيادة قابلية الصيانة

من خالل الدراسة قام الباحث بتوضيح ميزات أستخدام البرمجة المفاهيمية فى تطوير البرامج والتى لخصها فى:

## **2.2.2.1 تقليل التكلفة من خالل تقليل عدد اسطر الكود** *Lines Reducing by Cost Lowers Code of*

تكلفة تطوير البرمجيات ترتبط ارتباطا وثيقا بعدد اسطر الكود التى تمت كتابتها، وتكرار اسطر الكود النمطى مثل التراجع والتنبيهات والتحقق يمكن ان تزيد من عدد أسطر الكود بنسبة تصل الى %80 من نسبة كود البرنامج االصلى.

فى عام 2007 ومن خالل دراسة تطبيقية قام بها Greenwood اثبتت الدراسة ان البرمجة الكائنية يمكن ان تقلل عدد الاسطر فى البرنامج بحوالى 15%، وأهمية البرمجة المفاهيمية تزيد كلما زاد عدد اسطر الكود فى البرنامج.

## *2.2.2.2* **تقليل االخطاء فى البرنامج** *Defects Decrease*

من خالل دراسة تم اجرائها فى 2008 عن طريق Eddy وجد ان عدد االخطاء فى خاصية محددة يزيد مع زيادة عدد أسطر الكود ومع زيادة توزيع الكود على اجزاء مختلفة من النظام. البرمجة المفاهيمية عالجت الجانبين ، فعدد اسطر الكود أصبح أقل، كما ان توزيع كود خاصية محددة اصبح اقل من خالل استخدام االسبكت Aspect. فمع ان االسبكت Aspect نفسه يمكن ان يحتوى على اخطاء اال اننا نجد ان معالجة هذه االخطاء أسهل بكثير من تتبع الكود الموزع فى فصائل مختلفة ومن ثم معالجته.

## *2.2.2.3* **سهولة تنفيذ ضبط الجودة** *Assurance Quality of Implementation Ease*

البرمجة المفاهيمية تساعد على تقليل عدد االخطاء النها تفصل خصائص الجودة عن االهتمامات الرئيسية فى النظام، وبالتالى تصبح عملية تنفيذ ومراقبة خصائص الجودة فى النظام أسهل، وفى حالة حدوث خطأ فى أحد أكواد خصائص الجودة يمكن أ ازلته بسهولة او تعديله دون التاثير على كود االهتمام الرئيسى او ما يعرف بمنطق العمل Logic Business.

#### *2.2.2.4* **تحسين قابلية الصيانة** *Maintainability Improves*

ان تطوير البرامج لا يمثل الا مرحلة اولى فى دورة تكلفة حياة الانظمة، فالانظمة تحتاج الى ان تتطور خالل ما يعرف بالصيانة، ومن خالل الد ارسات وجد ان المطورين يقضون زمنا اطول فى قراءة الكود أثناء الصيانة من الزمن المستغرق فى كتابة كود الصيانة نفسه، تحليل الكود المكتوب عملية مهمة لفهم التغيرات التى قام باجرائها اعضاء الفريق االخرين، بل حتى للذين قاموا بكتابة الكود يحتاجون الى بعض الوقت حتى يستطيعوا ان يتذكروا بينة النظام.

فريق العمل الذى يقوم بتقليل نسبة الكود الموزع يجعل من السهل على فريق الصيانة ان يجد اجزاء الكود التى تتاثر بتغيير محدد، البرمجة المفاهيمية تمكن من جعل كود منطق العمل نظيفا من خالل االكواد التقنية وتلك المتعلقة يالجودة. باالضافة الى ان الدراسات ايضا اثبتت ان البرمجة المفاهيمية تحافظ على فصل الخصائص عن بعضها البعض مع مرور الزمن وخالل االصدارات المختلفة لللبرنامج

#### *2.2.2.5* **تحسين روح العمل كفريق** *Teamwork Improves*

واحدة من اعظم الفوائد الجانبية للبرمجة المفاهيمية تحسين التعاون بين أعضاء فريق التطوير، وذلك من خالل فصل االهتمامات الواضح فى التطبيقات الكبيرة والمعقدة، و هذا ما يساعد على يركز كل عضو فى الفريق على العمل الذى يقوم به دون الحوجة الى معرفة كل تفاصيل الاجزاء الاخرى من البرنامج.

## **<sup>2</sup>**.**2.3 دراسة استكشافية لدراسة أثر البرمجة المفاهيمية على قابلية الصيانة**

*Bartsch*  $\cdot$  *M.*  $\cdot$  & *Harrison*  $\cdot$  *R.* (2008). An exploratory study of the effect of *aspect-oriented programming on maintainability. Software Quality [17] 23-44.* **،***(1)16* **،***Journal*

الدراسة عبارة عن تجربة لدراسة تأثير البرمجة المفاهيمية على قابلية الصيانة، التجربة تمت عن طريق تكليف 11 مطور بأجراء صيانة على برنامجين مختلفين الاول مكتوب بلغة الجافا والثانى مكتوب بلغة AspectJ، البرنامجين عبارة عن تنفيذ لنفس المتطلبات وبنفس واجهة المستخدم، البرنامج عبارة عن نظام تسوق، تمت دراسة النتائج وتحليلها احصائيا.

فى الدراسة تم اعتماد تعريف Bohem، Kaspar and Brown لقابلية الصيانة فى العام 1978م ، والذى عرف الصيانة على انها سهولة الفهم Undertandability وسهولة التعديل Modifiability، وقابلية الصيانة عبارة عن خاصية جودة خارجية بمعنى انه ال يمكن قياسها مباشرة من خالل الكود ، لذلك سيتم أختبار متغيرات أستجابة مرتبطة بخاصية قابلية الصيانة، وهذه المتغيرات هى :

اسهولة الفهم Understandability والتي تحتوى على متغيرات الاستجابة Understandability أ. تعريف المكونات Componenets of Identification وتشمل تعريف الفصائل واالسبكت Aspect المكونة للبرنامج وقياس زمن التعريف. ب. تعريف العالقات Relationships of Identification وتشمل : تتبع التحكم ومخطط سير البرنامج لتعريف المخرجات والزمن المستغرق فى التعريف ت. فهم البرنامج ككل، وهو عبارة عن تقييم

- قابلية التعديل Modefiability والتي تحتوى على المتغيرات التالية:

أ. عدد اسطر الكود من غير التعليقات NCLOC الالزمة ألجراء التعديل ب. الزمن المطلوب ألجراء التعديل

ولقياس المتغيرات السابقة تم تصميم أستبيان يحتوى على اربعة اسئلة هي

-1 تعريف الفصائل واالسبكت Aspect المكونة للبرنامج

-2 تعريف مخرجات النظام

-3 اضافة متطلب جديد للبرنامج. والمتطلب الجديد عبارة عن خاصية موزعة بمعنى انها تؤثر على كل اجزاء النظام

-4 تقييم سهولة النظام بمقياس من 1 الى 5

بالنسبة للمطورين تم أختيارهم بصورة عشوائية وجميعهم لديهم خبرة من سنتين الى 5 سنوات فى البرمجة الكائنية، ولكن كلهم ليس لديهم اى خبرة او سابق معرفة بالبرمجة المفاهيمية، وعند تقسيم االحدى عشر مطورا على البرنامجين الكائنى والمفاهيمى تم توزيعهم أيضا بصورة عشوائية، تم أعداد كورس مبسط لتعليم المطورين طريقة البرمجة المفاهيمية، الكورس كان على االنترنت وكل مطور قام به على حده.

خلصت التجربة الى ان الزمن المستغرق لالجابة على اسئلة االستبيان كان اقل لمجموعة المطورين الذين عملوا على برنامج المنهجية الكائنية مقارنة بالذين عملوا على برنامج المنهجية المفاهيمية. أيضا خلصت الدراسة الى انه لا يوجد فرق فى تقييم فهم البرنامج بين المجموعتين على الرغم من ان المطورين المشاركين في التجرية ليس لديهم خبرة مع البرمجة المفاهيمية ولديهم خبرة مع البرمجة الكائنية. أيضا فيما يتعلق بعدد أسطر الكود من غير التعليقات لم يكن هنالك فرق واضح بين الطريقتين،

## *2.2.4* **أختبار البرمجة المفاهيمية فى مجال الصناعة**

## *Bradley*  $\cdot$  J. T. (2003). An examination of aspect-oriented programming in *industry. Colorado State University . Colorado . USA.* [19]

تناولت الدراسة تاثير البرمجة المفاهيمية على خصائص الجودة التعقيد Complecxity ، الصحة Correctness ، وقابلية االختبار Testability. الطريقة التى تم استخدامها الجراء الدراسة هى أجراء مقابالت مع المطورين الذين يستخدمون البرمجة المفاهيمية فى تطوير االنظمة على ارض الواقع.

#### **2.2.4.1****البرمجة المفاهيمية وتعقيد البرمجيات** *Complexity Software*

ال شك ان درجة تعقيد البرمجيات له عالقة كبيرة جدا بجودة البرمجيات، ولكن قياس التعقيد ال يزال من المسائل المعقدة والتى لها طرق كثيرة ، اعتمدت الدراسة مقياس التعقيد الهيكلى Comlexity Structural للكود، وعادة ما يحاول المطورون تقليل التعقيد الهيكلى للبرنامج لما له من اثار على جودة البرنامج مثل زمن التنفيذ والمساحة المطوبة عوضا عن نسبة االخطاء، كما اعتمدت الدراسة مقياس التعقيد االدراكى Cognitive والذى يمكن تعريفة على انه مقروئية الكود Readability وسهولة فهم الكود Understandability بالنسبة للبرمجين، التعقيد االدراكى يؤدى الى تاخير زمن التطوير وصعوبة الصيانة فى المستقبل . على الرغم من انه للوهلة االولى يستبين بان المقياسين مرتبطين مع بعضهما البعض اال ان ذلك غير صحيح فقد نجد ان برنامجا ما سهل جدا من حيث التعقيد الهيكلى ولكنه صعب جدا للقراءة والفهم من قبل المطورين.

#### **2.2.4.1.1 تأثير البرمجة المفاهيمية على التعقيد الهيكلى**

أن تاثير البرمجة المفاهيمية على التعقيد الهيكلى غير واضح بصورة كاملة، ولكن بعض االمثلة الحقيقية من الواقع بينت ان البرمجة المفاهيمية يمكن ان تزيد من التعقيد الهيكلى للبرنامج، على الرغم من ان احد اهداف البرمجة المفاهيمية هو تقليل التعقيد الهيكلى للنظام.

أحد هذه االمثلة كان لنظام كبير به اكثر من مليون سطر كود، والتعقيد الذى يواجهونه انه بسبب ان عملية النسيج تتم بصورة متكاملة على كل اجزاء النظام فانه ال يمكن ان تتم ترجمة جزء من النظام. وبالتالى فان البرمجة المفاهيمية زادت من درجة االعتمادية بين مكونات النظام المختلفة. وهذه الاعتمادية الكبيرة بين اجزاء النظام المختلفة فى البرمجة المفاهيمية بالاضافة الى التعقيد الذى تضيفة اثناء كتابة الكود والمتمثل فى ان المطورين الذين يكتبون كود االسبكت Aspect عليهم ان يكونوا على دراية كاملة بالاجزاء الاخرى فى البرنامح التى سيتم الحاق االسبكت Aspect بها ، فأن هذه االعتمادية تتطلب ان تتم ترجمة النظام ككل فى كل مرة يتم فيها تغييرات وأذا اخذنا فى االعتبار ان بعض االنظمة الكبيرة تتطلب ساعات او حتى أيام الكمال عملية الترجمة Compilation فأن الوضع سيكون أسوأ.

## **2.2.4.1.2 تأثير البرمجة المفاهيمية على التعقيد األدراكى** *Complexity Cognitive*

أحد أهداف هندسة البرمجيات هو ازالة التعقيد االدراكى، والبرمجة المفاهيمية أحد الركائز التي قامت عليها هي أزالت التعقيد الأدراكي، ولكن التحليل أوضح ان أستخدام البرمجة المفاهيمية فى المشاريع الحقيقة قد ولد بعض المشاكل التعلقة بفهم البرنامج، وعلى الرغم بانه يمكن ارجاع بعض هذه المشاكل الى عدم معرفة المطورين بتقنية البرمجة المفاهيمية بصورة كافية وبعضها يرجع الى االلية التى تعمل بها لغات البرمجة التى تدعم البرمجة المفاهيمية.

التحليل اوضح ان استخدام البرمجة المفاهيمية يحد من قدرة أعضاء الفريق على العمل بصورة مستقلة النها تزيد من التعقيد االدراكى على المطورين، وذلك يرجع لسبب ان المبر مجين يقع عليهم عبء أضافى وهو معرفة التفاعل الجديد بين الاجزاء التى يقومون بتطويرها واجزاء البرنامج الاخرى ، بالأضافة الى معرفة كيف ستتاثر الاجزاء التى يعملون عليها بالاجزاء الاخرى من البر نامج. المشكلة االخرى التى وضحت من خالل التحليل ان المبرمجين على ارض الواقع فى احد المشاريع واجهوا مشكلة انهم ال يستطيعون التعامل مع النتائج النهائية وذلك بسبب عملية النسج التى تتم أثناء الترجمة او التنفيذ.

#### **2.2.4.2 البرمجة المفاهيمية والصحة** *Correctness*

كتابة برنامج ينفذ بصورة صحيحة واحد من االهتمامات الرئيسية الى مطور برمجيات، وهندسة البرمجيات لها عدد من االدوات والتقنيات التى تساعد على تقليل االخطاء فى البرنامج، ولكن لسوء الحظ نجد ان تقنية كالبرمجة المفاهيمية أضافت بعض التحديات الجديدة عند كتابة برنامج يؤدى وظائفه بصورة صحيحة، واهم هذه التحديات هو كيف سيتم التعامل مع عملية النسج.

أن الخصائص المدمجة هى أحد المشاكل الرئيسية التى تواجه البرمجة المفاهيمية، وباالخص عندما يكون لدينا أكثر من اسبكت Aspect سيتم نسجه والحاقه بواحد من االهتمامات

الرئيسية، وهذه المشكلة ترجع الى أن مترجمات البرمجة المفاهيمية وأطر العمل المتوفرة لم تصل درجة النضج الكافى بعد. ففى هذه الحالة نجد ان االسبكت Aspects التى يتم نسجها والحاقها بأهتمام رئيسي تتفاعل مع بعضها البعض بطريقة غير متوقعة وغالبا ما تنشأ منها خصائص جديدة لم تكن موجودة فى االهتمام الرئيسي او االسبكت Aspect. فى أحد المشاريع الحقيقية أوضح الفريق أنه يواجه مشكلة كبيرة مع الخصائص الناشئة والناتجة عن تنفيذ كود االسبكت Aspect بترتيب عشوائى، وهذه المشكلة من المشاكل التى ال يمكن حلها، ولكن نفس الفريق اوضح ان المشكلة تتعلق بمترجم لغة AspectJ وبالطريقة التى يكتبون بها االسبكت Aspect.

فى بعض المشاريع قام المطورون بحل المشكلة عن طريق التاكد من انه ال يوجد أكثر من اسبكت Aspect واحد ستم نسجه والحاقه بأى أهتمام رئيسي.

*2.2.4.3* **البرمجة المفاهيمي وقابلية االختبار** *Testability Software*

البرمجة المفاهيمية ولدت مشاكل ليس مع صحة البرنامج فقط بل أيضا مع أمكانية أختبار البرنامج، ويرجع ذلك ايضا الى نفس السبب وهو عملية النسج، فنجد أن أختبار الوحدات Unit Testing من الصعب بل يستحيل تطبيقه.

أن عملية أختبار االسبكت Aspect بصورة مستقلة تعتبر صعبة ومستحيلة وال توجد حتى االن طريقة محددة يمكن من خاللها اختبار االسبكت Aspect على عكس الفصائل والدوال واالجراءات والتى يمكن أختبارها بصورة مستقلة، فى أحد المشاريع الحقيقية أوضح فريق العمل بأن المشكلة التى يواجهونها مع أختبار االسبكت Aspect يقومون بحلها عن طريق

أختبار االسبكت Aspect فى بيئة شبيهة بالبيئة التى سيتم أدماجه فيها الحقا، ولكن هذا األختبار أيضا ال يقوم بأختبار االسبكت Aspect بصورة مستقلة كما انه ال يضع فى االعتبار الخصائص الناشئة من تفاعل االسبكت Aspect مع االهتمامات الرئيسية فى البرنامج الحقيقى، وتكون المشكلة االكبر عندما يوجد أكثر من اسبكت Aspect يتم الحاقهم بنفس االهتمام الرئيسي، فأذا حدث خطأ ما فانه يحتمل ان يوجد فى كود االسبكت Aspect او فى الخصائص الناتجة أو فى كود األهتمام الرئيسي.

على الجانب االخر نجد ان البرمجة المفاهيمية لها أستخدام أيجابي فى اختبار البرمجيات فمن خالل الد ارسة أوضح احد فرق التطوير انهم يستخدمون االسبكت Aspect الختبار وحدات البرنامج االخرى.

خلصت الدراسة الى ان أستخدام البرمجة المفاهيمية غير كبير فى الحياة التطبيقية العملية بعد وذلك يرجع الى ان هذه التقنية وادواتها لم تبلغ مرحلة النضج الكافى بعد مقارنة بالطرق والادوات الاخرى . بالأضافة الى عدم انتشارها بصورة كبيرة فى المجال التطبيقى فمن أصل خمسة فرق عمل تم اختيارهم للدراسة فقط اثنين منهم أستطاعوا الاستجابة للمقابلات.  *2.2.5* **وجود مفارقة فى تطور البرمجيات التى تستخدم البرمجة المفاهيمية**

*Tourwé a T. c Brichau i J. i & Gybels i K.* (2003). On the existence of the *AOSD-evolution paradox. SPLAT: Software engineering Properties of Languages for Aspect Technologies.* [36]

من المسلمات ان تطور البرمجيات Evolving Software من المراحل الحرجة والمهمة من مراحل وعلميات تطوير البرمجيات، وعلى الرغم من ان البرمجة المفاهيمية قدمت حلول جيدة لمشكلة الكود الموزع والمتداخل اال انها لم تثبت كفاءتها فى التطور المستقبلى للبرامج، فتقنيات البرمجة المفاهيمية الحالية تقوم بأنتاج برامج يكون من الصبعب تطويرها فى المستقبل.

البرمجة المفاهيمية قامت بتحسين بنية البرامج، وذلك عن طريق االسبكت Aspect والذى يحتوى على الكود الموزع، ومن المعلوم ان بنية البرنامج وطريقة تقسيم الكود لها أثر كبير على امكانية تطويره فى المستقبل، وعليه فان البرمجة المفاهيمية تبدو واعدة فى هذا المجال.

لسوء الحظ ان معظم االبحاث الموجودة االن فى مجتمع البرمجة المفاهيمية أهتمت بأنتاج البرامج فقط، وبالتالى تركز على المدى القصير فى خطوات بناء وتطوير البرمجيات وليس على المدى البعيد. والمفارقة التى تم أكتشافها ان البرمجة المفاهيمية تقوم بتسليم برامج من الصعب تطويرها فى المستقبل وذلك يرجع لألسباب التالية فى نظر الباحث:

-1 بيئة التطوير المتوفرة حاليا والتى ال تلقى الدعم الكافى -2 األرتباط الكبير الذى يكون بين االسبكت Aspect وأج ازء البرنامج االخرى تقنيات البرمجة المفاهيمية الحالية ال تتيح الية جيدة لتعريف نقاط القطع -Cross Cuts فى الكود، وبالتالى عند تعريفعها ال بد من معرفة البنية التفصيلية للكود الذى سيتم قطعه وذلك من خالل معرفة االسماء أو وجود أتفاقيات مسبقة، وذلك يولد ثالثة أنواع من المشاكل:

- من المسلمات ان الاتفاقات المسبقة غالبا ما يتم خرقها بالاخص عند تطوير  $-1$ البرامج الكبيرة والعقدة، وذلك يرجع لعدم أكتمال التوثيق أو لضيق زمن التطوير لدينا أحساس بان البرنامج يجب ان لا تتم مراجعته للتحسين، وذلك بنية ان نمكن $-2$ المطور من كتابة كود االسبكت Aspect . وبالتالى فأن البرنامج يجب ان يبقى دون تعديل.
- فى البرامج الكبيرة والتى يمكن ان تحتوى على أكثر من أسبكت Aspect نجد أن مسألة الأتفاق المسبق تكون صعبة للغاية وذلك نسبة للتغيرات التى يمكن أن تطرا على نقاط القطع.

أقترحت الدراسة ان يتم أستخدام تقنيات تساعد فى تعريف نقاط القطع بصورة أفضل دون أن يكون هنالك تقييد على المطورين بمعرفة الاجزاء الاخرى.

#### **2.2.6 أستخدام البرمجة المفاهيمية فى المحاكاة المتقطعة**

*Chibani*  $\cdot$  *M.*  $\cdot$  *Belattar*  $\cdot$  *B.*  $\cdot$  *& Bourouis*  $\cdot$  *A.* (2014). Practical benefits of *aspect-oriented programming paradigm in discrete event simulation. Modelling and Simulation in Engineering 4201447.* [33]

عند تصميم البرمجيات، ال بد من االهتمام بعوامل الجودة مثل المتانة والقدرة على التكيف، وإعادة استخدام. وتسمى هذه المتطلبات بالمتطلبات غير الوظيفية او الأهتمامات. وجاءت البرمجة المفاهيمية لتدعم فصل االهتمامات عن بعضها البعض. وعالجت البرمجة المفاهيمية مشكلة الكود الموزع مثل كود االمنية والذى يتوزع على وحدات مختلفة من البرنامج كما عالجت مشكلة الكود المتداخل عندما تحتوى وحدة واحدة فى البرنامج على أكثر من أهتمام. ونجد ان الكود المتداخل والموزع يقلل من سهو لة صيانة البرامج فى المستقبل.

البرمجة المفاهيمية لها أكثر من أطار عمل ،وأكثر من لغة برمجة هذه الدراسة طبقت على نظام محاكاة متقطع بأستخدام لغة البرمجة AspectJ

خلصت الدراسة الى ان أستخدام البرمجة المفاهيمية فى المحاكاة المتقطعة من المجاالت الواعدة التى تستخدم فيها البرمجة المفاهيمية، والتى أستطاعت ان تعالج أستخدام البرمجة الكائنية فى المحاكاة المتقطعة، فقد مكنت البرمجة المفاهيمية من فصل أحداث المحاكاة المتقاطعة، كما ان برامج المحاكاة بأستخدام البرمجة المفاهيمية تميزت بالتقسيم الجيد للوحدات Modularity ، أعادة األستخدام Reusability ، قابلية الصيانة Maintainability والوضوح Visibility

#### *2.2.7* **مالئمة أعادة األستخدام للبرمجة المفاهيمية، تقييم وتحليل**

Chaudhary · R. · & Chatterjee · R. (2014 · February). Reusability in AOSD-<br>The aptness · assessment and analysis. In Optimization · Reliabilty · and *Information Technology (ICROIT)*  $\cdot$  2014 *International Conference on (pp. 34-39). IEEE.* [35]

البرمجة المفاهيمية تقنية لمعالجة المفاهيم المتقاطعة، هدفها هو تسهيل الصيانة و دعم أعادة األستخدام. ونعنى بأعادة األستخدام هو تكلفة نقل وحدة الى برنامج اخر، وهى من المناطق المهمة لتطوير البرامج، وذلك لان الوحدات التى تم أعادة أستخدامها تساعد فى فهم الكود بصورة أفضل وتقليل مجهود الصيانة بالنسبة للبرامج. لذلك من المهم تقييم تقييم أعادة أستخدام مكون قبل أن يتم أدماجه فى النظام، الورقة أهتمت بتقييم أعادة األستخدام لبرامج مكتوبة بلغة الجافا التى تدعم البرمجة المفاهيمية، تم أستخدام المنطق الضبابي Logic Fuzzy وبرنامج الـ MATLAB فى تقييم أعادة األستخدام.

نجد أن البرمجة المفاهيمية جاءت لتدعم مفهوم فصل الأهتمامات Seperation of SOC – Concerns ، وفصل االهتمامات نعنى به تقسيم البرنامج الى وحدات وخصائص يكون التداخل الوظيفى بينها أقل ما يمكن، فصل األهتمامات يمكن تحقيقه من خالل تقنيات تقسيم البرنامج الى وحدات Modularity وأخفاء المعلومات، توجد كثير من البحوث التى تقيم أعادة الأستخدام بالنسبة للبرمجة الكائنية، ولكن بالنسبة للبرمجة المفاهيمية ما زالت تحت الدراسة، على الرغم من أن البرمجة المفاهيمية قامت بتقسيم البرنامج الى وحدات بطريقة ال يمكن تحقيقها من خلال الطرق الاخرى وبالأخص مع الاهتمامات الموزعة، وبتطبيق البرمجة المفاهيمية نجد أن اهتمامات مثل الأمنية يمكن أن تفصل من البرنامج وتؤدى الىي زيادة قابلية الصيانة وزيادة أعادة األستخدام.

أقترحت الدراسة نموذج لقياس أعادة الأستخدام قام بالربط بين أعادة الأستخدام وبعض خصائص الجودة الخارجية ، ومن ثم تم ربطها ببعض خصائص الجودة الداخلية التى يمكن قياسها مباشرة من خالل قياسات محددة. وبناءا على دراسات سابقة فأن أعادة االستخدام ترتبط بالخصائص الخارجية سهولة الفهم Understandability ، تقسيم البرنامج Modularity ، سهولة الصيانة Maintainability ، وقابلية التكيف Adaptability. تم أستخدام هذه الخصائص الخارجية االربعة كمدخل لماكينة المنطق الضبابي ومن ثم تقوم بالمعالجة وأخراج رقم واحد وهو االخراج الذى يمثل قابلية أعادة األستخدام والذى هو عبارة رقم فى المدى من 0 الى .50

الدراسة قامت بأستخدام برنامجين الاول برنامج مصرفى والاخر نظام تسوق ، يحتوى االول على 11 مكون بينما يحتوى الثانى على 12 مكون. تم أستخدام أداة لتقييم أعادة األستخدام من خالل قياس بعض الخصائص الداخلية للكود مثل االرتباط واالستقاللية والتعقيد.

خلصت الدراسة الى أنه أذا كانت قياسات الخصائص الداخلية عالية فأن قابلية أعادة الأستخدام ستكون عالية أيضا تبعا لذلك، في هذه الدراسة تم ربط أعادة الأستخدام بأربعة خصائص خارجية فقط من أصل عشرة، وعند ربطها مع اعادة االستخدام باستخدام ماكينة المنطق الضبابي فأن االخراج كان عبارة عن 35 وهو يمثل أمكانية أعادة أستخدام عالية.

## **2.3 أصالة الدراسة**

نالحظ من خالل الدراسات السابقة أنها توصلت الى نتائج متضاربة بشأن تأثير البرمجة ذات التوجه المفاهيمى على جودة البر مجيات, بينما هنالك دراسات توصلت الى أيجابية التأثير نجد أن هنالك دراسات أخرى خلصت الى النقيض تماما, مما يتطلب مزيد من البحوث فى دراسة تأثير البرمجة ذات التوجه المفاهيمى على جودة البرمجيات. كما نجد أيضا أن الدراسات السابقة أعتمدت فى عملية المقارنة بين البرمجة ذات التوجه المفاهيمى والكائنى على عينات صغيرة كان أكبرها 11 عينة والتى أستخدمت فى الدراسة االستكشافية لدراسة تأثير البرمجة المفاهيمية على قابلية الصيانة [17] , بينما فى هذه الدراسة بلغ حجم عينة الدراسة .32 أضف الى ذلك أن الدراسات السابقة أستخدمت إحدى طر يقتين فى التقييم وهما أجراء قياسات على الكود المكتوب بالطريقتين أو أجراء أستطالعات وأستبيانات, فى هذه الدراسة تم أستخدام الطريقتين معا فباألضافة إلى أجراء قياسات على الكود المكتوب بالطريقتين تم أستطالع أراء المتطوعين الذين قاموا بكتابة هذه الأكواد بالنسبة لتأثير البرمجة ذات التوجه المفاهيمى على الجودة.

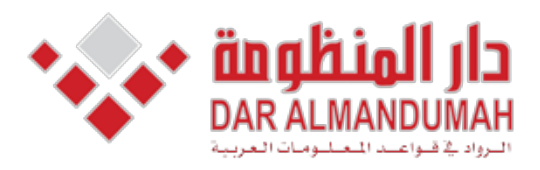

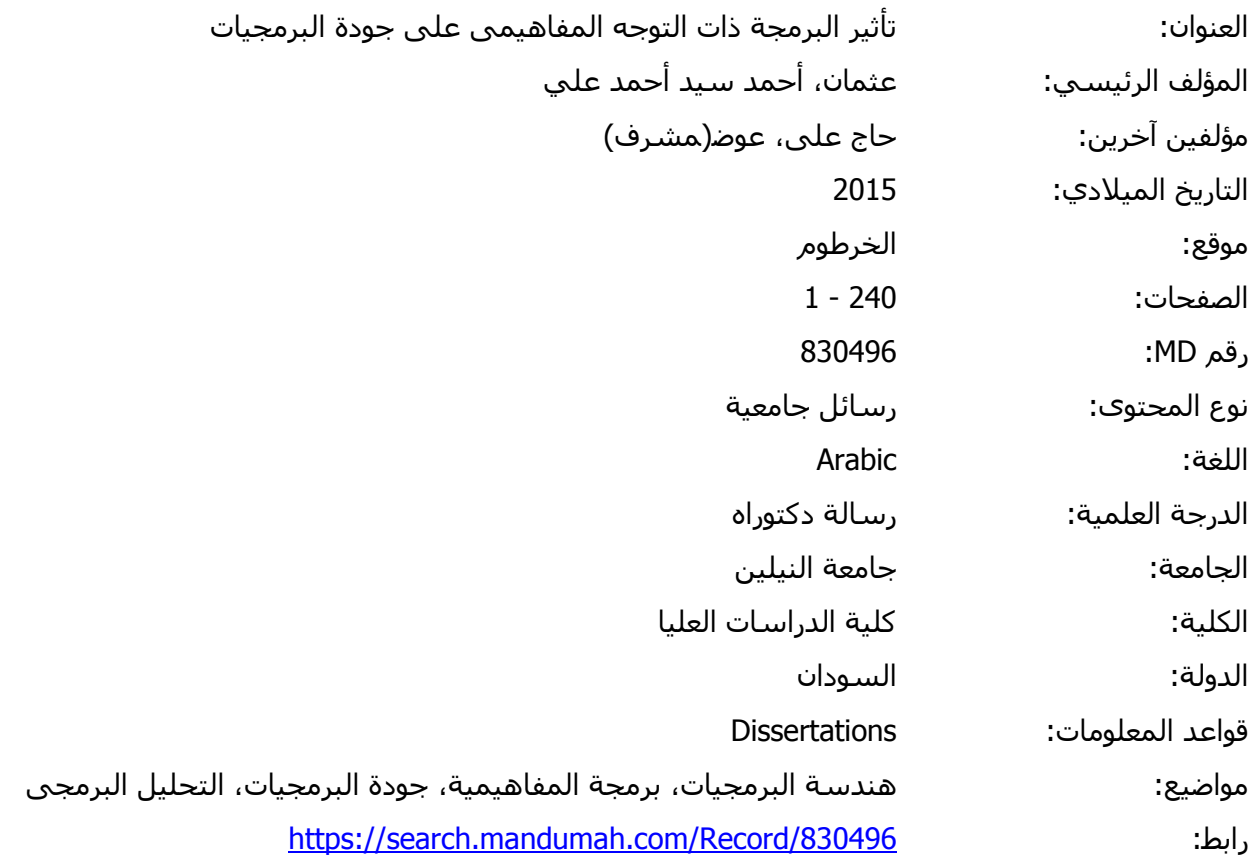

© 2019 دار المنظومة. جميع الحقوق محفوظة.

هذه المادة متاحة بناء على الإتفاق الموقع مع أصحاب حقوق النشر، علما أن جميع حقوق النشر محفوظة. يمكنك تحميل أو طباعة هذه المادة للاستخدام الشخصي فقط، ويمنع النسخ أو التحويل أو النشر عبر أي وسيلة (مثل مواقع الانترنت أو البريد الالكتروني) دون تصريح خطي من أصحاب حقوق النشر أو دار المنظومة.

# **الفصل الثالث )البرمجة مفاهيمية التوجه**

## **ASPECT ORIENTED SOFTWARE -**

## Development **)**

#### **3.1 مقدمة** *[26]*

ظهرت أولى لغات البرمجة قبل صناعة الحاسوب الحديث، وقد كانت في البداية عبارة  $\,$ ، ( Jacquard ) عن شيفرات (codes) في عام 1801م اخترع العالم جوزيف – ميري جاكارد Joseph–Marie) نولا ميكانيكيا (الة للحياكة)، يتمّ التّحكم به عن طريق البطاقات المثقّبة (Punch Cards) والبطاقة المثقّبة عبارة عن بطاقة صغيرة الحجم مصنوعة من الورق المقوّى، تحتوي على عدّة ثقوب مرتّبة بنسق معين. وتمثل هذه الثقوب "البيانات" اللازمة لتغذية الآلة بالبرنامج المحدّد للحركة.

الكثير من مصنعي الحواسيب الأوائل أدركوا أهمية البطاقة المثقبة في تزويد آلاتهم باألوامر الالزمة للعمل، ففي عام 1820م أو 1821م ى تبن العالم البريطاني تشارلز بابيج (Charles Babbabe) فكرة البطاقة المثقّبة لصناعة أول كمبيوتر ميكانيكي حقيقي عرفه

التاريخ يدار بواسطة محرّك بخاري. وقد أسماه الآلة التحليليّة.(Analytical Engine)

كما صمم الأمريكي هيرمان هوليرث ( Herman Hollerith ) آلة خاصة لإجراء التعداد السكاني في العام 1890م تتم تغذيتها بواسطة بطاقة مثقبة بحجم ورقة الدوالر، وتحوي البطاقة عددا من الثقوب يمثل فيها موضع الثقب معلومة محددة عن الشخص كالجنس أو مكان الوالدة إلخ... وقد ساعدت هذه الطريقة الحكومة الأمريكية على إنهاء التعداد في عامين ونصف بدلا من السبعة أعوام ونصف التي احتاجها التعداد السابق
وقد استخدمت البطاقة المثقبة لفترة طويلة خالل القرن العشرين ) حتى بداية السبعينات تقريباً ) كأداة أساسية لتغذية الحاسوب الحديث بالبيانات [26].

## **3.2 تطور لغات البرمجة**

**3.2.1** لغات الجيل االول

أعتمد الأساس في تطور لغة البرمجة كما نعرفها اليوم لاستعمال نظام العد الثنائي 0)–(Binary System)،(1 لتمثيل الأوامر والعميات الحسابية والمنطقية في الحاسوب الحديث )الذي يدار بالطاقة الكهربائية(، وتلك تعد ثورة في عالم الحاسوب وأساس لنجاحه بعد فشل عدة حواسيب تستخدم نظام العد العشري كحاسوب تشارلز بابيج.

وتعرف الأوامر المكتوبة بنظام العد الثنائي بلغة الآلة ( machine language ) أو الجيل الأول للغات البرمجة. وفي البدايات البرمجية كان على المبرمج كتابة البرنامج كاملاً مستخدما لغة اآللة، ولكن هذه العملية كانت صعبة ومرهقة وعرضة لكثير من األخطاء [25]، الن المبرمج كان يقع على عاتقه االلمام بتفاصيل المكون المادى للحاسوب )Hardware )حتى يتمكن من أستخدام لغة االلة، باالضافة الى ذلك نجد أن تنفيذ عملية بسيطة كعملية الجمع مثال تحتاج منا الى كتابة عدد من االسطر كما هو واضح فى المثال ادناه [24]

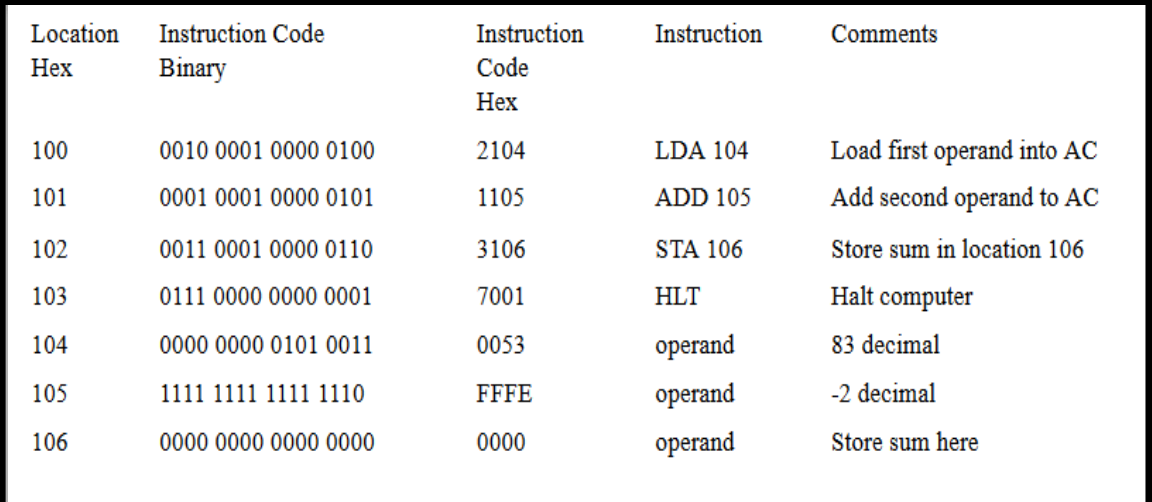

**شكل 1-0 برنامج بلغة االلة لجمع عددين عشريين**

## **3.2.2 لغات الجيل الثانى**

كان لا بد من إيجاد طريقة لتمثيل الأوامر البرمجية (op–code) بعيدا عن تعقيد رموز لغة الآلة. وتمّ التفكير باستخدام شيفرة نصية مكونة من عدة حروف ( من 1− 5 أحرف ) لكتابة هذه األوامر ووصف مواقع الذاكرة، عرفت باسم .(mnemonics(. عند استخدام هذه التقنية في البداية كان المبرمج يستخدم الشيفرة النصية لتصميم البرنامج على الورق، ومن ثم يقوم بترجمته إلى لغة اآللة عند إدخاله إلى جهاز الحاسوب. ولكن، وبعد بعض الوقت، تم التوصل لطريقة تمكن الحاسوب من القيام بعملية الترجمة بنفسه، حيث تم إنشاء برنامج خاص سمّي باسم المجمّع (assembler (مهمته تجميع األوامر المكتوبة بلغة اآللة من األوامر المكتوبة على شكل شيفرة

رمزية أو نصية (mnemonics) ومن ثم تحويلها الى مصفوفة من الاحاد والاصفار او ما يعرف بلغة االلة )Language Machine).] 26[

هذا التطور في عملية ترميز البرامج وترجمتها أدّى لنشوء لغة برمجة خاصىة عرفت باسم لغة التجميع ( assembly language ) والتي تمثل الجيل الثاني من لغات البرمجة والتي عرفت ايضا بالغات متدنية المستوى )Languages Programming Level-Low). واعتبرت هذه اللغة قفزة عمالقة في عالم لغات البرمجة اذ انها الى حد ما اصبحت اقرب الى لغة االنسان من لغة االلة مما أتاح للمبرمجين ان يكتبوا برامج اكبر حجما واكثر تعقيدا. ولكن مع ذلك نجد ان هنالك عدد من العقبات التى واجهت هذا الجيل من أ همها :

- البرنامج المكتوب بلغة التجميع تتم كتابته ليتناسب مع خصائص اآللة )الحاسوب( التي سيتم تطبيقه عليها. بمعنى أن البرنامج المكتوب بلغة التجميع معتمد على اآللة التي يتم تنفيذه عليها وال يمكن استخدامه على آلة أخرى، إال بعد إ عادة كتابته ليتالءم مع تكوين هذه اآللة الجديدة ) مثل أسماء المسجالت ومواقع الذاكرة..(.
- عملية تصميم البرنامج تتطلب من المبرمج التفكير بدقائق البرنامج جميعها، من حيث تعريف اسم المسجل )register )وأسماء مواقع الذاكرة التي سيتم تطبيق أمر معين عليها، وهذا يعني أن على المبرمج أن يبني البرنامج خطوة خطوة من أدنى مستوى الى المستويات االعلى .

#### الشكل ادناه يوضح شفرة برمجية مكتوبة بلغة التجميع لجمع عددين [24]

.model small .data opr1 dw 1234h  $opt2$  dw 0002h result dw 01 dup(?), '\$' .code mov ax, @data  $mov ds, ax$ mov ax, opr1 mov bx, opr2  $c1c$ add ax, bx mov di, offset result mov [di], ax mov ah, 09h mov dx, offset result int 21h mov ah, 4ch int 21h end

**شكل 2-0 برنامج بلغة التجميع لجمع عددين**

 *3.2.3* **لغات الجيل الثالث**

عرفت لغات برمجة الجيل الثالث باسم لغات المستوى العالى ) level-High languages). فى هذا الجيل اصبحت البرامج تكتب باستخدام اللغات العادية مثل االنجليزية باالضافة الى الرموز. وبالتالى اصبحت عملية البرمجة تركز على المشكلة موضع الحل اكثر من التركيز على تفاصيل لغة االلة. وبعد كتابة البرنامج تقوم اللغة بتحويل البرنامج الى صيغة يمكن تنفيذها وفهمها من قبل الالة (الحاسوب) ويتم ذلك باحدى طريقتين:

- المفسر )Interpreter )يقوم بتحويل الشفرة البرمجية الى لغة االلة وتنفيذها ولكنه يقوم بهذه العملية سطرا بسطر بمعنى انه يقوم بتحويل السطر االول الى لغة االلة وتنفيذه ثم ينتقل الى السطر التالى وهكذا. وبالتالى فأذا وجد خطأ فى الشفرة البرمجية سيتم اكتشافه فقط عند التنفيذ وعندها سيتو قف التنفيذ.
- المترجم )Compiler )أيضا مهمته هى تحويل الشفرة البرمجية الى لغة االلة ولكنه يقوم بمسح البرنامج كله ومن ثم تحويله الى لغة االلة ومن ثم يقوم بعملية التنفيذ [23]

الشكل ادناه يوضح برنامج مكتوب بلغة الـ ++C لجمع رقمين

#include <iostream> using namespace std;  $int \text{main}()$ int  $a, b, c;$ cout << "Enter two numbers to  $add\$ ";  $\sin \gg a \gg b$ ;  $c = a + b;$ cout  $<<$ "Sum of entered numbers = " $<< c <<$  endl;  $return 0;$  $\mathcal{Y}$ 

**شكل -0 3 برنامج لجمع رقمين بلغة ال )++C)**

*3.2.4* **لغات الجيل الرابع**

كما نعلم فأن عملية تطوير البرمجيات شهدت تغييرات كبيرة وباالخص بعد ظهور االنترنت ودخول البرمجيات فى أدارة االعمال والحاجة الى أنظمة يمكن الوثوق بها واالعتماد عليها لفترات طويلة. كل هذه التحديات فرضت على مطورى البرمجيات أن يستحدثوا طرقا جديدة أفضل لتطوير البرمجيات أبتداءا من عمليات التطوير والبرمجة والتحقق من الجودة والصيانة.

البرمجيات هى بناء نماذج حاسوبية لجزء من نظام المعلومات. وفى معظم الحاالت من أجل تطوير البرمجيات نحتاج الى تقسيمها الى عدة وحدات يمكن تطويرها وأدارتها. فى العقود الاخيرة من القرن العشرين شهدنا ظهور تقنية البرمجة الكائنية والتى أحدثت تغييرا كبيرا فى طريقة تعاملنا مع انتاج البرمجيات. من خالل البرمجة الكائنية فأننا نركز على الكائنات المكونة للنظام ومن ثم نقوم بربط سلوك النظام بهذه الكائنات. وهذه التقنية أضافت الى عالم تطوير البرمجيات فوائد كبيرة لعل من أهمها أعادة االستخدام والكبسلة. ولكن مع كل الفوائد التى جلبتها البرمجة الكائنية لكن ظهرت بعد المشاكل مثل وجود بعض المعالجات التى ال تنتمى الى كائن محدد بمعنى أنه ال يمكننا ان نضعها فى قالب محدد. على سبيل المثال أذا كان لدينا كائن وكان يحتاج الى ادارة االتصال بقاعدة البيانات الجراء بعض العمليات فأننا ال يمكننا وضع الكود الخاص بأدارة الاتصال بقواعد البيانات تبع هذا الكائن لان جميع الكائنات الاخرى ستكون بحاجة الى هذا الكود. وفى الماضى كنا نقوم بنسخ مثل هذا الكود ووضعه فى جميع الكائنات التى تختاج اليه مما يؤدى الى ضعف فى تصميم النظام بوحدات مستقلة. مما سيؤدى الى زيادة مجهود الصيانة مستقبال أذ أن أجراء أى تعديل على هذا الكود سيتطلب منا أجراء تعديالت فى أماكن مختلفة من البرنامج لنفس الكود. مثل هذا الكود يعرف بالكود الموزع (Scattering Code) وهو عبارة الكود الخاص بمتطلب من المتطلبات ولكنه يتوزع على مجموعة من الوحدات المكونة للنظام. و غالبا

ما يكون الكود الموزع مرتبط بالاهتمامات الغير رئيسية فى النظام مثل المتطلبات الغير وظيفية المرتبطة بالجودة كاالمنية وتسجيل االحداث المختلفة فى النظام، عند دمج االهتمامات الثانو ية هذه مع االهتمامات الرئيسية فى النظام او المتطلبات الوظيفية او ما يعرف أيضا بمنطق العمل Logic Business فأن ذلك نظريا يؤدى الى تعقيد البرنامج وتقليل فرص أعادة االستخدام سواءا لألهتمامات الرئيسية أو الثانوية.

باالضافة الى ذلك ومن ناحية أعادة االستخدام نجد أن الوحدة التى تحتوى على كود له عالقة بأكثر من متطلب من الصعب بمكان أعادة أستخدامها فى حاالت مختلفة. وهذا النوع من الكود يعرف بالكود المتداخل ) Code Tangling).

بالطبع عند أستخدام أنماط االستخدام ) Patterns Design )يمكن أن تساعد فى كبسلة النظام بصورة كبيرة ويمكن أن تقلل من الكود المتداخل والموزع ولكن مع ذلك نجد أن هنالك حاالت ال يمكن أن نتعامل معها.

البرمجة المفاهيمية جاءت لتعالج مشاكل الكود المتداخل والكود الموزع الذى المذكور اعلاه. بأستخدام هذه التقنية نقوم بتصميم النظام دون أن نكترث كثيرا الى مشكلة تجميع النظام فيما بعد. فعند كتابتنا لكود أى وحدة برمجية سواء ان كانت فصيل ، دالة ، الخ.. فأننا ال نهتم بالكود المتداخل ألنه سيتم كتابته الحقا فى وحدة برمجية مستقلة تعرف بأسم االسبكت Aspect.

## *3.4* **ما هو األسبكت** *Aspect*

ببساطة هو عبارة عن نوع معين من الوظائف التى يهتم بها المتعاملون مع النظام التى لها عالقة بأهداف النظام أو خصائصه أو وظائفه. ويتم أطالق تنفيذه من خالل وظيفة أخرى. أذن األسبكت Aspect هو عبارة عن كود متعلق بمتطلب محدد ولكن يتم تنفيذه من خالل كود اخر مرتبط بمتطلب اخر. برمجيا األسبكت Aspect عبارة عن وحدة برمجية مستقلة تحتوى على الكود المتداخل او الموزع والذى كان يتم تنفيذه فى السابق عن طريق أضافيه لمجموعة من الوحدات او الفصائل االخرى . األسبكت Aspect يشبه الى حد كبير الفصيل Class مع بعض االختالفات. الجدول 3.1 يوضح أوجه الشبه واالختالف بين األسبكت Aspect والفصيل **Class** 

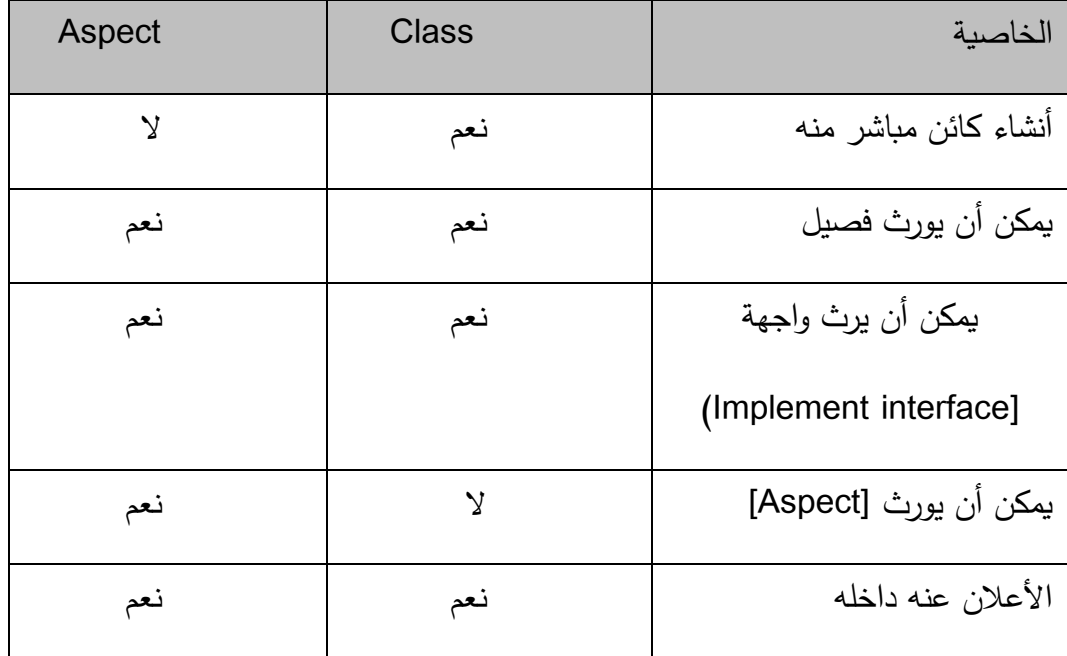

**جدول 1-3 مقارنة بين الـ Aspect والفصيل**

وتحتوى هذه الوحدة البرمجية على ثالثة مكونات رئيسية هى :

- Join Point •
- Point Cut
	- Advice •

الـ Point Join هى المكان فى الكود الرئيسى تم تعريفه بدقة يحدد أين يجب أن يكون الكود الموزع أو أين يجب تنفيذه ويمكن أن تكو ن الـ Point Join عبارة نداء دالة أو تعامل مع االخطاء Handler Exception أو أى نقطة أخرى فى تنفيذ البرنامج. بينما الـ Cut Point هى متى نريد لهذا الكود ان ينفذ، مثال عند نداء الدالة أو عند أنشاء الفصيل أو عند أرسال المعامالت.. الخ. أما الـ Advice فهى الكود الذى يجب أن يتم تنفيذه ولها دائما ثالث حاالت هى قبل أو أثناء أو بعد Before،After ،Around

## **<sup>3</sup>***.5 Weaver Aspect*

هو بمثابة المترجم للغات التى تدعم البرمجة المفاهيمية بأستخدام األسبكت Aspect أذ يقوم الحائك او الناسج Weaver بترجمة األسبكت Aspect وتوزيع الكود الخاص به على الوحدات الرئيسية للنظام فى االماكن التى يجب أن ينفذ فيها الكود مستفيدا من المعلومات المتوفرة عن نقاط القطع واأللتقاء الموجودة فى األسبكت Aspect. أذ عادة يتم أستخدام اى لغة برمجة لكاتبة الوظائف الرئيسية للنظام والتي لا يوجد بها كود متداخل وبعد ذلك يتم كتابة الأسبكت Aspect ومن ثم يستخدم الحائك Weaver من أجل توزيع كود األسبكت Aspect على الوحدات الرئيسية للنظام. فى معظم الحاالت يتم أستخدام نفس اللغة التى من خاللها تمت كتابت الوظائف الرئيسية فى كتابة الأسبكت Aspect الشكل 3.1 يبين العمليات الاساسية فى ترجمة البرامج التى تستخدم األسبكت Aspect دائما ما يكون عمل الحائك Weaver عمل سابق لعملية الترجمة Step Compiling-Pre وعندما يقوم الـحائك Weaver بتوزيع الكود المتداخل على الفصائل المختلفة، ولتوزيع الكود فأنه أما أن يقوم بتوليد فصيل جديد يحتوى على ذلك الكود المتداخل فى االماكن المحددة وبعد ذلك يقوم مترجم اللغة المعنية بترجمة هذا الفصيل الى بايت كود Byte Code أو ان يقوم الحائك Weaver مباشرة بأنتاج البايت كود.

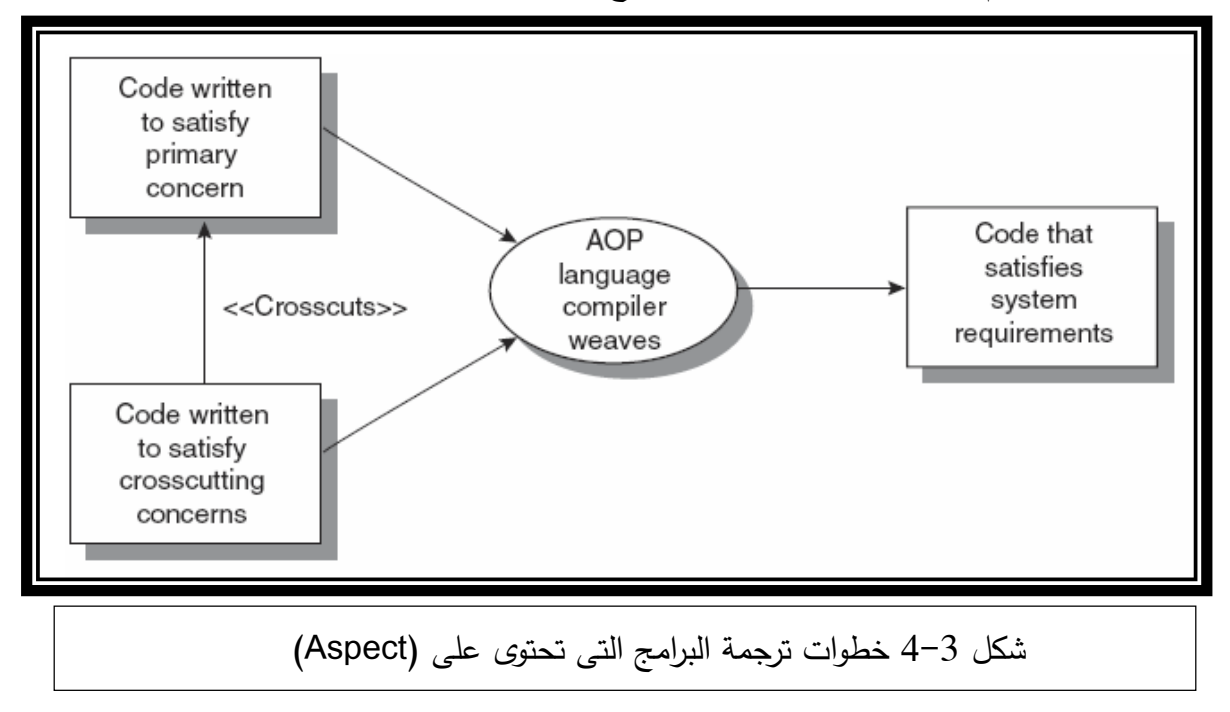

## *3.6* **لغات البرمجة المفاهيمية** *Languages Oriented Aspect*

اليوم نجد أن هنالك العديد من لغات البرمجة التى تدعم هذه التقنية عن طريق أضافة األسبكت Aspect الى اللغة الموجودة أصال ، ومن هذه اللغات لغة الجافا Java والسى بلس بلس ++C فى هذا القسم سنتطرق بأختصار الى عدد من لغات البرمجة التى تدعم هذه التقنية:

#### *3.6.1 AspectR*

هذه اللغة قامت بأضافة البرمجة المفاهيمية الى لغى ربى Language Ruby عن طريق توزيع الكود المتداخل على البرنامج الذى تمت كتابته بأستخدام لغة ربى. لكى تعمل الـ AspectR يجب أن تكون لدينا على االقل النسخة الثانية من لغة ربى. االسطر التالية تبين مثال لكود تمت كتابته بأستخدام الـAspectR :

require 'aspectr'

include AspectR

class Verify < Aspect

def log enter(method، object، exitstatus، \*args)

\$stderr.puts "#}self.class}##}method}: args = #}args.inspect}"

end

def log\_exit(method، object، exitstatus، \*args)

\$stderr.print "#}self.class}##}method}: exited "

end

end

class HelloWorldClass

def sayHelloWorld

puts "Hello World"

end

end

Verify.new.wrap(HelloWorldClass، :verify\_enter، :verify\_exit،

 $/say$ 

HelloWorldClass.new.sayHelloWorld

End

#### *3.6.***<sup>2</sup>** *AspectS*

تم بناء هذه اللغة على لغة Smalltalk/Squeak . الـ Squeak عبارة عن نسخة مفتوحة من لغة الـSmalltalk ومتوفرة على الموقع Squeak JI. <mark>www.squeak.org</mark> تعتمد على ماكينة أفتراضية Machine Virtual وبالتالى هى متوفرة لعدة بنيات وانظمة تشغيل مختلفة. ولكى نستخدم هذه اللغة يجب أن تتوفر لدينا الـSquea .

## *3.6.3 Apostle*

عبارة عن بحث ماجستير من اجل أضافة الـبرمجة المفاهيمية الى لغة الـSmalltalk . ومتطلبات هذه اللغة صممت لتعمل مع 4.5 Smalltalk for VisualAge s'IBM والتى تتوفر منها نسخ للعمل مع جميع أنظمة التشغيل على الموقغ -www 3.ibm.com/software/ad/smalltalk/?c=0035016165&n=befree\_affiliate&t= .aff

#### *3.6.4 AspectC*

عبارة عن محاولة لأضافة البرمجة المفاهيمية الى لغة السى. ويشترك فى هذا المشروع عدد من المؤسسين للـبرمجة المفاهيمية ومطو رى لغة AspectJ. تعمل هذه اللغة بنفس الطريقة التى تعمل بها الـ AspectJ وهى أنه يتم فصل الكود الرئيسيى عن الكود المتداخل ويتم دمجهما فى المرحلة االخيرة للكود. االسطر التالية توضح كود تمت كتابته بهذه اللغة:

aspect MainTest {

```
pointcut hello() : calls (void sayHello());
before() :hello() {
printf(-Before sayHello() call");
\}\}#include <stdio.h>
void sayHello() {
printf("Hello World!");
\}void main() \{sayHello();
\}
```
 $A$ *spectC++* $3.6.5$ 

قامت هذه اللغة على لغة السى بلس بلس. وهى تعمل بنفس الطريقة التى تعمل بها الـ AspectJ أذ أنها تقوم بعملية الحياكة Weaving قبل الترجمة عن طريق توزيع الكود المتداخل على الكود الرئيسي وبعد ذلك يتم ترجمته بأستخدام مترجم لغة السى سى بلس. هذه اللغة تدعم نظم تشغيل الويندوز واللينيكس والسوالرس. االسطر التالية توضح مثال بسيط لكود تمت كتابته بأستخدام هذه اللغة:

#include <iostream.h>

pointcut hello()  $=$ 

call ("void HelloWorld::sayHello()");

aspect HelloWorldAspect {

public:

```
advice hello() : void after () \{
```
cout << ("Saying Hello");

} ;{

class HelloWorld {

```
public:
           void sayHello() {
          cout << "Hello";
          {
          ;{
           int main () {
           HelloWorld hello = new HelloWorld();
           hello.sayHello();
          \}هذا الكود ستتم ترجمته أولا بأستخدام الـWeaver   وبعد ذلك سيتم تنفيذه من خلال
                                                      مترجم السى بلس بلس العادى.
```
# **3.6.6** *Pythius*

هذه اللغة تمكن من استخدام البرمجة المفاهيمية مع لغة Python. ولتشغيلها تتطلب وجود 2.2.1 Python أو نسخة أحدث. االسطر التالية توضح كود مكتوب باستخدام هذه اللغة: import aop

class Check(aop.Aspect):

def \_\_init \_\_(self):

aop.Aspect. \_\_init\_\_(self) # don't forget this!

self.after('getattr'، 'area'، self.log)

def log (self. cxt):

 $value = ext['value']$ 

 $name = ext['name']$ 

print 'Attribute %s (value of %s)' % (name، value)

class Doublelt:

 $def \_init_{\infty}(self x):$ 

 $self.x = x * x$ 

 $self.quad = x * x * x * x$ 

 $check = Check()$ 

DoubleIt = check.affect(DoubleIt)

doubleit =  $DoubleIt(4)$ 

print 'Double Value = %d' % doubleit.x

print 'Quad Value =  $%d'$  % doubleit.quad

#### **3.6.7** *AspectJ*

خالل هذه الدراسة تم أستخدام هذه اللغة التى أضافت مفهوم الـبرمجة المفاهيمية الى لغة الجافا وذلك للميزات العديدة للغة الجافا التى من اهمها أنها ال تعتمد على بنية حاسوبية أو نظام تشغيل محدد. هذه اللغة تقوم بترجمة الـ Aspect وتوزيعه على الفصائل الرئيسة للنظام وذلك فى خطوة تسبق عملية الترجمة وبعد ذلك تتم ترجمة الكود بأستخدام ماكينة الجافا االفتراضية )Machine Virtual Java – JVM ). تتطلب هذه اللغة وجود لغة الجافا االصدار 1.2 أو أحدث ومثال لهذه اللغة الكود ادناه:

public aspect Showcase

{

pointcut int\_A\_a\_int(): call(int A.a(int));

pointcut int A all int(): call(int A.\*(int));

```
pointcut all_all_c_all(): call(* *.c(*));
before(): int_A a_{int}()
{
System.out.println("Before: " + thisJoinPoint);
\}after(): int\_A\_all\_int() || all\_all\_c\_all(){
System.out.println("After: " + thisJoinPoint);
\}Object around(): all_all_c_all()
{
System.out.println("Start around: " + thisJoinPoint);
Object o = procedure();
System.out.println("End around: " + thisJoinPoint);
```
return o; { { لتنفيذ هذا الكود يجب أن نستخدم الـ .AspectJ weaver عن طريق الامر ajc والصيغة العامة لتنفيذ امر الترجمة بأستخدام الـ AspectJ compiler هي:

>ajc class/aspect-name.java

والذى يقوم بأنتاج ملف بايت بأمتداد class. يحتوى على الكود الرئيسى زائدا الـ]Aspect [ومن ثم يتم تنفيذه بأستخدام ماكينة الجافا االفتراضية عن طريق االمر java والصيغة العامة له كاالتى

>java class-name

#### *3.6.7.1* **التعامل مع االسبكت** *Aspect* **فى لغة** *AspectJ*

الـاسبكت Aspect هو الوحدة االساسية فى التى من خاللها يتم كتابة الكود المتداخل. وكما ذكرنا سابقا فأن الـاسبكت Aspect يشبه الى حد كبير الفصيل. يتم حفظ الملف بامتداد java. مثل الفصيل. ولكن االختالف الرئيسي هو أن الـاسبكت Aspect يستطيع أن يتفذ الكود الخاص به داخل الكائنات مما يتيح له أمكانية تغيير الكائنات االخرى.

أن مترجم الـ AspectJ يقوم بترجمة الـاسبكت Aspect الى فصيل جافا class Java لذلك عند كتابة برامج بأستخدام الـ ـAspectJ يجب أن ال يحتوى البرنامج على اسبكت Aspect يحمل نفس أسم أحد الفصائل فى نفس الـحزمة Package.

الصيغة العامة Syntax General لتعريف االسبكت Aspect هى كاالتى :

Access-Modifier aspect aspect-name  $\{.\ .\ .\}$ 

بحيث أن:

Modifier-Access: عبارة عن محدد الوصول للكائن والذى يحدد مستوى الوصول المسموح به للكائن مثل ) public، private .،etc …static) .

aspect: عبارة عن كلمة محجوزة تستخدم لتعريف الـاسبكت Aspect فى لغة الجافا.

name-Aspect: أسم الـاسبكت Aspect وهو عبارة عن أسم أختيارى ولكن يجب االلتزام بشروط التسمية المعروفة فى لغة الجافا ولغات البرمجة عموما مثل ان ال يحتوى االسم على مساحات فارغة أو ان يكون كلمة محجوزة فى اللغة.

#### *3.6.7.2 Point Join AspectJ*

واحدة من أهم المكونات فى البرمجة المفاهيمية هى نقاط الارتباط join point. وهي كما ذكرنا سابقا عبارة نقطة تم تعريفها جيدا فى تنفيذ البرنامج من خاللها يعرف مترجم لغة البرمجة المفاهيمية المكان الذى يجب ان يوزع فيه الكود. النسخة الحالية من الـ AspectJ عرفت عدد من نقاط االرتباط منها:

**نداء الدالة**)call Method): تعرف عندما تتم عملية نداء الى دالة عن طريق كائن أو نداء مباشر للدالة أذا كانت الدالة ساكنة static الصيغة العامة لها كاالتى:

Call(method-name(parameters))

**نداء دالة البناء** )call constructor): تعرف عندما يتم نداء دالة البناء عند انشاء اى كائن من الفصيل والصيغة العامة لها كاالتى:

initialization(method-name(parameters))

**قراءة حقل** )get Field): تعرف عند قراءة خاصية كائن محدد والصيغة العامة لها

كاالتى :

get(field-name)

**كتابة حقل )field set)**: تعرف عندما تتم كتابة حقل محدد يتبع لكائن محدد والصيغة

العامة لها كاالتى:

set( field name)

فى نقاط الربط عند الحاجة الى كتابة اكثر من دالة او اكثر من حقل فاننا يمكن أن نستخدم النجمة \* والتى تعنى اى عدد من الحروف عند أستخدامها مع أسم الدالة، وعند أستخدامها مكان معامالت الدالة فأنها تعنى أى عدد من المعامالت للدالة.

*AspectJ Pointcuts* 3.6.7.3

كما نعلم فان نقاط القطع عبارة عن نقاط تم تعريفها بدقة فى تنفيذ البرنامج والتى يمكن أن تكون عبارة عن نداء دالة أو قراءة أو كتابة حقل محدد. نقاط الوصول وحدها لا تعمل ولكن عند ربطها مع نقاط القطع Cut Point يمكن أن توضح لنا كيف سيتم توزيع الكود داخل البرنامج فيما بعد. نقاط القطع عبارة عن بنية يتم أستخدامها لتعريف نقاط القطع والتى يمكن أستخدامها لتعريف أكثر من نقطة وصول والصيغة العامة لها كاالتى:

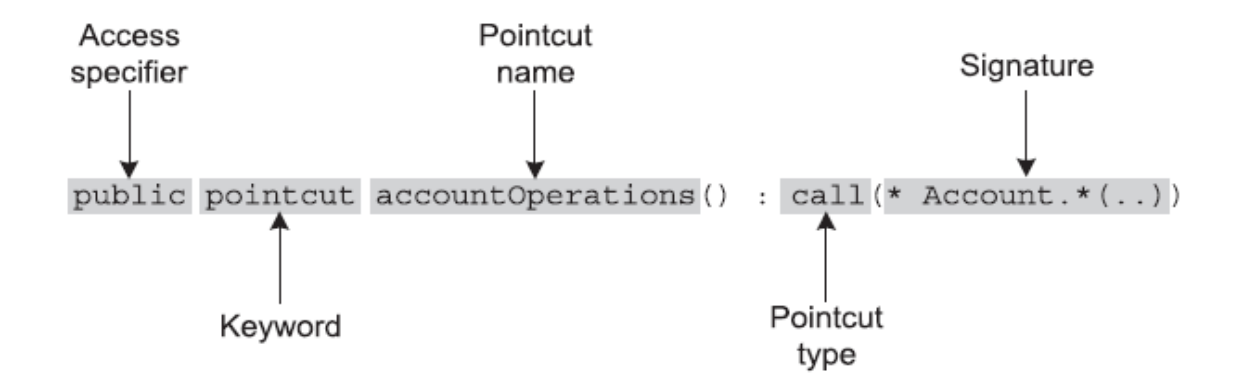

الجدول 3.2 يوضح أنواع نقاط القطع Pointcut فى لغة الـ AspectJ والصيغ العامة

لها

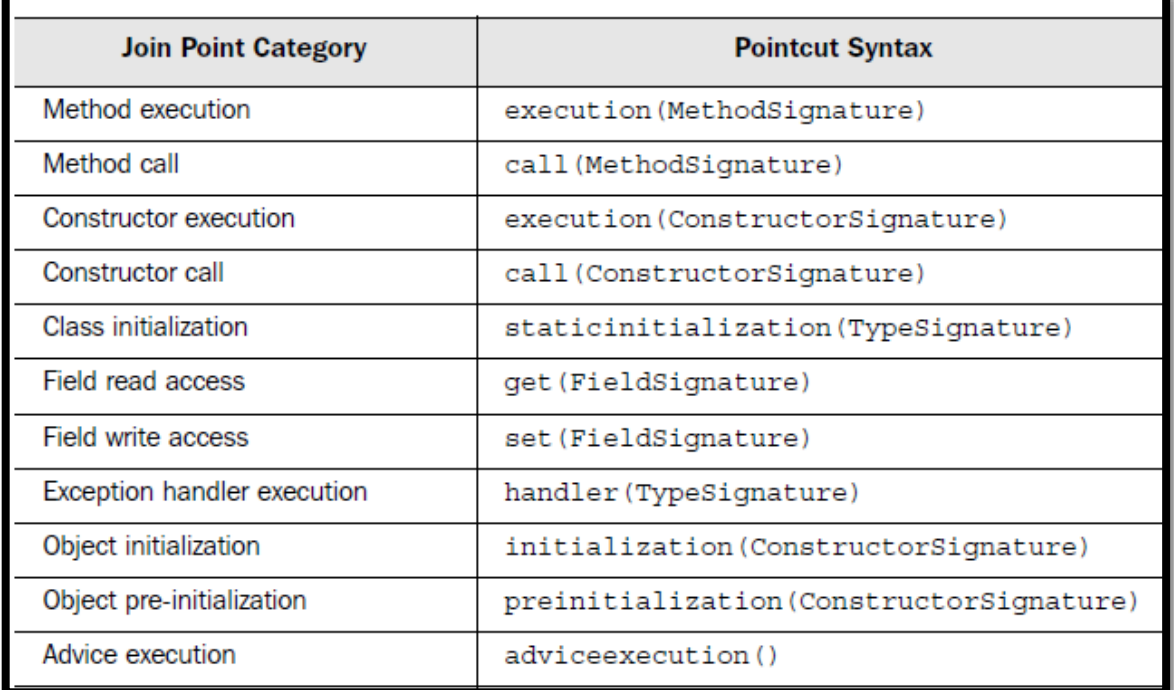

**جدول 2-3 أنواع نقاط القطع والصيغ العامة لها**

## *3.6.7.4 Advise AspectJ*

النصيحة Advice تحدد الكود الذى يجب تنفيذه عند نقطة ربط محددة تم اخيارها عن

طريق نقطة القطع أو بكلمات أخرى هى تحتوى على الكود الموزع الذي يجب ان ينفذ فى عدة

كائنات. توجد ثالثة أنواع رئيسية من النصائح وهى :

before: الصيغة العامة لها كالتى

before(Formal-parameter) : Pointcut {Body}

فى هذه الحالة يتم تنفيذ الكود الموجود فى الـ Body قبل أن تتم مطابقة نقطة الوصول.

 after: الهدف االساسي منها هو تنفيذ الـ Advice بعد مطابقة نقطة الوصول والصيغة العامة لها كاالتى:

after(Formal-parameters): pointcut {Body}

 around: هى واحدة من الخصائص المهمة فى الـبرمجة المفاهيمية. وهى تمكننا من تبديل الكود الموجود فى نقطة الربط بالكود الموجود فى النصيحة Advice والصيغة العامة لها كاالتى:

Return−type around(Formal−parameters) throws List−of−<br>exception:pointcut {Body}

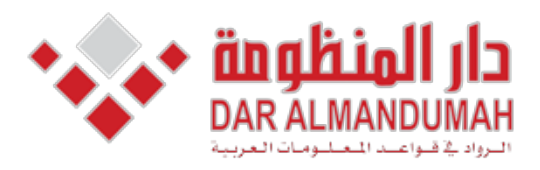

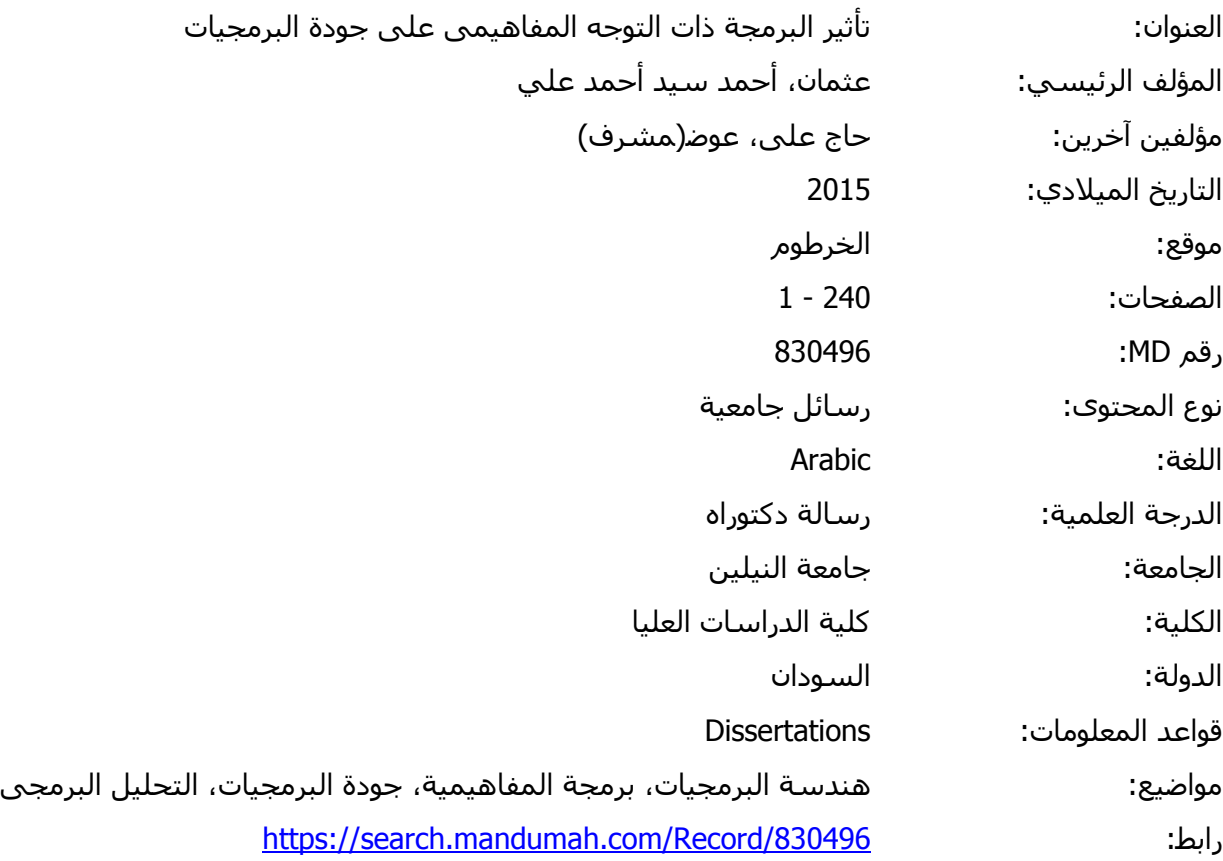

© 2019 دار المنظومة. جميع الحقوق محفوظة.

هذه المادة متاحة بناء على الإتفاق الموقع مع أصحاب حقوق النشر، علما أن جميع حقوق النشر محفوظة. يمكنك تحميل أو طباعة هذه المادة للاستخدام الشخصي فقط، ويمنع النسخ أو التحويل أو النشر عبر أي وسيلة (مثل مواقع الانترنت أو البريد الالكتروني) دون تصريح خطي من أصحاب حقوق النشر أو دار المنظومة.

**الفصل الرابع )جودة البرمجيات -**

# Quality Software **)**

## **4.1 مقدمة )هندسة البرمجيات(**

ألول مرة تم استخدام مصطلح هندسة البرمجيات عام 1968 فى مؤتمر للناتو NATO لمناقشة مشاكل تطوير البرمجيات او ما عرف بازمة البرمجيات Crisis Software] 2[، فالبرمجيات الكبيرة يتم تسليمها متاخرا، ولا تقوم باداء المهام والوظائف المطلوبة بالاضافة الى زيادة التكلفة عن ما هو موضوع من البداية.أضف الى ذلك مشاكل صيانة وتطوير البرامج فى المستقبل او ما يعرف بصيانة الـ (Legacy Systems) وهي عبارة عن البرمجيات التي تم تطويرها أعتمادا على متطلبات محددة ومع مرور الزمن وتغير المتطلبات وتطورها تم أجراء صيانة متكررة لها الى ان وصلت الى مرحلة يستحيل أجراء صيانه لها نسبة للتعقيد الذى أصبحت عليه أو أن تكلفة الصيانة أصبحت عالية لدرجة أنها قد تفوق تكلفة التطوير األساسية، و بالتالى اصبح من الواضح جدا ان االعتماد على المهارات الفردية فى البرمجة ليس كافيا وغير فعال فى البرامج الكبيرة. ومن هنا ظهرت الحوجة الى علم هندسي يستخدم نظريات وأسس وقواعد باالضافة الى ادوات وتقنيات معرفة مسبقا ألنتاج برمجيات ذات جودة عالية.

خالل السبعينات والثمانيات من القرن الماضى ظهرت العديد من تقنيات وادوات ونظريات هندسة البرمجيات التى هدفت الى حل مشاكل البرمجيات وزيادة جودتها مثل البرمجة الهيكلية والموجهة ولغة النمذجة الموحدة.

#### **4.2 جودة البرمجيات:**

الجودة عبارة عن تعبير نوعى Term Qualitative متعدد االبعاد مبنى على مالئمة الغرض الذى يخدمه . وهذا الغرض يمكن أن يكون منتج Product أو خدمة Service أو مفهوم أو أى شئ اخر. والجودة من الكلمات المتداولة كثيرا والتى تختلف فى تقيمها من شخص الخر. والن النجاح والقدرة على المنافسة فى السوق تعتمد بصورة أساسية على التكلفة والجودة ال بد أذن من وضع تعريف علمى منهجى قابل للقياس للجودة. ، و الجودة من المفاهيم االساسية التى تدخل فى جميع مناحى الحياة.

قبل ظهور البرمجيات وتقنية األتصاالت الى الوجود كانت الجودة من المفاهيم المرتبطة بالصناعات الفيزيائية مثل صناعة التلفزيونات والمسجالت والسيارات الى اخره. ولكن نتيجة لأزدهار صناعة البرمجيات وانتشارها كان لا بد وأن تتركز جهود الباحثين لتعريف جودة المنتج البرمجى وأدارته وتطوير مقاييس فاعلة ومؤثرة. وألن الجودة بطبيعتها من المفاهيم الديناميكية التى تجارى تطور حاجات المستخدم والمنتج واالدارة فما ازلت البحوث مستمرة فى هذا الجانب فى النظريات والمفاهيم واالدوات والمقاييس. كذلك أهتمت مؤسسات المواصفات العالمية مثل منظمة ]9001ISO [و [IEEE [والتين قامتا بوضع تعاريف ونماذج لجودة البرمجيات.

## **4.3 تعريف الجودة:**

الجودة بأعتباره مفهوم أساسى يستخدمه االنسان عند أقتناءه حاجاته اليومية أو حصوله على الخدمات التى يحتاجها يمكن تعريفه ببساطة بأنها مالئمة الغرض purpose to Fitness

. منطقيا نجد أن هذا التعريف مقبول والغرض Purpose فى العديد من المنتجات البسيطة قد نجده واضحا من أسم المنتج فعلى سبيل المثال فالسكين الغرض منها القطع ، أما المنتجات االكثر تعقيدا يمكن أن يكون الغرض موضحا فى دليل التشغيل . أما بالنسبة للبرمجيات فأن الغرض يكون موضح فى وثيقة المتطلبات Specification Requirement Software. ولكن نسبة للخصوصية التى تتفرد بها البرمجيات عن مجاالت الصناعة االخرى فأن التعريف البسيط للجودة ال ينسجم مع المعنى العصرى للجودة والذى يتجاوز مالئمة الغرض وباالخص مع الخصوصية التى تتمتع بها البرمجيات.

أن جودة المنتج البرمجى لها أهمية خاصة فى هندسة البرمجيات فمن غير الواقعى أن تكون هنالك صناعة دون وجود مفهوم مهنى واضح للجودة. والمفهوم المهنى الواضح نقصد به أن يكون قابال للقياس.

لذلك نجد ان التعريفات لجودة البرمجيات كانت متباينة تباينا كبيرا فعلى سبيل المثال يعرفها كروسبي [Crosby] بانها موافقة المتطلبات conformance to the requirements [10] ولكن هذا التعريف لم يضع فى الحسبان الفروقات التى يمكن ان تكون فى الجودة بين المنتجات التى لبت نفس المتطلبات. لذلك عرفها جوران Juran بانها مالئمة االستخدام fitness use for ومع ان هذا التعريف افضل من سابقه اال انه لم يوضح الية يمكن بها الحكم على منتجين توفرت فيهما ملائمة الاستخدام [10].

لذلك نجد أن السؤال "ما هي جودة الرمجيات؟ ، ال بد و أن يولد إجابات مختلفة ، اعتمادا على من تسأل ، وتحت أي ظرف من الظروف ، وعن أي نوع من الأنظمة والبرمجيات ، وهلم جرا. لذلك بدال من ذلك فأن السؤال االكثر تحديدا هو: ما هى خصائص المنتج البرمجى عالى الجودة؟ فبالتركيز على خصائص المنتج البرمجى يمكن أن تعطينا فكرة أوضح عن جودة البرمجيات.

هنالك عدة مستويات لجودة البرمجيات بناءا على األدوار والمسئوليات يمكن تقسيمها ببساطة الى خمس مستويات رئيسية هي: التجريدى ، المستخدم ، المنتج، الصناعة ، القيمة ، كما هو مبين أدناه :

• المستوى التجريدى من الصعب تحديد أو وصف الجودة بعبارات مجردة ، ولكن يمكن التعرف عليها إذا كانت موجودة. وترتبط مع بعض العناصر الملموسة التى ترضى المستخدم.

- على مستوى المستخدم ، هى مدى مالئمة المنتج لمتطلباته أو مقابلة أحتياجاته.
	- مستوى التصنيع هى مطابقة معايير عمليات االنتاج.

• مستوى المنتج هى التركيز على خصائص المنتج الداخلية التى تنعكس على االداء الكلى للمنتج.

• ومن ناحية القيمة هى مدى قابلية الزبائن للدفع مقابل البرنامج.

أما تعريف الجودة فنجد أن كل شخص يمكن أن ينظر الى الجودة من زاو ية مختلفة و لكن بصورة عامة يمكن أن نقسم االشخاص الهتمين بجودة البرمجيات الى :

- المستهلكو ن: ويقصد بهم االشخاص المتعاملين مع البرنامج أذا كانو عبارة عن مشغلين أو أدارة عليا.
- المنتجون: هم المطورون للبرنامج أو كل شخص شارك فى عملية التطوير أو الصيانة أو االختبار أو االعدادات.

## **4.3.1 توقعات المستهلكين للجودة:**

الجودة من وجهة نظر المستخدمين هى أن يؤدى البرنامج الوظائف المطلوبة منه كما هو محدد. وللقيام بذلك هناك نقطتين رئيسيتين هما: أن يقوم البرنامج بأداء العمل الصحيح كما هو مطلوب وتسمى الصالحية لألستخدام ، أما النقطة الثانية فهى أداء العمل الصحيح المطلوب بطريقة صحيحة ومدى ثباتها مع مرور الزمن وهى الأعتمادية. وهاتين النقطتين لهما علاقة بالمصادقة والتحقق Verfication & Validation فى ضبط جودة البرمجيات Quality Assurance  $-$  QA

#### **4.3.2 توقعات المنتجين للجودة:**

بالنسبة لمنتجي البرمجيات ، فان التحدى االساسى للجودة هو الوفاء بالتزاماتهم التعاقدية من خالل انتاج منتجات تتوافق مع المواصفات أو تقديم الخدمات التي تتوافق مع االتفاق. وبالتالي ، فأن أهتمامهم بالخصائص الداخلية للبرمجيات التى تجعل من السهل أن يتوافق المنتج مع المواصفات المطلوبة. مثل النماذج الجيدة التى تحافظ على خصائص المنتجات المختلفة الداخلية و التي تجعل من السهل تطويره ليتوافق مع مواصفات المنتجات ، مثل التصميم الجيد للبرنامج الذى يسهل من عملية تجميع البرنامج وتكامليته.

## **4.4 خصائص جودة البرمجيات العامة**

# **4.4.1 الوظيفية "** *Functionality***":**

هي مجموعة من الصفات التي تحمل مجموعة من الو ظائف والخصائص المحددة ، والتى تعني ان البرنامج يجب ان يوفر الوظائف والخدمات "وفقا للمتطلبات" عند استخدامها تحت شرط محدد . الخصائص الفرعية للوظيفية هي:

## **4.4.1.2 المالئمة "** *Suitability***"**

المالئمة تعبر عن مدي مالئمة البرنامج لمتطلبات المطور ، المتطلبات و تكون معر وفة فقط لمطور النظام واليمكن للمطور قياس المالئمة اثناء تطوير النظام وأنما يمكن قياسها بعد األنتهاء من تطوير النظام ككل

# **4.4.1.2 الدقة "** *Accuracy***"**

هي تقييم دقة البرنامج مع مستوي الدقة المطلوب من قبل مطور النظام.

#### **4.4.1.3 إمكانية التشغيل المتداخل "** *Interoperability***"**

تشير الي توافق تنسيق البيانات ومعالجتها من قبل المبرمج مع المعايير العالمية .

**4.4.1.4 االمن "** *Security***"**

يشير الي ان البرنامج قادر علي التحكم في الوصول غير المصرح به لخدماته.

**4.4.1.5 االمتثال "** *Compliance***"**

تشير هذه الخاصية الي اذا ما كان البرنامج مطابق ألي معيار او شهادة دولية.

## **4.4.2 الفعالية "***Efficiency***" :**

تعبر هذه الخاصية عن قدرة البرنامج علي تقديم االداء المناسب حسب كمية الموارد المستخدمة. وتتأثر الفعالية بالتكنولوجيا بالرغم من استخدام الموارد الخام وقت التشغيل اال انها تتأثر بآلية التفاعل ، حيث يمكن تحسين اداء وحدة نمطية دون التأثير علي مواصفاتها ، وينبغي اختبار الوحدات النمطية علي منصات مختلفة للتحقق من االداء.

للفعالية خاصيتين فرعيتين يتم تعريفهما علي النحو التالي :

#### **4.4.2.1** *behaviour Time***:**

هذه الخاصية تشير الي القدرة علي تنفيذ مهمة محددة بصورة صحيحة وفى زمن معقول في ظل ظروف محددة.

#### **4.4.2.2** *behaviour Resource***:**

تشير الي كمية الموارد المستخدمة من قبل النظام في ظل ظروف محددة .

# **4.4.3 الموثوقية "** *Reliability***"**

الموثوقية هي احتمال ان النظام او البرنامج سينتج فشل خالل فترة زمنية معينة ، و بعبارة اخري الموثوقية تعبر عن قدرة البرنامج للحفاظ علي مستوي معين من التسامح مع الخطاء وفقا لشروط محددة . لذلك نجد أن اعادة استخدام جانب محدد من البرنامج في تطبيقات متعددة يزيد من موثوقية هذا البرنامج كما يكمن مالحظة ان الجزء الذى يتم أعادة أستخدامه يكون قد تم اختباره بدقة قبل اعادة استخدامه في تطبيقات اخري .

للموثوقية خصائص تم تقسيمها الي:

## **4.4.3.1 النضج "** *Maturity* **"**

النضج في سياق البرنامج يتعامل مع عدد االصدارات التجارية للبر مجيات والفاصل الزمني بين كل اصدار.

## **4.4.3.2 قابلية االسترداد "** *Recoverability***"**

مستوي قدرة البرنامج أو المنتج البرمجي علي استعادة مستوي األداء المطلوب والبيانات في حالة حدوث أي فشل للنظام، تعتبر هذه الميزة من أهم الميزات والمكونات في أي منتج برمجي تعرف بتقنية النسخ الاحتياطي والتي تعمل على استعادة البيانات ووضعية النظام للعمل بعد حدوث أي خطآ..

## **4.4.3.3 التسامح مع الخطاء "** *Tolerance Fault***"**

تشير هذه الخاصية الي امكانية البرنامج الحفاظ علي مستوي معين من االداء في حالة االعطال.

# **4.4.4 سهولة االستخدام "** *Usability***"**

هي قدرة البرنامج علي ان يفهم ، يستفاد منه، يستخدم ، يتم اعداده وتكوينه ، وينفذ وفقا لشروط محدده . ونعني بالمستخدم هنا مطور النظام او البرنامج بدال عن المستخدم النهائي ، وبالتالي فان امكانية استخدام البرنامج يجب ان تكون اقل تعقيدا وأكثر قابلية العادة االستخدام وصديقة للمطور بحيث يمكن تجميعها بشكل صحيح في النظام . وتعرف الخصائص الفر عية لقابلية االستخدام كما يلي:

#### **4.4.4.1 سهولة الفهم "** *Understandability***"**

وهي قدرة البرنامج علي تمكين المستخدم"مطور النظام" لفهم اذا ما كان البرنامج مناسب وكيف يمكن استخدامه لتنفيذ مهام وشروط تتعلق باالستخدام.

#### **4.4.4.2 امكانية التعلم "** *ability Learn***"**

تشير هذه الخاصية الي قدرة البرنامج علي تمكين مطور النظام من تعلم البرنامج ، علي سبيل المثال يجب ان تكون وثائق المستخدم و مساعدات النظام كاملة وشرح كيفية تحقيق المهام المشتركة.
**4.4.4.3 الجاذبية "** *Attractiveness***"**

يشير الي قدرة البرنامج ان يكون جاذب للمستخدم ، كما ذكرنا سابقا ان المستخدم هو المطور فان هذه الخاصية تكون مهمة عند تصميم واجهات البرامج API لذلك يمكن تجاهل هذه الخاصية عند تصميم النموذج.

**4.4.5 امكانية التعديل "** *Modifiability***" :**

حيث تشمل جانبين هما:

**4.4.5.1 الصيانة "** *Maintainability***" :**

هي سهولة تعديل او تصحيح أخطاء في نظام برمجي وتحسيين االداء والتكييف مع تغيير البيئة. كما يقصد بها أيضا أمكانية أضافة خصائص أو متطلبات جديدة للنظام ليتوافق مع أحتياجات المستخدم كما تشمل أيضا تعديل النظام ليتوافق مع بيئة تشغيل جديدة .

قابلية الصيانة تحتوى على الخصائص التالية :

- **التخصيص "** *Customizability***":**

تشير الي تعديل البرامج من خالل معلومات محدودة متاحة مثل واجهات او مؤشرات.

- **قابلية االختبار "** *Testability***":**

نعني بها قابلية فحص وظائف النظام النهائي .

- **الثبات "** *Stability***":**

هي قدرة النظام علي التعامل مع التغيرات الغير متوقعة خالل فترة الصيانة ، او هي الدرجة التي ينعدم فيها تأثير مكون علي مكون اخر.

- **قابلية التحليل "** *Analyzability***":**

تشير الي التحليل الالي للبرمجيات والتي نادرا ما تكون موجودة في البرمجيات.

**4.4.5.2 المرونة "** *Flexibility***" :**

هي سهولة تعديل نظام او مكون من اجل االستخدام في تطبيقات او بيئات اخري. تشمل هذه الخاصية:

- التمدد " Extensibility " مقياس يمثل قدرة البرنامج على تطويره وتركيب إضافات عليه دون الحاجة إلى ترقيته إلى إصدارات جديدة ،لا تقتصر قابلية الامتداد على المستخدمين بل حتى على المبرمجين أنفسهم، فقد تبين قابلية االمتداد مدى قدرة الشفرة المصدرية على تقبل التطوير وإضافة أجزاء إضافية بـها دون التأثير على الشيفرات الأساسية.
	- التبسيط" Simplification " نعني بها تبسيط وتقليل الوظائف.
- اعادة الهيكلة " Restructuring" نعني بها ترشيد الخدمات بإنشاء مكونات قابلة لالستخدام.
- وقت النشر " Time to deploy " هو الوقت المستغرق لتحديد متطلبات لتوفير قدرات جديدة.
- قابلية التوسع الوظيفية " scalability Functional " هي القدرة علي توسيع نطاق اعلي واسفل النظام من حيث عدد المستخدمين.
- المرونة الوظيفية " flexibility Functional " نعني بها تحويل قدرات سابقة الي استخدامات جديدة.

### **4.4.6 امكانية النقل "** *Portability***"**

تعرف هذه الخاصية على قدرة نقل البرامج من بيئة الي اخري مع تعديل خفيف اذا لزم االمر مع االخذ في االعتبار الحد االدني للتكاليف والجدول الزمني .

الخصائص الفرعية المكانية النقل هي:

## **4.4.6.1 امكانية االستبدال "** *ability Replace***"**

تشير الي اذا ما كان البرنامج متوافق مع االصدارات السابقة ، وهذا يعني ان البرنامج الجديد يمكن ان يكون بديل لسابقه بدون مجهودات كبيرة.

## **4.4.6.2 القدرة علي التكيف "** *Adaptability***"**

يشير الي قابلية البرنامج علي التكييف مع منصات مختلفة .

**4.4.6.3 قابلية التنصيب "** *ability Install***"**

يشير الي سهولة تنصيب البرنامج علي منصات عمل مختلفة.

### **4.4.7 االداء "** *Performance***"**

هي قدرة النظام علي انجاز مهامه المعينة من قيود معينة مثل قيود السرعة والدقة او استخدام الذاكرة. الخصائص الفرعية لالداء هي:

**4.4.7.1** *Latency*

هو الوقت المستغرق للرد علي حدث معين.

### **4.4.7.2** *Throughput*

هو عدد االحداث التي تمت األستجابة لها في وقت محدد.

#### **4.4.7.3** *Capacity*

هو الطلب الذي يمكن ادراجه في النظام لمقابلة متطلبات Latency و Throughput.

#### **4.4.7.4** *Modes***:**

هو التغيرات في الطلبات والموارد بمرور الزمن .

## **4.4.8 االعتمادية "** *Dependability***"**

هي خاصية للنظام حيث يمكن االعتماد عليه في ايصال الخدمات. خصائص االعتمادية

#### هي:

**4.4.8.1 التوفرية "** *Availability***"**

نعني بها االستعداد لالستخدام.

# **4.4.8.2 الموثوقية"** *Reliability* **"**

قدرة النظام علي العمل بصورة صحيحة والمحافظة علي مستوي األداء، توفر أي مكون من مكونات النظام للمستخدم عند الحاجة كما يجب أن يضمن إمكانية تجنب فشل النظام )توقف الخدمة) وإِمكانية استعادة مستوي الأداء والبيانات في حالة حدوث أي فشل .

**4.4.8.3 السالمة "** *Safety***"**

عدم وقوع احداث مع عواقب كارثية للبيئة.

**4.4.8.4السرية "** *Confidentiality* **"**

عدم حدوث كشف غير مصرح به للمعلومات.

**4.4.9 اعادة االستخدام "** *Reusability***"**

هي قدرة المكونات والنظم الفرعية لتكون مناسبة لالستخدام في تطبيقات اخري وسيناريوهات اخري ، اعادة االستخدام يقلل من االزدواجية في المكونات ويقلل وقت التنفيذ .

# **4.4.10 قابلية التوسع "** *Scalability***"**

يمثل قدرة البرنامج على العمل عندما تكثر حجم البيانات والمستخدمين التي يتعامل معها البرنامج مع مرور الوقت. فعند تجربة البرنامج لحظة التطوير Development، يعتمد المبرمجون على بيانات صغيرة الحجم قد تغرر بهم بأن برامجهم ناجحة، وبعد اعتمادها في مرحلة اإلنتاج Production وتكثر البيانات، يبدأ عجز البرنامج يشيخ شيئا فشيئا وتبدأ المشاكل بالظهور.

# **4.4.11 الكمالية "** *Integrity***"**

يحدد االتساق والتماسك لتصميم النظام العام ويتضمن طريقة تصميم الوحدات والمكونات.

## **4.4.12 سهولة االدارة "** *Manageability***"**

نعني بها سهولة ادارة النظام لمديري النظام .

# **4.4.13 امكانية الدعم "** *Supportability***"**

نعني بها قدرة النظام علي تقديم معلومات مفيدة لتحديد وحل المشاكل عندما يحدث فشل

### **4.4.14 التوافقية** *Compatibility* **:**

قدرة اثنين أو أكثر من مكونات المنتج البرمجي علي تبادل المعلومات أو أداء المهام المطلوبة تنفيذها فيما بينهم والتي تعمل على نفس الأجهزة وتتشارك نفس بيئة العمل.

### **4.4.15 التوفر** *Availability* **:**

مستوي إمكانية توفر المنتج البرمجي أو أي مكون من مكوناته للمستخدم عند الحاجة، يتم تقييمها بناء علي نسبة إجمالي الوقت الالزم لتوفر النظام أو أي المكونات بعد حدوث أي خطآ وبالتالي تعتبر مزيج من القدرة علي التحكم في وتيرة حدوث األخطاء ومعالجتها.

# **4.4.16 الموائمة أو االلتزام** *Appropriateness***:**

مستوى التزام المنتج البرمجي وموائمته لتلبية الاحتياجات الوظيفية الأساسية للعميل والتي توثر بصورة مباشرة في تشغيل وتنفيذ مهام الوظيفية للنظام.

## **4.4.17قابلية تكامل األجزاء** *Modularity* **:**

مستوى قدرة المنتج البرمجي المكون من أجزاء منفصلة على الاستمرار في العمل في حالة تم إجراء أي تعديلات علي أي من المكونات دون التأثير علي بقية الأجزاء.

## **4.5 نماذج جودة البرمجيات )***MODELS QUALITY SOFTWAR***)**

نماذج الجودة [model Quality [يعرف عادة كمجموعة من الخصائص والعالقات بينها و التي توفر قاعدة لتحديد متطلبات الجودة و تقدير او تقييم الجودة [39]. نماذج جودة البرمجيات تستخدم لعرض بنية واضحة لجودة البرمجيات قابلة للقياس

## **4.5.15 نموذج** *MCCALL***:**

هذا النموذج اقترح بواسطة McCall Jim فى العام 1977 كأول نموذج جودة برمجيات [39] ، هذا النموذج يفرق بين مستويين من مستويات خصائص جودة البرمجيات، وهما خصائص الجودة الخارجية والتى يمكن قياسها مباشرة ، والمستوى الثانى هو معايير الجودة Quality Criteria والتى يتم قياسها نوعية يحاول McCall تجسير الفجوة بين المستخدمين والمطورين بالتركيز علي عدد من عوامل جودة البرمجيات التي تعكس وجهة نظر المستخدمين و تعطي اولوية لي المطورين.

هذا النموذج لدية ثلاثة وجهات نظر لتعريف وتميز جودة منتجات البرمجيات :

. تنقيح او تعديل المنتج (Product Revision): خصائص الجودة في هذا المنظور هي قابلية الصيانة )maintainability )و المر و نة )flexibility )و قابلية االختبار)testability).

. العمليات على المنتج (Product Operation): خصائص الجودة في هذا المنظور هي الصواب )correctness)، الموثوقية )reliability)، الكفاءة )efficiency)، السالمة )integrity )، سهولة االستخدام )usability).

.3 انتقال المنتج (Product Transition): خصائص الجودة في هذا المنظور هي قابلية الانتقال(portability) ، قابلية اعادة الاستخدام (Reusability) ، وقابلية الاستخدام المتعدد (Interoperatability)

نموذج Call Mc يحتوي علي ثالثة وجهات نظر وكل وجهة تحتوي علي عوامل او خصائص جودة وكل خاصية ترتبط بمعيار او اكثر ومن خالل هذا المعايير يتم قياس الجودة. الشكل 1-4 يوضح األبعاد الثالثة لنموذج Call MC .

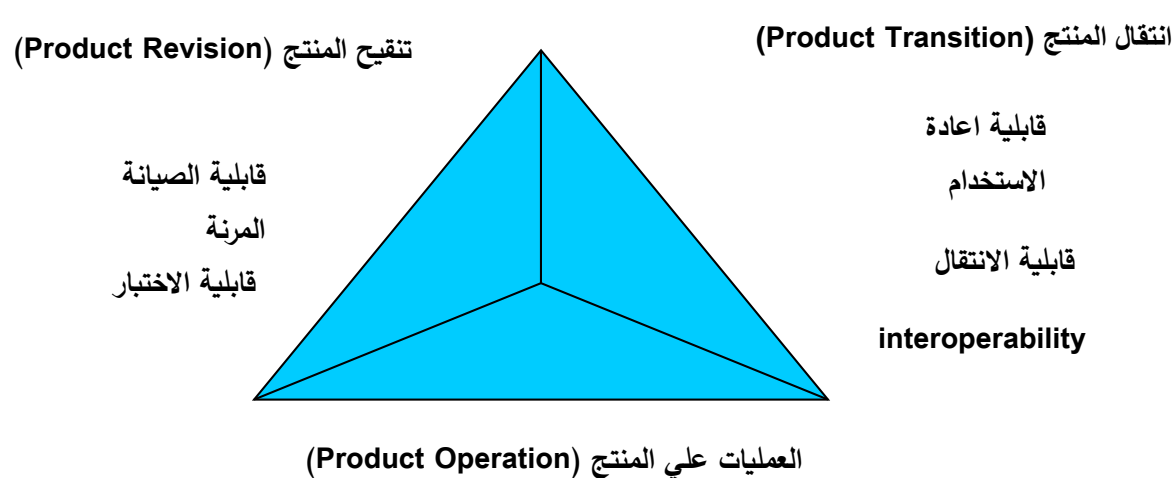

الصواب ، الموثوقية ، الكفاءة ، السالمة ، سهولة االستخدام

**شكل 1-4 نموذج Call MC للجودة**

أعتمد نموذج Call MC مجموعة من المعايير والتى قام بربطها مع خصائص جودة

المنتج ، الشكل 2-4 يوضح العالقة بين خصائص الجودة المختلفة ومقاييس الجودة.

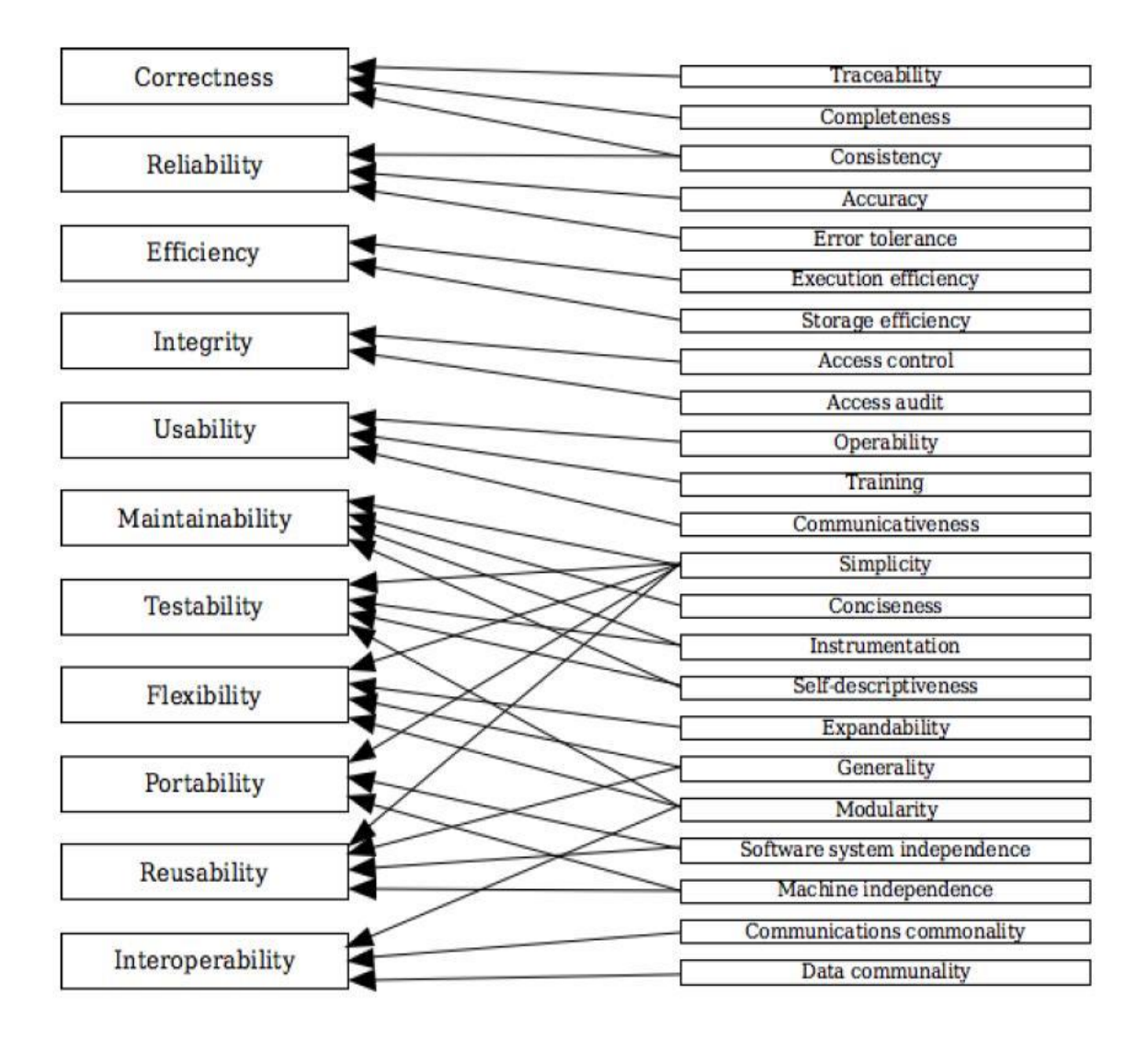

**شكل 2-4 خصائص الجودة والمعايير المرتبطة بها نموذج Call MC**

**4.5.2 نموذج** *Boehm*

نموذج الجودة الثانى قدم بواسطة Boehm .W Barry فى العام 1978م [39] ،

وكسابفه أيضا نجد ان نموذج بوهم عبارة عن نموذج هرمى تم تقسيم خصائص الجودة فيه الى

ثالثة مستويات المستوى العالى characteristics level-high ، والمستوى المتوسط

characteristics level intermediate ، والخصائص األساسية primitive characteristics والتى تساهم كلها مع بعضها البعض فى نموذج الجودة الشاملة.

خصائص المستوى العالى تمثل متطلبات الجودة االساسية لالستخدام والتى على أساسها يتم تقييم جودة المنتج البرمجي، خصائص المستوى العالى أجابت على الأسئلة الأساسية الثلاثة التى يحتاجها مشترى البرنامج وهى:

-1 ما مدى (سهولة، كفاءة ، وأعتمادية) البرنامج ؟ -2 قابلية الصيانة : ما مدى سهولة فهم وتعديل واعادة أختبار البرنامج؟  $\cdot$  النقل : هل بالامكان أستخدام البرنامج أذا قمت بتغيير بيئتى $-3$ 

أما خصائص المستوى المتوسط فتمثل عوامل الجودة السبعة فى نموذج بوهيم والتى تمثل مجتمعة مستوى الجودة المطلوب فى المنتج البرمجى وهى : امكانية النقل ، األعتمادية ، الكفاءة ، سهولة االستخدام، قابلية االختبار، قابلية الفهم ، والمرونة.

الخصائص الاساسية فهى تمثل الاساس لتعريف قياسات الجودة، وهي أحد الاهداف االساسية من بناء النموذج ، الشكل 3-4 يوضح الخصائص االساسية وارتباطها مع خصائص المنتج البرمجى السبعة .

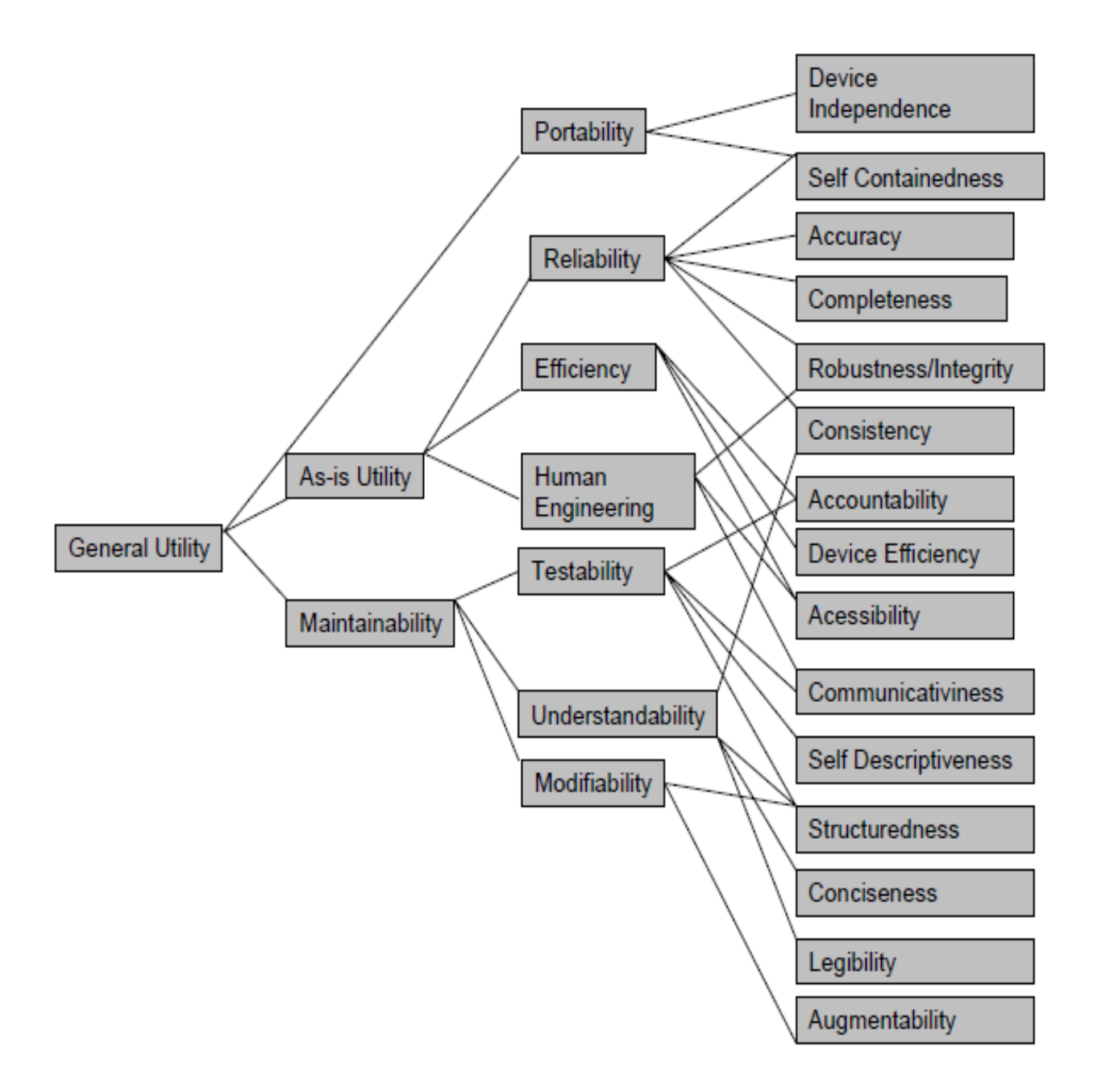

**شكل 3-4 الخصائص االساسية فى نموذج بوهم Boehm**

## **4.5.3 نموذج** *FURPS*

يقسم هذا النموذج الخصائص الي فئتين من المتطلبات هما: متطلبات وظيفية ومتطلبات غير وظيفية .

المتطلبات الوظيفية يتم تعريفها بواسطة مدخالت ومخرجات متوقعة وتمثل حرف Fبينما المتطلبات الغير وظيفية تعرف بـ )URPS )حيث تشير U سهولة االستخدام و R للموثوقية و P لالداء و S المكانية الدعم . الشكل 4-4 يبين الخصائص الرئيسية والفرعية المرتبطة بها

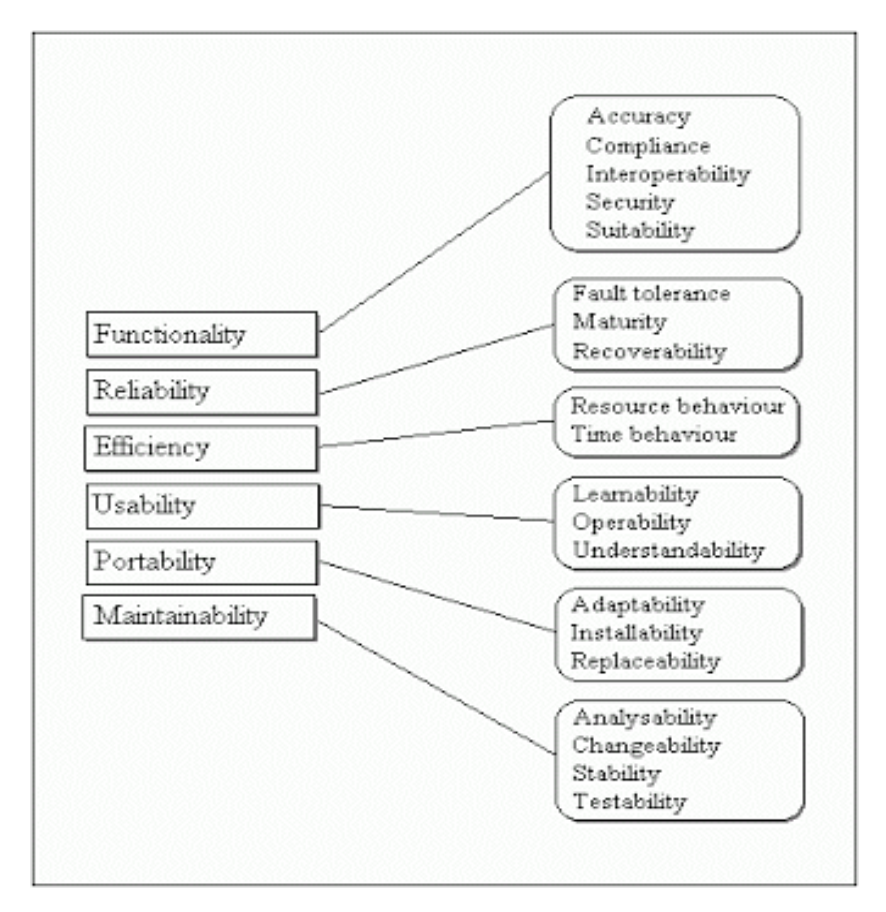

**شكل 4-4 خصائص الجودة فى نموذج FRUP**

# **4.5.4 نموذج** *Dromey*

نموذج جودة يستند علي معايير التقييم والهدف من هذا المنتج هو تقييم جودة المنتج عندما يكون لكل منتج برمجي جودة تختلف من االخر ، يصف Dromey مجموعة من تقنيات التطوير الديناميكية المطلوبة لتغطي اكبر قدر ممكن من انظمة البرمجيات ، تم تصميم هذا النموذج علي العالقة بين عوامل الجودة والعوامل الفرعية بين خصائص البرمجيات وعوامل جودة البرمجيات.

> نموذج Dromey يتعامل مع ثالثة عناصر اساسية تتضمن: -1 خصائص المنتج التي تؤثر علي الجودة. جودة عالية المستوى. $-2$ -3 وسيلة للربط بينهم. تم بناء هذا النموذج حول خمسة خطوات من العمليات: -1 اختيار مجموعة من سمات الجودة رفيعة المستوي الضرورية للتقييم. قائمة بالمكونات والوحدات للنظام الخاص بك. $-2$ -3 تحديد الخصائص التي تنفذ الجودة للمكون او للوحدة. -4 تحديد كيفية تأثير كل خاصية علي صفات الجودة . -5 تقييم النموذج وتحديد نقاط الضعف.

## الشكل 5-4 يوضح خصائص نموذج Dromey

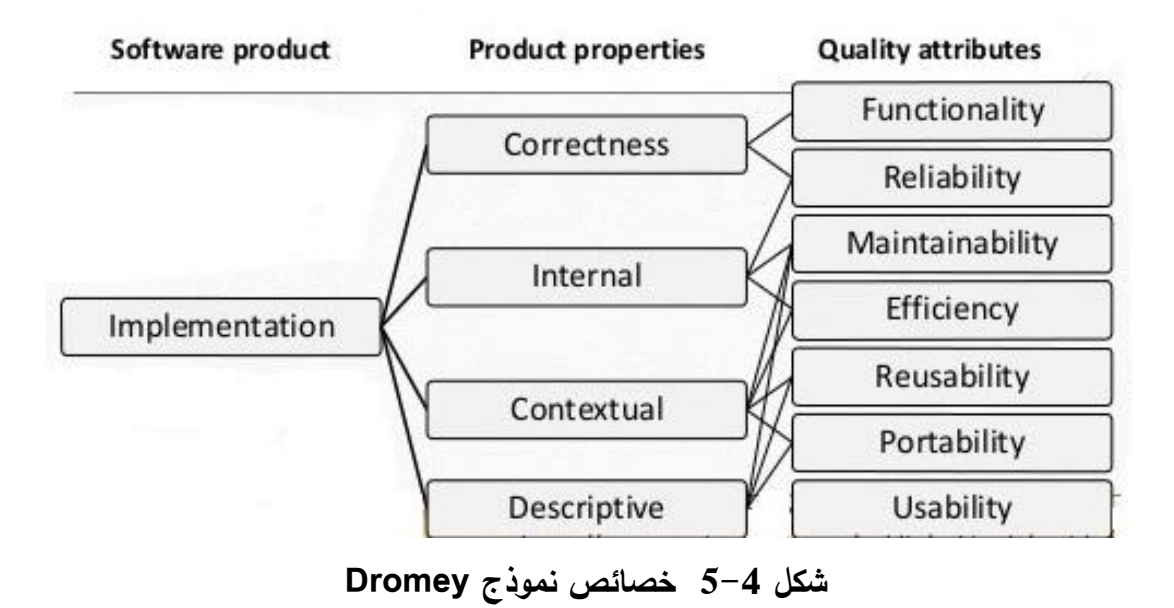

**4.5.6 نموذج** *9126-1 ISO***:**

نموذج الجودة 9126-1 ISO يستند علي نموذجي McCall و Boehm و قسم الجودة الى خصائص جودة داخلية وخصائص جودة خارجية وخضائص الجودة قيد االستخدام كما هو موضح بالشكل 6-4 أدناه [37]

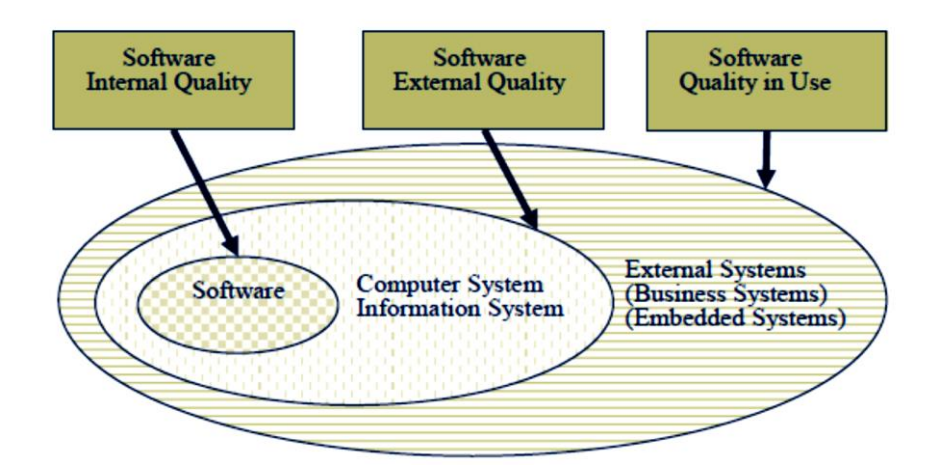

**شكل 6-4 خصائص الجودة فى نموذج 9126-1 ISO**

تشير خصائص الجودة الداخلية الي خواص النظام التي يمكن تقيمها بدون تنفيذ النظام ،اما خصائص الجودة الخارجية تشير الي خواص النظام التي يمكن تقيمها بمالحظة النظام اثناء تنفيذه. بينما تشير خصائص الجودة قيد االستخدام الي خواص النظام المجربة من قبل مستخدم النظام عندما يكون النظام اثناء عملة وايضا اثناء صيانتة.

خصائص جودة المنتج البرمجى فى هذا النموذج هى : الكفاءة ، الوظيفة ، قابلية الصيانة، قابلية النقل، الموثقية ،قابلية االستخدام. فى هذا النموذج تم ربط خصائص الجودة بمجموعة من الخصائص الفرعية ، الشكل -4

7 يوضح الخصائص الرئيسية للجودة والخصائص الفرعية المرتبطة بها

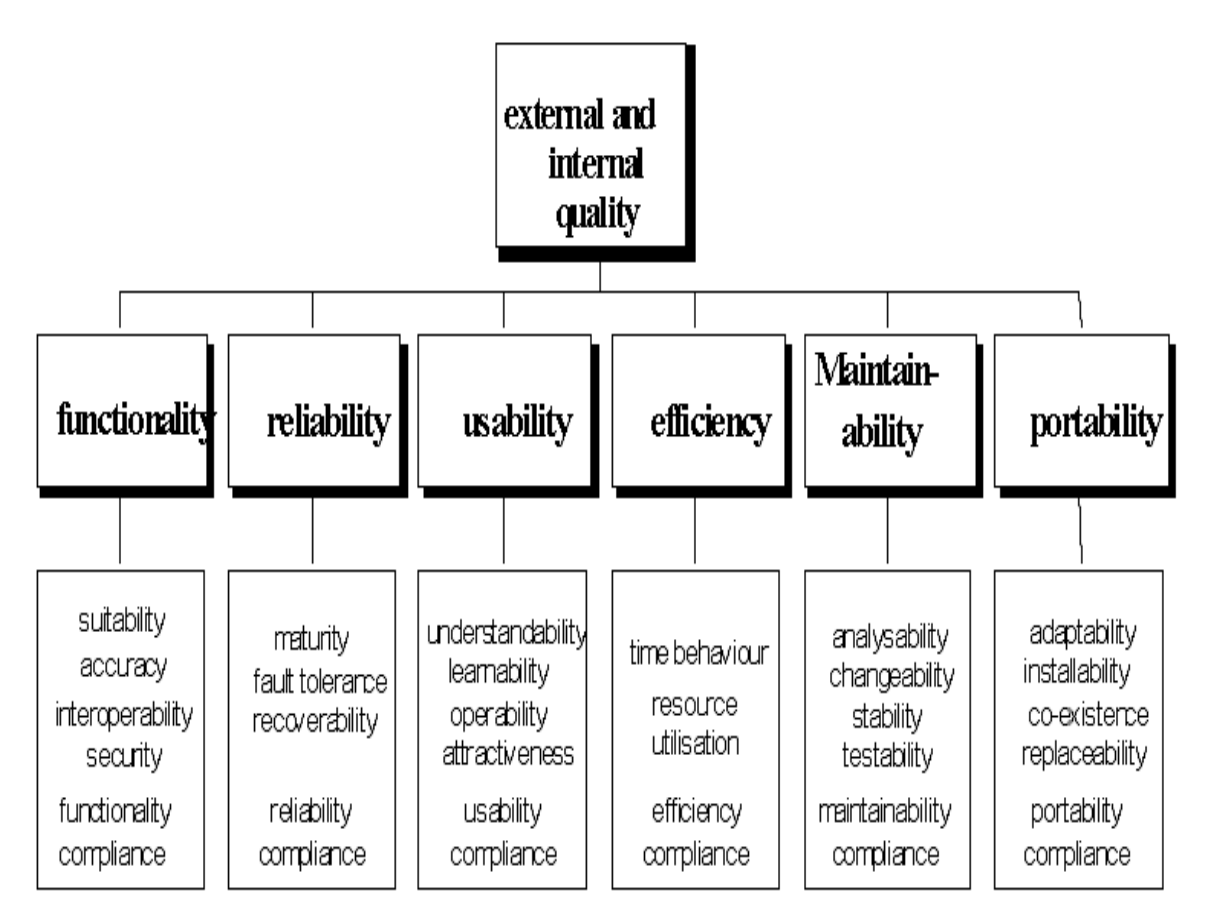

**شكل 7-4 خصائص الجودة الرئيسية والخصائص الفرعية المرتبطة بها نموذج 9126-1 ISO**

# **4.5.7 نموذج** *25010:2011 IEC/ISO*

وهو عبارة عن تطوير للنموذج السابق ، وقد أحتوى على نفس الخصائص الموجودة فى

النموذج السابق مع بعض التغييرات والتمثلة فى االتى:[38]

- تم توسيع نطاق نموذج الجودة ليشمل أنظمة الكمبيوتر بصورة عامة عوضا عن البرمجيات فقط، كما أيضا شمل الجودة أثناء األسنخدام من وجهة نظر النظام.
	- تم أضافة تغطية السياق Coverage Context كواحدة من خصائص الجودة أثناء األستخدام مع الخصائص الفرعية : الخصوصية confidentiality ، التكاملية integrity ، عدم التنصل -non repudiation ، المسئولية accountability ، واألصالة authenticity .
- تمت إضافة التوافق Compatibility( بما في ذلك العمل المشترك والتعايش( كخاصية.
- تمت أضافة الخصائص الفرعية التالية : أكتمال الوظيفية functional completeness ، القدرة capacity ، حماية المستخدم من االخطاء user protection error ، الوصول accessibility ، االتاحية availability ، النمطية modularity ، وأعادة االستخدام reusability.
	- تم حذف الخصائص الفرعية لخاصية الجودة االمتثال Compliance ، فاالمتثال للوائح والقوانين هو جزء من المتطلبات العامة وليس بالضرورة جزء من الجودة.
		- تم دمج نموذجى الجودة الداخلية والخارجية وأعتبارها نموذج جودة المنتج.
	- متى ما كان مناسبا تم أستخدام تعاريف عامة عوضا عن التعاريف الخاصة بالبرامج.

 عدد من الخصائص الرئيسية والفرعية تم اعادة تسميتها واعطائها أسماء أكثر دقة.

**4.6 مقاييس جودة البرمجيات**

مما سبق نجد أنه ال بد من وجود قياسات تمكن المنتج والمستهلك على متابعة المنتج والتأكد من مطابقته للمواصفات. و نجد أن مقاييس البرمجيات قد تطورت مع مرور الوقت تطور ا واكب التطور الكبير الذى حدث فى مجال البرمجيات. ولعل من اهم المقاييس التى ركز عليها العلماء والباحثون هى تلك المقاييس التى تقيس التعقيد أذ أن التعقيد هو أحد العوامل الرئيسية والتي من خلالها يمكن أن نحدد الخصائص الاخرى كقابلية الصيانة والأعتمادية.

من أشهر مقاييس البرمجيات:

-1 التعقيد.

-2 االخطاء مقابل عدد اسطر الكود.

5 قابلية الصيانة. $-3$ 

-4 قابلية االستخدام

### **4.6.1 التعقيد** *Complexity*

كما ذكرنا سابقا فأن التعقيد يعتبر من أهم مقاييس جودة البرمجيات النه من العوامل المؤثرة على جودة البرمجيات ككل. فالتقيد يؤثر على الصحة وقابلية الصيانة وقابلية االختبار واالعتمادية. وبصورة عامة يمكن تقسيم التعقيد الى نوعين هما:

-1 التعقيد الهيكلى Complexity Structural ويقصد به التعقيد المرتبط ببنية البرنامج أو الكود.

التغقيد الادراكي Cognitive Complexity .ويقصد به مدى سهولة وأدراك الانسان $-2$ للنظام.

طور العلماء والباحثون عدة مقاييس لقياس تعقيد البرمجيات منها:

- LOC- Code Of Lines يعتبر هذا المقياس من ابسط المقاييس وتعتمد فكرته االساسية على أنه كلما زاد عدد أسطر الكود كلما زاد تعقيد النظام ويقوم بحساب عدد االسطر فى الكود.
- complexity Cyclomatic تم تطوير هذا المقياس من قبل .J Thomas McCabe فى العام 1976 وتقوم فكرته االساسية على قياس المسارات المستقلة خطيا من خالل الكود وهو يشبه الى حد كبير مقياس تعقيد النص الذى طوره Readability Kincaid-Flesch ويتم حسابه من خالل مخطط التدفق للبرنامج .Chart-Flow
- مقاييس التعقيد Coupling وCohesion والتى تعنى بمدى أرتباط وأتصال وحدات البرنامج المختلفة مع بعضها البعض، يوجد عدد كبير من المقاييس التى تنتمى الى هذين التصنيفين.
- مقاييس هولستيد Metrics s'Halstead تم تطوير هذا المقياس من قبل العالم Halstead فى العام 1977م لقياس تعقيد البرمجيات. وهو من المقاييس االستاتيكية والتى يتم تطبيقها على الكود مباشرة وال تتطلب ان يتم تنفيذ البرنامج، فى هذا المقياس يتم حساب أربعة قيم أساسية ومن ثم يمكن حساب عدد من المقاييس أعتمادا على هذه القيم ، القيم االربعة هى:
	- 1n : عدد المعامالت االستثنائية operators distinct
		- n2 : عدد العوامل الاستثنائية distinict operands
			- 1N : العدد الكلى للمعامالت
				- 2N : العدد الكلى للعوامل
			- من خلال هذه القيم الاربعة يمكن حساب القياسات التالية:
				- -1 مفردات البرنامج Vocabulary Program∶

 $n = n1 + n2$ 

-2 طول البرنامج Length Program∶

$$
N = N1 + N2
$$

-3 طول البرنامج المحسوب Length Program Calculated:

$$
N^{^{\wedge}} = n1 \log_2 n1 + n2 \log_2 n2
$$

-4 الحجم Volume ∶

$$
V = N \log_2 n
$$
  
:Difficulty :Difficulty = -5  
 $n1$  N2

$$
D = \frac{n_1}{2} \times \frac{n_2}{n_2}
$$
  
 : Effort = -6

$$
E = D \times V
$$

7– الزمن المطلوب للتطوير Time required to program:

$$
T = \frac{E}{18} \text{ seconds}
$$

-8 االخطاء عند التسليم bugs delivered of Number :

$$
B=\frac{E^{\frac{2}{3}}}{3000}
$$

### **4.6.2 االخطاء مقابل اسطر الكود**

هذا المقياس يقوم بحساب عدد األخطاء مقابل كل الف سطر من الشفرة البرمجية

KLOC. وستدل به على صحة النظام والتى تعنى مقدار أداء النظام لوظائفه الرئيسية.

**4.6.3 قابلية الصيانة**

قابلية الصيانة تعنى مقدار الجهد والزمن المطلوب من أجل أستعادة النظام الى وضعه الطبيعى بعد حدوث خطأ ويتم قياسه من خالل ما يعرف بـ To Time Mean -MTTC Change وهو يقيس عند حدوث خطأ كم من الزمن نحتاج حتى نتمكن من أكتشافه وتحليه ومعالجته وأختباره.

# **4.6.4 قابلية االستخدام**

ومن خالله يتم قياس مدى سهولة أستخدام النظام وهو يعتبر من المقاييس االساسية. ويتم قياس ذلك من خالل:

- الجهد الفيزيائى والفكرى المطلوب من أجل تعلم النظام.
- الزمن المطلوب من أجل الوصول الى درجة االحترافية فى التعامل مع النظام.
	- الزيادة فى االنتاجية من خالل استخدام النظام الجديد.
		- التقييم الذاتى من خالل استخدام االستبيانات.

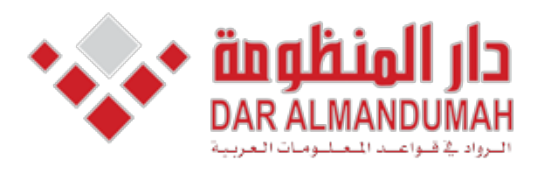

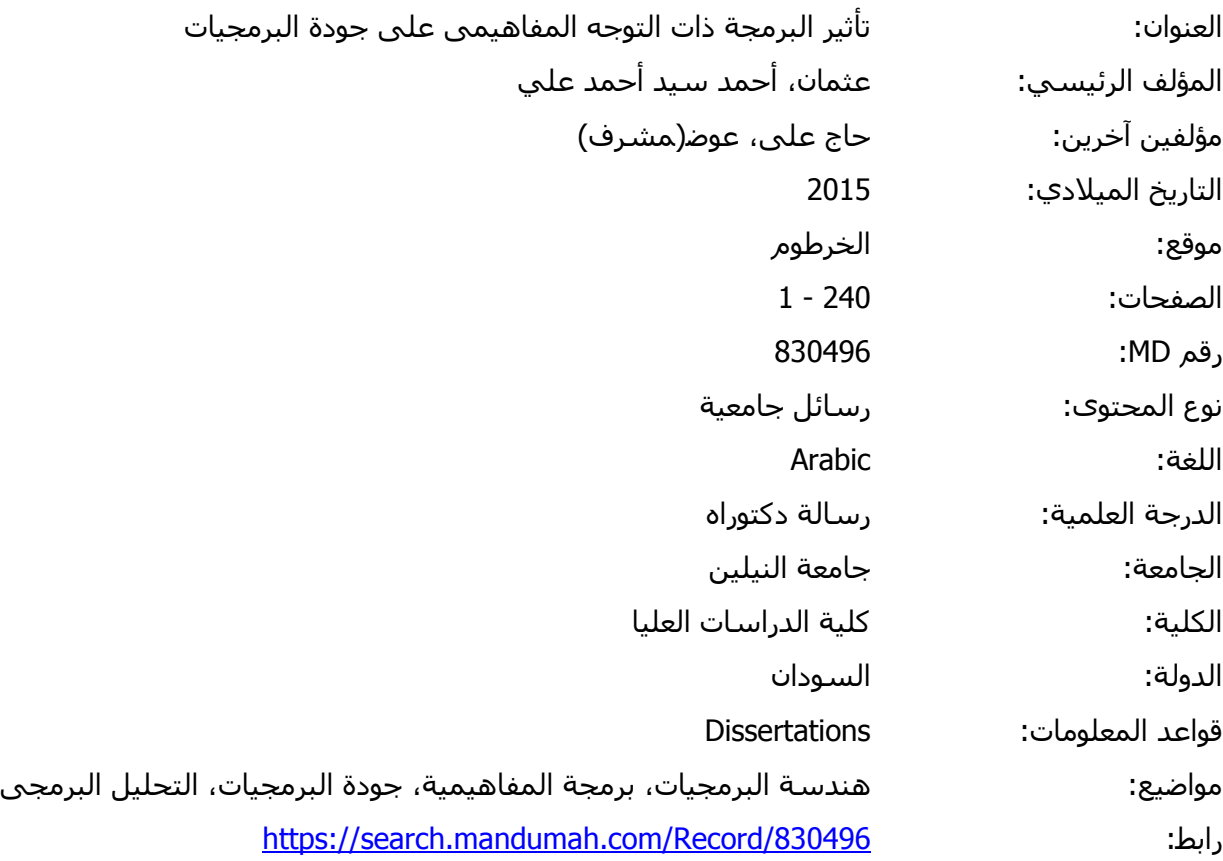

© 2019 دار المنظومة. جميع الحقوق محفوظة.

هذه المادة متاحة بناء على الإتفاق الموقع مع أصحاب حقوق النشر، علما أن جميع حقوق النشر محفوظة. يمكنك تحميل أو طباعة هذه المادة للاستخدام الشخصي فقط، ويمنع النسخ أو التحويل أو النشر عبر أي وسيلة (مثل مواقع الانترنت أو البريد الالكتروني) دون تصريح خطي من أصحاب حقوق النشر أو دار المنظومة.

الفصل السلكس (التجربة التطبيقية)

ومناقشة النتائج(

#### **6.1 مقدمة**

التجربة التطبيقية كانت عن طريق سؤال عدد من المتطوعين لكتابة برنامجين االول بأستخدام البرمجة الكائنية والثانى بأستخدام البرمجة المفاهيمية لنفس مجموعة المتطلبات. البرنامج االول تم تطويره بأستخدام لغة الجافا Java والثانى بأستخدام لغة AspectJ المبنية على لغة الجافا. وبعد االنتهاء من تطوير التطبيقين قاموا بملء أستبيان عن البرمجة المفاهيمية.

الهدف من هذه الدراسة التطبيقية هو أختبار مدى تأثير البرمجة المفاهيمية على خصائص الجودة التالية: قابلية الأختبار ، قابلية الصيانة، الأداء ، وقابلية أعادة الأستخدام وسهولة الفهم. تم أختيار خصائص الجودة أعاله بناءا على العوامل التالية:

- -1 مدى أهمية خاصية الجودة المحددة وتأثيرها على خصائص الجودة األخرى وتكلفة البرنامج.
- -2 أن تكون من خصائص الجودة التى يمكن أن تتأثر بالمنهجية المتبعة بالتطوير، فبعض الخصائص ال تتأثر بالمنهجية كالوظيفية على سبيل المثال.
- -3 أن تكوم من الخصائص التى يمكن قياسها من خالل البيانات المتاحة للدراسة، فبعض خصائص الجودة تتطلب مثال أن يتم أستخدام البرنامج لفترة زمنية طويلة كالصحة والأعتمادية مثلا.

تمت دراسة التأثير عن طربق تحليل الاستبيان الذى قام بملئه المتطوعون بالأضافة الى أجراء قياسات على الكود بالنسبة للبرنامجين الذان قام بتطويرهما كل متطوع.

من أصل 32 برنامج تم أستبعاد 7 برامج لعدم أكتمالها أو لعدم تطابق المتطلبات بالنسبة للبرنامجين المكتوبين بالبرمجة المفاهيمية والكائنية. وبالتالى أصبح عدد البرامج التى سيتم تطبيق التجربة عليها هى 25 برنامج مكتوب بأستخدام البرمجة المفاهيمية و 25 برنامج مكتوب بأستخدام البرمجة الكائنية.

المتطوعون كان عددهم االجمالى 32 متطوع مقسمون على 3 مجموعات المجموعة االولى كانت عبارة عن 15 متطوع والمجمو عة الثانية عبارة 9 متطوعين والثالثة 8 متطوعين.

جميع المتطوعين من طالب البكالوريوس او الماجستير والمتخصصين فى مجاالت الحاسوب، وتتراوح مستوياتهم بين الفرقة الثالثة وطلاب دراسات عليا (ماجستير) ، المتطوعون لديهم معرفة جيدة بلغة البرمجة جافا باالضافة الى البرمجة الكائنية ، ولكن ليس الى احد منهم معرفة مسبقة بالبرمجة المفاهيمية. المتطوعون ينتمون الى 5 جامعات مختلفة هى : جامعة النيلين، جامعة الخرطوم، جامعة السودان للعلوم والتكنولوجيا ، كلية الخرطوم التطبيقية، جامعة الرباط الوطنى.

#### **6.2 المعوقات التى واجهت الدراسة**

واحدة من أكبر المعوقات التى واجهت الدراسة هى عدم أنتشار أستخدام البرمجة المفاهيمية، مما أضطر الباحث الى تنظيم كورسات لتدريب المتطوعين على البرمجة المفاهيمية، ولكن االقبال كان ضعيفا للغاية، تم عقد ثالثة دورات تدريبية بعد ان تم االعالن عنها فى جامعة النيلين بكلية علوم الحاسوب كما تم أستخدام وسائط التواصل االجتماعى لالعالن عن الدورة

التدريبية، االقبال والتسجيل كان كبيرا فللدورة االولى قام بالتسجيل للدورة عدد 94 متطوع فى حين أن الذين أكملوا الدورة بنجاح حتى النهاية كان 15 متطوعا، أما بالنسبة للدورة الثانية فأن عدد المسجلين للدورة بلغ 64 متطوعا فى حين ان الذين أكملوا الدورة بلغ 9 ، أما بالنسبة للدورة الثالثة فبلغ عدد المسجلين للدورة 12 متطوعا بينما بلغ عدد الذين أكملوا الدورة 8 متطوعين، الشكل -6 1 يوضح الفرق بين عدد المسجلين للدورات التدريبية والذين أكملوا الدورات

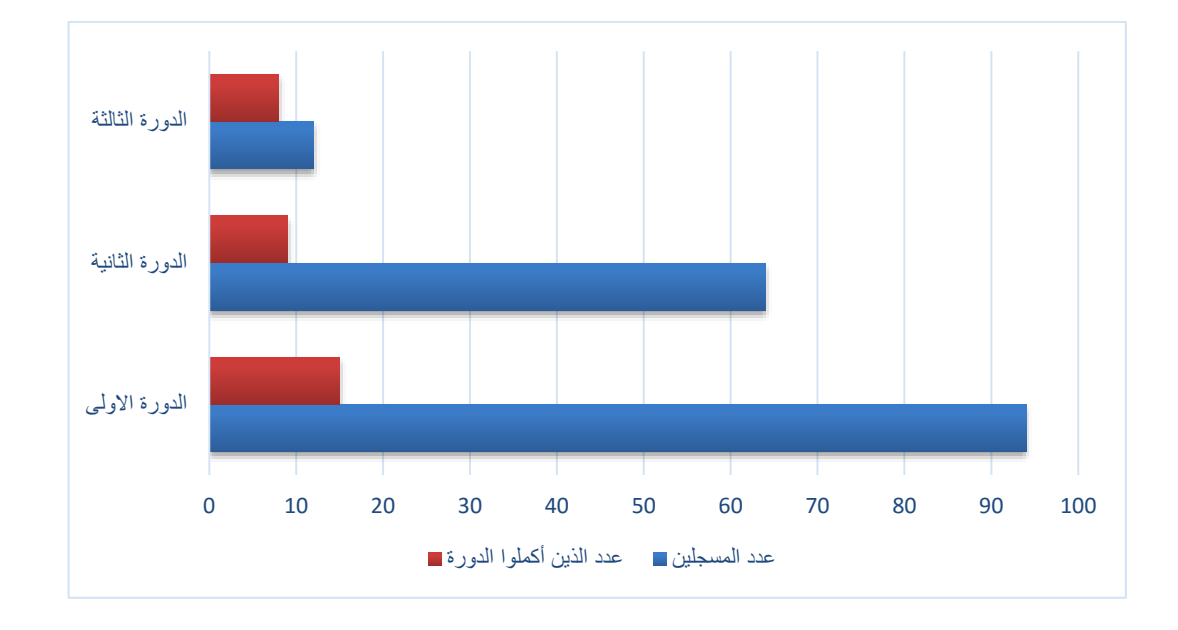

### **شكل 1-6 نسبة الذين أكملوا الدورات لعدد الذين سجلوا للدورات**

نخلص من البيانات أعاله الى أن نسبة الذين أكملوا الدورات بالنسبة للعد الكلى الذى قام بالتسجيل هى %18.8 فقط ويرجع الباحث ذلك لالسباب التالية:

> عدم معرفة الطلاب عموما او سماعهم بالبرمجة المفاهيمية. $\!-\!1$ عدم أجادة لغة البرمجة جافا كأحد المتطلبات لأكمال الدورة. $\, -2 \,$

-3 عدم أجادة البرمجة الكائنية كأحد متطلبات الدورة.

-4 عدم وجود شهادات بنهاية الدورة. معظم الذين قاموا بالتسجيل للدورة كانوا يبحثون

عن شهادات يدعمون بها السيرة الذاتية أكثر من المعرفة.

**6.3 الدورات التدريبية** 

تم عفد ثالثة دورات تدريبية فى البرمجة المفاهيمية للمتطوعين ، كل دورة أخذت ما بين 15 ألى 20 ساعة تدريبية ، أحتوت الدورات على المواضيع التالية :

-1 مقدمة عن البرمجة الكائنية ولغة الجافا من خالل تطبيق برنامج بأستخدام البرمجة الكائنية.

- مراجعة خصائص جودة البرمجيات.  $-2$
- مقدمة للبرمجة المفاهيمية ، والاهتمامات المتقاطعة والموزعة. $-3$ 
	- -4 مصطلحات البرمجة المفاهيمية.
	- -5 كيفية تنزيل وتشغيل لغة AspectJ
	- كتابة برنامج بأستخدام البرمجة المفاهيمية $\hbox{--}$

كل الدورات التدريبية تم عقدها فى جامعة النيلين بكلية علوم الحاسوب وتقانة المعلومات

**6.4 تأثير البرمجة المفاهيمية على قابلية الصيانة** *Maintainability*

قابلية الصيانة تعنى مدى الجهد المبذول من أجل صيانة النظام )أصالح النظام أو أضافة متطلبات جديدة) خلال فترة زمنية محددة. أو بعبارات أخرى فأن سهولة الصيانة تقيس مدي سهولة وسرعة أستعادة النظام الى وضعه الطبيعى بعد حدوث خطأ.

الصيانة تعتبر من النشاطات المركزية فى عملية تطوير البرمجيات. وهى تكلف أكثر من نصف تكلفة البرمجيات ككل.

و قابلية الصيانة من خصائص الجودة الخارجية للبرمجيات، وبالتالى فانه ال يمكن قياسها بصورة مباشرة ولكن يمكن قياسها عن طريق ربطها مع بعض خصائص الجودة الداخلية لبرمجيات، ووفقا لنموذج 9126 IEC/ISO فأن قابلية الصيانة تتاثر بالخصائص التالية: قابلية االختبار Testability، قابلية الفهم Undertandability، قابلية التعديل Moifiability، واالستقرار Stability. ولكل واحدة من الخصائص أعاله يوجد عدد من المقاييس المنفصلة ولكن من خاللها ال يمكن الحصول على رقم واحد نستطيع من خالله الحكم على قابلية الصيانة.

فى العام 1992م قام كل ]51[ من Oman Paul و Hagemeister Jack بتطوير مقياس أداء الصيانة MI Index Maintainability والذى تم عرضه فى مؤتمر Maintianance Software on Conference International وتمت مراجعت المقياس بعد ذلك عن طريق ورقة قدمت لمنظمة IEEE، هذا المقياس قام بدمج عدد من المقاييس وهى مقياس الحجم لهولستيد (HV (Metric Volume s'Halstead ، مقياس تعقيد موكابي s'McCabe

(CC) (CC) ، ومقياس عدد أسطر الكود (LOC (LOC (Code (LOC) ، ومقياس عدد أسطر ونسبة عدد أسطر التعليق (COM (Comments of Percentage. يتم أخذ المتوسط او المجموع للقياسات اعاله على المكونات المختلفة فى البرنامج ومن ثم حساب أداء الصيانة من خالل المعادلة

$$
MI = 171 - 5.2 \ln(HV) - 0.23 (CC) - 16.2 \ln(LOC) + 50.0 \sin \sqrt{2.46 \times (COM)}
$$

أذا كانت النتيجة التى حصلنا عليها كبيرة فأن ذلك يعنى قابلية صيانة أعلى، على سبيل المثال نجد شركة مايكروسوفت قامت بتضمين هذا المقياس واعتماده منذ العام 2007م فى أصدارات الفيجوال ستديو Studio Visual، فأذا حصل البرنامج المكتوب باحدى لغات الفيجوال ستديو على اداء صيانة اكبر من او يساوى 20 [51] فان ذلك يعنى قابلية صيانة عالية ومن 10 وحتى 20 يعتبر متوسط القابلية للصيانة، واقل من ذلك من الصعب صيانته.

عند حساب القيم للبرامج المكتوبة سواءا بأستخدام البرمجة المفاهيمية او الكائنية ولغرض المقارنة بين الطريقتين تم تم تجاهل المعامل االخير فى المعادلة والمتعلق بعدد أسطر التعليقات فى الكود وتم أدخاله بالقيمة 0 ، وذلك ألن عدد أسطر الكود عبارة عن مجهود بشرى وليس له عالقة بالتقنية المستخدمة. أما بالنسبة للقيم االخرى فكما تم ذكره سابقا هنالك طريقتان لحساب القيم االخرى أما بحساب المتوسطات بالنسبة لمكونات البرنامج المختلفة أو بحساب المجموع، ونسبة الن عدد المكونات غير ثابت فى البرامج موضوع المقارنة فأنه قد تم أستخدام المتوسط. الجدول التالى 1-6 يوضح القياسات الداخلية التى تم أجرائها واختصاراتها :

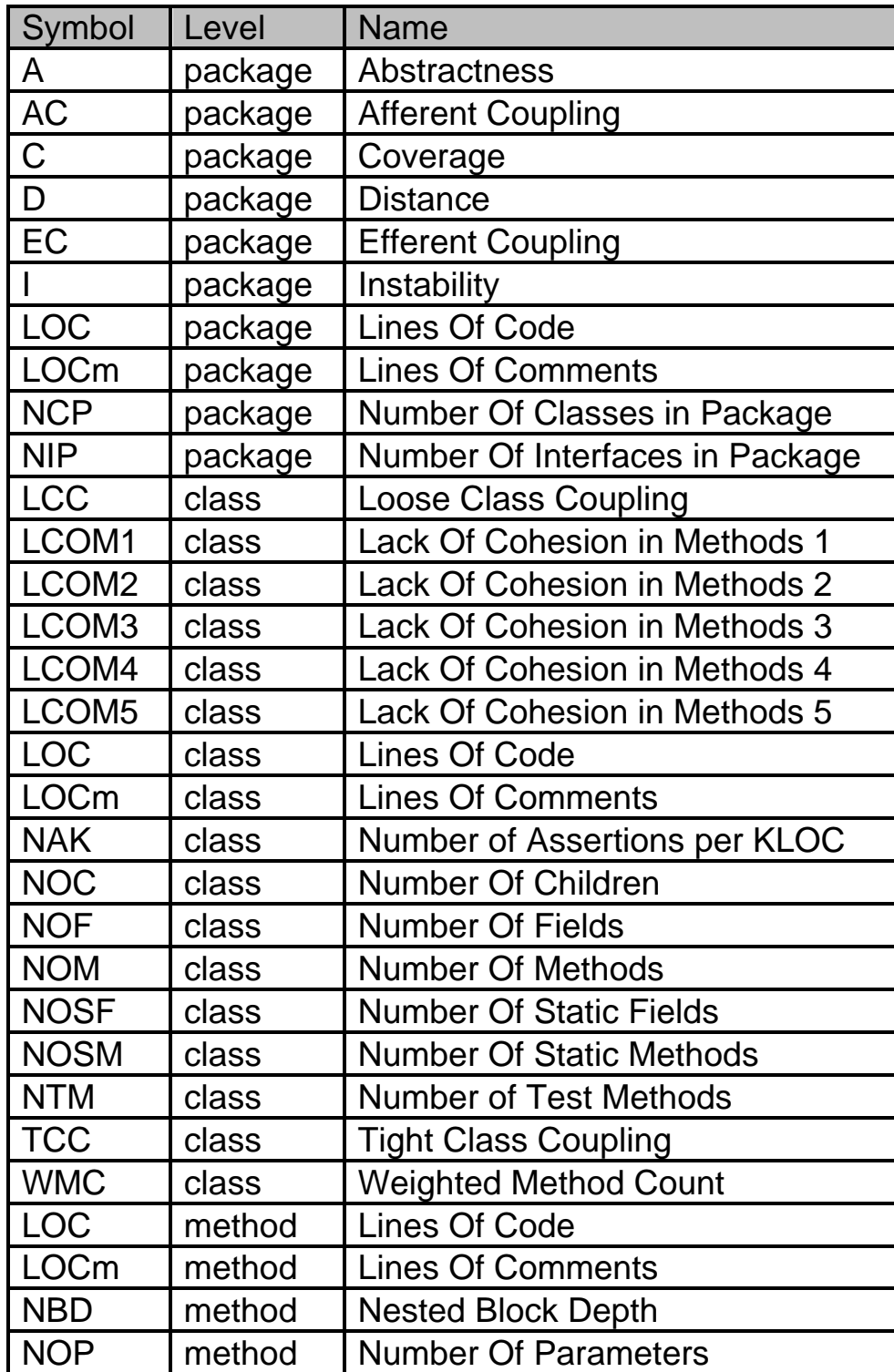

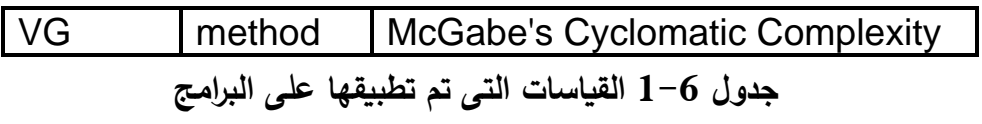

أما الجدول التالى 2-6 فيوضح نتائج القياسات التى تم تطبيقها على البرامج الخمسة

وعشرون باالضافة الى حساب مقياس أداء الصيانة Index Maintanance للبرامج المكتوبة

بالبرمجة الكائنية

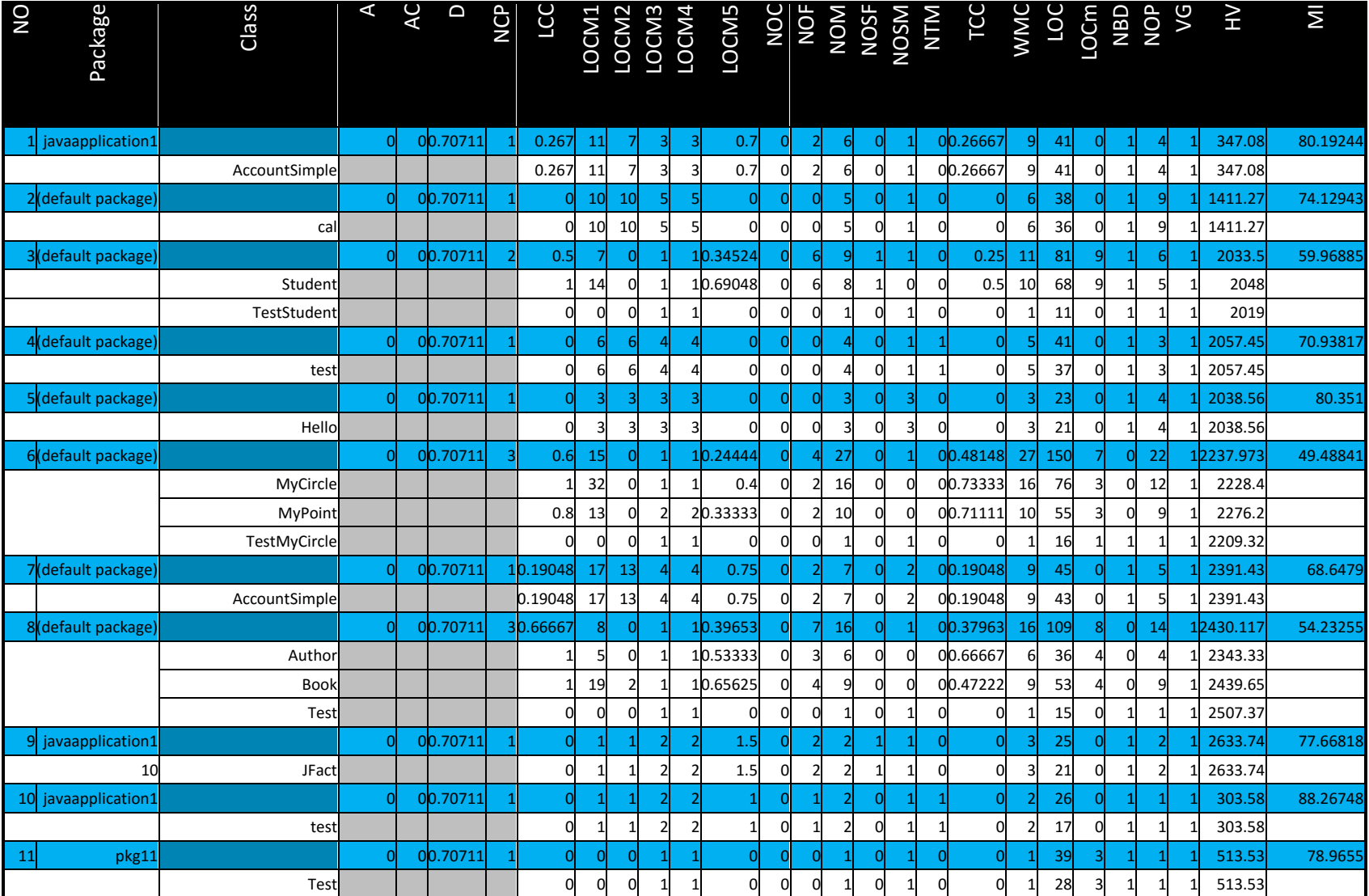

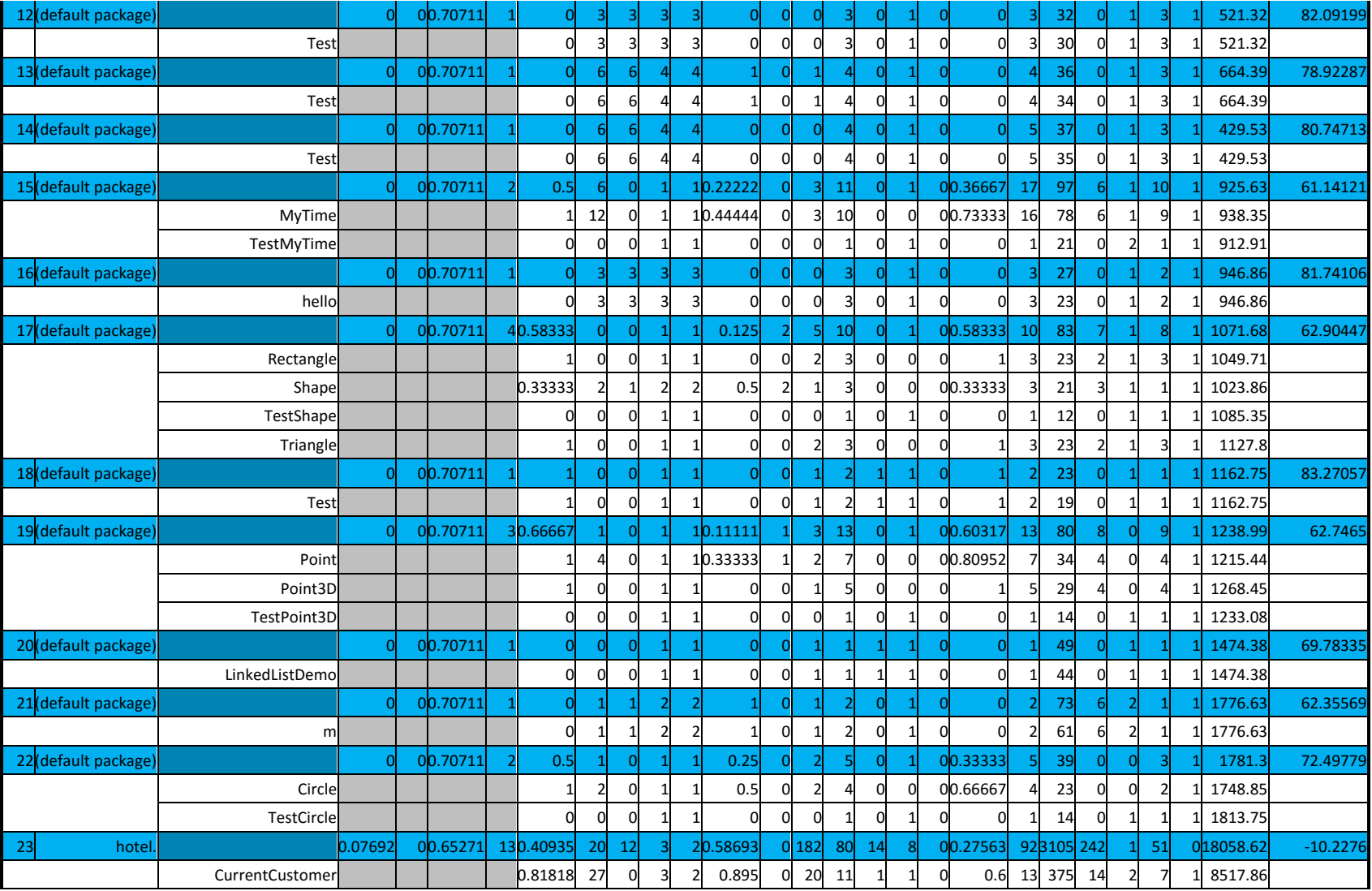

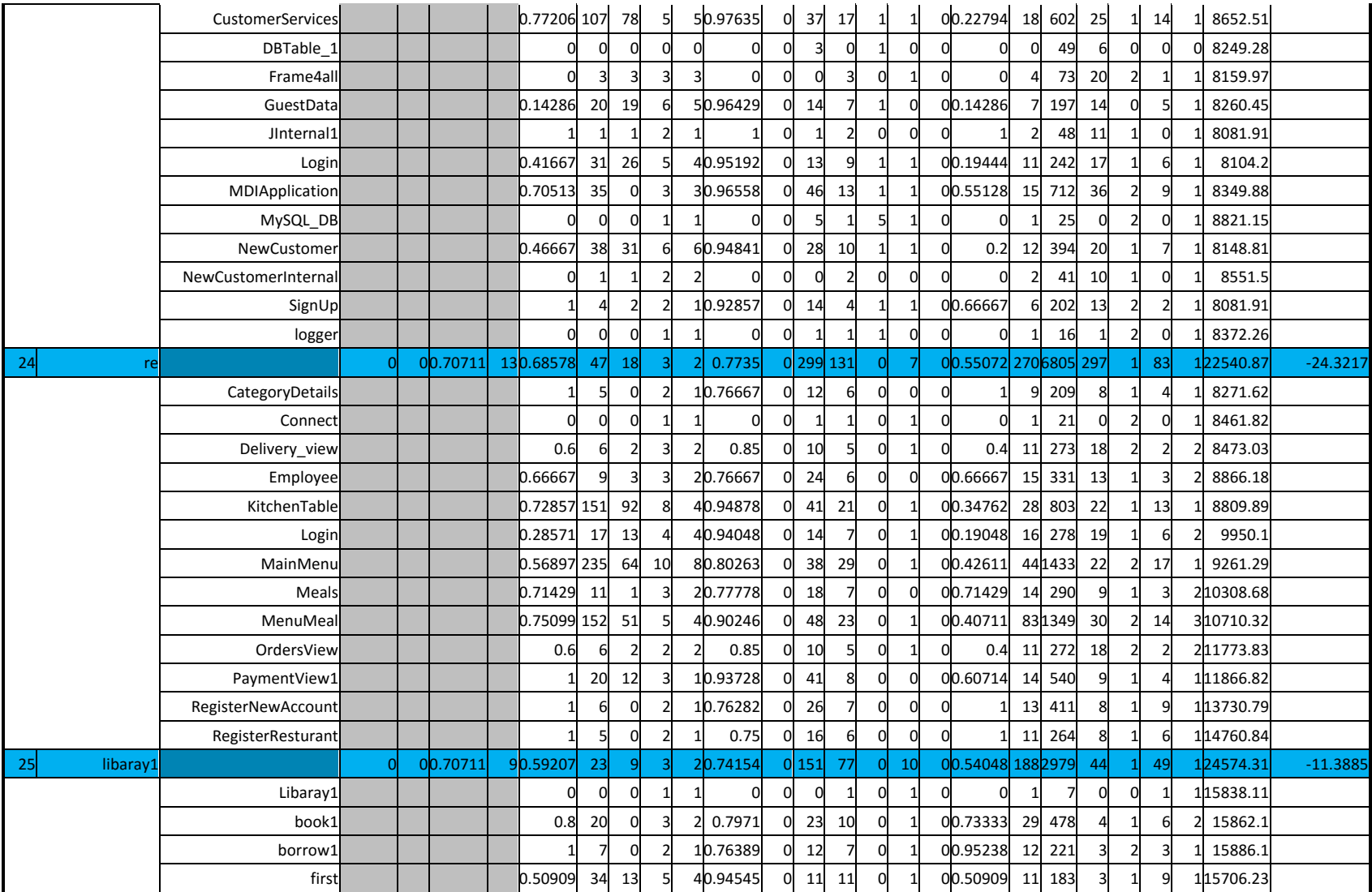
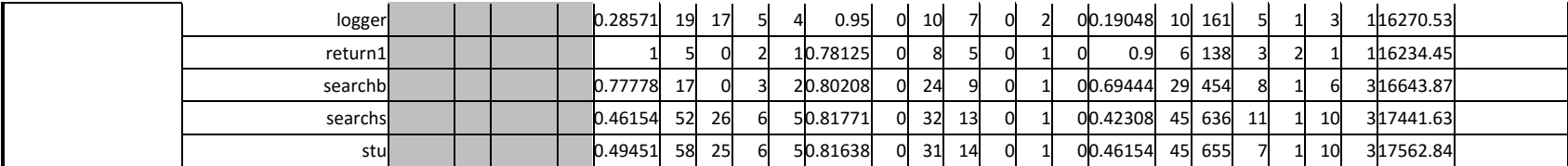

**جدول 2-6 القياسات الثابتة Metrics Static على برامج المنهجية الكائنية**

من خالل الجدول السابق نجد أن أصغر قيمة لمقياس أداء الصيانة هى: **24.32173278-** وأكبر قيمة هى : **88.26748121**

بينما متوسط المقياس للبرامج هو : **61.40458688** .

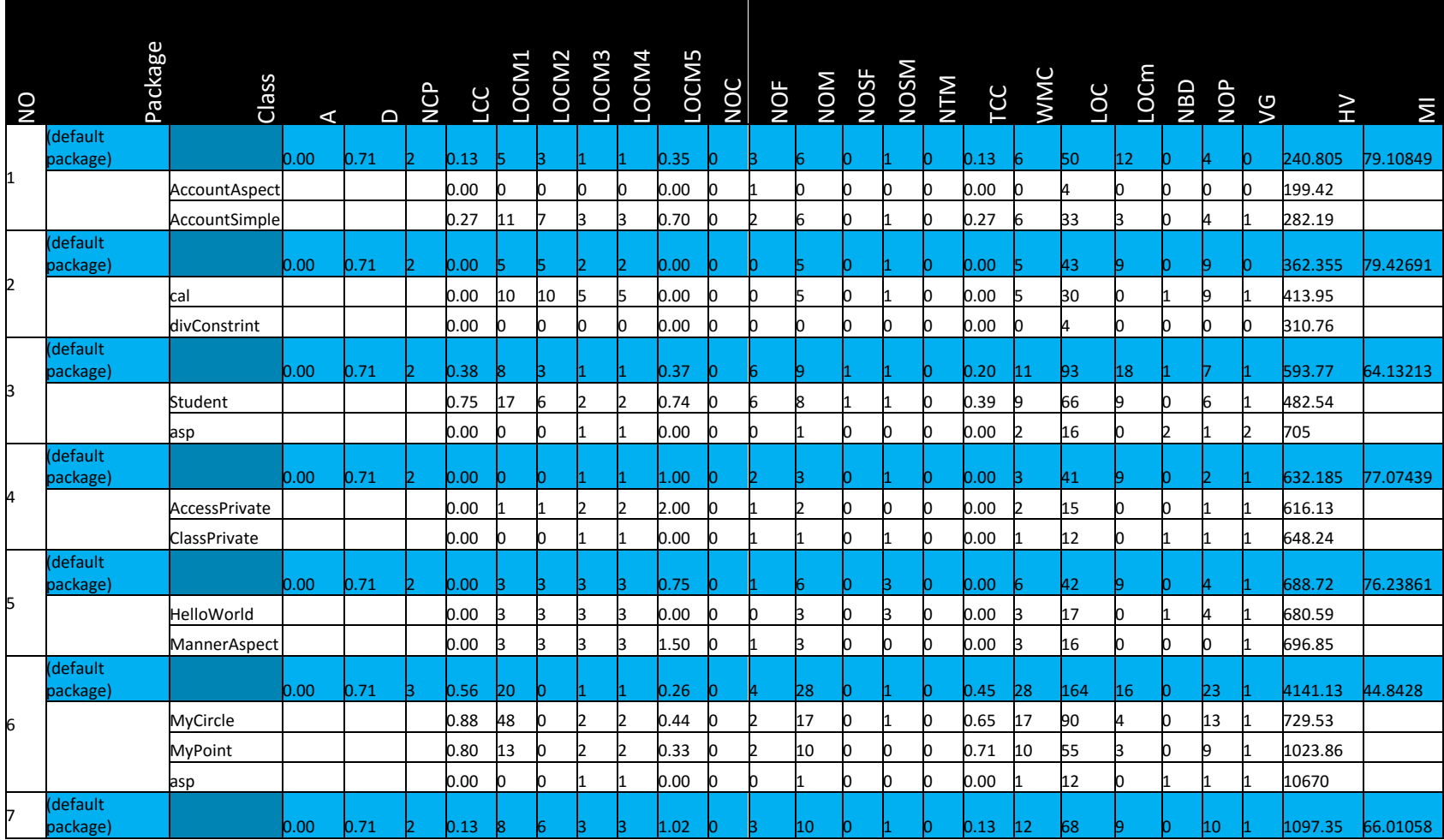

الجدول التالى 3-6 يبين قيم نفس المقاييس عند تطبيقها على البرامج التى تم تطويرها بأستخدام البرمجة المفاهيمية

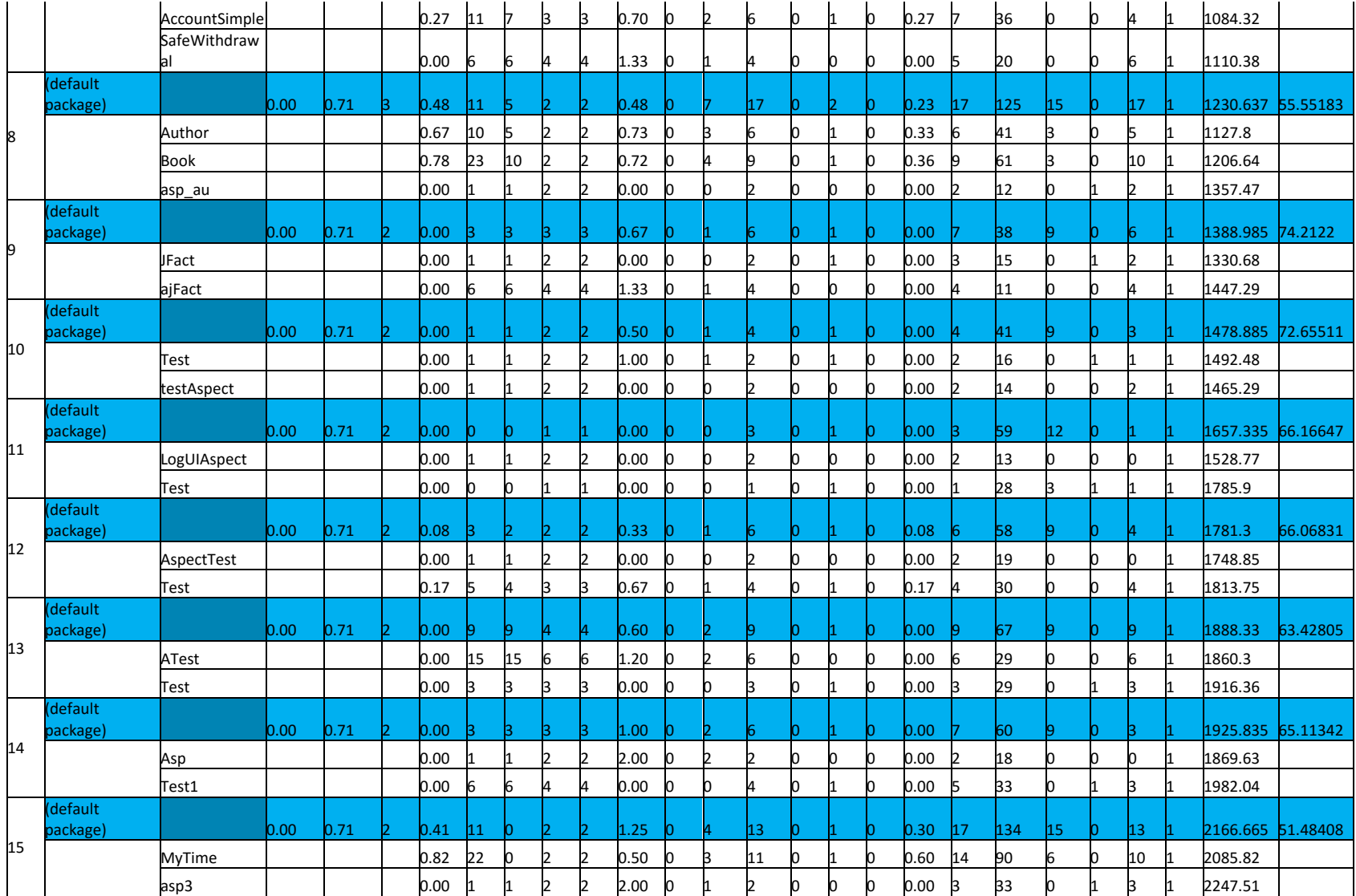

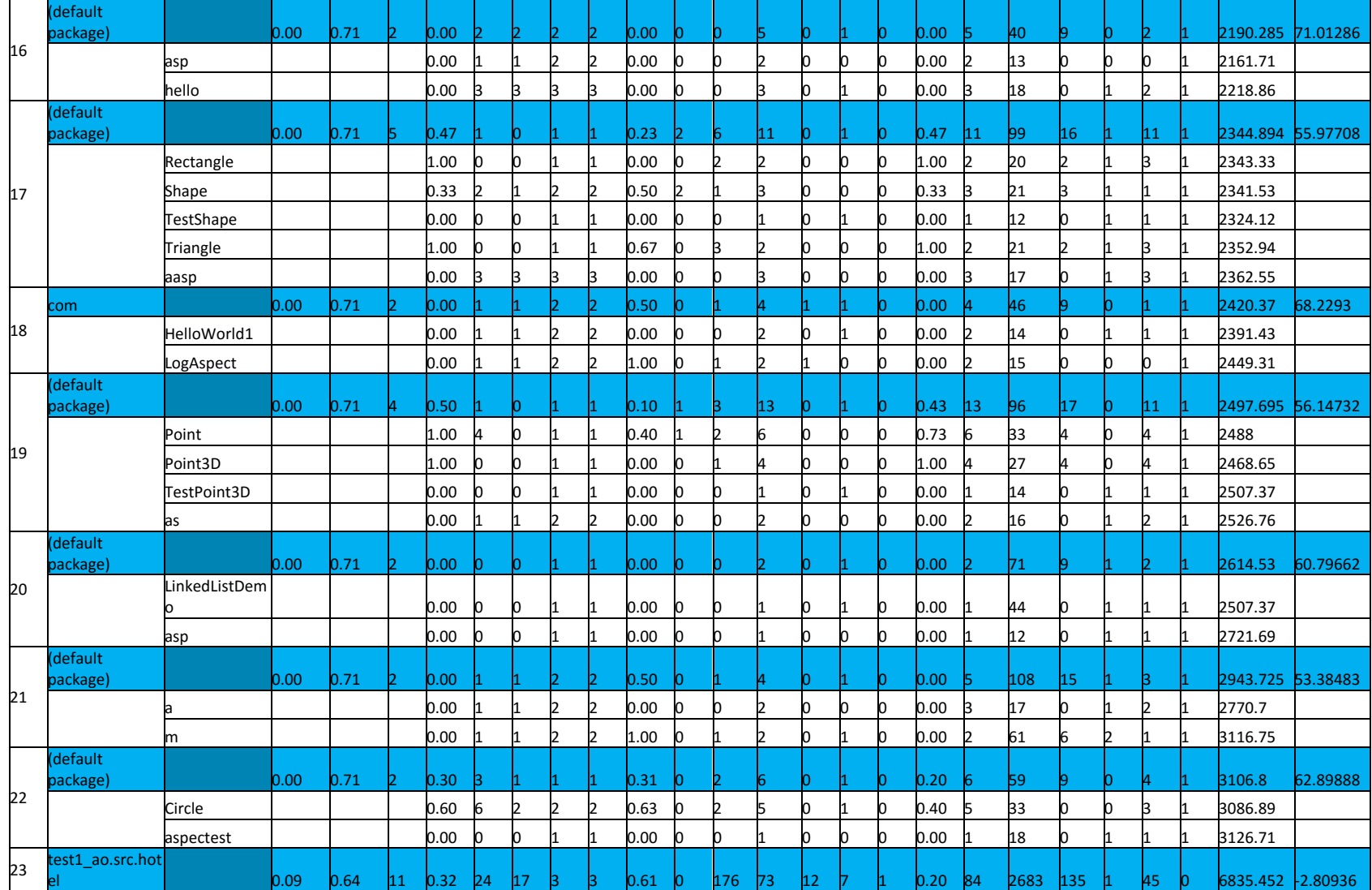

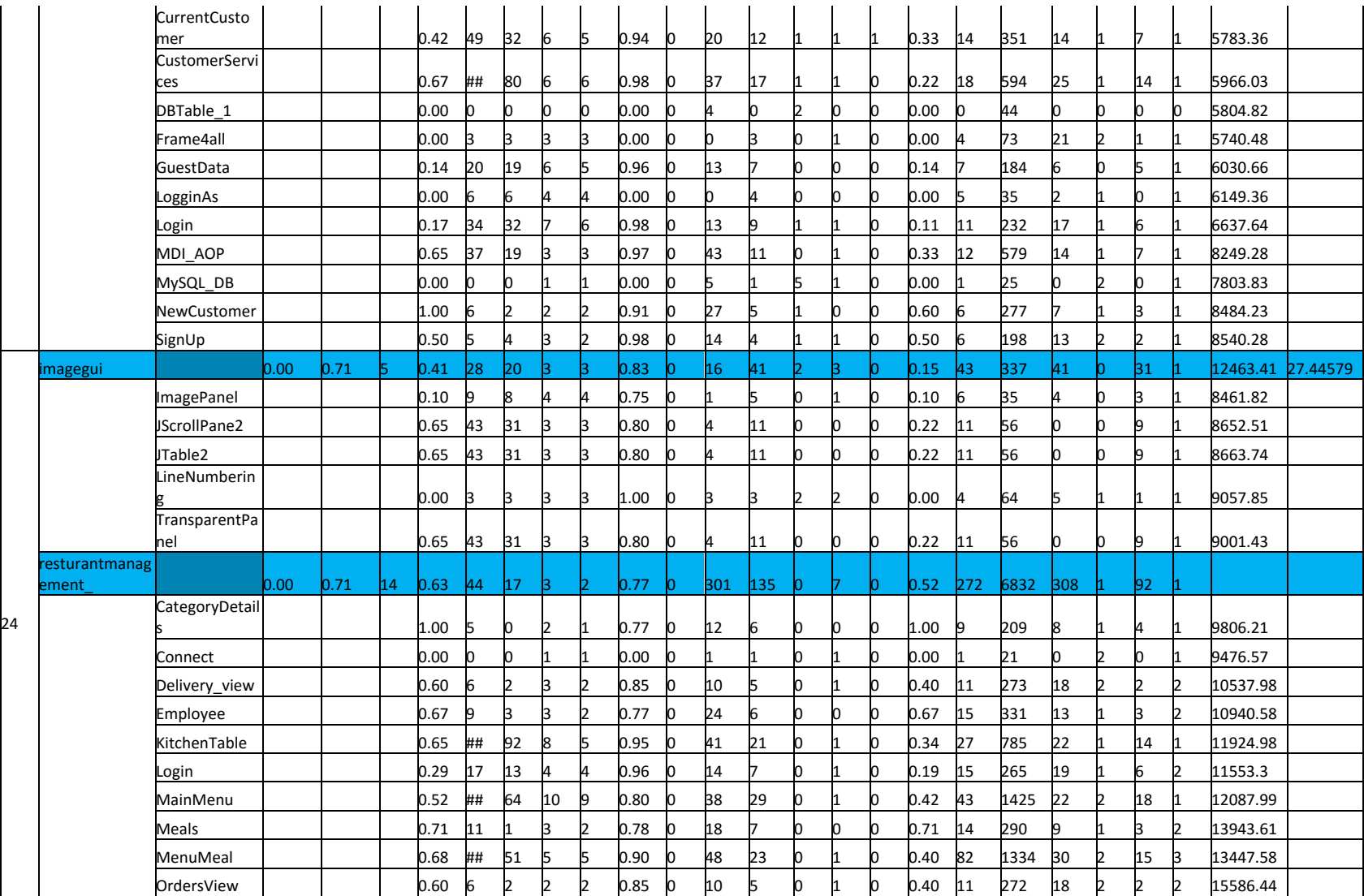

|    |          | PaymentView1           |                   |      |           | 1.00 | 20   | 12 | lЗ | 1  | 0.94 | $\Omega$ | 41  | 8  | $\Omega$ |    | n | 0.61 | 14  | 540  | 9  | 1 | 4  |   | 14834.04 |  |
|----|----------|------------------------|-------------------|------|-----------|------|------|----|----|----|------|----------|-----|----|----------|----|---|------|-----|------|----|---|----|---|----------|--|
|    |          | RegisterNewA<br>ccount |                   |      |           | 1.00 | 6    |    |    |    | 0.76 | Ю        | 26  |    | n        |    |   | 1.00 | 13  | 411  | R  |   |    |   | 15215.72 |  |
|    |          | RegisterRestur<br>ant  |                   |      |           | 1.00 | - 15 |    |    |    | 0.75 | 0        | 16  | 6  | Ю        |    |   | 1.00 | 11  | 264  | 8  |   | 6  |   | 15610.39 |  |
|    |          | logger                 |                   |      |           | 0.17 | Б.   |    |    | lЗ | 0.67 | Ю        |     |    |          |    |   | 0.17 | 6   | 60   |    |   |    |   | 15538.56 |  |
| 25 | libaray1 |                        | 0.00 <sub>1</sub> | 0.71 | <b>10</b> | 0.54 | 24   | 11 |    | B. | 0.75 |          | 154 | 86 |          | 10 |   | 0.49 | 199 | 3106 | 53 |   | 64 |   |          |  |
|    |          | Libaray1               |                   |      |           | 0.00 | Ю    |    |    |    | 0.00 | Ю        |     |    |          |    |   | 0.00 |     |      |    | n |    |   | 16138.27 |  |
|    |          | Log                    |                   |      |           | 0.05 | 20   | 19 | 6  | 6  | 0.83 | Ю        |     |    | n        |    |   | 0.05 | 19  | 88   |    | n | 12 |   | 16162.31 |  |
|    |          | book1                  |                   |      |           | 0.80 | 20   |    |    | 12 | 0.80 |          | 23  | 10 |          |    |   | 0.73 | 29  | 478  |    |   |    |   | 16210.4  |  |
|    |          | borrow1                |                   |      |           | 1.00 |      |    |    |    | 0.76 | Ю        | 12  |    | n        |    |   | 0.95 | 12  | 221  |    | n |    |   | 16018.14 |  |
|    |          | first                  |                   |      |           | 0.44 | 44   | 22 | רו | 4  | 0.95 | Ю        | 12  | 12 |          |    |   | 0.44 | 12  | 191  |    |   | 10 |   | 16294.59 |  |
|    |          | logger                 |                   |      |           | 0.36 | 24   | 20 |    | 4  | 0.93 | Ю        | 10  | 8  |          |    |   | 0.25 | 11  | 165  |    |   |    |   | 16169.75 |  |
|    |          | return1                |                   |      |           | 1.00 |      |    |    |    | 0.78 | Ю        |     |    | n        |    |   | 0.90 | 6   | 138  |    |   |    |   | 16583.59 |  |
|    |          | searchb                |                   |      |           | 0.78 | 17   |    | R  | I2 | 0.80 |          | 24  | 9  | n        |    |   | 0.69 | 29  | 454  |    |   |    | в | 16993.91 |  |
|    |          | searchs                |                   |      |           | 0.46 | 52   | 26 | 6  | 5  | 0.82 |          | 32  | 13 |          |    |   | 0.42 | 45  | 636  | 11 |   | 10 | В | 17793.39 |  |
|    |          | stu                    |                   |      |           | 0.49 | 58   | 25 |    | 5  | 0.82 | Ю        | 31  | 14 |          |    |   | 0.46 | 45  | 655  |    |   | 10 | в | 17914.85 |  |

**جدول 3-6 القياسات الثابتة Metrics Static على برامج المنهجية المفاهيمية**

من خالل الجدول السابق نجد أن أصغر قيمة لمقياس أداء الصيانة هى: **10.0336344-** وأكبر قيمة هى : **79.42691128** بينما

متوسط المقياس للبرامج هو : **57.78252199** .

نالحظ من البيانات السابقة ان متوسط مقياس أداء الصيانة بالنسبة للبرمجة الكائنية أكبر من مقياس الصيانة بالنسبة للبرمجة المفاهيمية، الشكل التالى 2-6 يوضح المقارنة بين قيم مقياس أداء الصيانة فى الطريقتين.

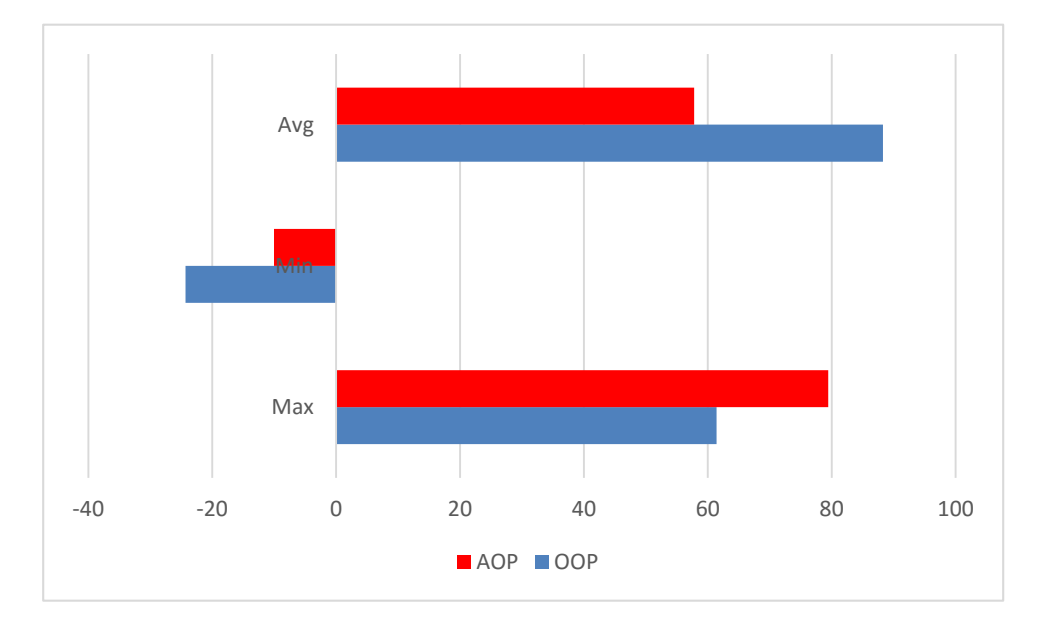

**شكل 2-6 مقارنة مقياس أداء الصيانة بين البرمجة الكائنية والمفاهيمية**

نالحظ انه على الرغم من متوسط مقياس االداء للبرامج كان أعلى بالنسبة للبرمجة الكائنية اال ان أعلى قيمة لمقياس اداء الصيانة كان فى صالح البرمجة المفاهيمية حيث كانت أعلى قيمة فى البرمجة المفاهيمية هى 79.4 بينما كانت فى البرمجة الكائنية 61.4 كما نلاحظ أيضا أن أدنى قيمة لمقياس أداء الصيانة كانت أيضا فى صالح البرمجة المفاهيمية أذ بلغت للبرمجة المفاهيمية 10- بينما كانت فى البرمجة الكائنية .24.3-

الشكل التالى 3-6 يمثل المقارنة بين قيمة مقياس أداء الصيانة للبرامج المكتوبة بأستخدام البرمجة المفاهيمية وتلك المكتوبة بأستخدام البرمجة الكائنية

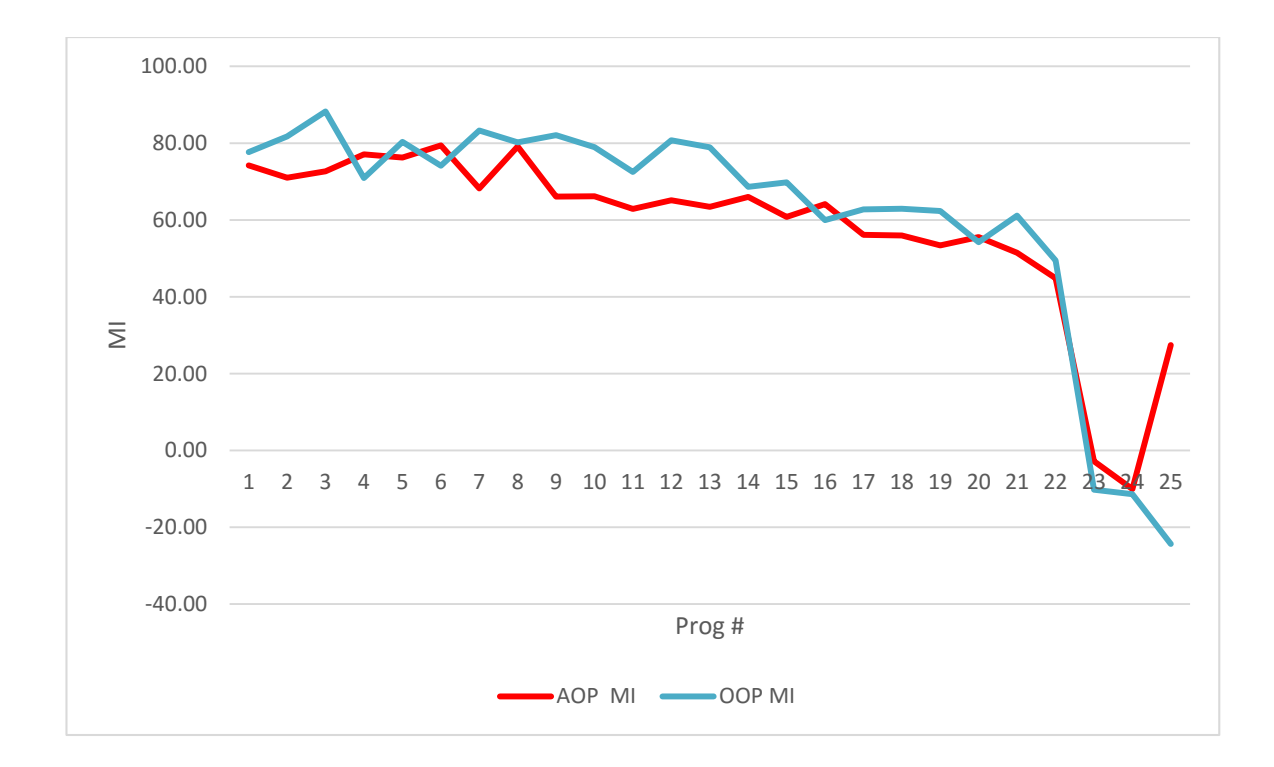

**شكل 3-6 مقارنة مقياس أداء الصيانة للبرامج المطورة باستخدام البرمجة المفاهيمية والكائنية** بينما الشكل التالى 4-6 يمثل مقارنة بين حجم البرنامج LOC المكتوبة بأستخدام

الطريقتين ما عدا البرامج 22 ، 23 و 24 نسبة لكبر حجمها والتى تظهر فى الشكل .5-6

من االشكال الثالثة نالحظ أنه بالنسبة لمعظم البرامج فأن أداء الصيانة أعلى للبرمجة الكائنية ما عدا البر امج 4 ، ،6 ،8 ،16 20 ، ،23 ،24 25 . بالنسبة للبرامج الثالثة االخيرة نالحظ أن عدد اسطر الكود المكتوبة فى البرنامجين تجاوزت الـ 2500 سطر كود، وبالتالى فأن قابلية الصيانة كانت أعلى بالنسبة للبرمجة المفاهيمية أما بالنسبة لبقية البرامج فنالحظ ان عدد أسطر الكود للبرامج كان قليال جدا ولم يتجاوز 200 سطر كود، والمالحظ أنه عندما تم تطويرها

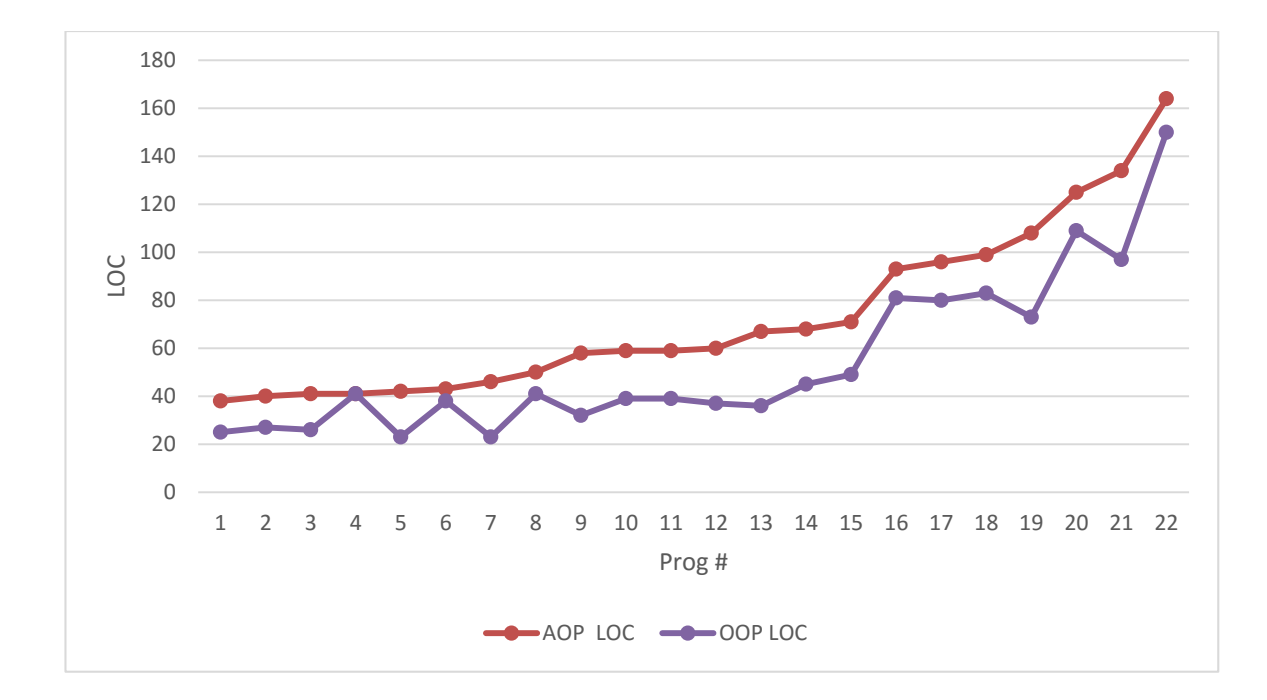

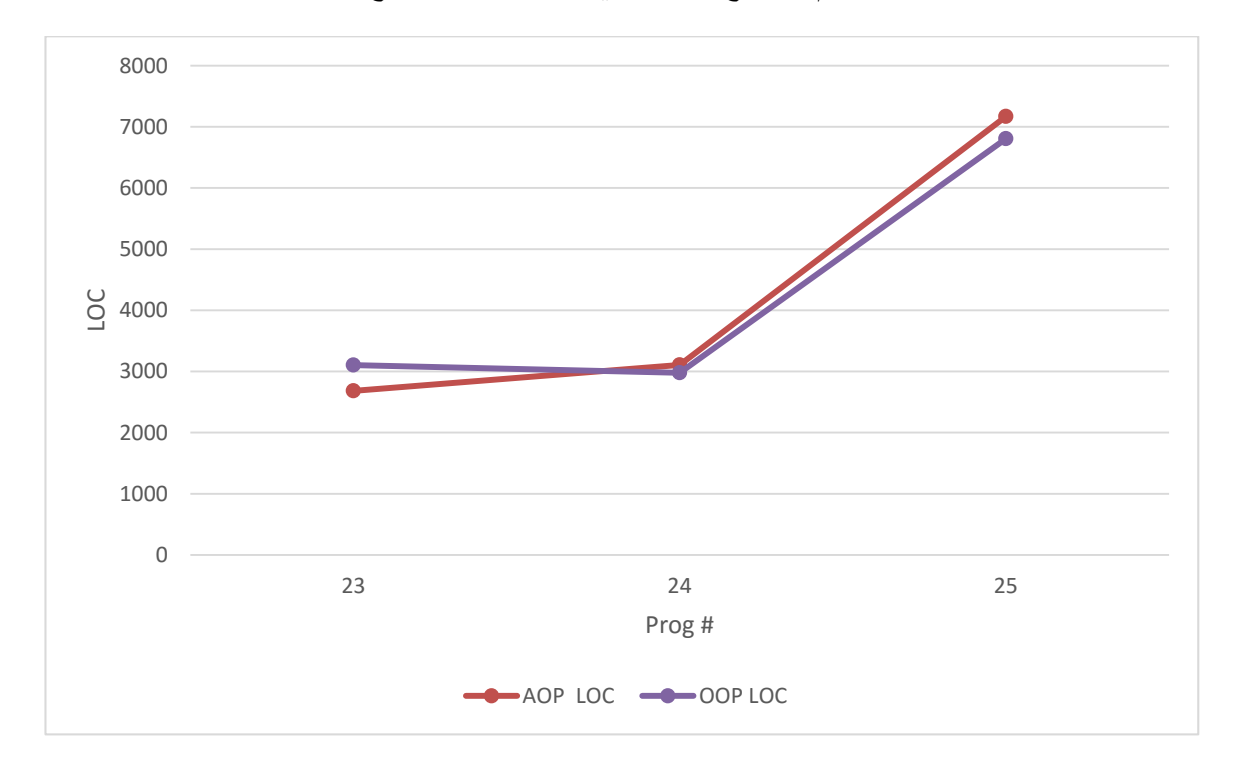

**شكل 4-6 مقارنة حجم البرامج بين الطريقتين ما عدا البرامج ،22 23 و 25**

**شكل 5-6 مقارنة حجم البرامج بين الطريقتين للبرامج ،22 23 و 25**

بحيث ان الفارق بين عدد أسطر البرمجة المفاهيمية وعدد أسطر البرمجة الكائنية كان متقاربا فأنا قد حصلنا على نسبة صيانة أعلى بالنسبة للبرمجة المفاهيمية.

أما بالنسبة لالستبيان فانه أحتوى على سؤال مباشر عن قابلية الصيانة وهو:

فى النظام الذى قمت بتطويره ، أذا أردت أضافة متطلب جديد او التعديل على متطلب موجود ، هل من السهل القيام بذلك؟ أجاب %69 من المتطوعين بنعم بينما أجاب %31 من المتطوعين بال. الشكل التالى 6-6 يوضح النسب

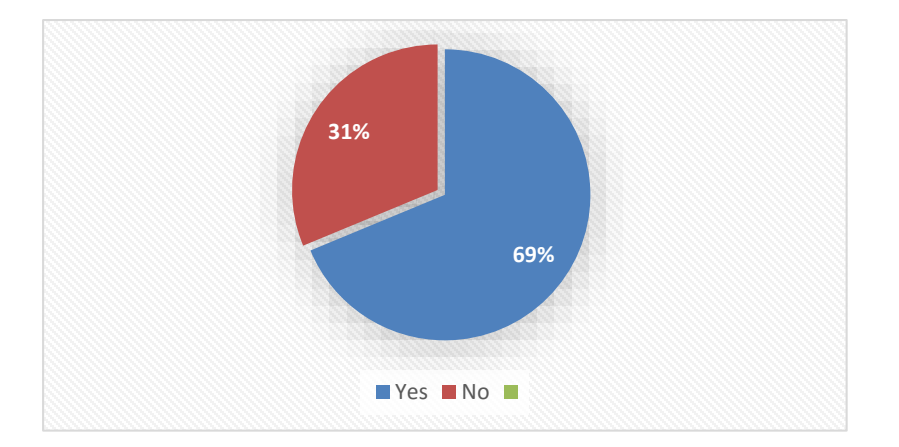

**شكل 6-6 هل التعديل فى البرنامج سهل**

**6.5 تأثير البرمجة المفاهيمية على االداء** *Performance*

األداء كما تم ذكره يقصد به أستهالك النظام للموارد المختلفة، ونسبة لمحدودية الموارد فى أجهزة الكمبيوتر فأن البرامج التى تستخدم هذه الموارد ينبغى أن تستهلكها بصورة مثالية، تمت مقارنة أستهلاك الموارد للبرامج المكتوبة بأستخدام البرمجة المفاهيمية والبرمجة الكائنية لأختبار تأثير عملية النسيج Weaving على أداء البرنامج.

تم أختبار تأثير البرامج على الذاكرة من خالل مقارنة الحجم الكلى Memeory Heap الذى تم تعينة لماكينة الجافا االفتراضية JVM مع حجم الذاكرة المستخدم من قبل البرنامج فى فترة زمنية مقدارها ثالثة ثوانى.

عندما يبدأ برنامج الجافا بتشغيل آلة الجافا الافتراضية Java Virtual Machine (JVM (فأنه يحصل علي بعض الذاكرة من نظام التشغيل يستخدمها لجميع اغراضه ، جزء من هذه الذاكرة تسمي )memory heap java ) تقع عموما في اسفل مساحة عنوان الذاكرة وتزداد مساحتها صعوداً كلما انشأنا كائن جديد باستخدام مشغل جديد (operator) او اي وسيلة اخري ، الكائن الذي تم انشاؤه يتم تخصيص جزء له من ال)heap )وعندما يموت الكائن تعود مساحته التي كان يشغلها الي ذاكرة ال)heap )مرة اخري. الشكل التالى 8-6 يمثل التغير فى حجم الذاكرة Heap الحجم الكلى والحجم المستخد من قبل برنامج قيد التنفيذ فى فترة ثالثة ثوانى.

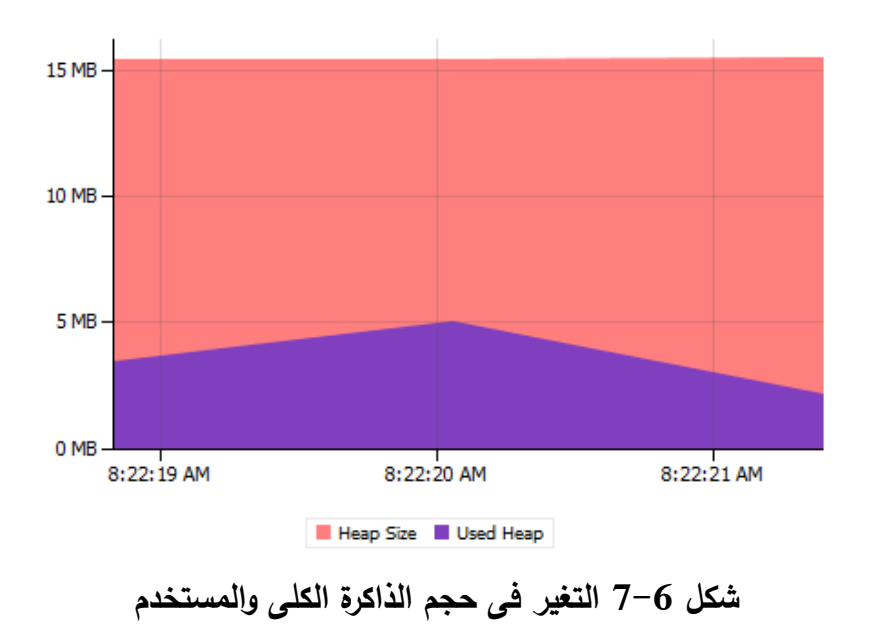

الجدول التالى يمثل االشكال البيانية لقياس االداء للبرامج المكتوبة بأستخدام البرمجة

.

المفاهيمية والبرمجة الكائنية، تم قراءة التغير فى الذاكرة Heap فى فترة زمنية ثالثة ثوانى

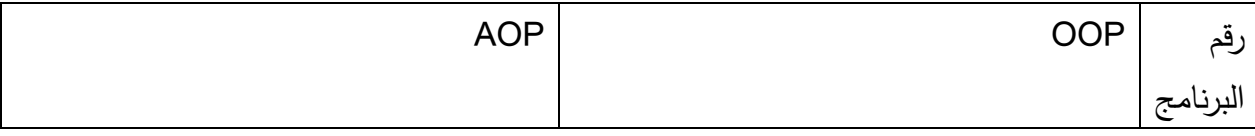

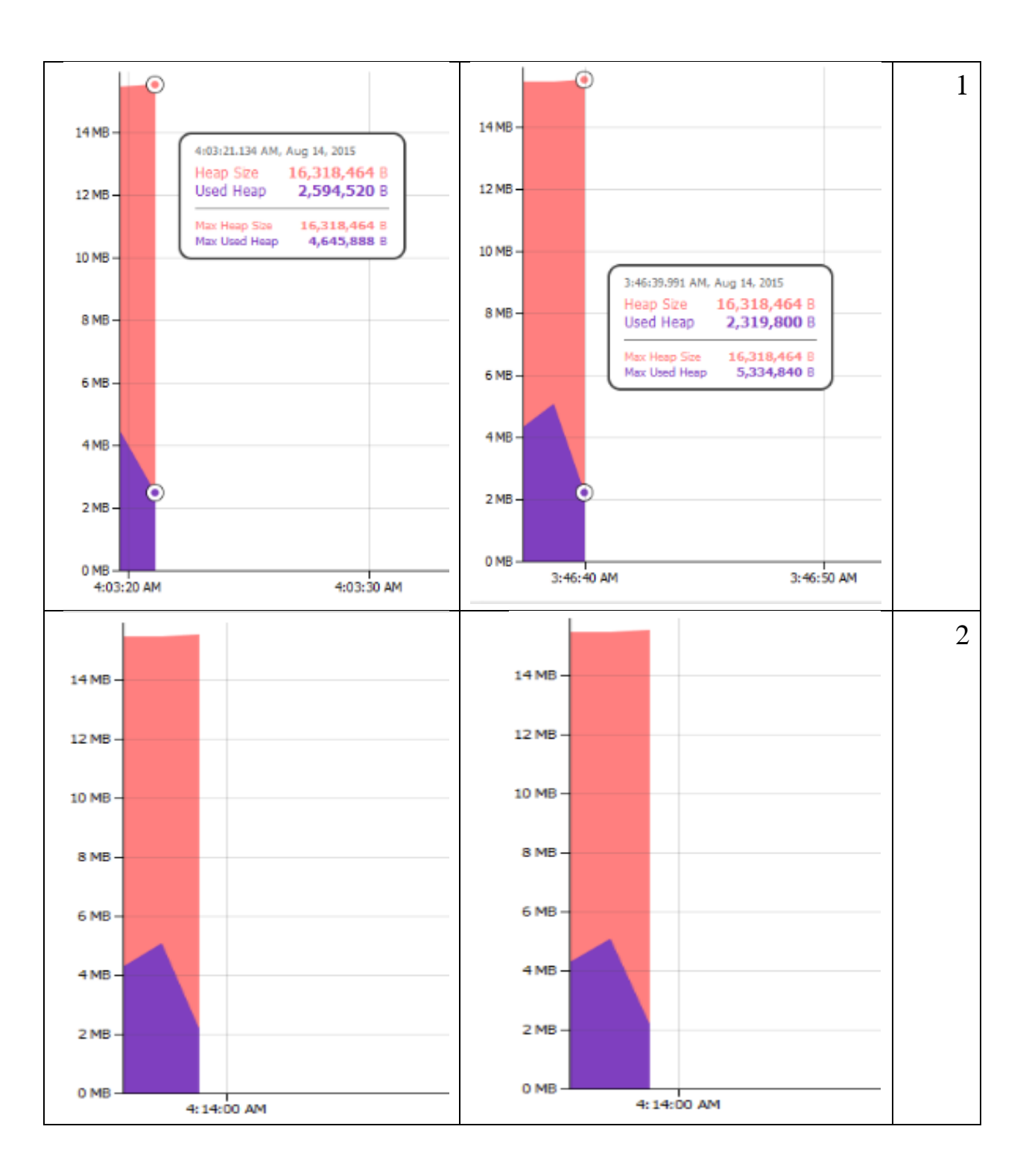

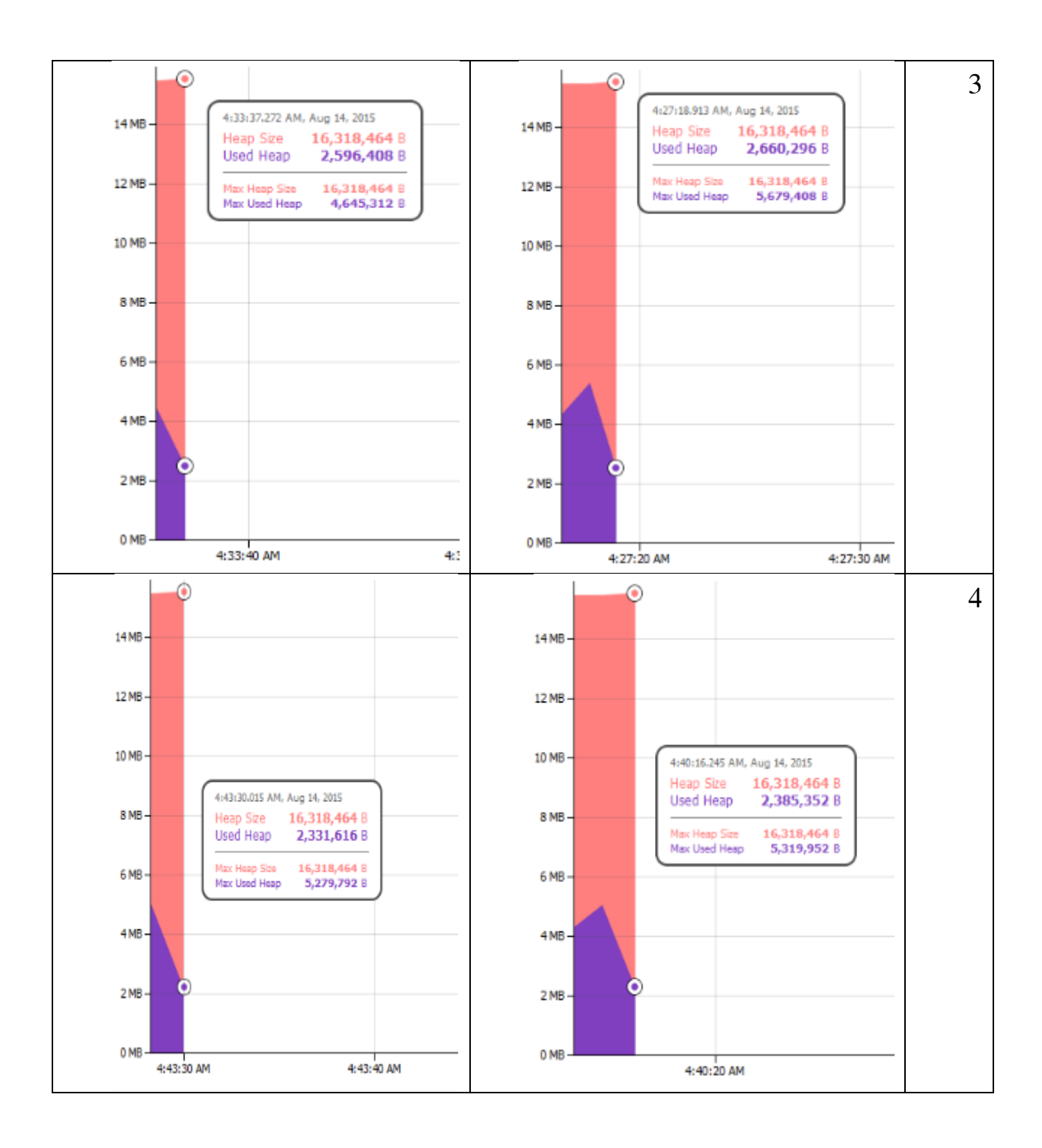

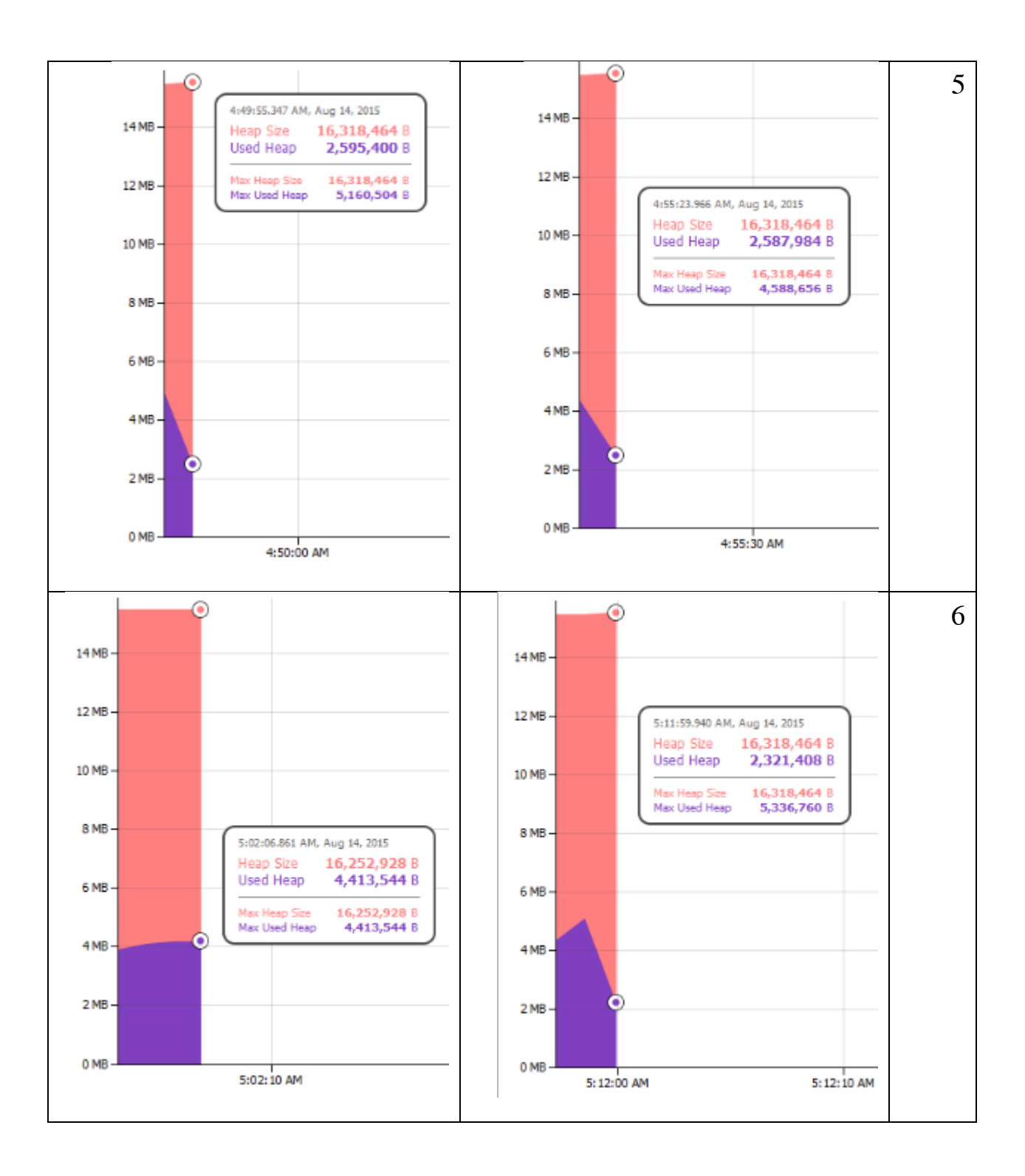

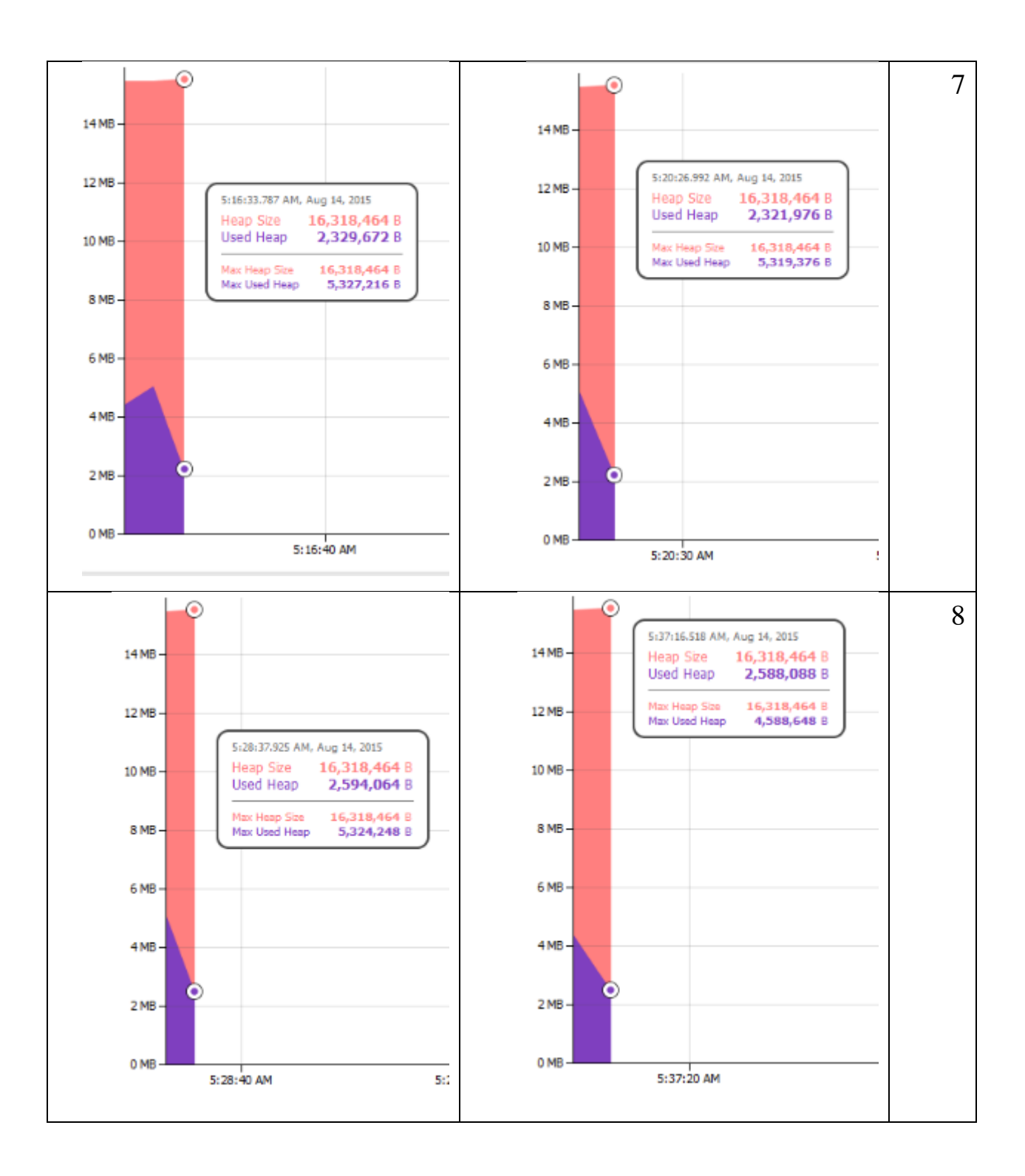

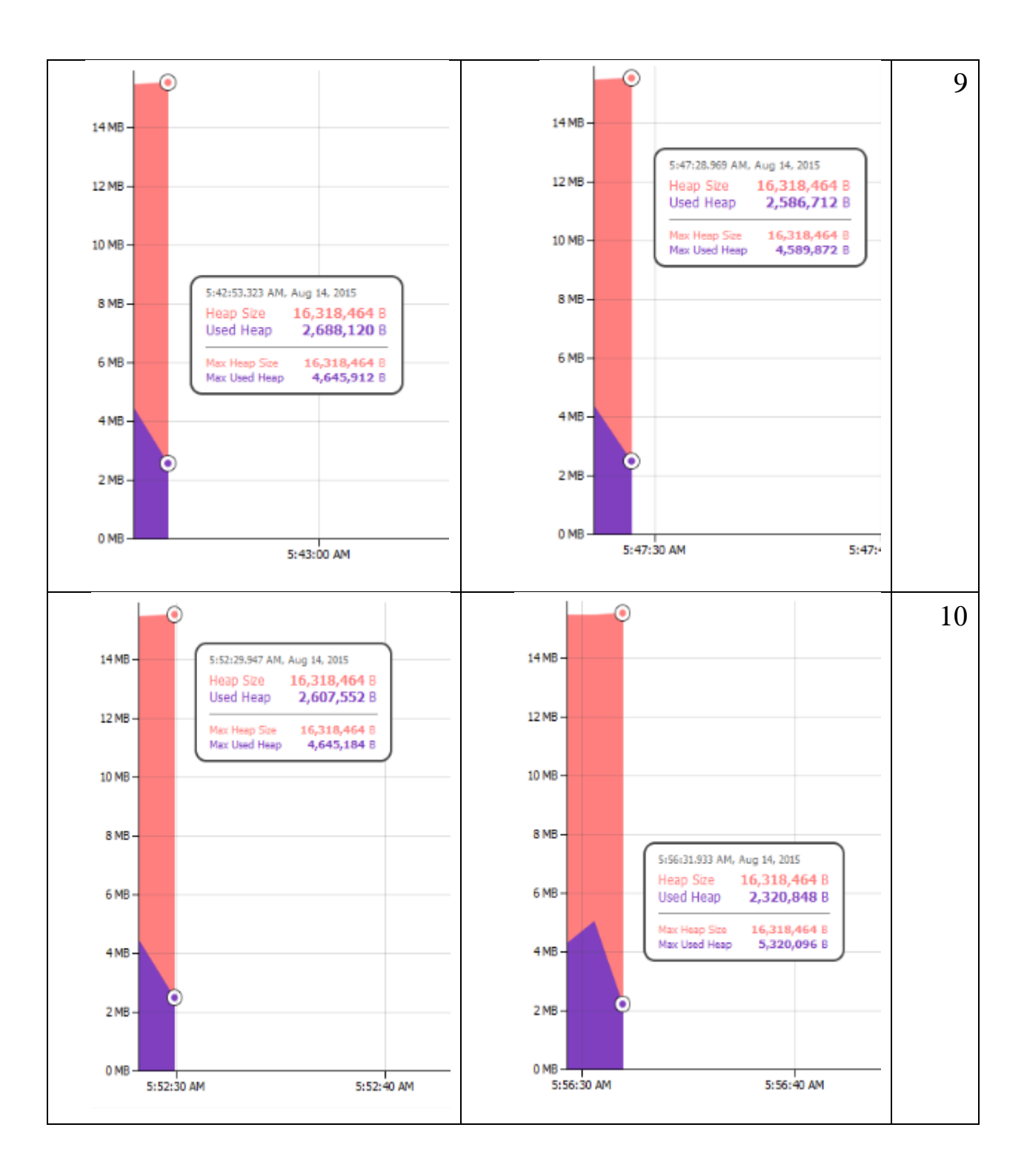

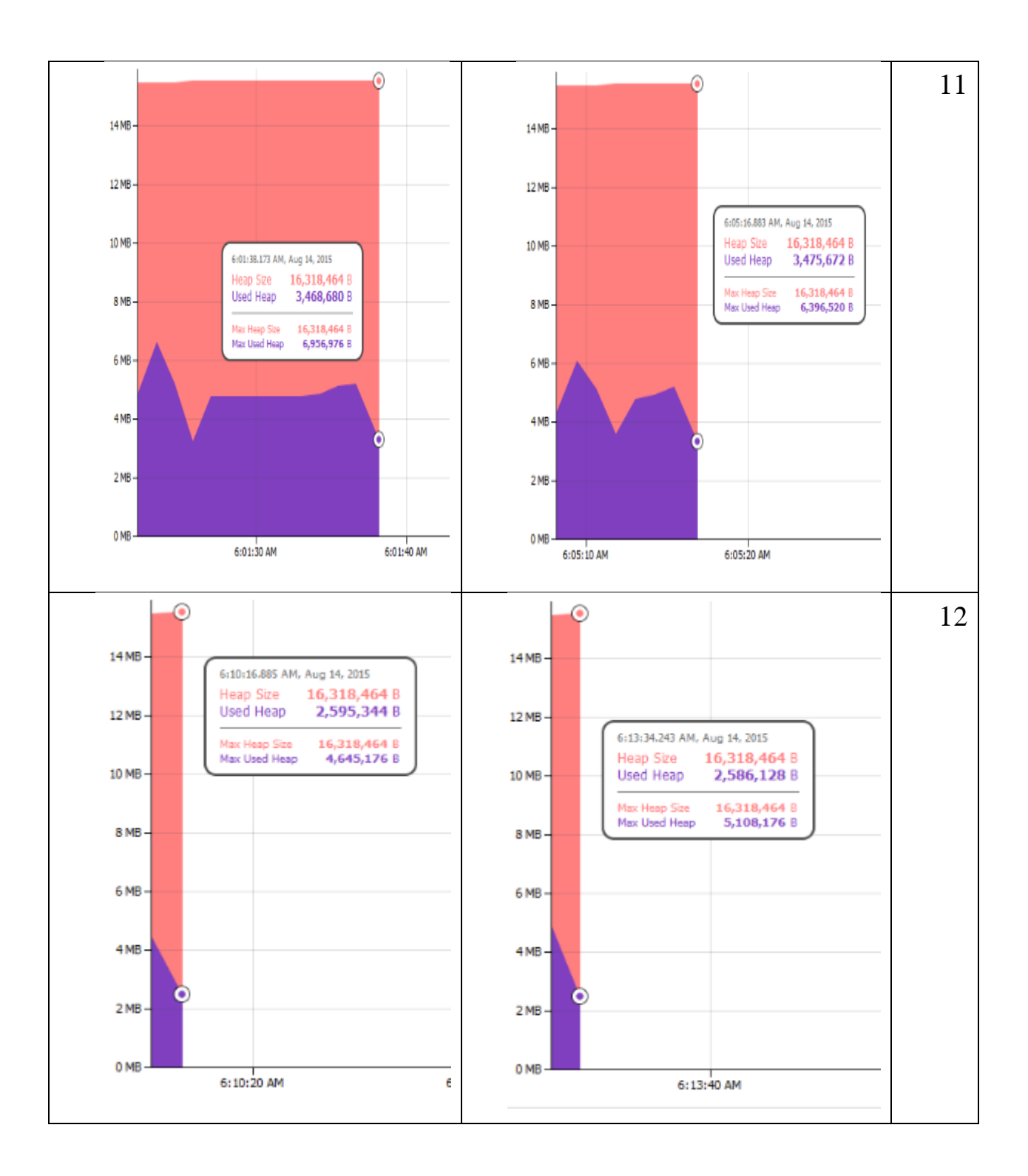

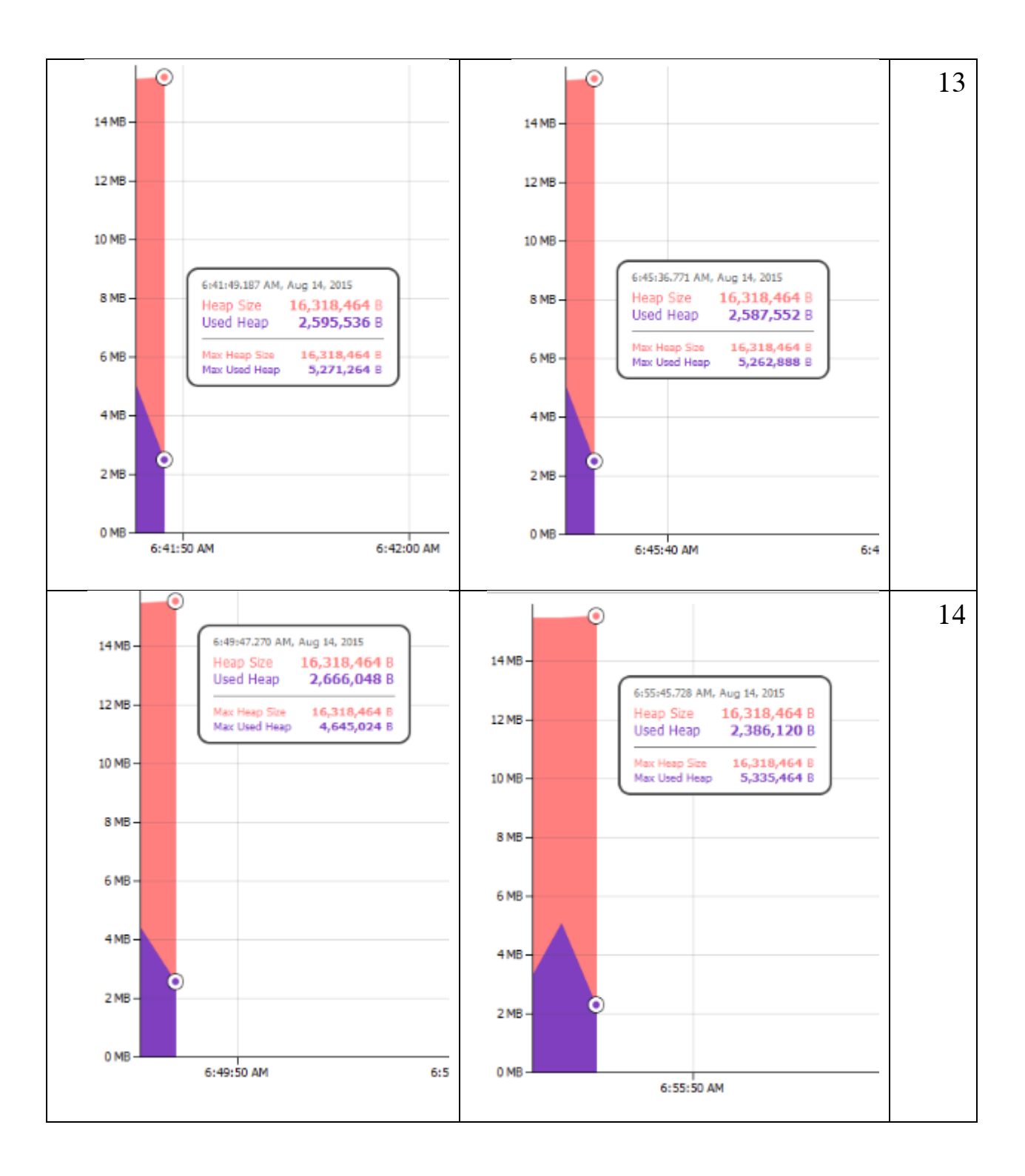

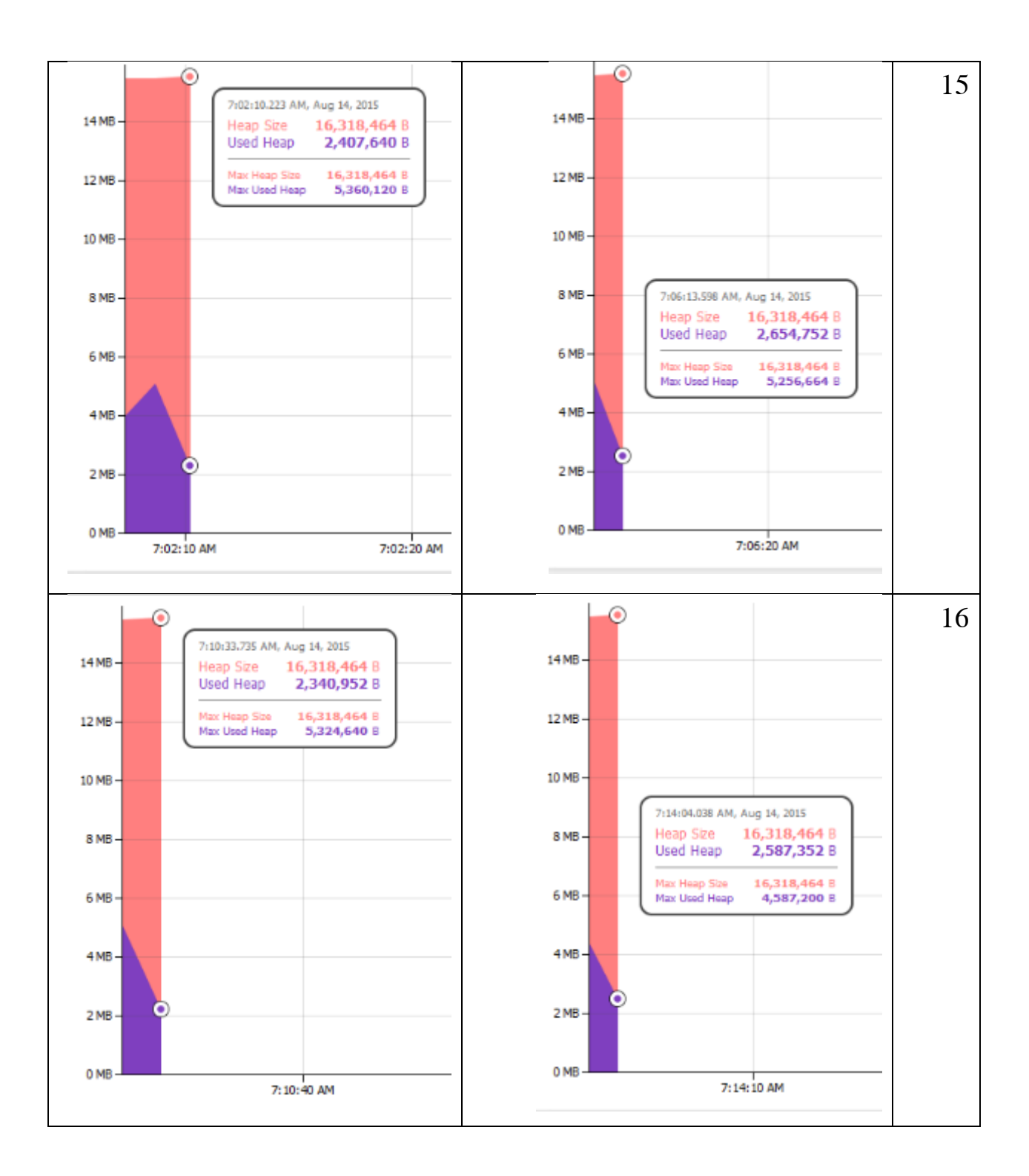

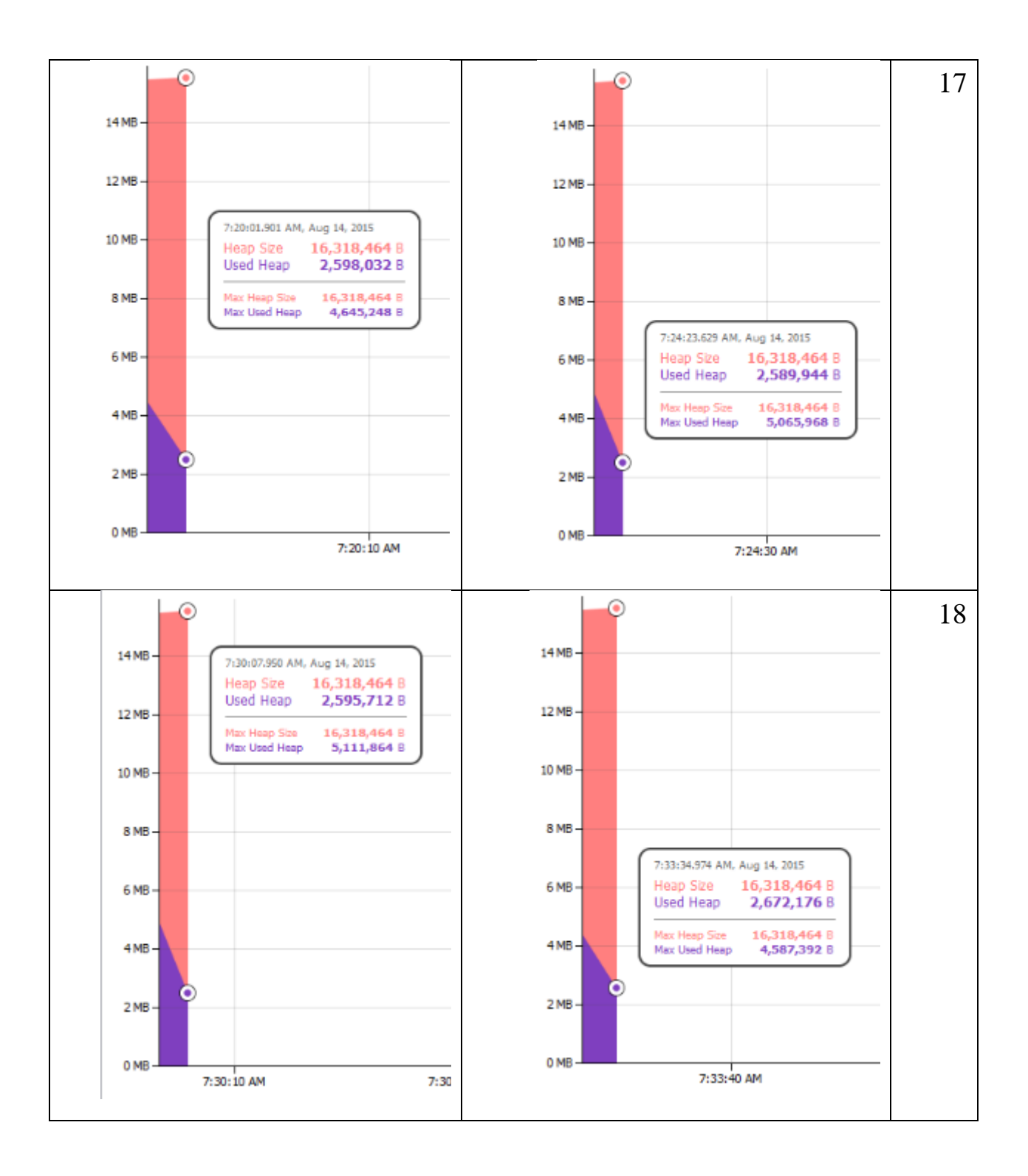

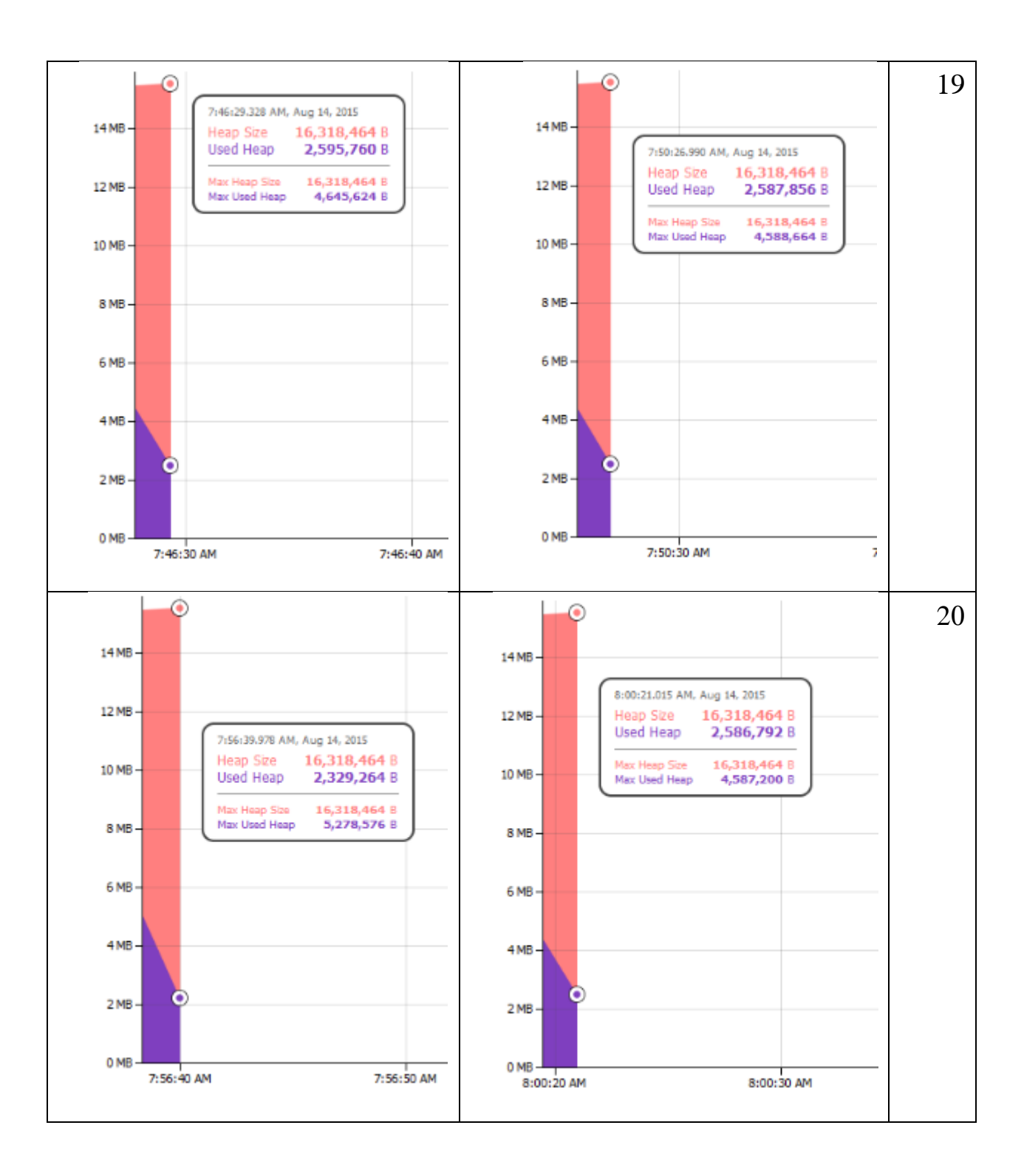

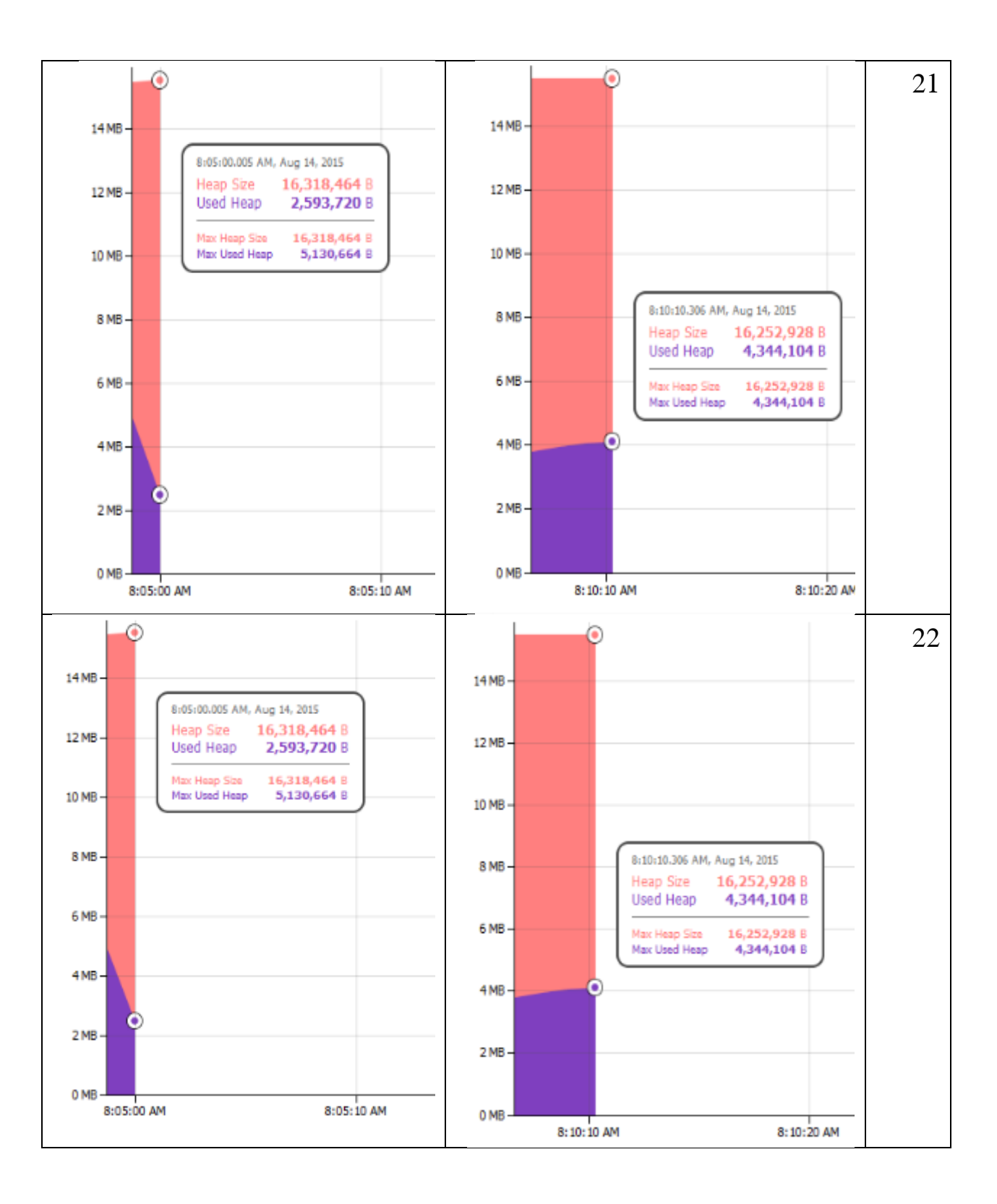

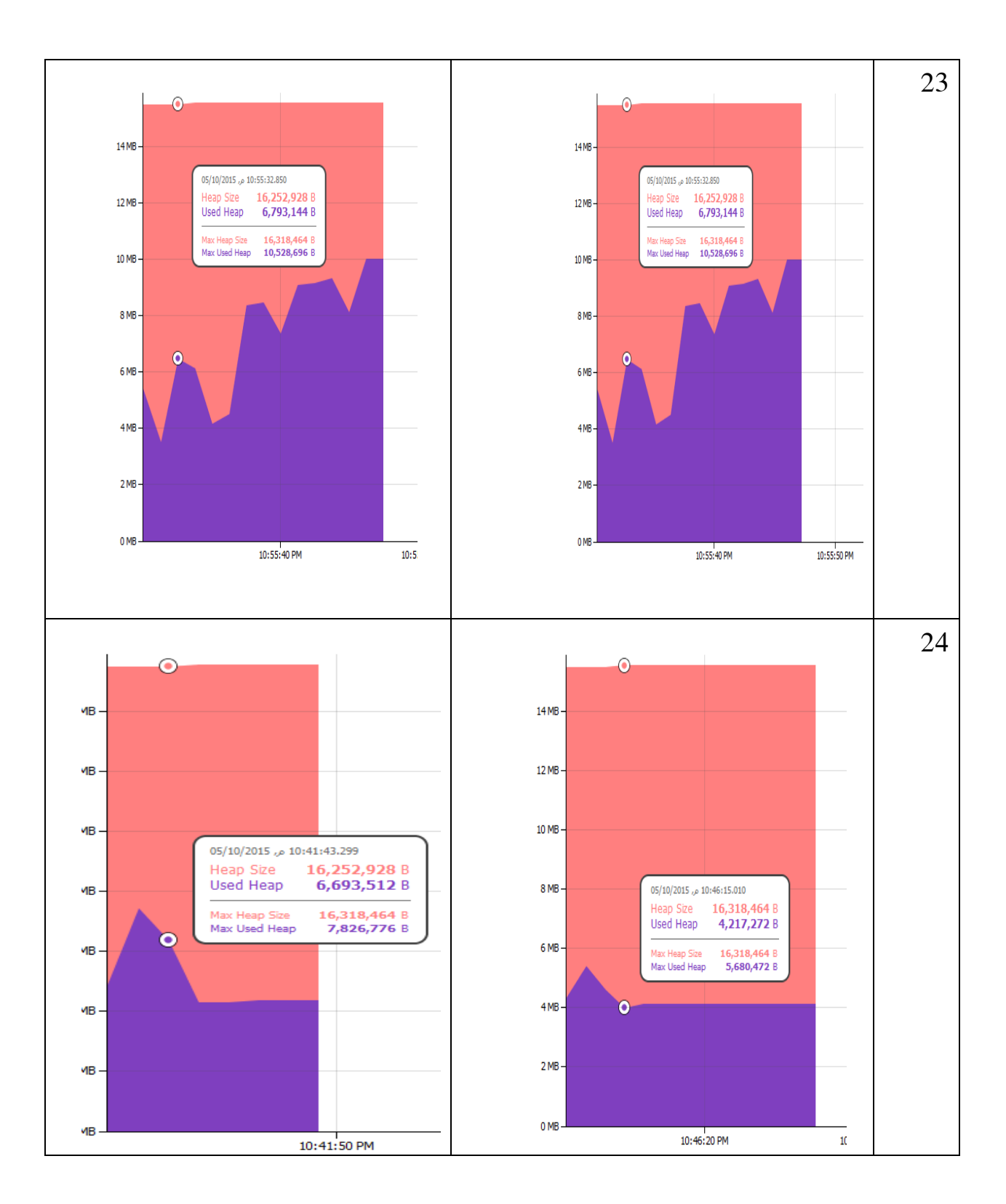

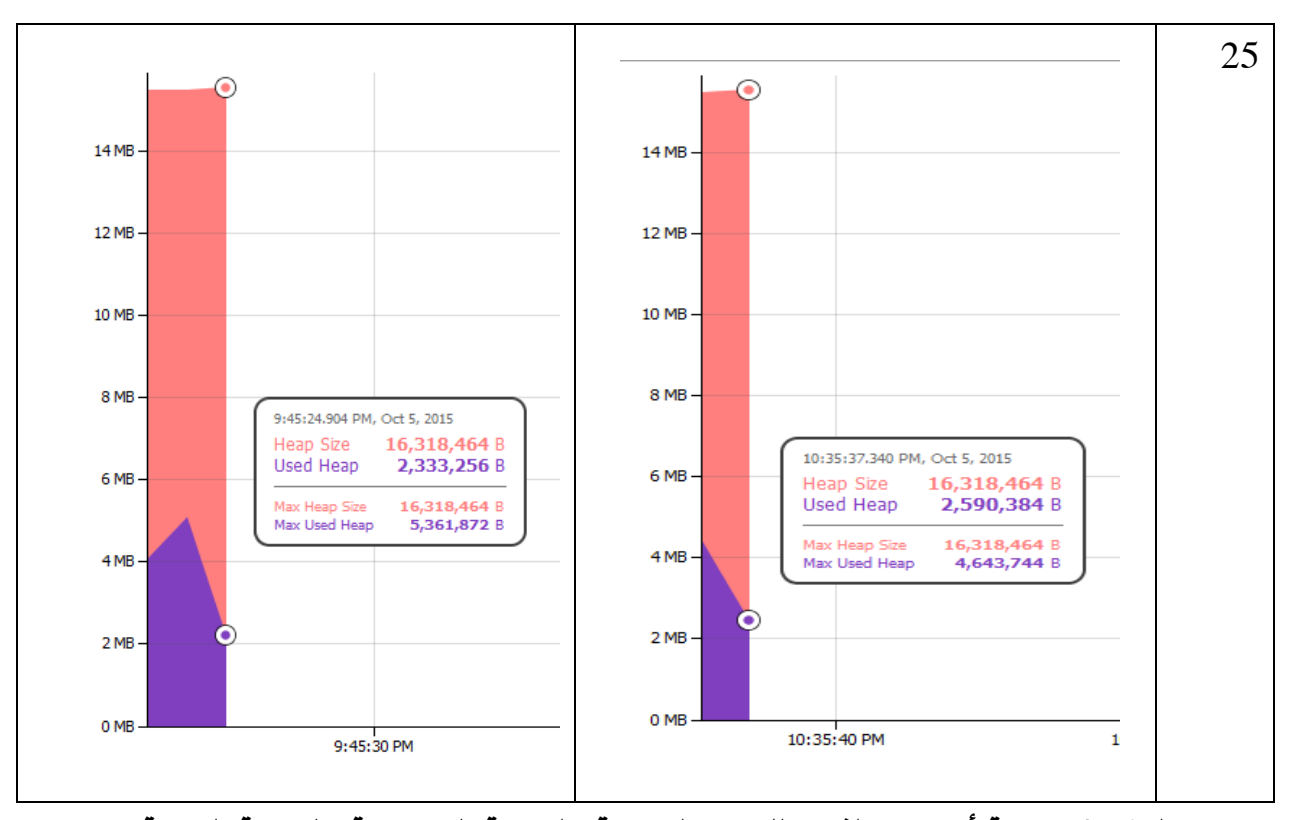

**جدول 4-6 مقارنة أستخدام الذاكرة للبرامج المكتوبة بالبرمجة المفاهيمية والبرمجة الكائنية**

الشكل التالى 9-6 يوضح المقارنة بين أداء البرامج المكتوبة بأستخدام البرمجة المفاهيمية والبرمجة الكائنية، ونالحظ من خالل الشكل ان أستخدام الذاكرة كان أكبر بالنسبة للبرامج المفاهيمية من البرامج الكائنية ، وبلغ متوسط أستخدام الذاكرة بالبايتات بالنسبة للبرامج الكائنية **2947356.48** بايت بينما بلغ المتوسط للبرامج المفاهيمية **3040793.88** بايت ، ولكن أيضا من المالحظ أن أستخدام الذاكرة كان أقل بالنسبة للبرامج من 20 – 25 وهى البرامج التى تحتوى على أسطر كود أكبر من البرامج الاخرى ، وبالتالي فانه يمكننا القول أن الاداء بالنسبة للذاكرة يمكن ان يكون أفضل فى البرامج المفاهيمية كلما زاد عدد أسطر البرنامج.

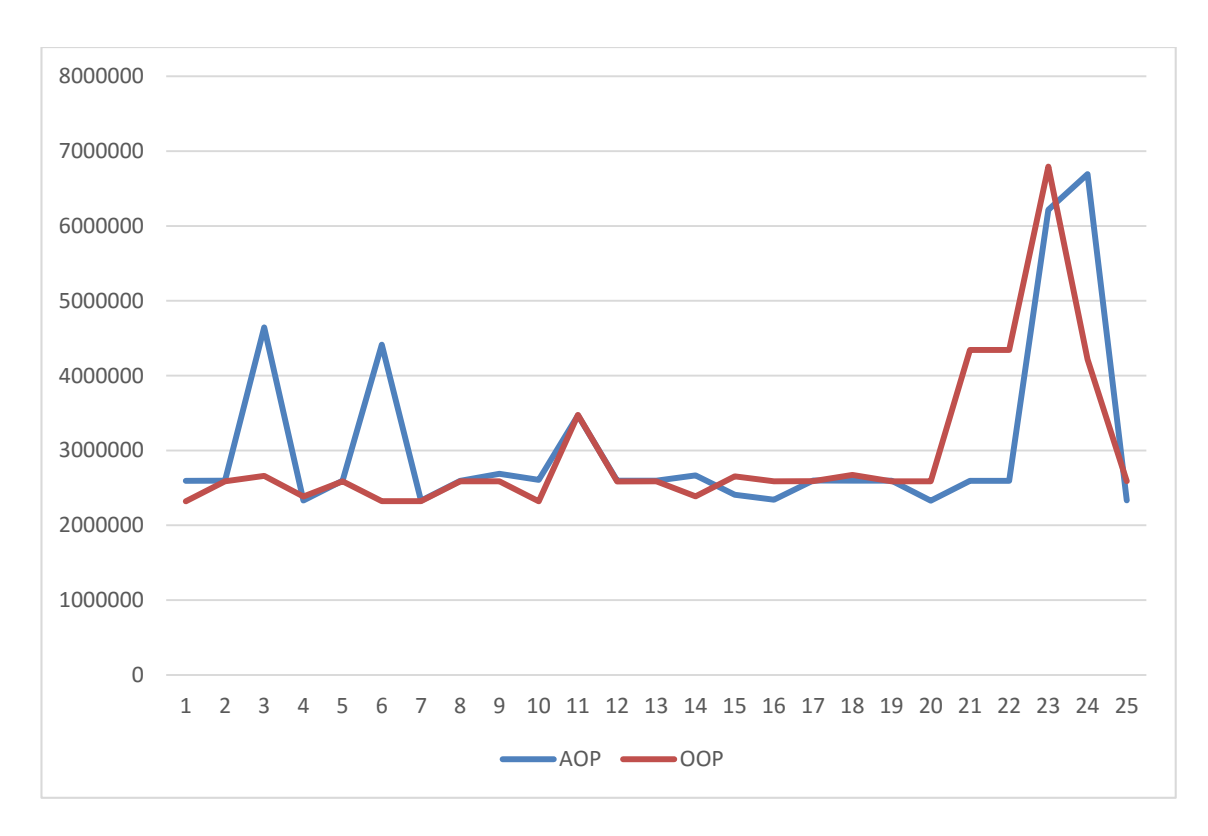

**شكل 8-6 مقارنة األداء للبرامج المفاهيمية والكائنية**

### **6.6 تأثير البرمجة المفاهيمية على قابلية األختبار** *Testability*

قابلية الاختبار من الخصائص الخارجية للبرمجيات والتى لا يمكن ان يتم قياسها بصورة مباشرة ، ولكن يمكن قياسها من خالل بعض الخصائص الداخلية، باالضافة الى بعض القياسات الديناميكية والتى يتم قياسها بعد تنفيذ الكود، الشكل التالى 9-10 يوضح أنواع القياسات المختلفة التى يمكن ان تؤثر على قابلية الصيانة [54]

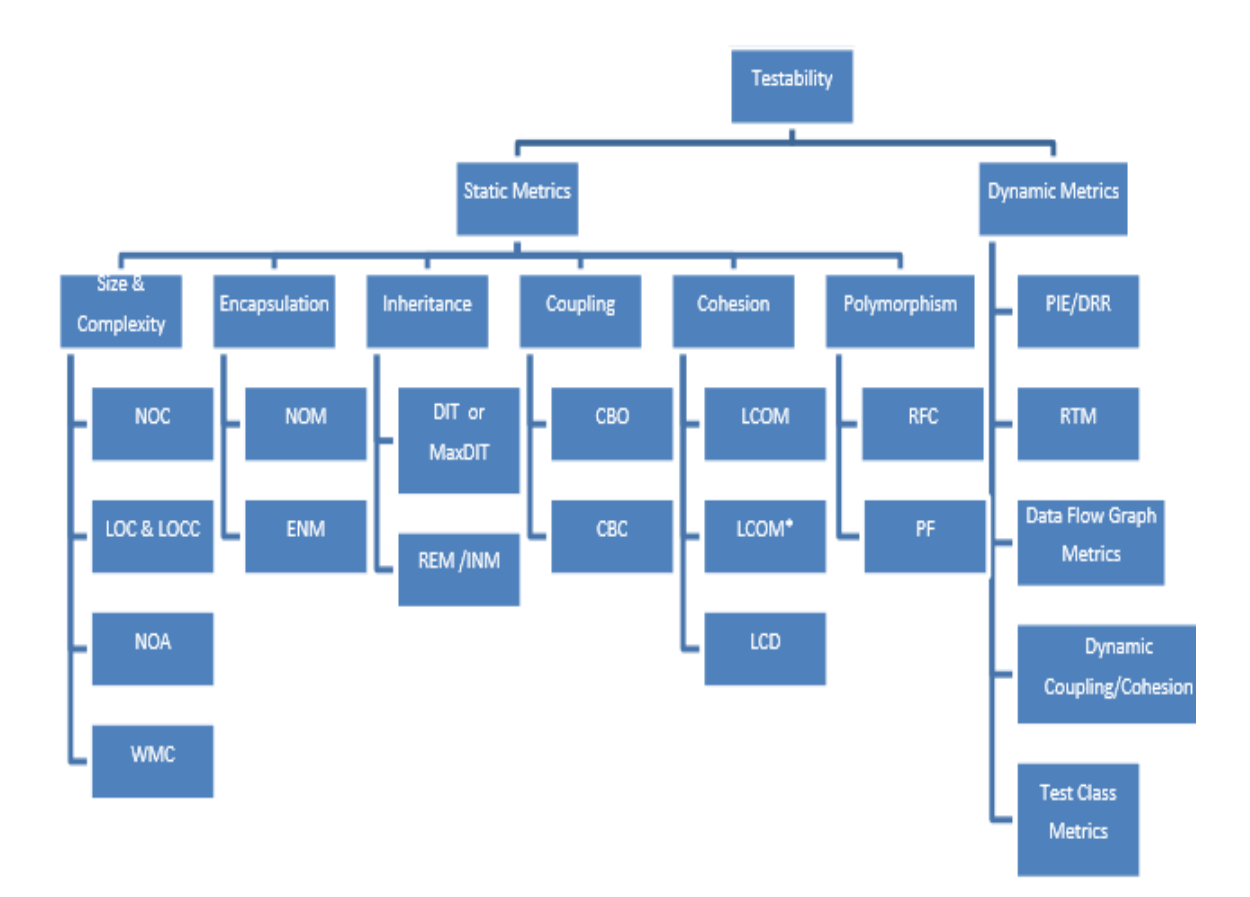

**شكل 9-6 مقاييس قابلية األختبار**

من حيث عدد أسطر الكود وبالرجوع الى الشكل 3-6 نجد أن الفرق فى عدد أسطر الكود صغير للغاية ونجد أن متوسط عدد أسطر الكود للبرامج المفاهيمية 580.4 سطر بينما المتوسط لبرامج المنهجية الكائنية كان 563.3 . الشكل التالى 11-6 يوضح المقارنة بين المتوسط والقيمة االعلى والادنى لاسطر الكود بأستخدام المنهجيتين

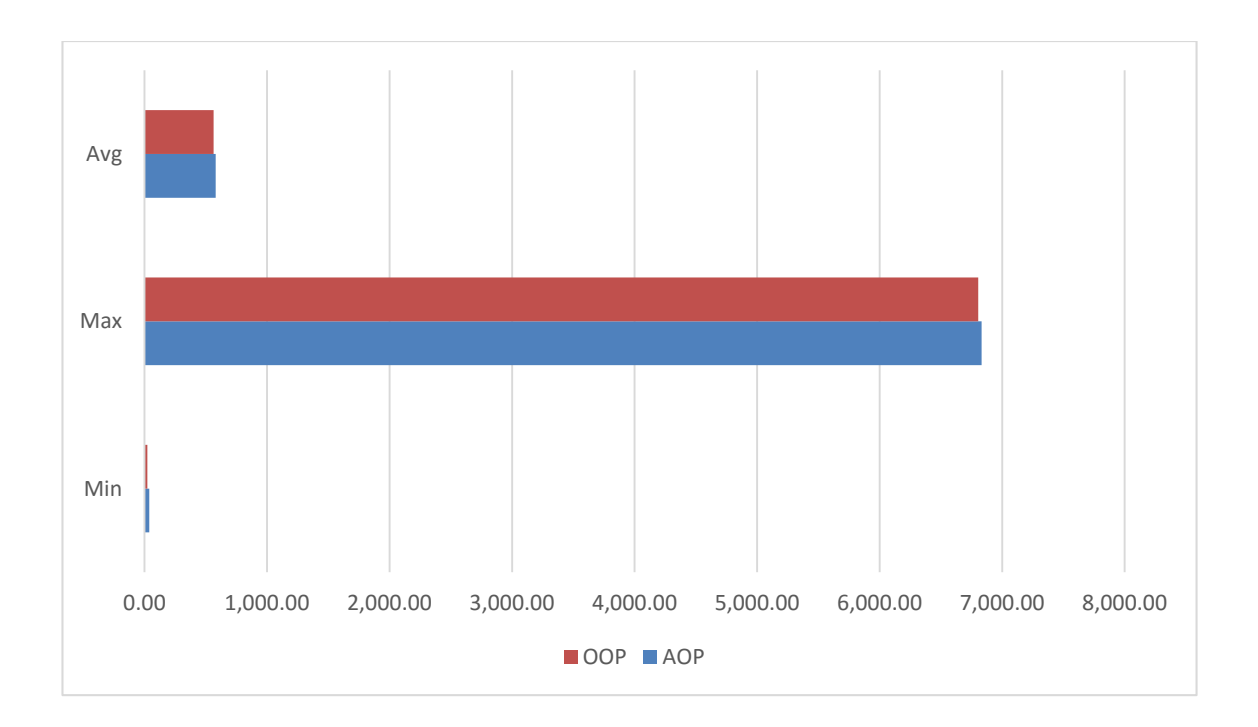

**شكل 10-6 مقارنة قياسات عدد اسطر الكود فى المنهجيتين**

بالنسبة للمقاييس االخرى التى تؤثر على قابلية األختبار نجد ان المنهجيتين قد حصلتا على نفس القيم بالنسبة للمقاييس التالية:

- -1 LCC Coupling Class Loose نجد ان المنهجيتين قد حصلتا فى المتوسط على القيمة 2.667
- Weighted Methode Count –WMC –2 والذى هو عبارة عن مجموع تعقيد الدوال فى الفصيل المحدد، نجد أيضا ان المنهجيتين قد حصلتا فى المتوسط على القيمة .9

 $11$  المنهجيتين حصلتا فى المتوسط على 11 $\,$  Lack Of Cohesion in Methods –LCOM $1\,$   $-3$ بينما للمقياس 2LCOM كان المتوسط 7 وبلغ للمقياسين 3LCOM و 4LCOM .3 -4 TCC – Coupling Class Tight حصلت المنهجيتان على القيمة .2.6667

من الواضح من خلال القياسات الثابتة Static Metrics على الكود انه لا يوجد فرق كبير من حيث سهولة الأختبار ، ولكن كما هو معروف فأن مراحل الأختبار تبدأ بأختبار المكونات Componenet Testing والذى من خلاله يتم أختبار صحة كل مكون على حده قبل ان يتم ربطه مع المكونات االخرى، وهنا تبرز مشكلة أختبار االسبكت Aspect أذ أنه كمكون برمجى ال يمكن ان يتم أختباره بصورة مستقلة النه ال يتم تنفيذه اال بعد ان يقوم الناسج Weaver بتوزيع الكود على المكونات االخرى، وهو ما قد يولد أخطاء تكون غير مرئية أثناء تطوير المكونات المختلفة وتظهر بعد ان يحدث تفاعل بينها.

أحتوى الاستبيان على سؤال عن مدى سهولة أختبار البرامج المكتوبة بالبرمجة المفاهيمية مقارنة مع البرامج المكتوبة بأستخدام المنهجية الكائنية. السؤال هو: البرامج المكتوبة بالمنهجية المفاهيمية صعبة الاختبار 28% Aspect Oriented Programs are Difficult to Test ، %28% من العينة متفقون مع العبارة أعاله بينما %25 يوافقون بشدة و %22 محايدين بينما فى المقابل لا يوافقون و3% فقط يعارضون بشدة. الشكل التالـي 6− 12 يوضح نسب الاجابة على S× سؤال صعوبة أختبار برامج البرمجة المفاهيمية

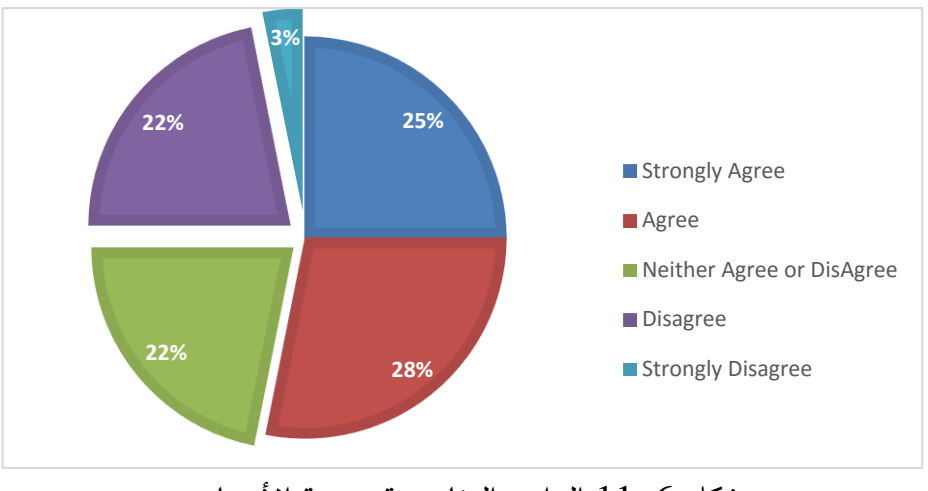

شكل 6–1 $11$  البرامج المفاهيمية صعبة الأختبار

بينما كانت الأجابة على السؤال : البرامج المفاهيمية من الصعب معالجة الأخطاء فيها debug to difficult are Programs Oriented Aspect كاالتى: فقط %6 يوافقون و %6 محايدون بينما %47 ال يوافقون و %41 يعارضون بشدة العبارة أعاله ، الشكل 13-6 يوضح

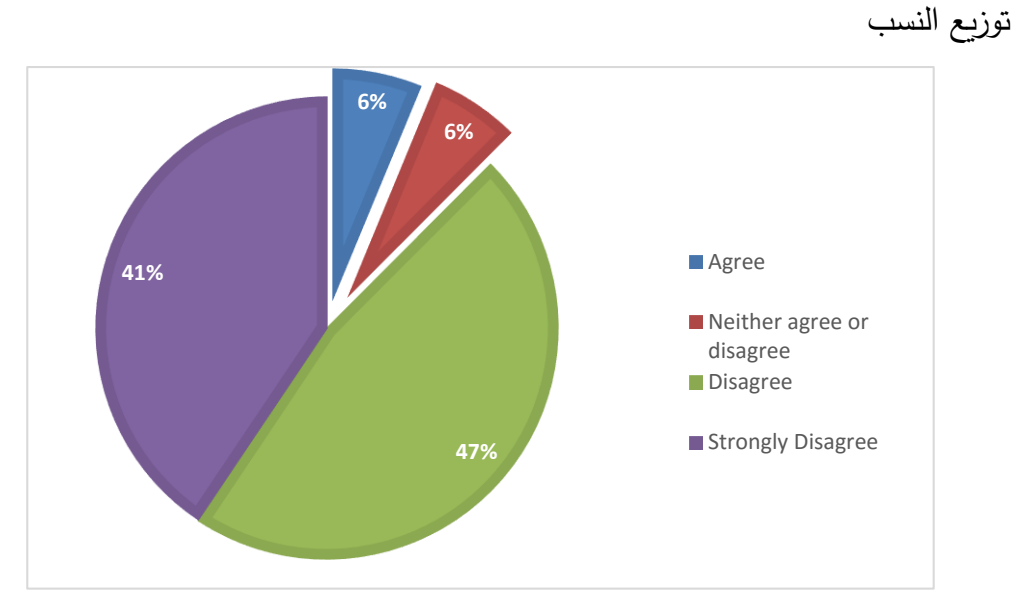

**شكل 12-6 البرامج المفاهيمية صعبة فى أكتشاف االخطاء ومعالجتها**

#### **6.7 تأثير البرمجة المفاهيمية على قابلية أعادة األستخدام** *Reusability*

خاصية أعادة الأستخدام تشبر الى أمكانية أعادة أستخدام المكون البرمجى داخل البرنامج الواحد أو أعادة أستخدامه فى برامج أخرى، أعادة أستخدام الاجزاء البرمجية يزيد من صحة البرمجيات ويقلل تكلفة االختبار ومعالجة األخطاء.

قابلية أعادة األستخدام من الخصائص الخارجية والتى ال يمكن قياسها بصورة مباشرة والتى تتاثر وتاثر على عده خصائص أخرى للجودة، الشكل التالى 14-6 يوضح العالقة بين قابلية الأختبار والخصائص الاخرى والقياسات المختلفة لها [59]

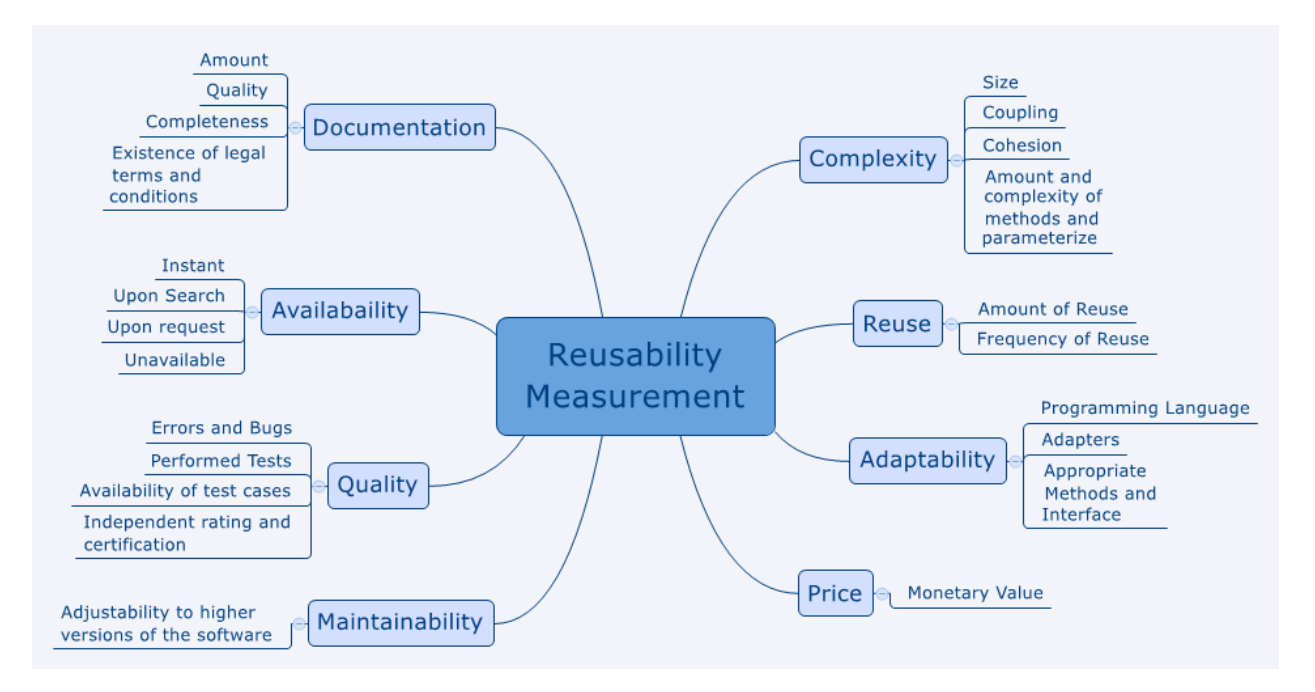

**شكل 13-6 العوامل والمقاييس التى تؤثر على قابلية أعادة األستخدام**

من الشكل 14-6 نجد ان القياسات الوحيدة التى يمكن أجرائها بصورة داخلية على البرنامج هى تلك القياسات المتعلقة بالتعقيد Complexity والتى تنحصر فى مقاييس

 Cohesion و Coupling والحجم Size ، ومما سبق ذكره فى قابلية األختبار فأنه من خالل القياسات المباشرة لمقاييس Coupling و Cohesion فأنه ال يوجد فرق بين الطريقتين، بالنسبة للحجم بالرجوع الى الشكل 6–4 والشكل 6–5 نجد أن حجم البرنامج (عدد أسطر الكود) يقل فى البرمجة المفاهيمية عن البرمجة الكائنية كلما زاد عدد اسطر البرنامج الكلى.

أحد المقاييس المستخدمة لقياس التعقيد والتى تؤثر على قابلية أعادة األستخدام مقياس هولستيد Halstead] 56[. الشكل التالى 15-6 يبين المقارنة بين البرامج المفاهيمية والبرامج الكائنية بأستخدام مقياس الكمية Volume.

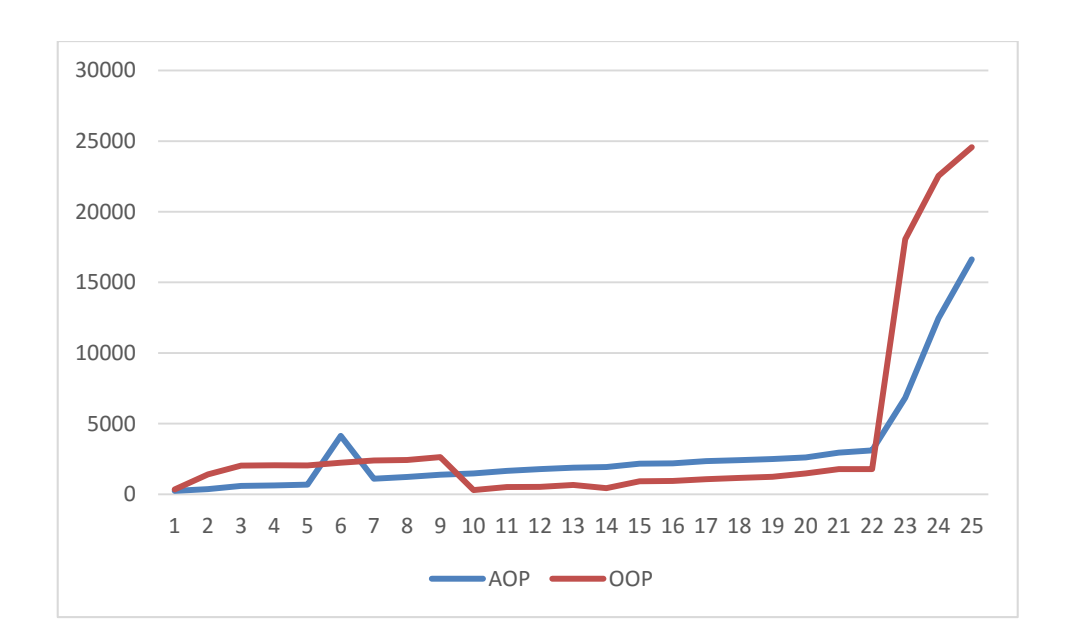

**شكل 14-6 مقارنة البرامج المفاهيمية والكائنية بالنسبة لمقياس الكمية لهولستيد**

من الشكل السابق نجد أن البرمجة المفاهيمية تعتبر أقل تعقيدا من البرمجة الكائنية وعلى الرغم من تفوق البرمجة الكائنية فى بعض البرامج الا انه عند قراءة المحصلة الاحصائية للمقاييس

نجد أن أصغر قيمة بالنسبة للبرمجة المفاهيمية بلغت **240.81** بينما كانت للبرمجة الكائنية **303.58** وأعلى قيمة كانت للبرمجة المفاهيمية **16627.92** وللبرمجة الكائنية **24574.31** وبلغ المتوسط للبرمجة المفاهيمية **3012.78** بينما بلغ للبرمجة الكائنية **3822.62** . نالحظ من القيم أعاله أن البرمجة المفاهيمية أقل تعقيدا، وعليه يمكن القول ان قابلية أعادة االستخدام أعلى فى البرمجة المفاهيمية.

#### **6.8 تأثير البرمجة المفاهيمية على سهولة الفهم** *Understandability*

سهولة فهم البرنامج أو الكود من خصائص الجودة المهمة التى تؤثر على قابلية الصيانة ، قابلية أعادة الاستخدام ، بالأضافة الى تأثيرها على تكلفة البرنامج. يحتاج المبرمجون لفهم الكود حتى يتمكنوا من أجراء أى تعديل عليه او أعادة أستخدامه، وفهم الكود يعتمد على التعقيد الأدراكي [61] Cognitive Complexity]. ولقياس التعقيد الأدراكي أحتوى الاستبيان على السؤال : البرمجة المفاهيمية تنتج برامج معقدة وكانت نتائج االجابة على السؤال كما هو موضح بالشكل .16-6 نالحظ من الشكل أن %50 من المتطوعين يعارضون أن البرمجة المفاهيمية تنتج برامج معقدة بينما فقط %19 من المتطوعين يرون ان البرمجة المفاهيمية تنتج ب ارمج معقدة بينما %31 من المتطو عين كان رايهم محايدا.

أيضا أحتوى الأستبيان على السؤال: صيغة البرامج المفاهيمية مثل نقاط القطع من الصعب فهمها. وكانت نتيجة السؤال كما موضح بالشكل ،17-6 وكما هو واضح فى الشكل فأن %75 من المتطوعين ال يوافقون على ان صيغة البرامج المفاهيمية صعبة الفهم بينما فقط

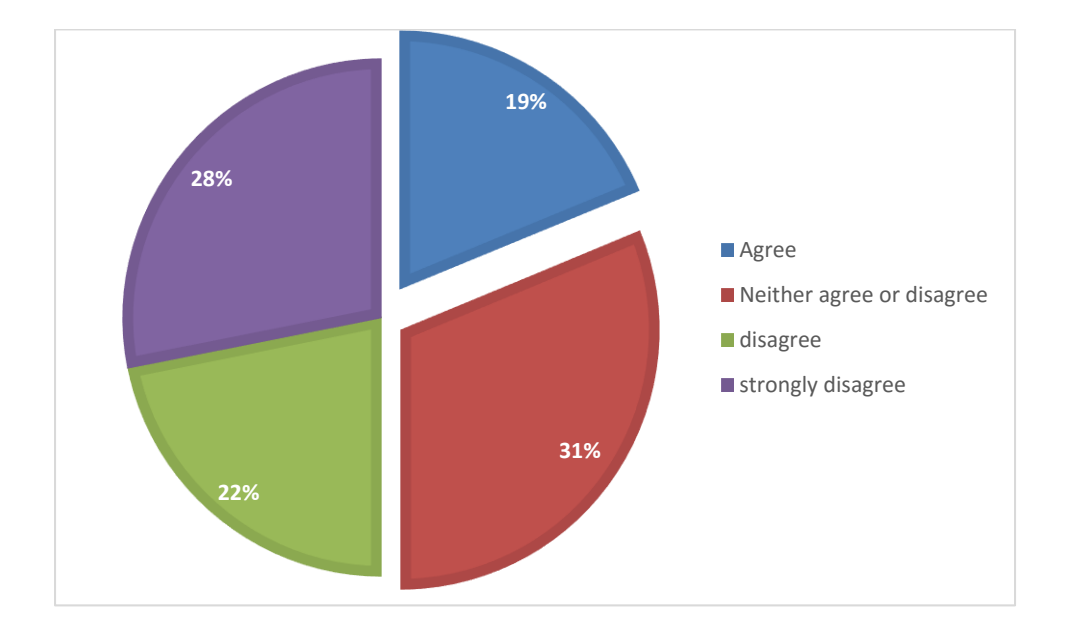

%12 يرون صعوبة فهم صيغة البرامج المفاهيمية بينما %13 كانو محايدين.

**شكل 15-6 البرمجة المفاهيمية تنتج برامج معقدة**

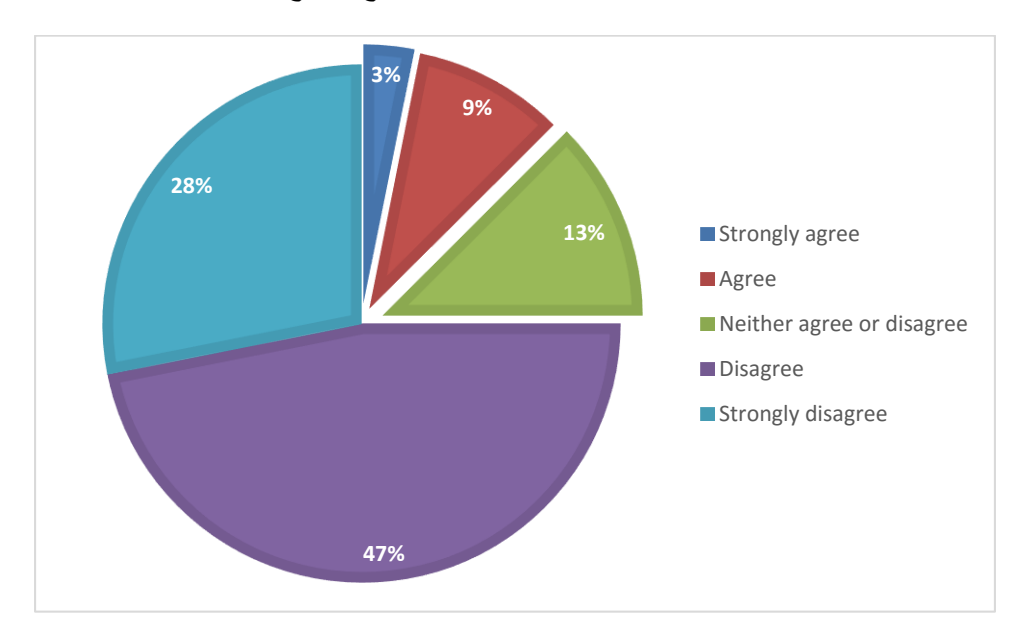

**شكل 16-6 صيغة البرامج المفاهيمية صعبة الفهم** 

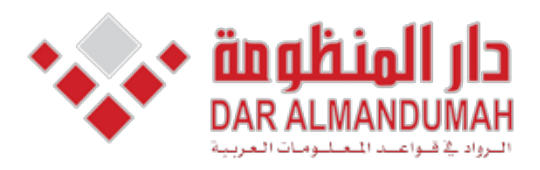

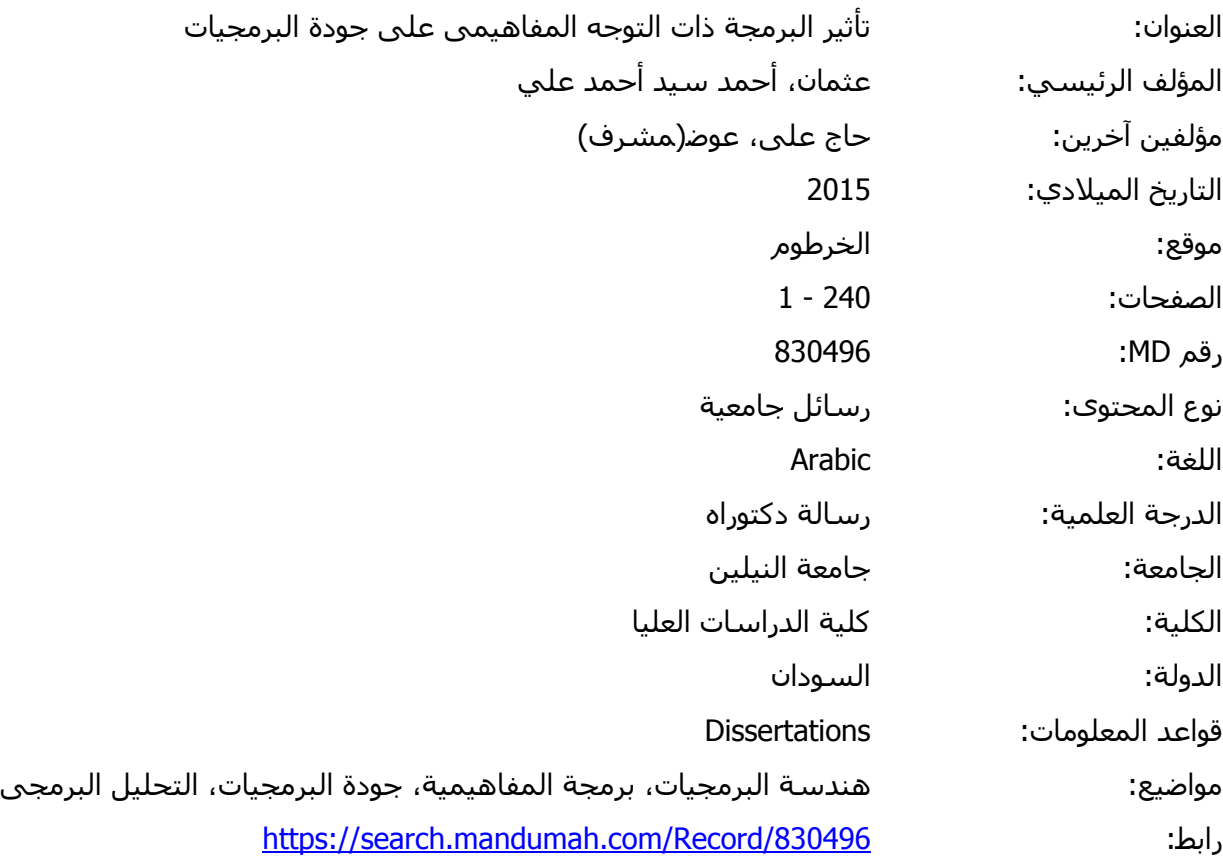

© 2019 دار المنظومة. جميع الحقوق محفوظة.

هذه المادة متاحة بناء على الإتفاق الموقع مع أصحاب حقوق النشر، علما أن جميع حقوق النشر محفوظة. يمكنك تحميل أو طباعة هذه المادة للاستخدام الشخصي فقط، ويمنع النسخ أو التحويل أو النشر عبر أي وسيلة (مثل مواقع الانترنت أو البريد الالكتروني) دون تصريح خطي من أصحاب حقوق النشر أو دار المنظومة.

**الفصل السابع**

# **النتائج والتوصيات )** & Results

## **RECOMMENDATIONS)**
### **7.1 النتائج**

من خلال الدراسة وبمقارنة البرمجة الكائنية والبرمجة المفاهيمية من حيث التأثير على جودة البرمجيات، خلصت الدراسة الى االتى:

- إن تأثير البرمجة المفاهيمية على قابلية الصيانة بصورة عامة يعتمد على حجم البرنامج )عدد أسطر الكود) ويعتمد على الطريقة التي تم بها تنفيذ البرمجة المفاهيمية. عندما كان حجم البرامج صغيرا بحيث أن عدد أسطر الكود أقل من 2000 نجد ان البرمجة المفاهيمية أنتجت برامج أقل قابلية للصيانة من البرمجة الكائنية بأستثناء الحاالت التى كان فيها حجم برنامج البرمجة المفاهيمية مساويا او قريبا للبرنامج المقابل له و المطور بإستخدام المنهجية الكائنية. أما بالنسبة للبرامج الكبيرة والتى فاق عدد أسطر الكود فيها الـ 2000 سطر، نجد أن البرمجة المفاهيمية أنتجت برامج أكثر قابلية للصيانة من البرامج الكائنية.
- من خلال القياسات الثابتة التى تؤثر على قابلية الاختبار لا يوجد فرق يذكر فى القيم بين المنهجيتين إذ تم الحصول على نفس القيم بالنسبة للمنهجيتين ولكن توجد مشكلة فى إختبار االسبكت Aspect كوحدة برمجية مستقلة وذلك النه ال يمكن أن يتم تنفيذه بصورة مستقلة ومن خالل االستبيان إتضح أن أكثر من %53 من المتطوعين يرون أن هنالك صعوبة في أختبار البرامج المفاهيمية.
- تأثير البرمجة المفاهيمية على األداء وبالتحديد على أستخدام الذاكرة نجد أنه تأثير سلبي بالنسبة للبرامج الصغيرة والتي تحتوى على أسطر كود أقل من 150 سطر أما بالنسبة للبرامج الكبيرة والتى أحتوت على أكثر من 150 سطر نجد أن البرامجة المفاهيمية أنتجت برامج أكثر كفاءة فى أستخدام الذاكرة من البرامج الكائنية.
- تؤثر البرمجة المفاهيمية تأثيرا إيجابيا على قابلية إ عادة اإلستخدام مقارنة بالبرمجة الكائنية المنحى.
- تأثير البرمجة المفاهيمية على قابلية الفهم understandability هو تأثير إيجابي، اغلبية المتطوعون يرون أن البرمجة المفاهيمية تنتج برامج سهلة الفهم.

### **7.2 التوصيات**

### **يوصى الباحث باالتى:**

- دراسة تأثير البرمجة المفاهيمية على الخصائص االخرى لجودة البرمجيات. - أستخدام عينه تمثل مجتمع المهنين فى تقييم تاثير البرمجة المفاهيمية على الجودة - تطبيق الدراسة على عينة أحصائية أكبر مما يؤدى الى نتائج أكثر دقة. - أستخدام ب ارمج أكبر تحتوى على االف االسطر من الكود فى عملية تطبيق القياسات. - قياس جودة البرامجيات المطورة بأســـــــــــــتخدام البرمجة المفاهيمية خالل فترة زمنية طويلة من االســــــــــتخدام الفعلى لها مما يمكن من تطبيبق بعد المقاييس التى تعتمد على زمن التشــــــــــغيل الفعلى للبرنامج
- د ارســـــــــــــة تأثير البرمجة المفاهيمية على موارد الجهاز االخرى غير الذاكرة كتأثيرها مثال على المعالج.

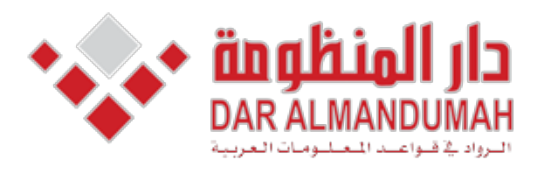

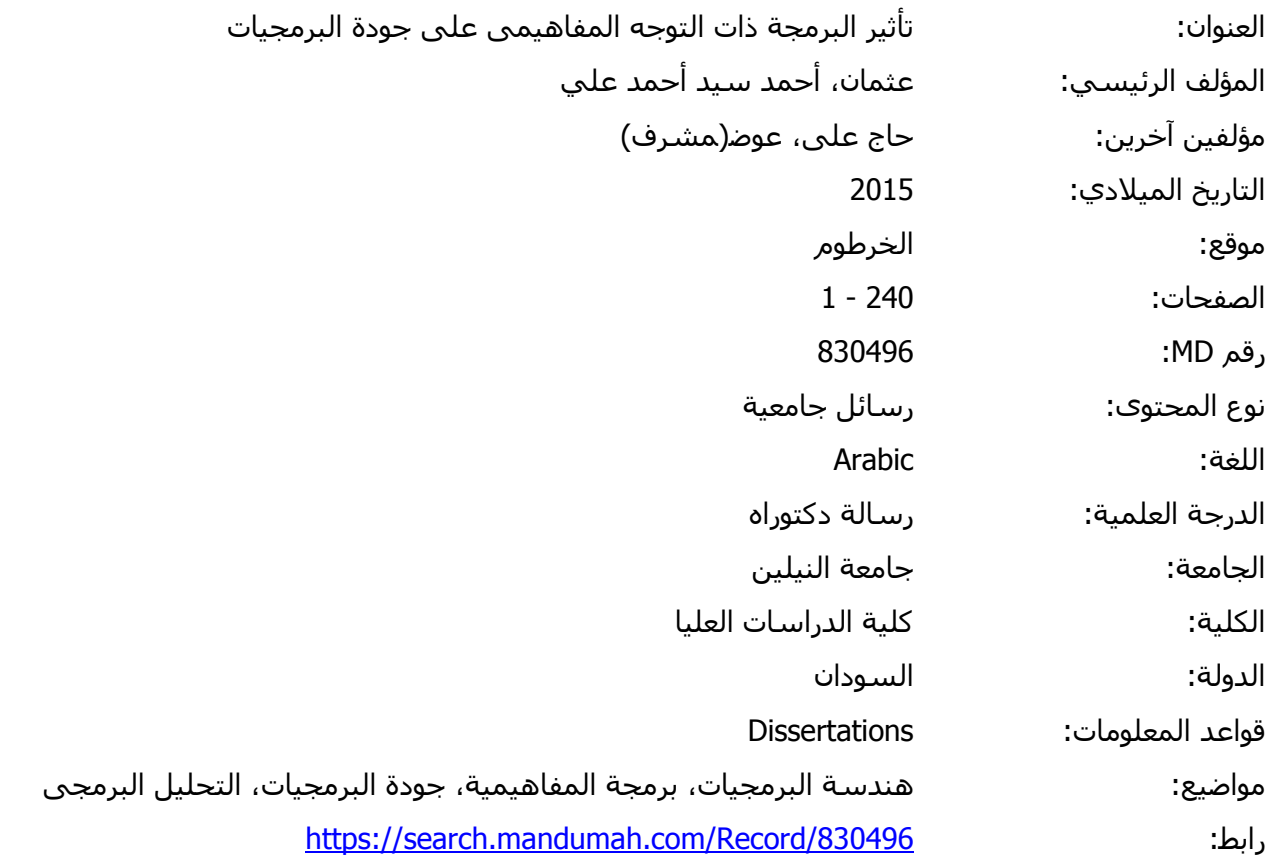

© 2019 دار المنظومة. جميع الحقوق محفوظة.

.<br>د هذه المادة متاحة بناء على الإتفاق الموقع مع أصحاب حقوق النشر، علما أن جميع حقوق النشر محفوظة. يمكنك تحميل أو طباعة هذه المادة للاستخدام الشخصي فقط، ويمنع النسخ أو التحويل أو النشر عبر أي وسيلة (مثل مواقع الانترنت أو البريد الالكتروني) دون تصريح خطي من أصحاب حقوق النشر أو دار المنظومة.

**ملخص البحث**

على مر الزمن أهتم الباحثون حول العالم بتطوير العديد من المنهجيات التى تستخدم فى تطوير البرمجيات والتى تحسن من تقسيم البرنامج , ومما ال شك فيه أن طريقة تقسيم الكود الى وحدات بناءا على المنهجية المتبعة فى التطوير له تأثير كبير على جودة البرمجيات، ، ولعل أهم منهجية أحدثت تحوال كبيرا فى تطوير البرمجيات هى البرمجة الكائنية، ولكن على الرغم من الفوائد الكبيرة التى حققتها البرمجة الكائنية االن انه مع كبر حجم البرامج وزيادة تعقيدها ظهر تحدى الكود الموزع والكود المتداخل أو ما يعرف بتداخل االهتمامات والتى جاءت البرمجة ذات التوجه المفاهيمي لتفصل األهتمامات عن بعضها البعض.

تناولت الدراسة تأثير البرمجة المفاهيمية على خصائص جودة البرمجيات قابلية الصيانة، الاداء، قابلية الأختبار، قابلية أعادة الأستخدام وسهولة الفهم عن طربق مقارنتها مع البرمجة الكائنية، وذلك من خالل تحليل أسئلة أستبيان قام بملئها 32 متطوع عن البرمجة المفاهيمية باالضافة الى أجراء قياسات على كود 25 برنامجا طور بأستخدام البرمجة المفاهيمية ومقارنتها مع 25 برنامجا تم تطويره بأستخدام المنهجية الكائنية .

خلصت الدراسة الى تفاوت تأثير البرمجة المفاهيمية على خصائص جودة البرمجيات فبينما كان التأثير أيجابيا بصورة نسبية على قابلية الصيانة ، األداء ، سهولة الفهم، وقابلية أعادة الأستخدام كان سلبيا على خاصية قابلية الأختبار .

### *Abstract*

No doubt the modularity and organization of the code based on the development methodology used to develop software is a key parameter that affects the quality of the software. Over time researchers around the globe worked to develop new methodologies for developing software that can enhance the software modularity. No doubt that the most important methodology which changed the software development is OOP. Despite the benefits that OOP brings, new challenges appeared due to the increased size and complexity of software. These new challenges are tangled and scattered code or what is known as separation of concerns. AOP concerned with enhancing the software modularity by separating the concerns.

This research studied the impact of AOP on the following software quality characteristics: Maintainability, Performance, Testability, Reusability, and Understandability by analyzing the results of a questionnaire that has been filled by 32 volunteers, and by applying statics software metrics on the code of 25 programs that developed using AOP compared with 25 programs developed using OOP.

At the end of this research it was concluded that the impact of AOP on some features are positive to some extent like Maintainability, Understandability, Reusability and Performance while the impact was negative on testability.

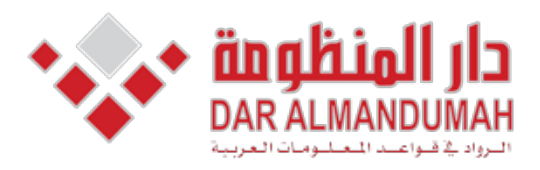

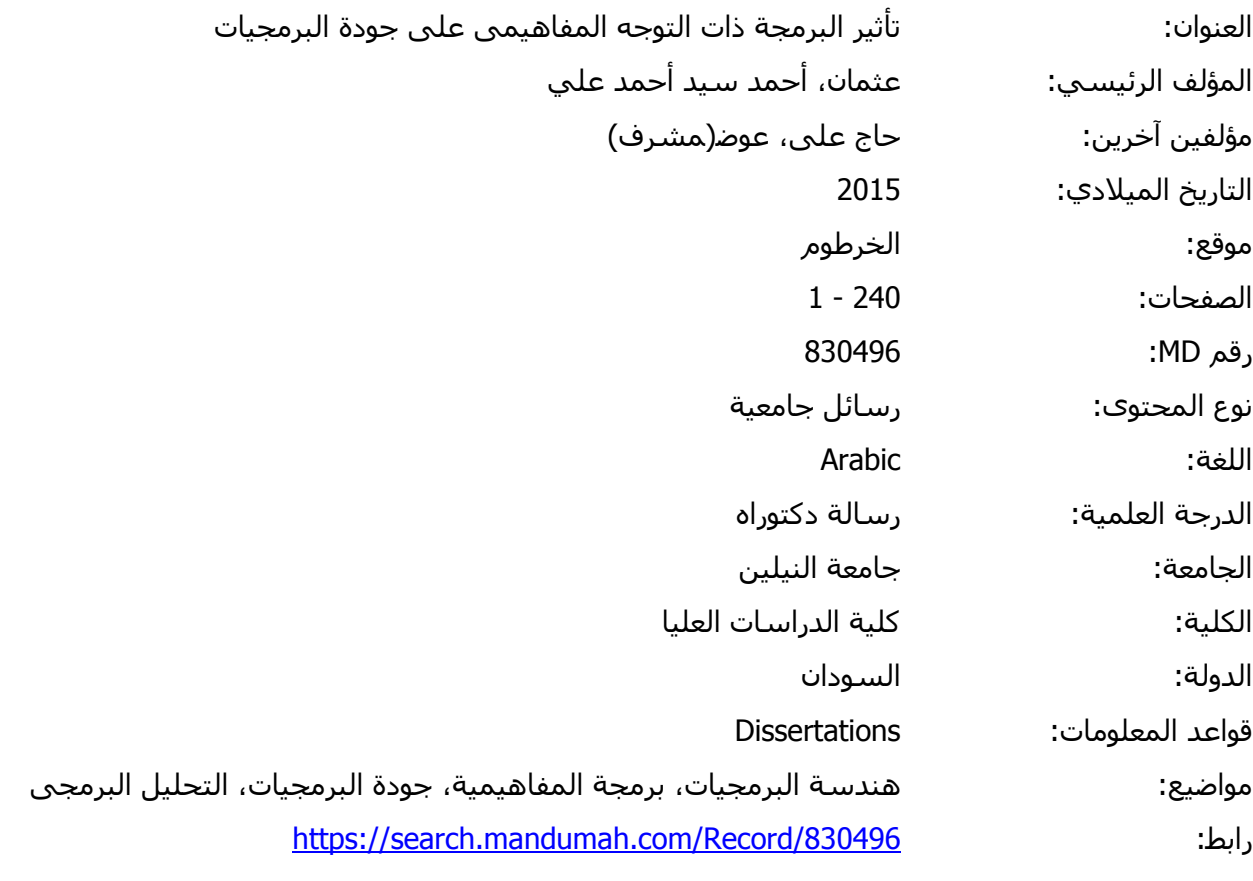

© 2019 دار المنظومة. جميع الحقوق محفوظة.

.<br>فع هذه المادة متاحة بناء على الإتفاق الموقع مع أصحاب حقوق النشر، علما أن جميع حقوق النشر محفوظة. يمكنك تحميل أو طباعة هذه المادة للاستخدام الشخصي فقط، ويمنع النسخ أو التحويل أو النشر عبر أي وسيلة (مثل مواقع الانترنت أو البريد الالكتروني) دون تصريح خطي من أصحاب حقوق النشر أو دار المنظومة. الفهرس

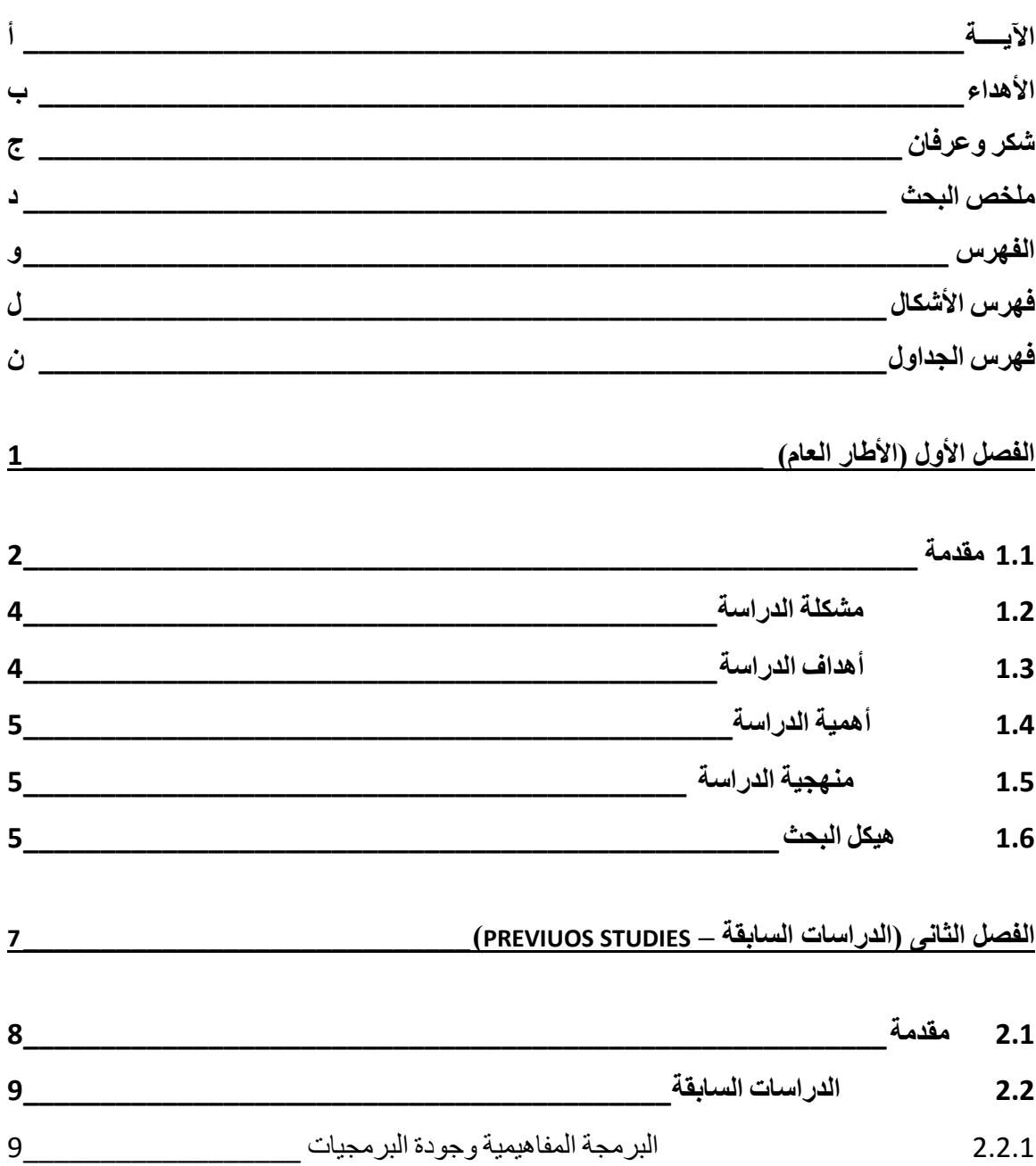

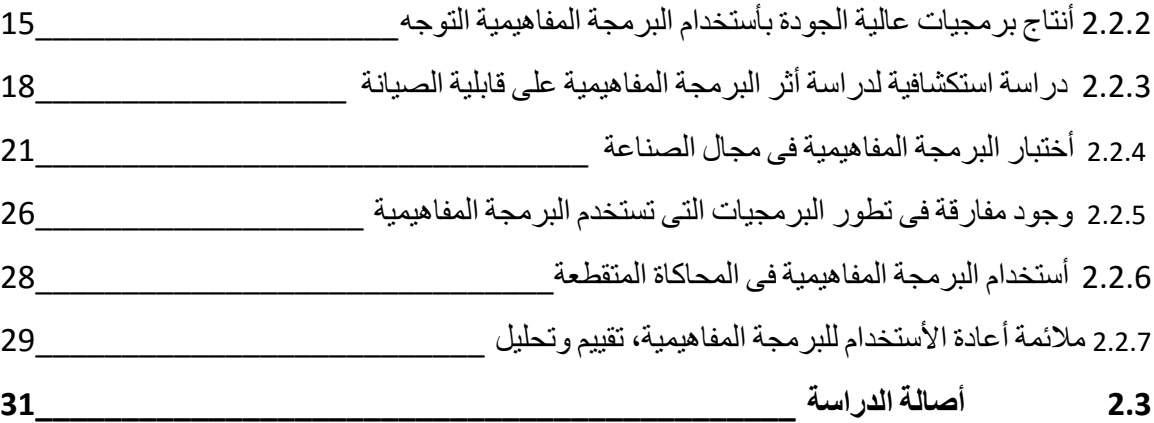

### **الفصل الثالث )البرمجة مفاهيمية التوجه - DEVELOPMENT SOFTWARE ORIENTED ASPECT \_\_\_\_ )**

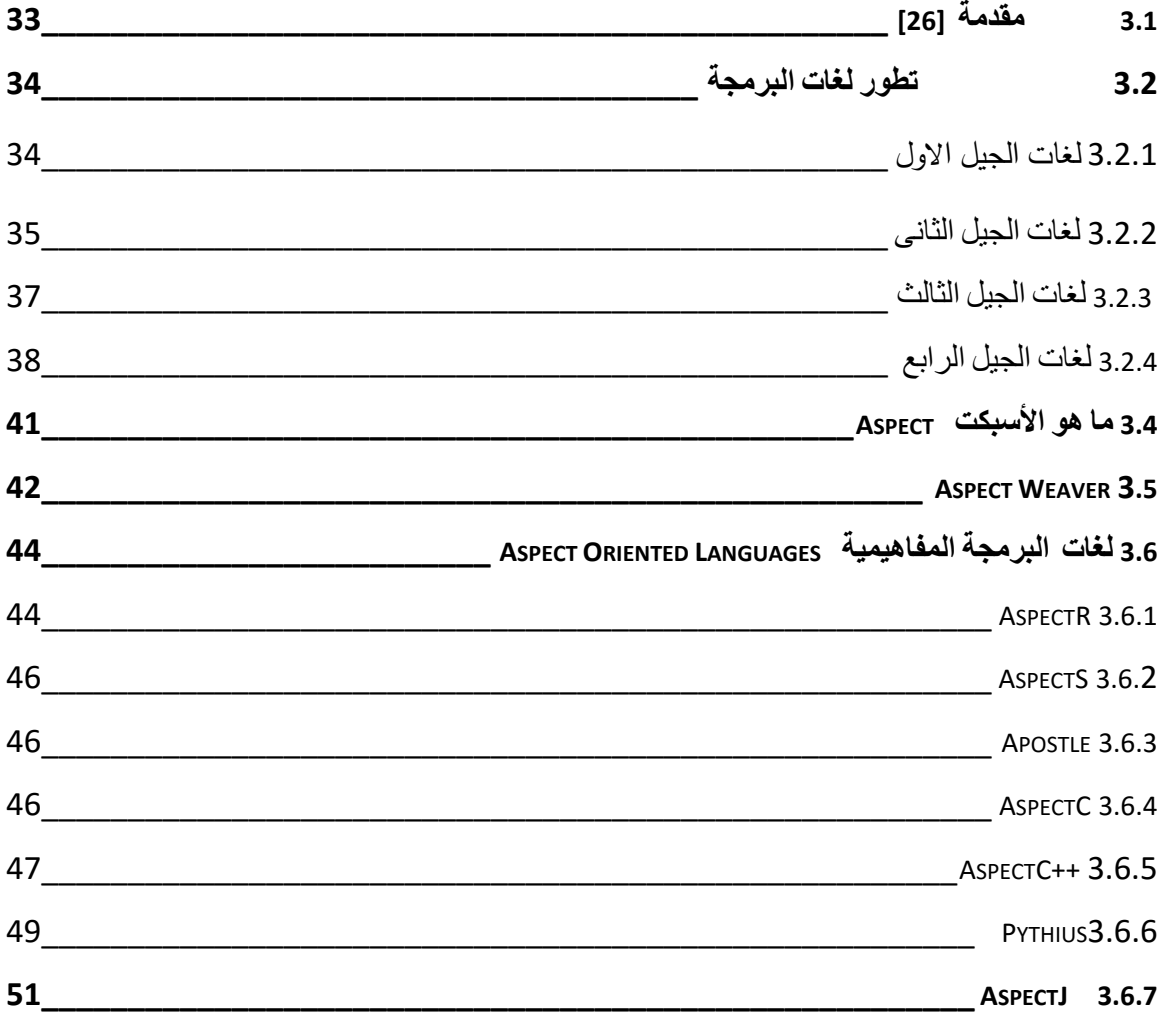

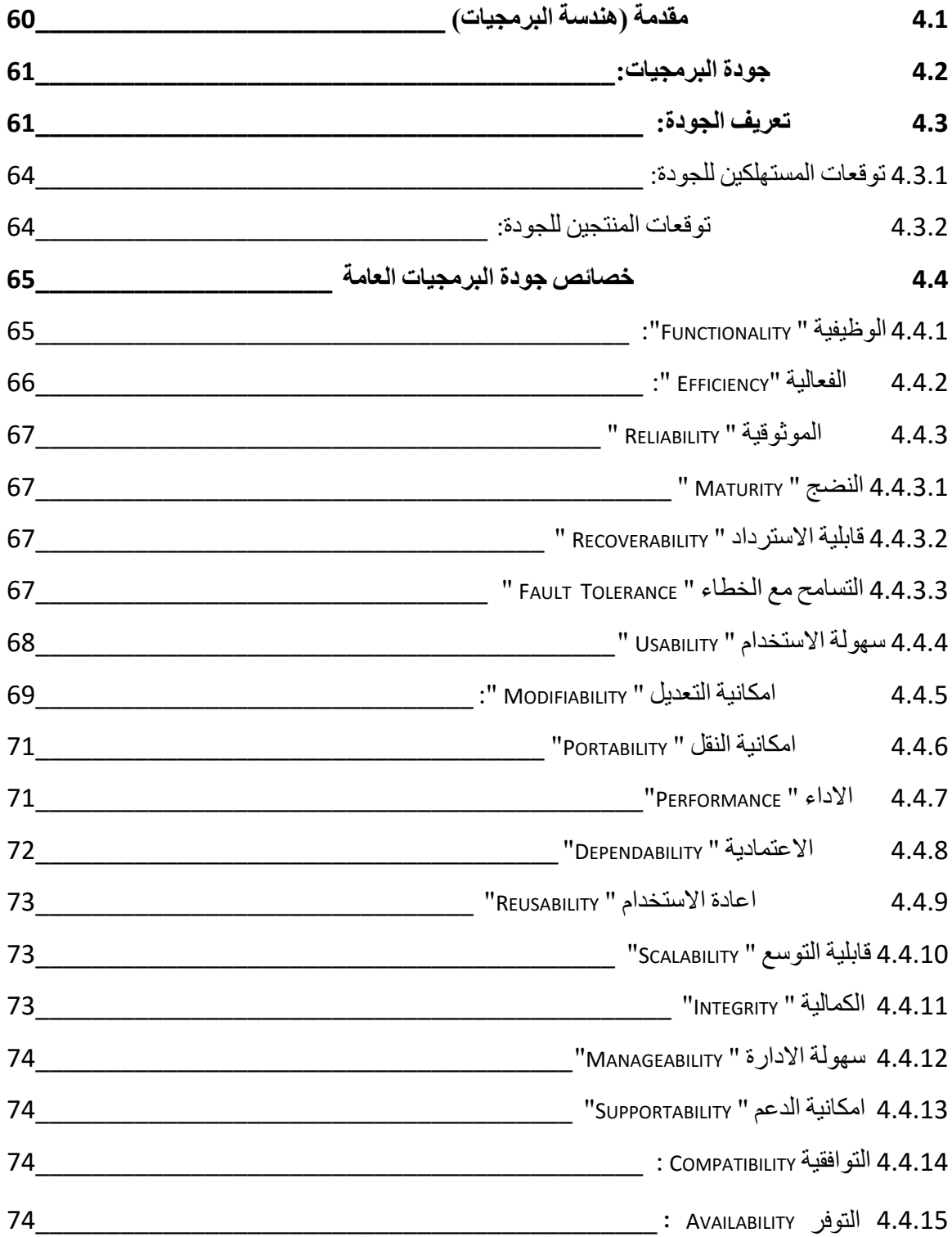

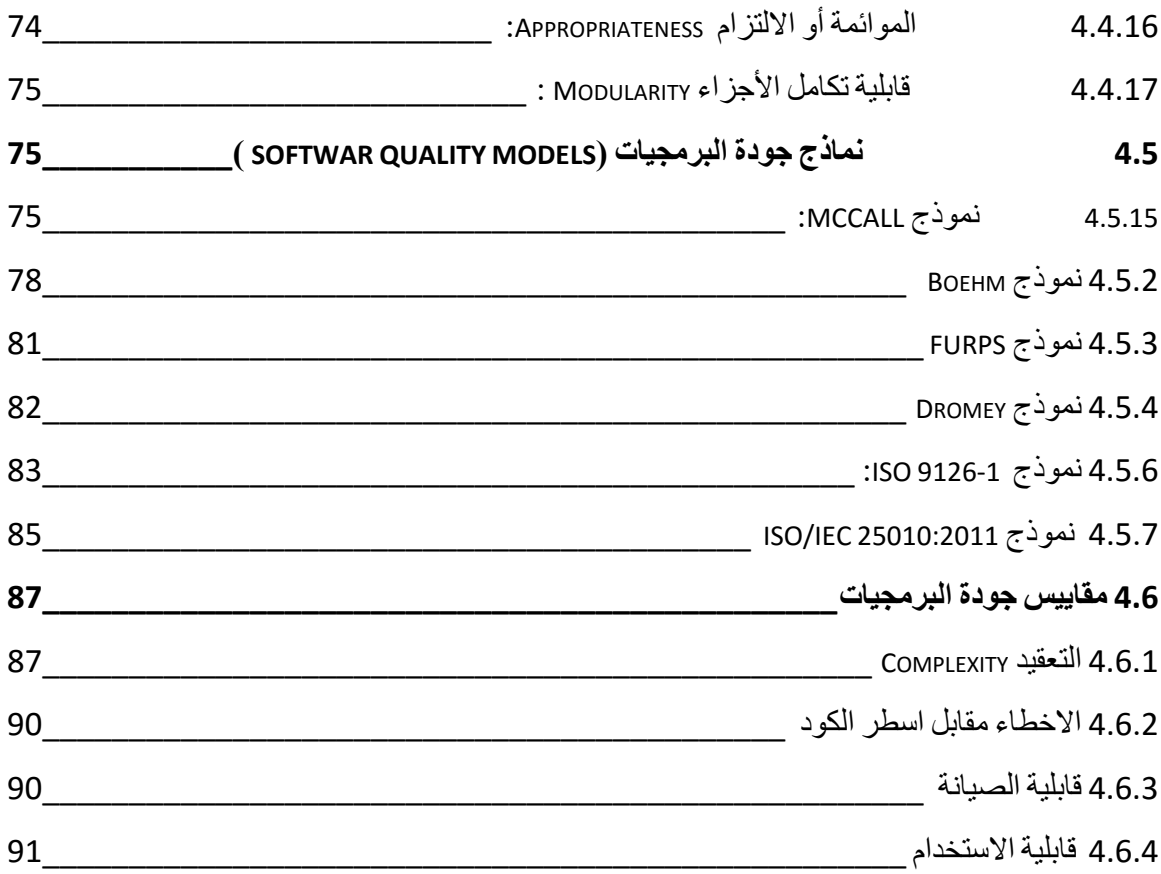

**الفصل الخامس )تحليل وتصميم نظام بأستخدام المنهجية المفاهيمية - DESIGN & ANALYSIS SYSTEM AOP USING \_\_\_\_\_\_\_\_\_\_\_\_\_\_\_\_\_\_\_\_\_\_\_\_\_\_\_\_\_\_\_\_\_\_\_\_\_\_\_\_\_\_\_\_\_\_\_\_\_\_\_\_\_\_\_ )**

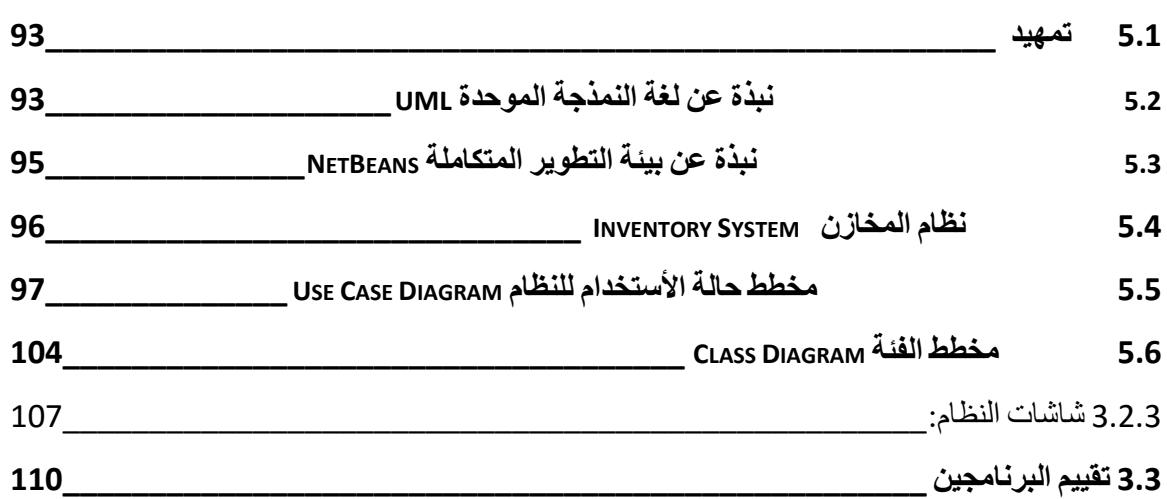

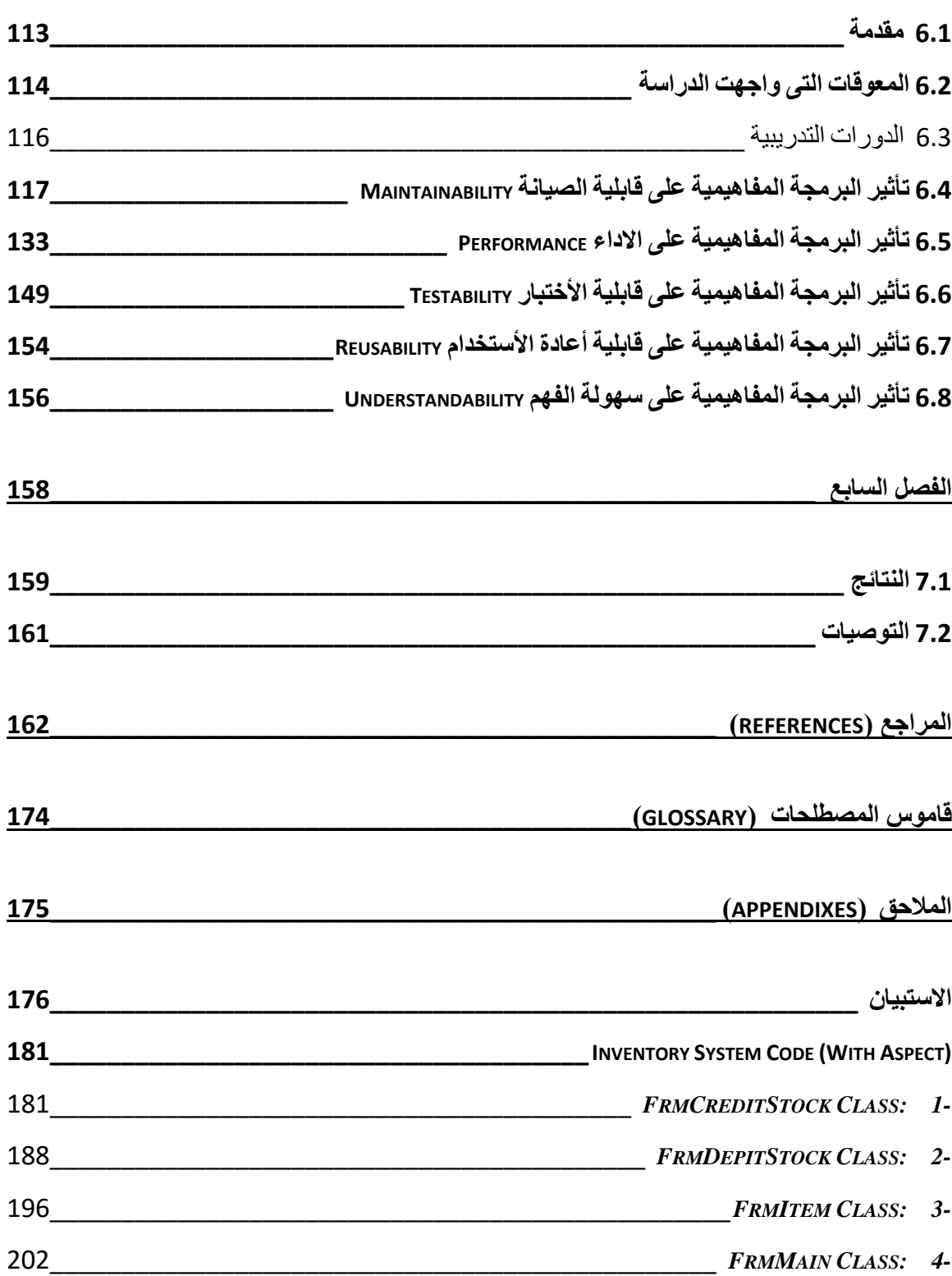

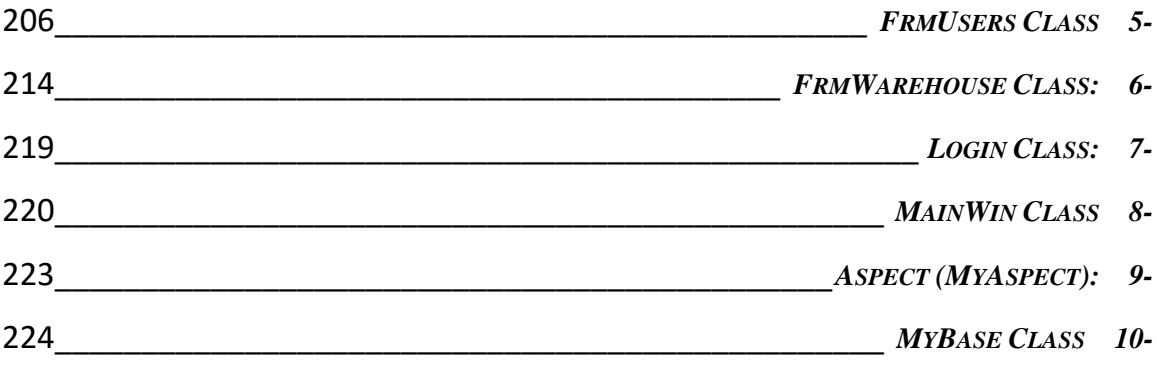

## **فهرس األشكال**

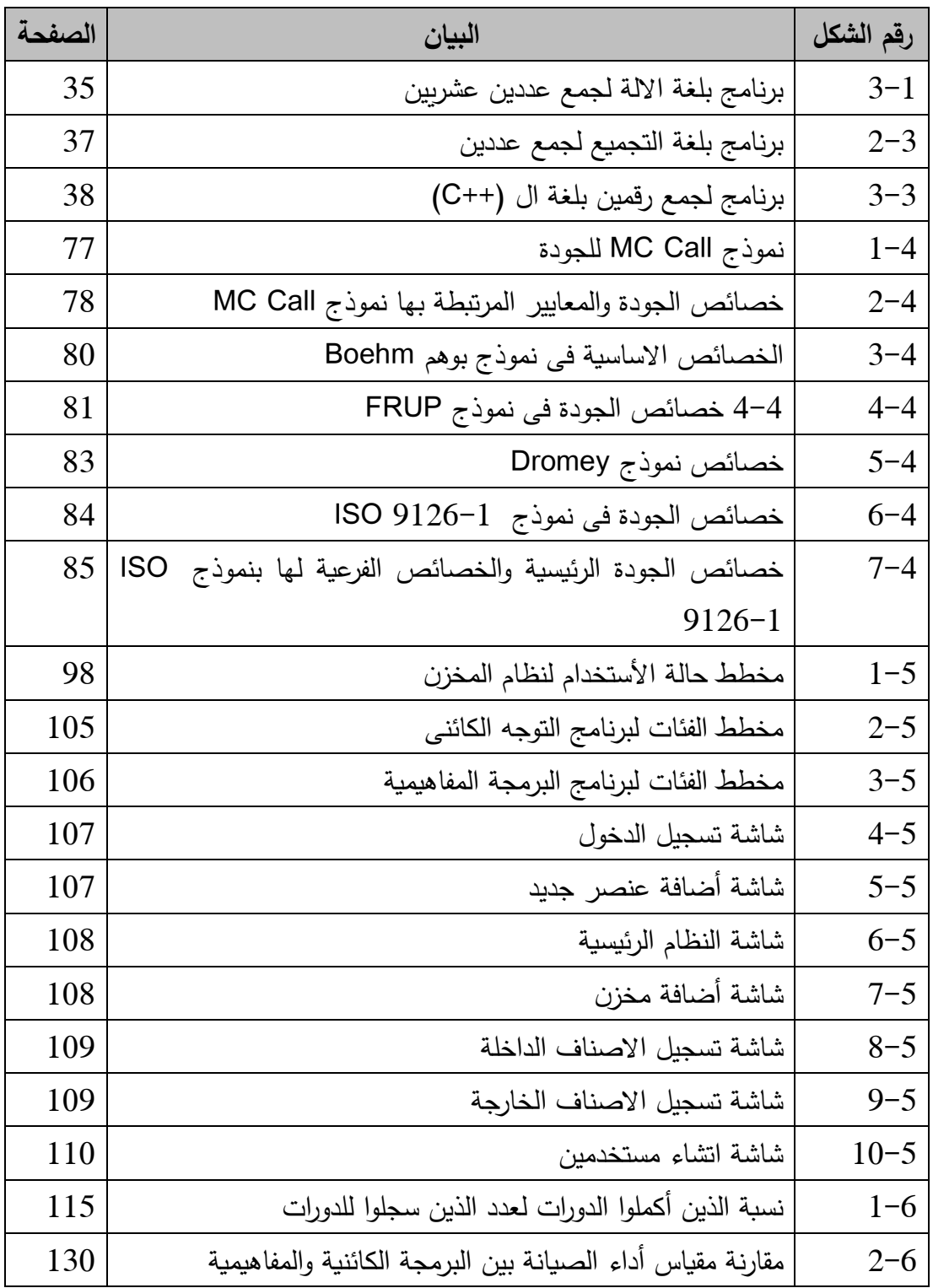

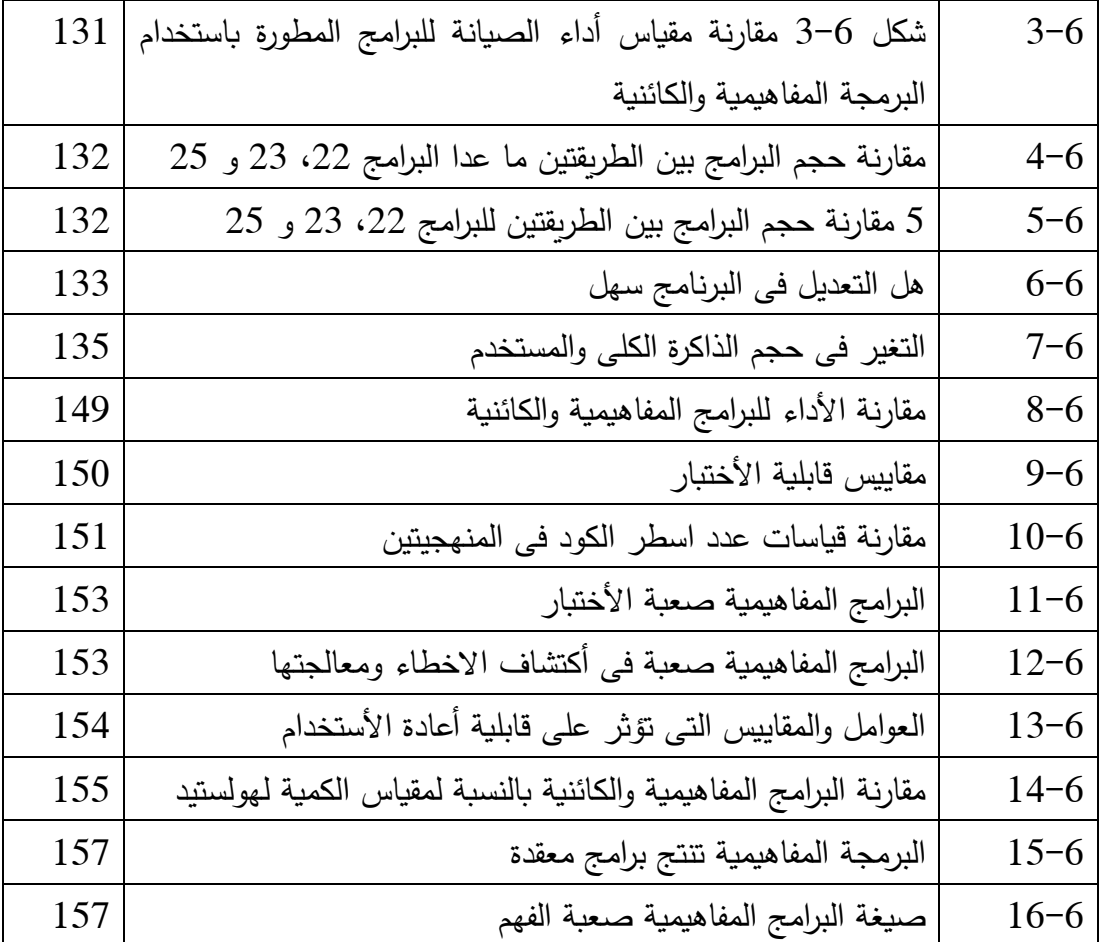

### **فهرس الجداول**

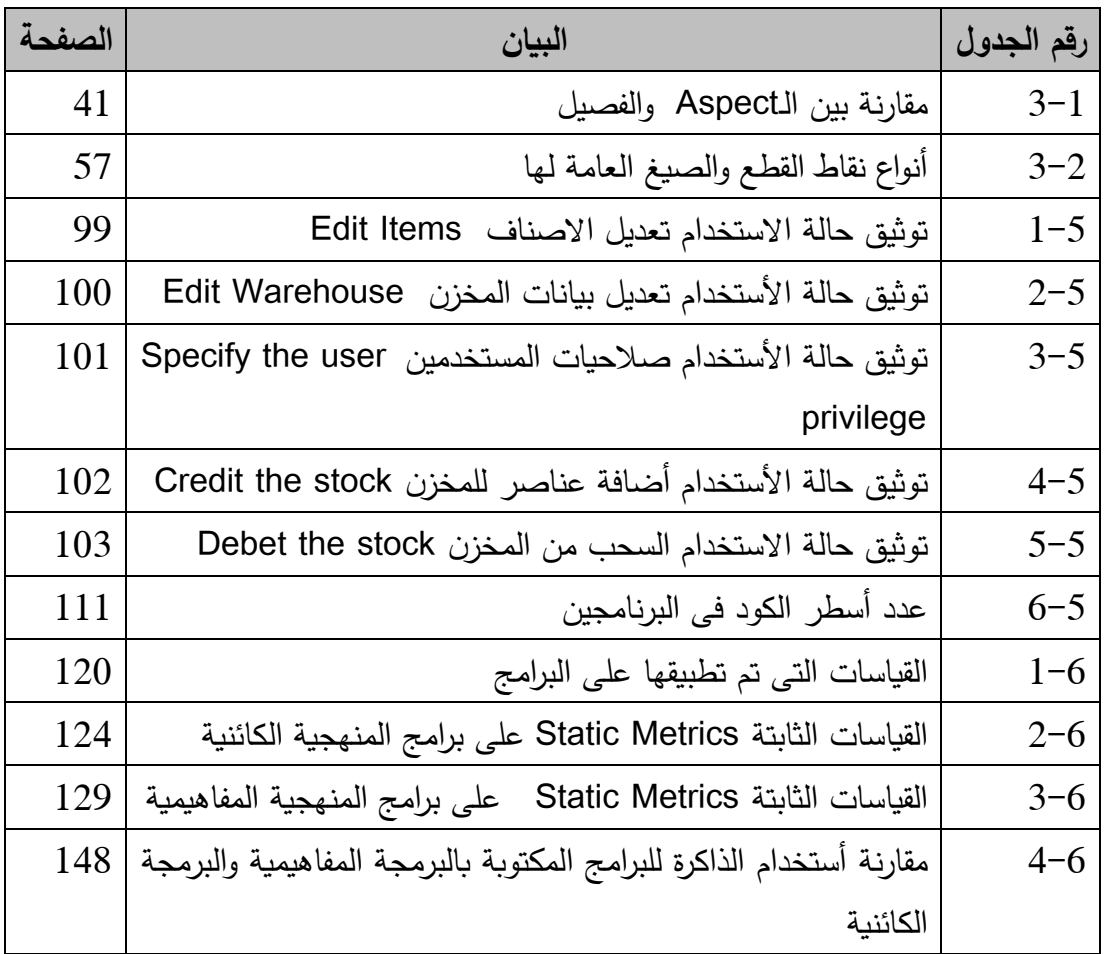

# **قاموس المصطلحات )**Glossary**)**

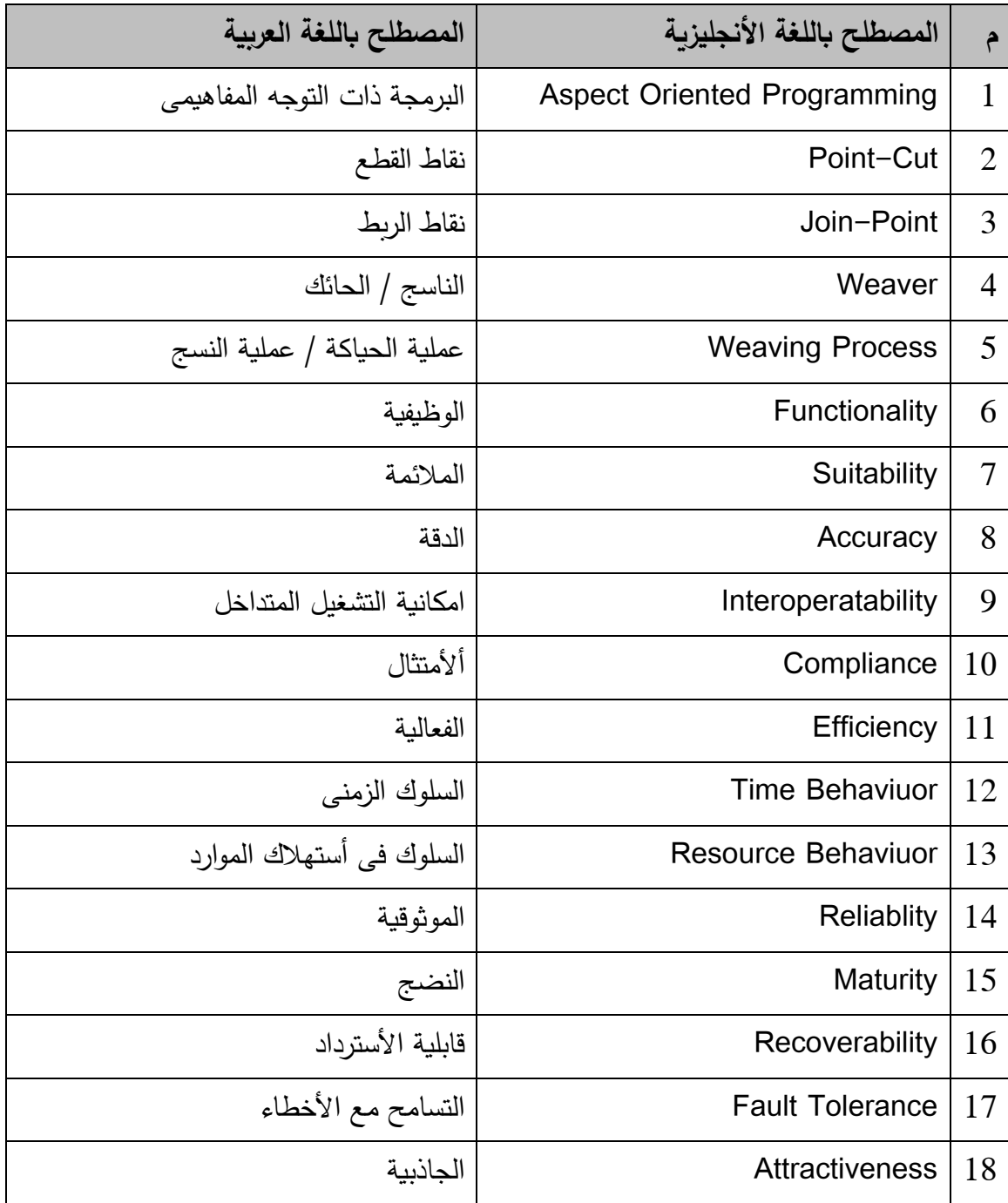

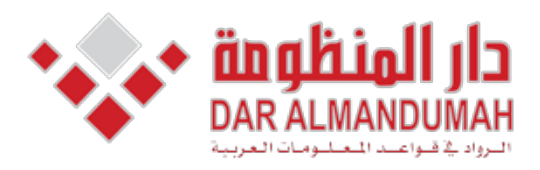

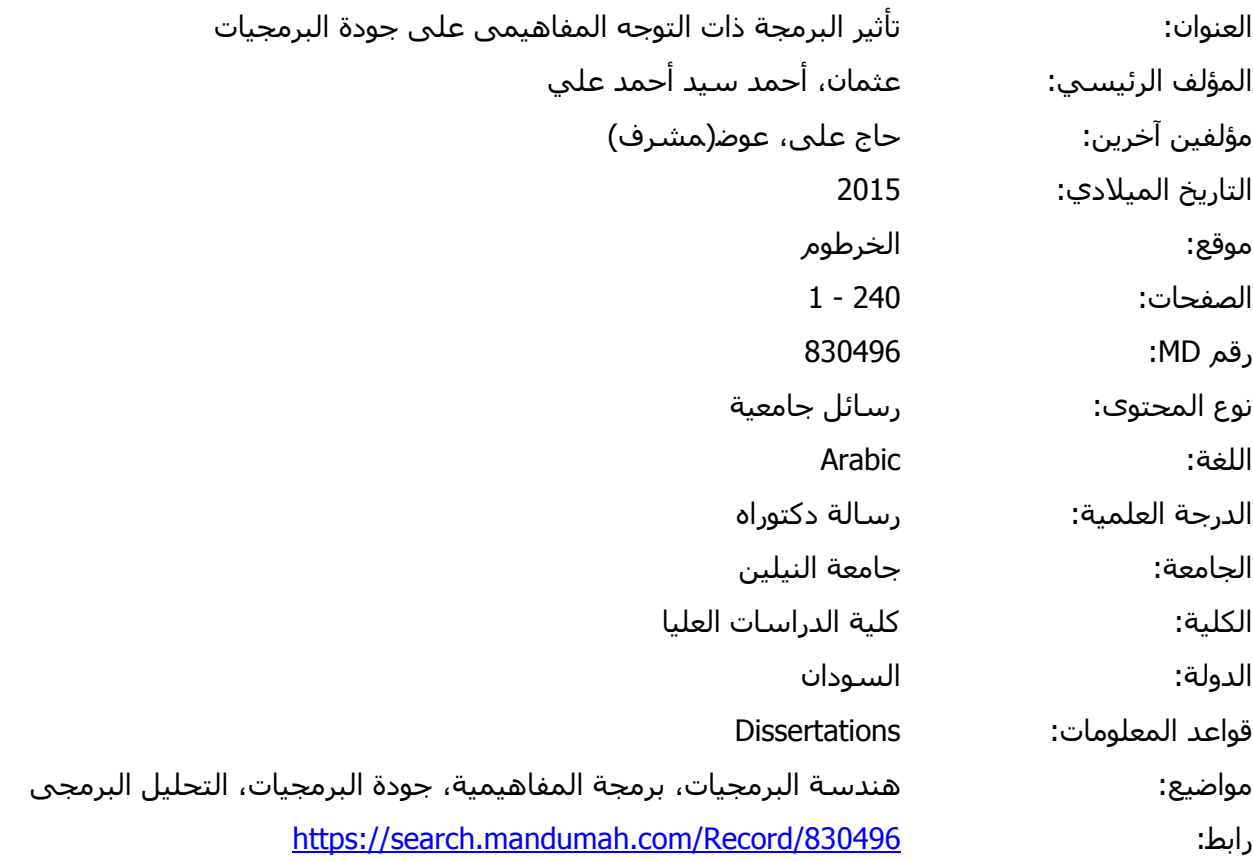

© 2019 دار المنظومة. جميع الحقوق محفوظة.

سر، علما بالا علمية.<br>(مثل مواقع الانترنت هذه المادة متاحة بناء على الإتفاق الموقع مع أصحاب حقوق النشر، علما أن جميع حقوق النشر محفوظة. يمكنك تحميل أو طباعة هذه المادة للاستخدام الشخصي فقط، ويمنع النسخ أو التحويل أو النشر عبر أي وسيلة (مثل مواقع الانترنت أو البريد الالكتروني) دون تصريح خطي من أصحاب حقوق النشر أو دار المنظومة.

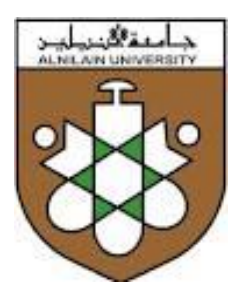

جامعة النيلين كلية الدراسات العليا

بحث مقدم لنيل درجة الدكنوراة فحه هندسة البرمجيات بعنوان:

## ناثير البرمجة ذات النوجه المفاهيمك علك

## جودة البرمجيانه

**Aspect Oriented Programming Impact on Software Quality** 

إعداد الطالب: إشراف:

أحمد سيداحمد علك عثمان بروفيسور: عوض حاج على

أكتوبر 2015

قال تعالى فى محكم تنزيله: "**وعلم آدم األسماء كلها ثم عرضهم على المالئكة فقال أنبئونى بأسماء هؤالء إن كنتم صادقين\* قالوا سبحانك ال علم لنا إال ما علمتنا إنك أنت العليم الحكيم\* قال يا آدم أنبئهم بأسمائهم فلما أنبأهم بأسمائهم قال ألم أقل لكم أنى أعلم غيب السموات واألرض وأعلم ما تبدون وما كنتم تكتمون**"

**اآليــــة**

سورة البقرة الايات(31-33)

اىل من كانوا سببا فى وجودى ... ومن كانوا وراء ما وصلت اليه االن... من قدموا ىل الدعم

خالل كل مراحل حياتى... من كانوا بقربى فى االوقات العصيبة... وكذلك اجلميلة... شكرا

على كل أكتب وأكنان الذى منحتمونى أياه **والدى العزيزين (سيدالهد وأسماء)**......

اىل زوجتى العزيزة التى وقفت معى وصربت على وأنا أجلس الساعات الطوال أمام احلاسوب

ألجناز هذا البحث....

الى **بناتى أكبيبات** رهف ، رغد ، ريان، ورنا الذين اعطوا كياتى طعما اخر......

الى أساتذتى الاجلاء ... الشموع التى تخترق لتضئ لنا الطريق...

الى زملائى وزميلاتى خلال مراحلى الدراسيث ...

اىل كل املخلصني من أبناء هذا والوطن الذين يعملون جاهدين من أجل رفعته...

### **شكر وعرفان**

قال تعالي:﴿فاذكروني اذكركم واشكروا لي وال تكفرون﴾ صدق اهلل العظيم

فأكمر لله برءاً وإنتهاءً.. وأكمر لله الزي وفقنا .. وهرانا .. وجعلنا بنعمته.. محلت للواء العلم.. وافراداً من جمتمعٍ له بصمةً واضحهً يف االرتقاء بوطنه ..

وأكمد لله الذي قيض لنا من الناس أخبرهم.. ومن الأساتذة أجلهم.. فهانت الصعاب .. والنت كل العقبات..فالشكر وأمسي آيات التقدير نسوقها لكم مزدانة بإقرتانها بإمسكم.. سيادة **البروفيسور /عوض حاج على.**. الأب الروحي لكليث علوم أكاسوب وتقانت المعلومات جبامعة النيلني..

والشكر من بعده موصول لكلية علوم احلاسوب وتقانة واملعلومات أساتذة وموظفني وطالبا،،،، واخص بالشكر قسم هندسة الربجميات أساتذة وطالبا ... والشكر أخريا لكل من ساهم فى ان يرى هذا البحث النور.

**ملخص البحث**

على مر الزمن أهتم الباحثون حول العالم بتطوير العديد من المنهجيات التى تستخدم فى تطوير البرمجيات والتى تحسن من تقسيم البرنامج , ومما ال شك فيه أن طريقة تقسيم الكود الى وحدات بناءا على المنهجية المتبعة فى التطوير له تأثير كبير على جودة البرمجيات، ، ولعل أهم منهجية أحدثت تحوال كبيرا فى تطوير البرمجيات هى البرمجة الكائنية، ولكن على الرغم من الفوائد الكبيرة التى حققتها البرمجة الكائنية االن انه مع كبر حجم البرامج وزيادة تعقيدها ظهر تحدى الكود الموزع والكود المتداخل أو ما يعرف بتداخل االهتمامات والتى جاءت البرمجة ذات التوجه المفاهيمي لتفصل األهتمامات عن بعضها البعض.

تناولت الدراسة تأثير البرمجة المفاهيمية على خصائص جودة البرمجيات قابلية الصيانة، الاداء، قابلية الأختبار، قابلية أعادة الأستخدام وسهولة الفهم عن طربق مقارنتها مع البرمجة الكائنية، وذلك من خالل تحليل أسئلة أستبيان قام بملئها 32 متطوع عن البرمجة المفاهيمية باالضافة الى أجراء قياسات على كود 25 برنامجا طور بأستخدام البرمجة المفاهيمية ومقارنتها مع 25 برنامجا تم تطويره بأستخدام المنهجية الكائنية .

خلصت الدراسة الى تفاوت تأثير البرمجة المفاهيمية على خصائص جودة البرمجيات فبينما كان التأثير أيجابيا بصورة نسبية على قابلية الصيانة ، األداء ، سهولة الفهم، وقابلية أعادة الأستخدام كان سلبيا على خاصية قابلية الأختبار .

### *Abstract*

No doubt the modularity and organization of the code based on the development methodology used to develop software is a key parameter that affects the quality of the software. Over time researchers around the globe worked to develop new methodologies for developing software that can enhance the software modularity. No doubt that the most important methodology which changed the software development is OOP. Despite the benefits that OOP brings, new challenges appeared due to the increased size and complexity of software. These new challenges are tangled and scattered code or what is known as separation of concerns. AOP concerned with enhancing the software modularity by separating the concerns.

This research studied the impact of AOP on the following software quality characteristics: Maintainability, Performance, Testability, Reusability, and Understandability by analyzing the results of a questionnaire that has been filled by 32 volunteers, and by applying statics software metrics on the code of 25 programs that developed using AOP compared with 25 programs developed using OOP.

At the end of this research it was concluded that the impact of AOP on some features are positive to some extent like Maintainability, Understandability, Reusability and Performance while the impact was negative on testability.

الفهرس

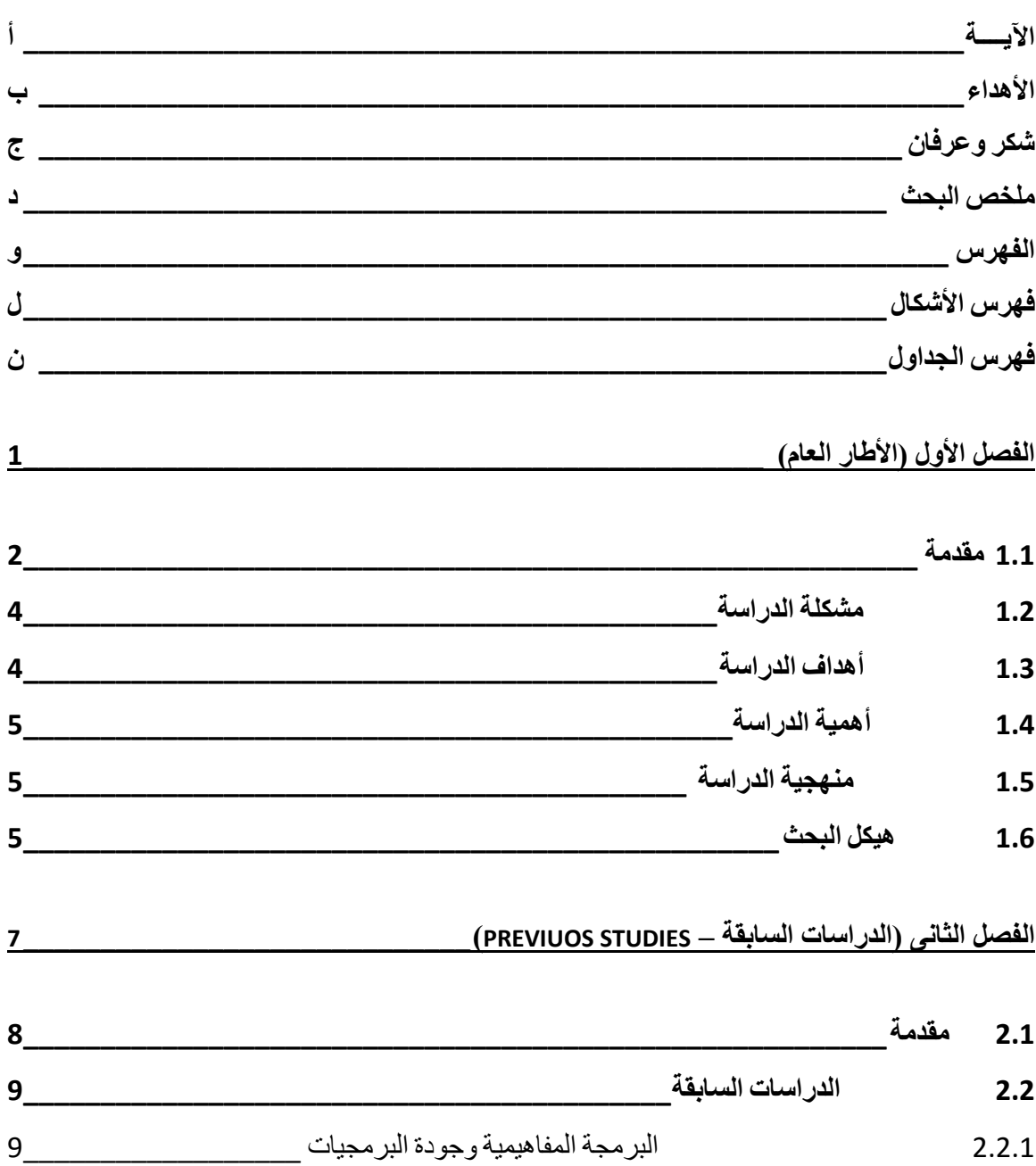

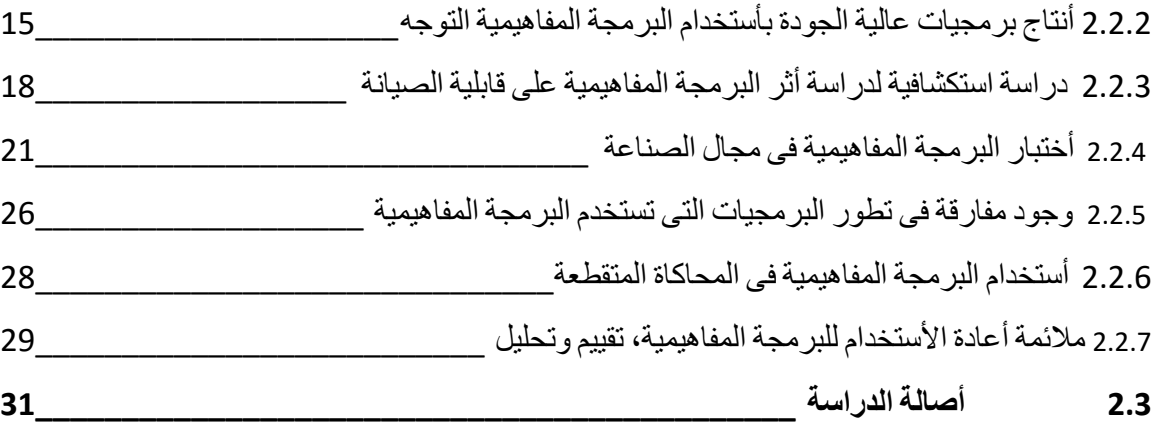

### **الفصل الثالث )البرمجة مفاهيمية التوجه - DEVELOPMENT SOFTWARE ORIENTED ASPECT \_\_\_\_ )**

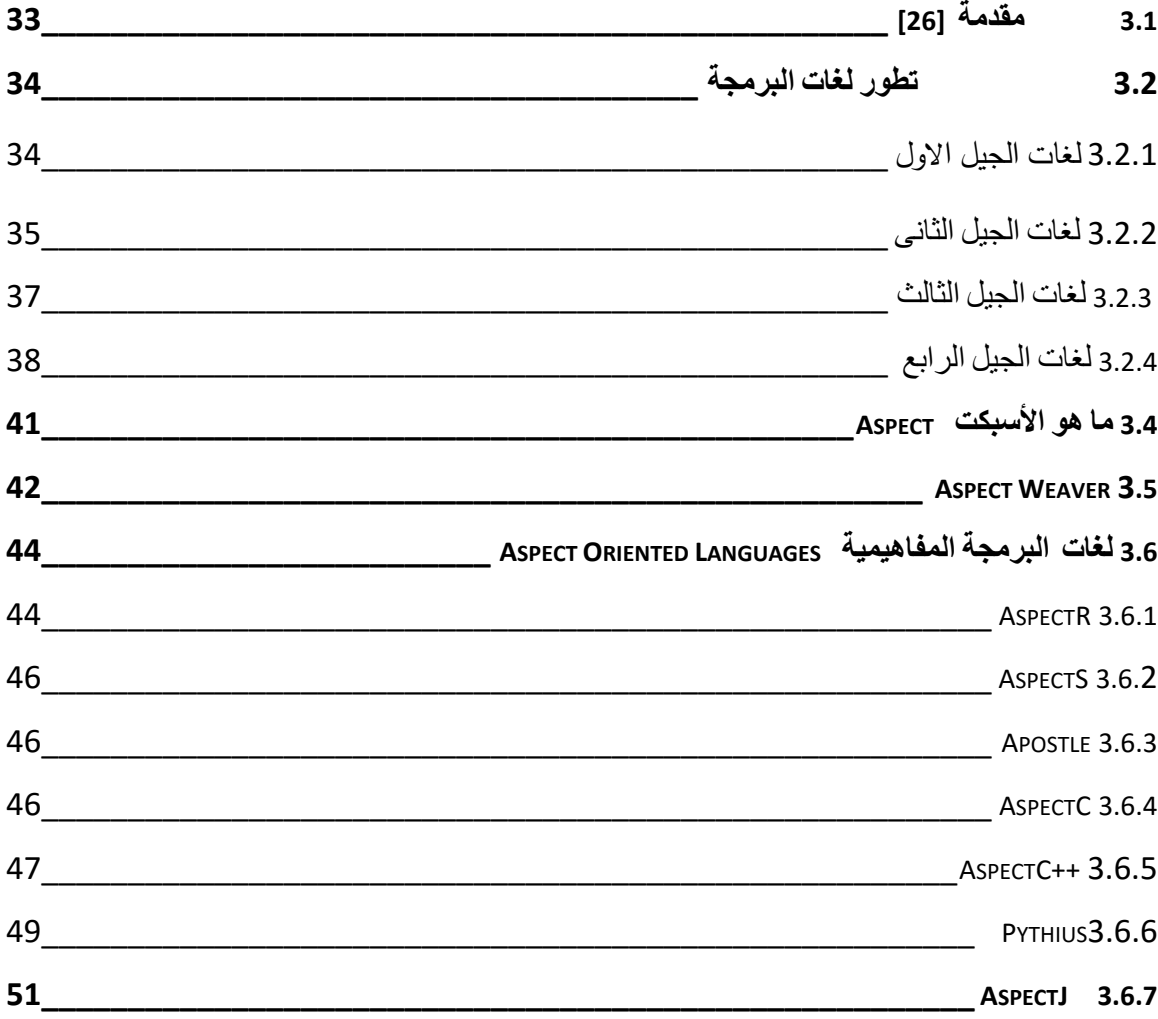

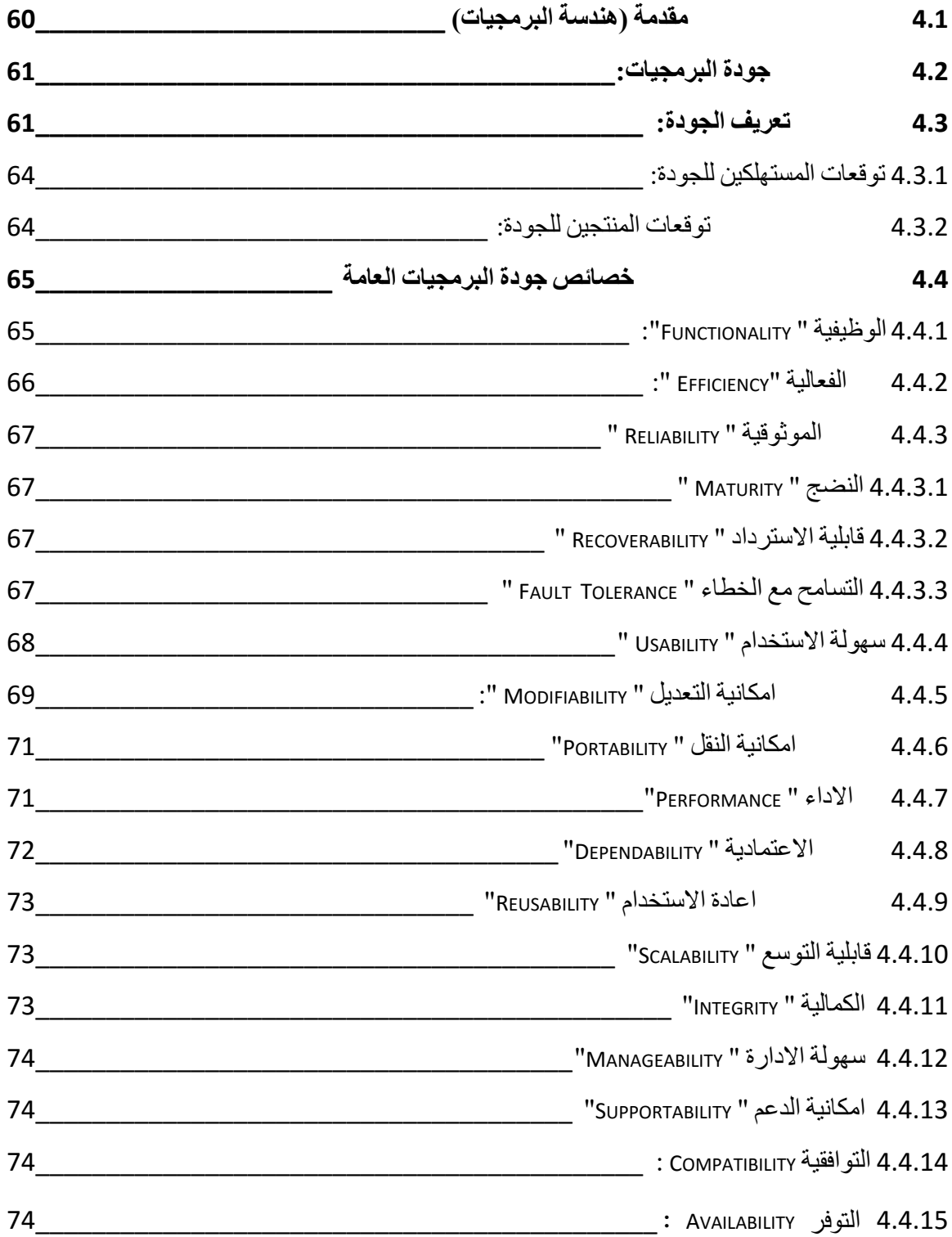

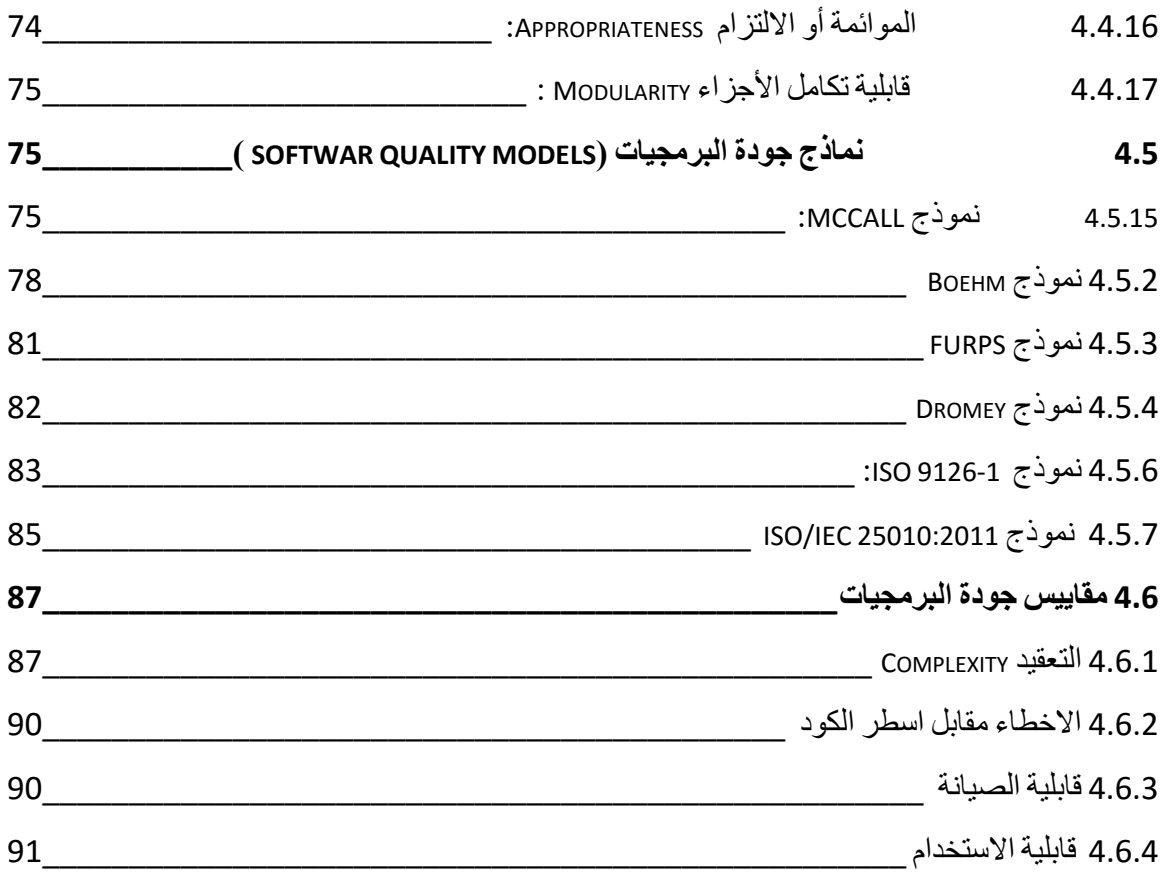

**الفصل الخامس )تحليل وتصميم نظام بأستخدام المنهجية المفاهيمية - DESIGN & ANALYSIS SYSTEM AOP USING \_\_\_\_\_\_\_\_\_\_\_\_\_\_\_\_\_\_\_\_\_\_\_\_\_\_\_\_\_\_\_\_\_\_\_\_\_\_\_\_\_\_\_\_\_\_\_\_\_\_\_\_\_\_\_ )**

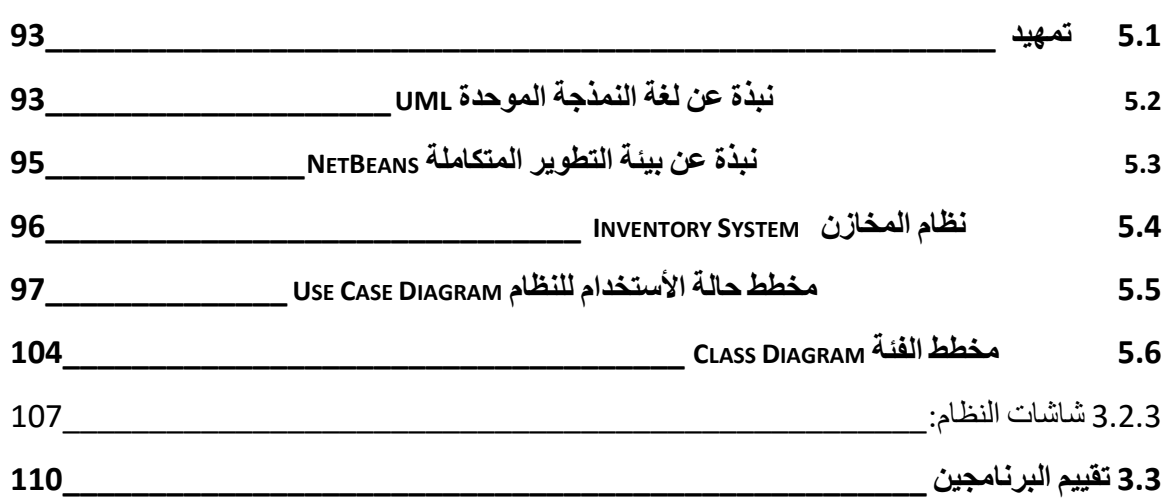

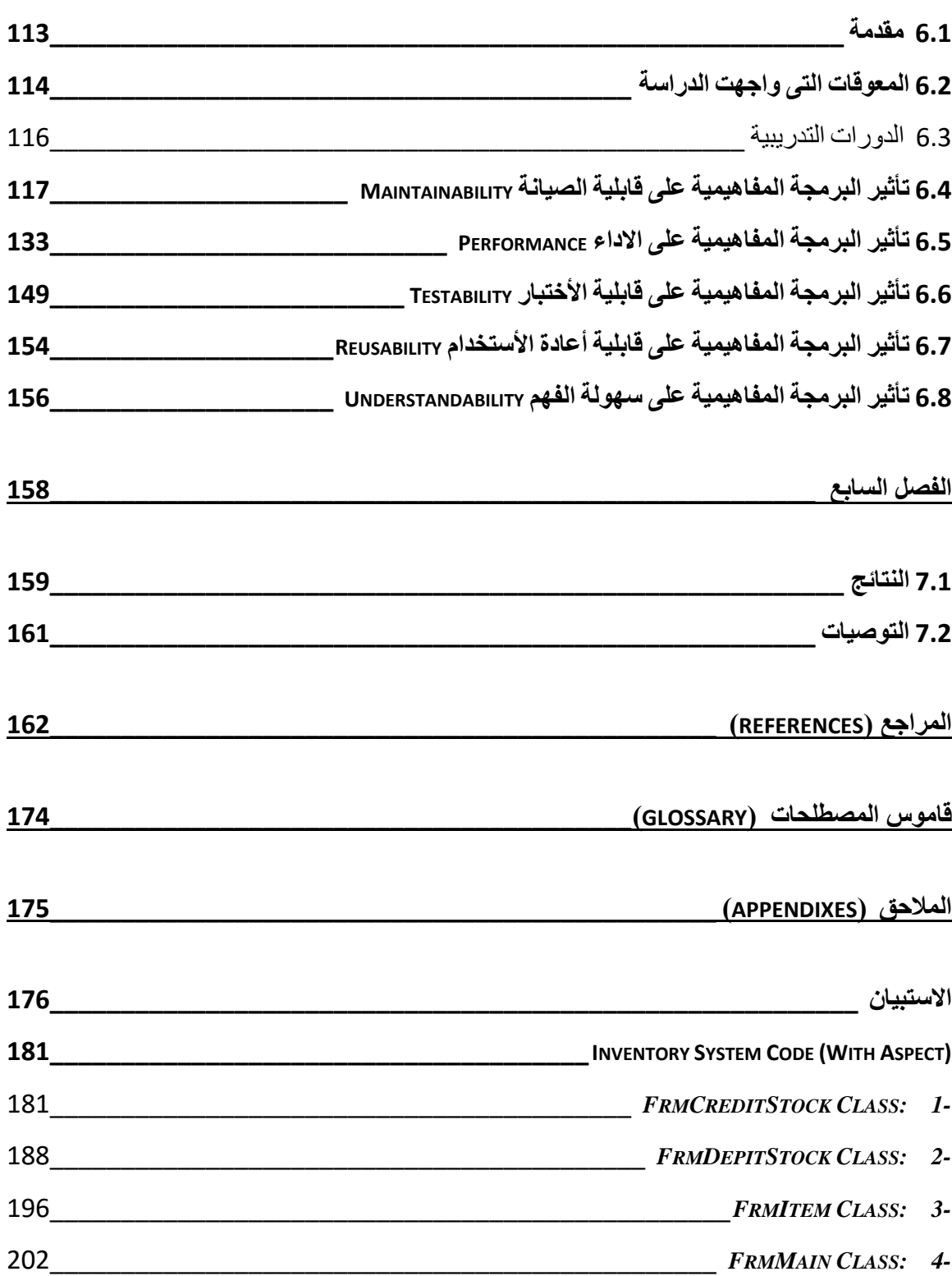

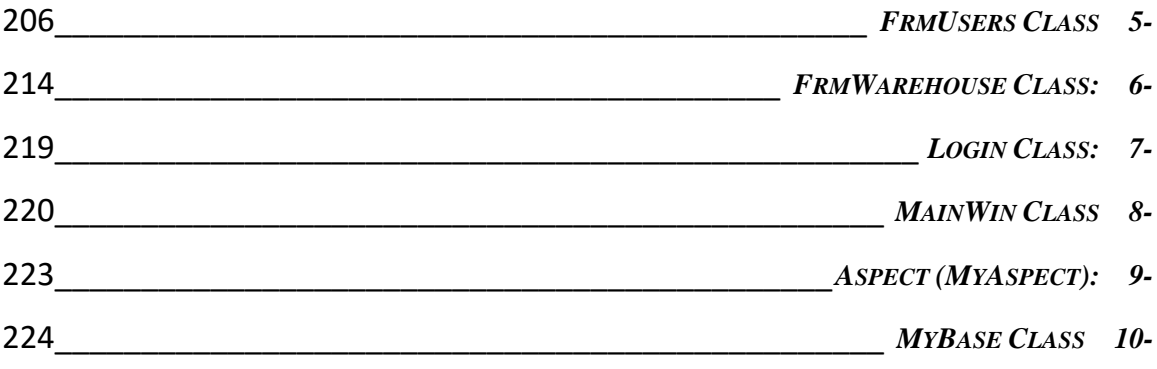

## **فهرس األشكال**

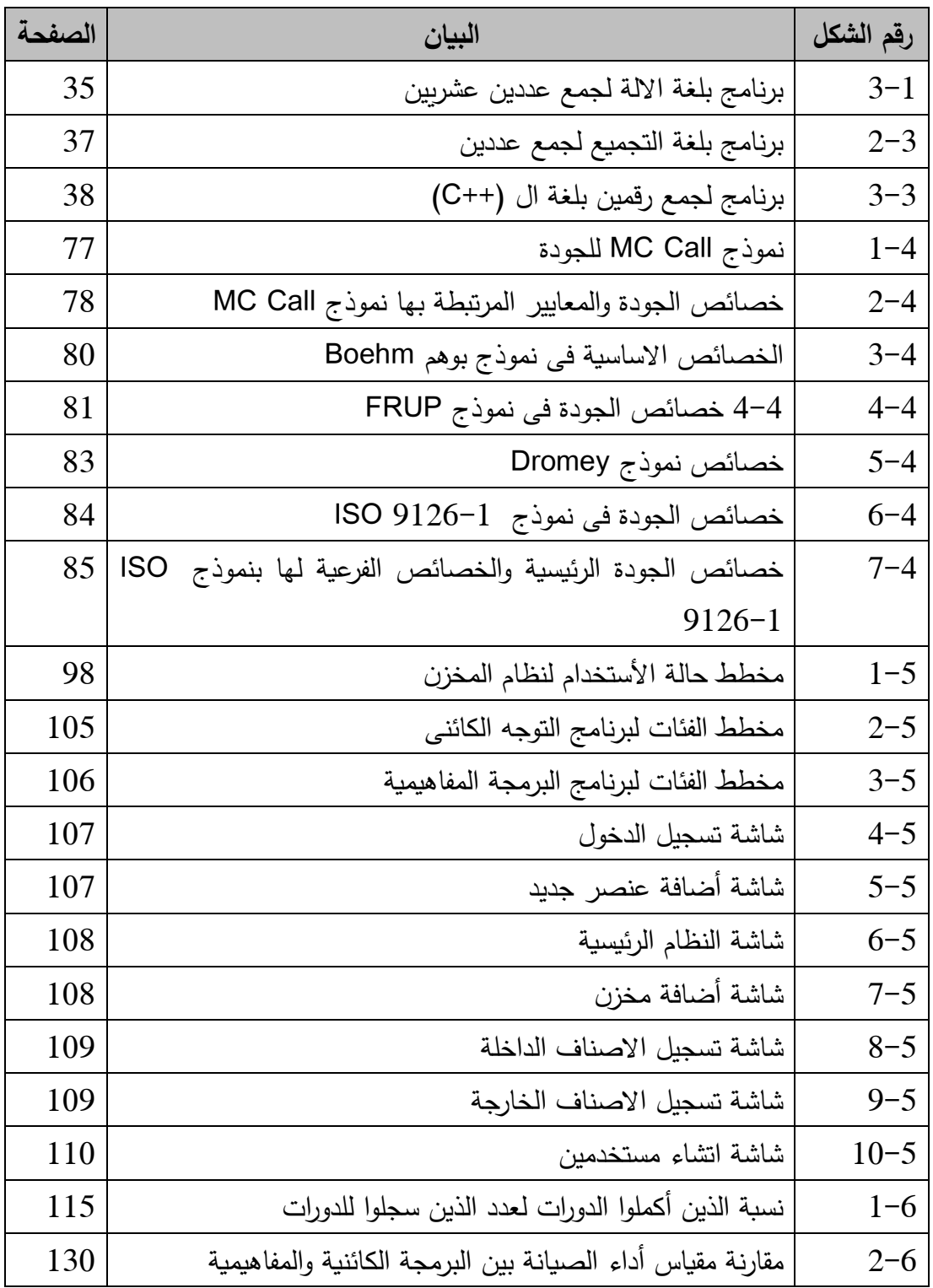

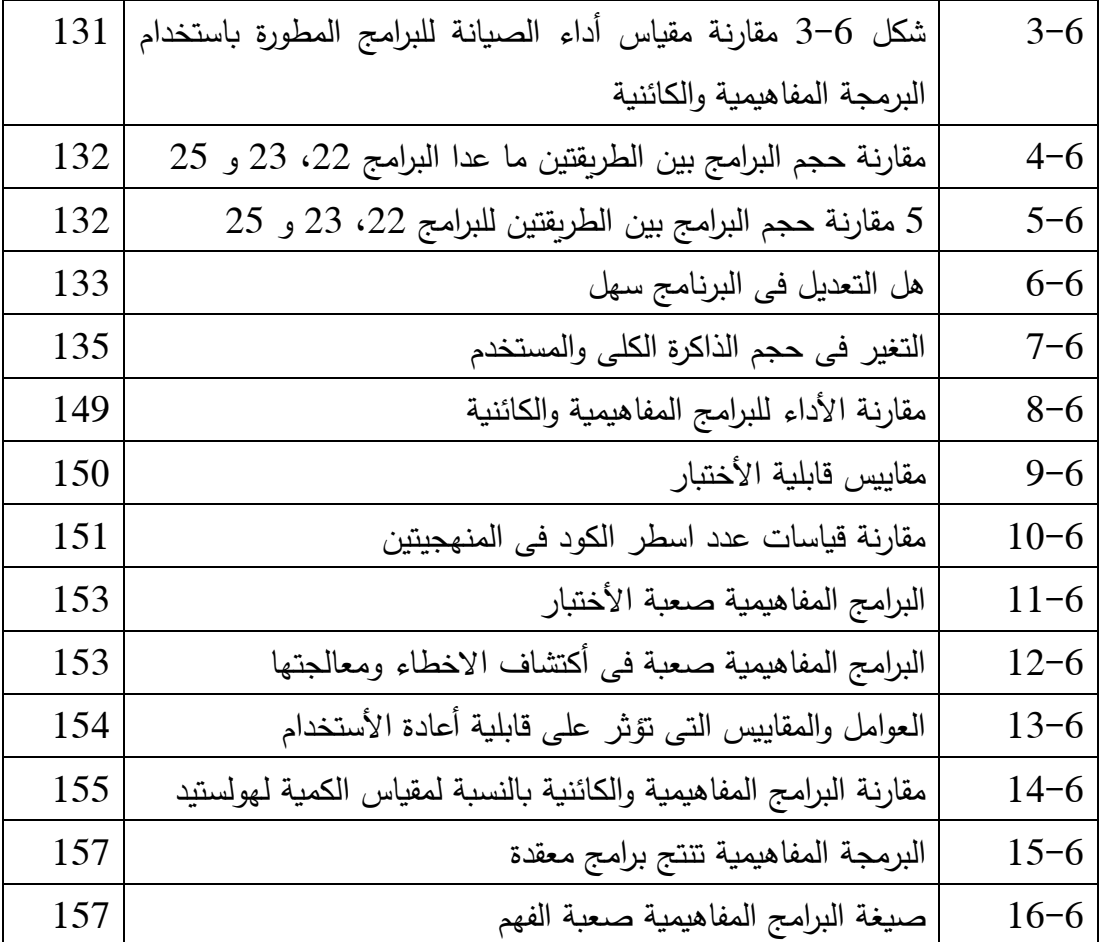

### **فهرس الجداول**

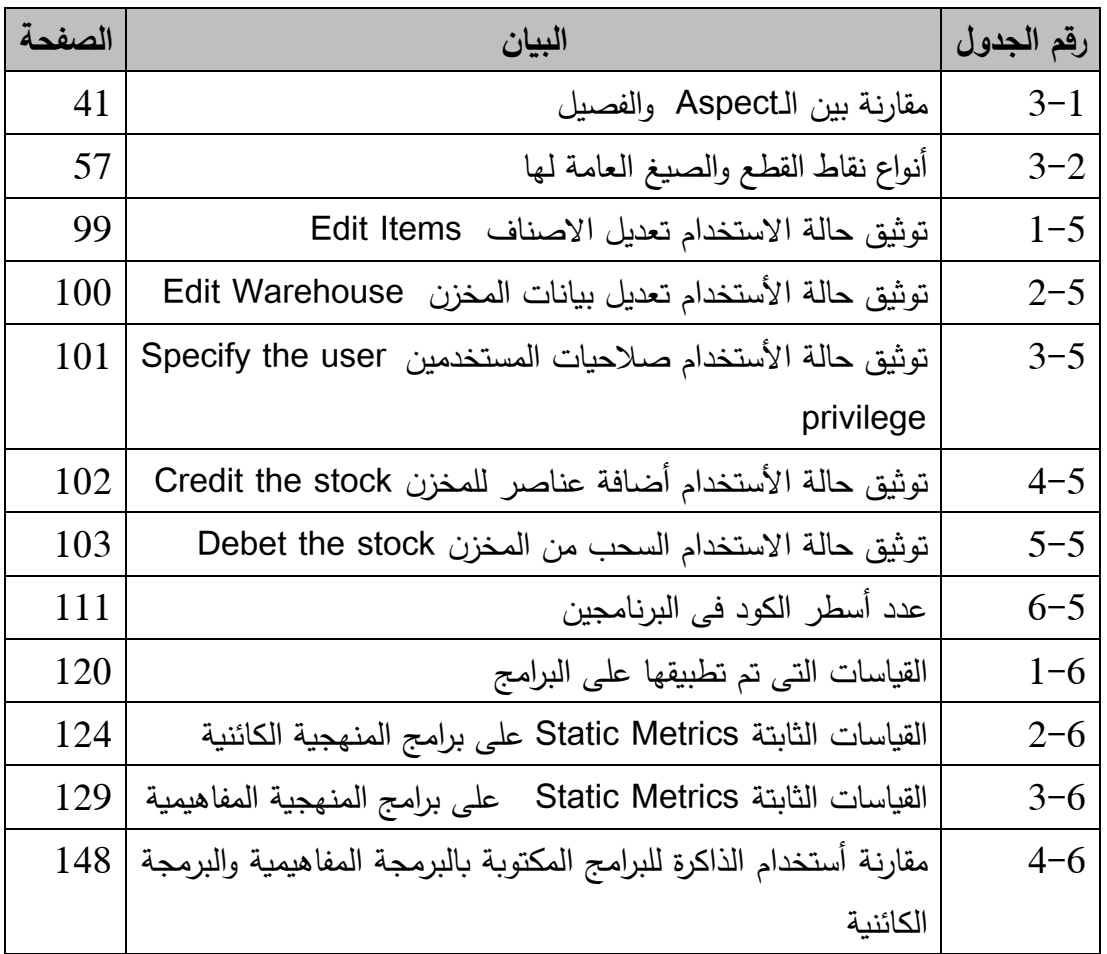

**الفصل األول )األطار العام(**

#### **1.1 مقدمة**

البرمجة Programming هى عملية كتابة مجموعة من الشفرات [األكواد – Codes[ بأستخدام احدى لغات البرمجة Languages Programing ومن ثم أختبار الشفرة البرمجية وتصحيح االخطاء ان وجدت ، وكل شفرة او برنامج أو نظام حاسوبى يتم كتابته للقيام بأداء مهمة محددة.

تطورت عملية البرمجة وكتابة الشفرات البرمجية عبر الزمن تطورا كبيرا ففى الجيل األول من لغات البرمجة كانت تتم عملية البرمجة بأستخدام الرمزين 0 و،1 وكانت تسمى لغة االلة Machine Language وهى اللغة الوحيدة التي يفهمها كمبيوتر ويقوم بتحويلها الى أشارات كهربية . أذ أن الـ1 يعنى وجود التيار الكهربائى والـ0 يعنى عدم وجوده، وبالتالى نجد أن عملية البرمجة كانت تتطلب معرفة دقيقة وتفصيلية بمعمارية الجهاز الذى سيقوم بتنفيذ البرنامج.

وجاء بعد ذلك الجيل الثاني من اللغات والذى عرف بأسم لغة التجميع Assembly Language ، لغة التجميع تحول تسلسل الـ 0 والـ1 الى كلمات يفهمها االنسان مثل Add وعند كتابة برنامج عن طريق هذه اللغة فأن المجمع Assembler يقوم بتحويل هذه العبارات البسيطة الى ما يقابلها من سالسل الـ 0 والـ1 وبالتالى الى حد ما أصبحت عملية البرمجة أسهل وأقرب الى االنسان من االلة مقارنة بلغات الجيل االول، ولكن ما زالت هنالك حوجة الى معرفة البنية الهيكلية للجهاز الذى سيقوم بتنفيذ البرنامج.

بعد ذلك جاء الجيل الثالث وهو ما عرف بلغات المستوى العالى Level High Languages،HLL و التي أصبحت تحتوى على جمل وتعابير أقرب الى األنسان. وحتى يستطيع الكمبيوتر فهم وتنفيذ هذه البرامج فأن هذه اللغات احتوت على مترجم Compiler يقوم بتحويل هذه الجمل والتعابير الى لغة االلة او الى لغة التجميع. وكما نعلم فأن جميع البرامج يجب فى النهاية أن تترجم الى لغة االلة حتى تستطيع البنية االلكترونية لجهاز الكمبيوتر تنفيذها. هنالك العديد من لغات برمجة المستوى العالى بدءا من لغات البرمجة الهيكلية Language Structural واللغات الوظيفية Language Functional الى اللغات الكائنية Oriented Object Language . فى هذا الجيل أصبحت عملية البرمجة تركز أكثر على المشكلة موضوع الحل عوضا عن التركيز على تفاصيل االلة وأهم خطوة فى هذه االتجاه كانت التركيز على الكائنات المكونة للنظام وتحديد سلوكها مما أتاح للمبرمجين ان ينتجو برامج اكثر تعقيدا واكبر حجما وبجودة أعلى. ولكن مع ظهور البرامج الكبيرة والمعقدة والتي يمكن أن تحتوي على ملايين الأسطر من الكود و التى تعمل على أنظمة حساسة بدأت تظهر بعض المشاكل فى البرمجة الكائنية وأهمها كان الكود الموزع والمتداخل والذى لا يمكننا الجزم بتبعيتة لكائن محدد من كائنات النظام. فعلى سبيل المثال عندما نتحدث عن االمن Security أو عن التتبع Logging فال يمكننا ان نتحدث عنهما كوحدة مستقلة بل نجد أنهما يتوزعان داخل جميع الكائنات المكونة للنظام. وعليه فأن عملية برمجة الانظمة المعقدة والكبيرة أصبحت تواجه بعض المشاكل أذ تتطلب أن يكون المبرمج ملما بجميع التفاصيل المتعلقة بالوظائف الاساسية للنظام Functional Requirement زائدا الوظائف غير الوظيفية Requirement Functional-Non مثل األمن والتتبع والتعامل مع
االخطاء Handling Error هذا باالضافة الى المشاكل التى أصبحت تواجهنا عند أجراء الصيانة والتعقيد الذى أصبح موجودا فى البرامج جراء صيانتها لعدة مرات.

ظهرت تقنية البرمجة المفاهيمية Development Software Oriented -Aspect AOSD - لتعالج مشاكل الكود المتداخل والموزع المرتبطة بالبرمجة الكائنية المنحى، كما تساعد على فصل االهتمامات المختلفة عن بعضها البعض، كما تقوم بفصل المتطلبات الوظيفية Requirements Functional عن المتطلبات غير الوظيفية Functional-Non Requirements بصورة يمكن بها تتبع كل وظيفة أبتداءا من مرحلة المتطلبات وحتى مرحلة التنفيذ.

## **1.2 مشكلة الدراسة**

مشكلة الدراسة تكمن فى أيجاد الطريقة الأمثل لتطوير البرامج وكتابة الكود, أذ أنه ومنذ ظهور الحاسبات وبرامجها وحتى يومنا هذا ما زال السؤال الشاغل للعاملين فى المجال ماهى الطريقة االمثل لتصميم البرامج وتطويرها والتى يمكن أن تنتج برامج ذات جودة عالية.

#### **1.3 أهداف الدراسة**

تهدف الدراسة الى دراسة تاثير البرمجة المفاهيمية Aspect– Oriented Software Development على خصائص جودة البرمجيات (قابلية الصيانة ، الأداء، قابلية أعادة األستخدام، وقابلية الفهم ( ومقارنة هذا التاثير مع البرمجة الكائنية المنحى Oriented – Object Programming.

### **1.4 أهمية الدراسة**

ال شك ان البرمجيات غزت جميع مناحى الحياة ، فاصبحت هى االساس فى ادارة جميع االعمال سواءا التجارية او الصناعية او التعليمية او اى مجال اخر. وانتاج برمجيات بجودة عالية هو التحدى الاساسى الذى يواجه هندسة البرمجيات، بالاضافة الى أهمية أنتاج برمجيات تتوفر فيها خاصية الصيانة مستقبلا نسبة لاهمية أستمرارية البرمجيات بالعمل لفترات طويلة مع أمكانية أستيعاب المتغيرات التى يمكن أن تحدث فى أى بيئة عمل نتيجة للتطور المستمر فى االعمال. تنبع أهمية الدراسة من مساعدة المبرمجين ومهندسي البرمجيات على أختيار المنهجية االفضل لتقسيم النظام والتى تمكنهم من أنتاج برمجيات بجودة عالية

## **1.5 منهجية الدراسة**

ألختبار تأثير البرمجة المفاهيمية على خصائص جودة البرمجيات ستنتهج الدراسة المنهج التحليلى Study Imperical، وذلك من خالل تطبيق المنهجية الكائنية والمنهجية المفاهيمية على مجموعة من البرامج المختلفة ومن ثم مقارنة البرامج مع بعضها البعض بالأضافة الى تحليل نتائج أستبيان قام بملئه مطورو تلك البرامج.

## **1.6 هيكل البحث**

تتكون الدراســـة من ســبعة فصـــول حيث يتكون الفصـــل الاول(هيكل البحث) من مقدمة البحث، ومشكلة الدراسة، واهمية الدراسة، وخطة الدراسة. اما الفصل الثاني (الدراسات السابقة) فيتحدث عن عدد من الدراســـات الســـابقة التي تم اجرائها خالل الســـنوات الماضـــية حيث يعرض كل دراسة النتائج التي توصلت اليها كل دراسة . اما الفصل الثالث (البرمجة المفاهيمية التوجه) فيتكون من مقــدمــة تــاريخيــة عن البرمجــة وتطورهــا حتى االن ، ومفهوم البرمجــة المفــاهيميــة والمشـاكل التى قامت بحلها هذه الطريقة ، باالضـافة الى اللغات البرمجية التى من خاللها يمكن تطبيق البرمجة المفاهيمية. الفصـــل الرابع (جودة البرمجيات) فيتكون تعريف الجودة من وجهات النظر المختلفة ، كما تناول بعض نماذج جودة البرمجيات بالاضــافة الى القياسـات المسـتخدمة في قياس الجودة ، أما الفصـــل الخامس (تحليل وتصـــميم النظام) فيتكون من تحليل وتصـــميم النظام الذى قام بتطويره الباحث باســـــــــتخدام البرمجة الكائنية والبرمجة المفاهيمية . أما الفصـــــــــل الســــادس ( النتائج الأحصـــــائية ) فيتعرض الى تحليل الاســـتبيانات التى قام بملئها المتطوعون باالضـــافة الى نتائج تطبيق قياســـات جودة البرمجيات على األنظمة التى قاموا بتطويرها ومقارنة النتائج بين البرمجة المفاهيمية والكائنية . أما الفصــــل الســــابع ( الخاتمة والتوصــــيات) فتناول خاتمة البحث، وتوصيات الباحث، باإلضافة الى المصادر والمراجع، واخيرا المالحق.

**الفصل الثانى )الدراسات السابقة –**

## Studies Previuos**)**

#### **2.1 مقدمة**

أنصب اهتمام الباحثين فى مجال هندسة البرمجيات منذ ظهور ها والى يومنا هذا نحو الأهتمام بمعالجة التحديات التي تواجه هندسة البرمجيات. ووفقا للكاتب [lan Summervil] [2] فأن هذه التحديات تنقسم الى ثالثه تحديات رئيسية هى:

> -1 تسليم البرمجيات فى الزمن المحدد [Delivery[ -2 أنتاج برمجيات يمكن االعتماد عليها )الجودة( [Trust[

-3 تنوع بيئات التشغيل [Heterogeneity[

وكنتيجة لهذه البحوث ظهرت مجموعة من التظريات Methods واالدوات Tools والتقنيات Techniuques فى مجال هندسة البرمجيات والتى سعت بطريقة أو أخرى لمعالجة هذه التحديات، ومن المجاالت التى نالت حظا وافرا من الباحثين هى كيفية تقسيم البرنامج Modularity بطريقة تمكن من سهولة كتابته وبالتالى تقليل زمن التطوير كما تزيد من مقروئية الكود – Code Readability و تؤثر أيجابا على امكانية الصيانة Maintainabiliy فى المستقبل، و من اخر هذه التقنيات فى مجال البرمجة هى البرمجة المفاهيمية والتى بعد ظهورها القت اهتماما كبيرا من الباحثين والمطورين وذلك لما تحمله من ميزات واعدة يمكن ان تساهم بصورة ايجابية فى تطوير البرمجيات، ونسبة ألن البرمجة المفاهيمية تعتبر من التقنيات الجديدة والتى لم تبلغ مرحلة النضج بعد، فنجد ان مجتمع البرمجة المفاهيمية أنصب أهتمامه على تطوير هذه الطريقة أكثر من أهتمامه بدراسة التأثيرات التى يمكن أن تنتج عن أستخدامها، ولذلك نالحظ انه توجد دراسات قليلة [17]

أهتمت بدراسة التأثيرات المحتملة من أستخدام البرمجة المفاهيمية على جوانب تطوير البرمجيات المختلفة مقارنة بتلك الدراسات التى أهتمت بتطوير الطريقة نفسها، فى هذا الفصل سنتناول بعضا من الدراسات التى أهتمت بدراسة تأثير البرمجة المفاهيمية على جودة البرمجيات.

**2.2 الدراسات السابقة**

**2.2.1 البرمجة المفاهيمية وجودة البرمجيات** 

## *Rpoger Alexander and James Bieman*  $\cdot$  *2004*  $\cdot$  *Aspect Oriented Technology dis Software Quality [15]*

ذكرت الدراسة ان البرمجة المفاهيمية من الطرق الجديدة فى البرمجة والتى لاقت اهتماما من الباحثين ومجتمع المطورين، وهى عبارة عن طريقة لتطوير البرمجيات تهتم بفصل االهتمامات عن بعضها البعض، وعلى الرغم من الفوائد المرتبطة بهذه الطريقة والمتمثلة فى تقليل اسطر الكود المكتوبة والتقسيم الجيد للبرنامج الا انها كاى تقنية اخرى تقابل هذه الميزات تكلفة، من خالل الدراسة تعرض الباحثان الى التكلفة المرتبطة بهذه الطريقة وذلك الظهار الجانب السلبي فى هذه الطريقة

عدد من الباحثين والمطورين قاموا بدراسات عن الفوائد المرتبطة باستخدام البر مجة المفاهيمية، ووجد الباحثان عدد قليل جدا من البحوث عن التكلفة المرتبطة بالبرمجة المفاهيمية، وكأى تقنية جديدة فان الفوائد تكون واعدة، ولكن اى تقنية جديدة تجلب ايضا تكلفة اضافية مرتبطة بها، وأذا ما تم اعتماد البرمجة المفاهيمية فان ذلك سيكون له تاثير كبير على هندسة البرمجيات

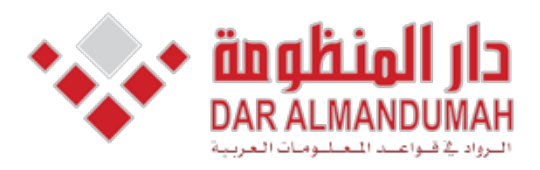

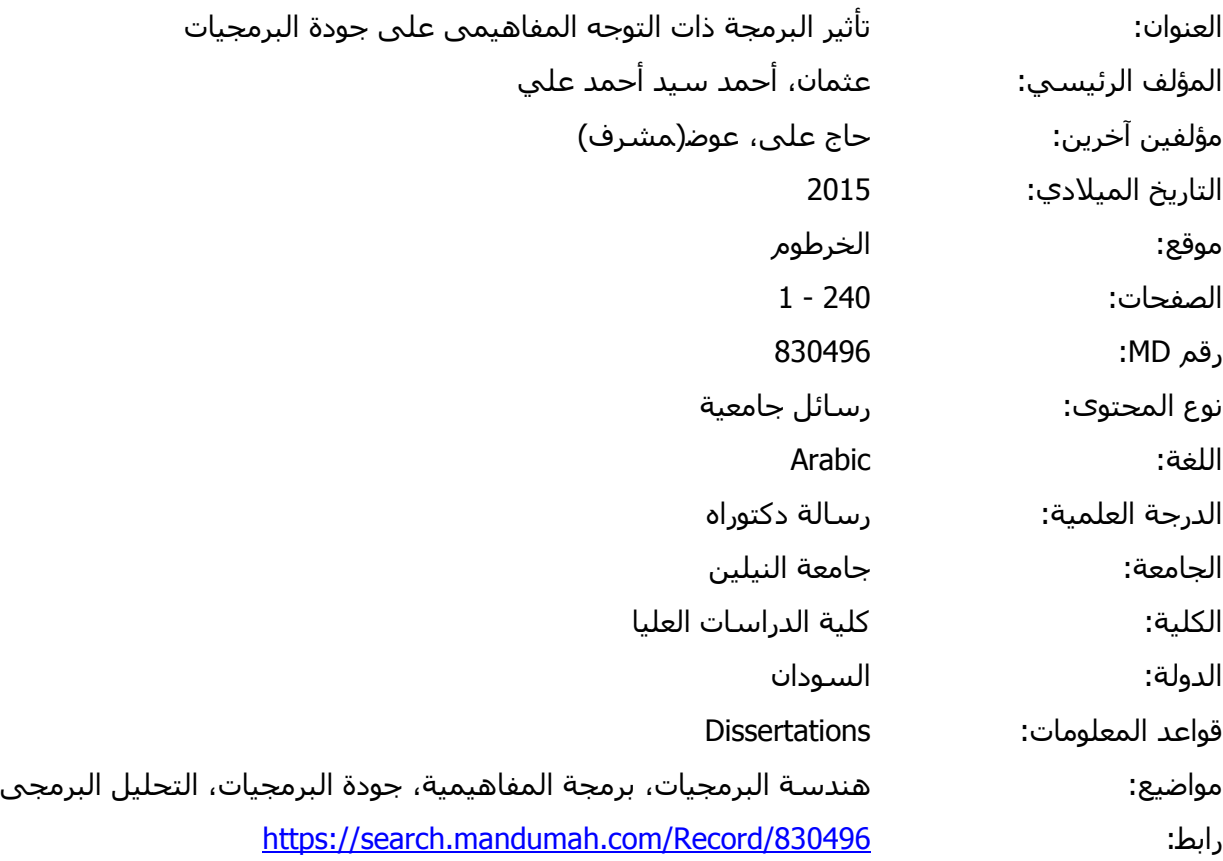

© 2019 دار المنظومة. جميع الحقوق محفوظة.

هذه المادة متاحة بناء على الإتفاق الموقع مع أصحاب حقوق النشر، علما أن جميع حقوق النشر محفوظة. يمكنك تحميل أو طباعة هذه المادة للاستخدام الشخصي فقط، ويمنع النسخ أو التحويل أو النشر عبر أي وسيلة (مثل مواقع الانترنت أو البريد الالكتروني) دون تصريح خطي من أصحاب حقوق النشر أو دار المنظومة.

**المراجع**

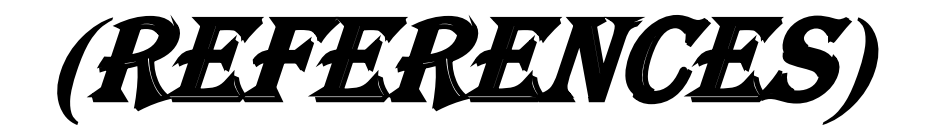

# **قائمة المراجع**

]1[ القران الكريم

- [2] Sommerville، Ian. Software Engineering. 8th ed. Harlow، England: Addison-Wesley. 2006. PDF.
- [3] Pressman، Roger S. Software Engineering: A Practitioner's Approach. 6th ed. New York: McGraw-Hill. 2008. PDF.
- [4] Filman, Robert E. Aspect-oriented Software Development. Harlow: Addison-Wesley. 2005. PDF.
- [5] Jacobson، Ivar، and Pan-Wei Ng. Aspect-oriented Software Development with Use Cases. Upper Saddle River، NJ: Addison–<br>Wesley، 2005. PDF.
- [6] Tian, Jeff. Software Quality Engineering: Testing, Quality Assurance. and Quantifiable Improvement. Hoboken. NJ: Wiley. 2005. PDF.
- [7] Schulmeyer. G. Gordon.. and James I. McManus. Handbook of Software Quality Assurance. 4th ed. New York: Van Nostrand Reinhold،  $2006$ . PDF.
- [8] Laird، Linda M., and M. Carol Brennan. Software Measurement and Estimation: A Practical Approach. Hoboken، NJ: John Wiley & Sons، 2006. PDF.
- [9] Clarke, Siobhan, and Elisa Baniassad. Aspect-oriented Analysis and Design: The Theme Approach. Upper Saddle River. NJ: Addison-Wesley. 2005. PDF.
- $[10]$  Gradecki. Joe. and Nicholas Lesiecki. Mastering AspectJ: Aspect-oriented Programming in Java. Indianapolis. IN: Wiley. 2008. PDF.
- $[11]$  O'Regan, Gerard. A Practical Approach to Software Quality. New York: Springer. 2002. PDF.
- [12] Kiczales، Gregor، John Lamping، Anurag Mendhekar، Chris Maeda. Cristina Videira Lopes. Jean-Marc Loingtier. and John Irwin. Aspect-Oriented Programming.  $\sqrt{2002}$ . PDF.
- [13] Fernando Asteasuain، Bernardo Contreras، Elsa Est'evez. Pablo R. Fillottrani. Evaluation of UML Extensions for Aspect **Oriented Design**
- [14] Shiu Lun Tsang، Siobhán Clarke، Elisa Baniassad. An Evaluation of Aspect-Oriented Programming for Java-based Real-time Systems Development.
- [15] Khalid Aljasser .Peter Schachte. toward Reusable and Maintainable Aspect Oriented Programs. ParaAJ.
- Oriented Technology and Software Quality." Software Quality [16] Alexander, Roger, and James Bieman. "Editorial: Aspect-Journal 12.2 (2004): 93-97. Print.
- Alexander، Roger، and James Bieman. "Editorial: Aspect–<br>Oriented Technology and Software Quality." Software Quality Alexander. Roger. and James Bieman. "Editorial: Aspect-Journal 12.2 (2004): 93-97. Print.
- [18] Andrew Matthews. Producing High-Qulity software with Aspect Oriented Programming. PostSharp (2011). PDF.
- [19] Bartsch، Marc، and Rachel Harrison. "An exploratory study of the effect of aspect-oriented programming on maintainability." Software Quality Journal  $16.1$  (2008):  $23-44$ .
- [20] Bradley. Jeremy T. "An examination of aspect-oriented programming in industry." Colorado State University. Colorado. USA  $(2003)$ .
- [21] Tourwé. Tom. Johan Brichau. and Kris Gybels. "On the existence of the AOSD-evolution paradox." SPLAT: Software engineering Properties of Languages for Aspect Technologies  $(2003).$
- [22] Add two numbers. (2014، May 20). Retrieved from Daily Free Code: http://www.dailyfreecode.com/code/two–numbers–<br>1758.aspx
- [23] Difference Between Compiler and Interpreter.  $(2014.$  May 21). Retrieved from engineers garage:

http://www.engineersgarage.com/contribution/difference−<br>between−compiler−and−interpreter

- [24] Machine Language To Add Two Numbers.  $(2014, May 21)$ . Retrieved from Blueroot: http://www.blueroot.biz/boulderprep/code/Code%20Hierarchy% 20-%20Add%202%20Numbers.htm
- [25] Wikipedia. (2014، May 12). Retrieved from Wikipedia Website:

http://en.wikipedia.org/wiki/History\_of\_software\_engineering

- $[26]$  تاريخ تطور البرمجيات  $(2014.$  May 20). Retrieved from Wikipedia: http://ar.wikipedia.org/wiki/%D8%AA%D8%A7%D8%B1%D9% 8A%D8%AE %D8%AA%D8%B7%D9%88%D8%B1 %D8%A7 %D9%84%D8%A8%D8%B1%D9%85%D8%AC%D9%8A%D8 %A7%D8%AA
- [27] http://en.wikipedia.org/wiki/Aspect-

oriented\_software\_development  $5/12/2009$ 

 $[28]$  http://en.wikipedia.org/wiki/Business logic

5/12/2009

[29] http://en.wikipedia.org/wiki/Concern (computer science)

5/12/2009

- [30] http://msdn.microsoft.com/en-us/library/aa288717(VS.71).aspx 13/12/2009
- [31] http://inventors.about.com/od/sstartinventions/a/software.htm 21\1\2010
- [32] http://en.wikipedia.org/wiki/Software quality 22\1\2010
- [33] http://it.toolbox.com/wiki/index.php/Software Quality Metrics 28\2\2010
- [34] Chibani، Meriem، Brahim Belattar، and Abdelhabib Bourouis. "Practical benefits of aspect-oriented programming paradigm in discrete event simulation." Modelling and Simulation in Engineering  $2014$  ( $2014$ ): 47.
- [35] Jose، Mrs Roby. "A Theoretical Framework for the Maintainability Model of Aspect Oriented Systems." Procedia Computer Science 62 (2015): 505-512.
- [36] Chaudhary، Ruchi، and Ram Chatterjee. "Reusability in AOSD-The aptness, assessment and analysis." Optimization, Reliabilty, and Information Technology (ICROIT). 2014 International Conference on. IEEE. 2014.
- [37] Azuma، Motoei. "Applying iso/iec  $9126-1$  quality model to quality requirements engineering on critical software." Proceedings of the 3rd IEEE Int. Workshop on Requirements for High Assurance Systems (RHAS). 2004.
- [38] ISO، ISQS. "ISO/IEC  $25010$ ".  $2011$ ." Systems and software engineering---Systems and software Quality Requirements and Evaluation (SQuaRE)---System and software quality models  $(2011).$
- [39] Suman, Manoj Wadhwa. "A Comparative Study of Software Quality Models." (IJCSIT) International Journal of Computer Science and Information Technologies  $\sqrt{5(4)}$ . (2014).
- [40] Ahmad، Sheikh Fahad، Mohd Rizwan Beg، and Mohd Haleem. "A Comparative Study of Software Quality Models." International Journal of Science. Engineering and Technology Research  $2.1$  $(2013)$ : pp-172.
- لــغة النمـذجة " .Muhtaseb الـــغة النمـذجة " .J . Elkhidir، Fakhreldin، and Husni Al-Muhtaseb الموحدة العربية." Communications of the ACS 4.1 (2011).
- [42] Jacobson, Ivar. "Use cases and aspects-working seamlessly together." Journal of Object Technology  $2.4$  (2003):  $7-28$ .
- [43] Mendhekar، Anurag، Gregor Kiczales، and John Lamping. RG: A case-study for aspect-oriented programming. Vol. 9710044. Technical Report SPL97-009، 1997.
- [44] Araújo، João، et al. "Aspect-oriented requirements with UML." Workshop on Aspect-oriented Modeling with UML. Vol. 7. 2002.
- [45] Mohamed، Ahmed Yakout A., Abd El Fatah A. Hegazy، and Ahmed R. Dawood. "Aspect Oriented Software Development vs. other Techniques (Structured Approach and Object Oriented Approach)." Computer and Information Science  $3.3$  (2010): p256.
- $[46]$  Cheaito. R. et al. "Defining and Measuring Maintainability."  $(1995).$
- [47] Berander, Patrik, Lars-Ola Damm, Jeanette Eriksson, Tony Gorschek، Kennet Henningsson، Per Jönsson، Simon Kågström et al. "Software quality attributes and trade-offs." Blekinge Institute of Technology  $(2005)$ .
- $[48]$  Coleman, Don, Dan Ash, Bruce Lowther, and Paul Oman. "Using metrics to evaluate software system maintainability." Computer  $27$ , no. 8 (1994): 44-49.
- [49] Heitlager, Ilja, Tobias Kuipers, and Joost Visser. "A practical model for measuring maintainability." In Quality of Information and Communications Technology.  $2007.$  QUATIC  $2007.$  6th International Conference on the  $\epsilon$  pp. 30-39. IEEE  $\epsilon$  2007.
- [50] Kukreja، N.  $(2015)$ . February 3). Measuring Software Maintainability. Retrieved September  $22$ ,  $2015$ , from https://quandarypeak.com/2015/02/measuring−software−<br>maintainability/
- [51] V. Deursen، Arie. "Think Twice Before Using the "Maintainability Index<sup>"</sup> Arie Van Deursen (Software Engineering in Theory and Practice). 29 Aug. 2014. Web. 23 Sept. 2015. <http://avandeursen.com/2014/08/29/think−twice−before−using−<br>the−maintainability−index/>.
- [52] Yu، Sheng، and Shijie Zhou. "A survey on metric of software complexity." Information Management and Engineering (ICIME). 2010. The 2nd IEEE International Conference on. IEEE,  $2010$ .
- [53] Suri، Pushpa R., and Harsha Singhani. "Testability Assessment of Object Oriented Software Using Static Metric Model and Analytic Hierarchy Process." International Journal of Computer Science Issues (IJCSI) 12.3 (2015): 76.
- [54] Voas، Jeffrey M., Keith W. Miller, and Jeffery E. Payne. "An empirical comparison of a dynamic software testability metric to static cyclomatic complexity." Proceedings of the 18th Annual SE Workshop، NASA-Goddard SE Laboratory Series Report. 1993.
- [55] Singhani، H., and P. R. Suri. "Object Oriented SoftwareTestability (OOSTe) Metrics Assessment Framework." Int. J. Adv. Res. Comput. Sci. Softw. Eng 5.4 (2015): 1096-1106.
- $[56]$  Poulin, Jeffrey S. "Measuring software reusability." Software Reuse: Advances in Software Reusability. 1994. Proceedings.. Third International Conference on. IEEE، 1994.
- 1571 <sup>1</sup>G. N. K.. and DRSK SRIVATSA. "ANALYSIS AND MEASURES OF SOFTWARE REUSABILITY." (2009).
- [58] Gui، Gui، and Paul D. Scott. "Measuring software component reusability by coupling and cohesion metrics." Journal of computers 4.9 (2009): 797-805.
- [59] Hristov، Danail، Oliver Hummel، Mahmudul Huq، and Werner Janjic. "Structuring Software Reusability Metrics for Component–<br>Based Software Development." The Seventh International Conference on Software Engineering Advances (2012).
- $[60]$  Emanuel. Andi Wahju Rahardjo. et al. "Statistical Analysis on Software Metrics Affecting Modularity in Open Source Software." International Journal of Computer Science & Information Technology (IJCSIT) 3.3 (2011): 105-118.
- [61] Srinivasulu، D. "Evaluation of Software Understandability Using Software Metrics."  $(2012)$ .

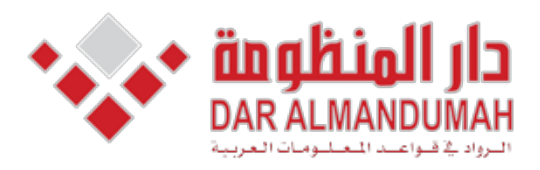

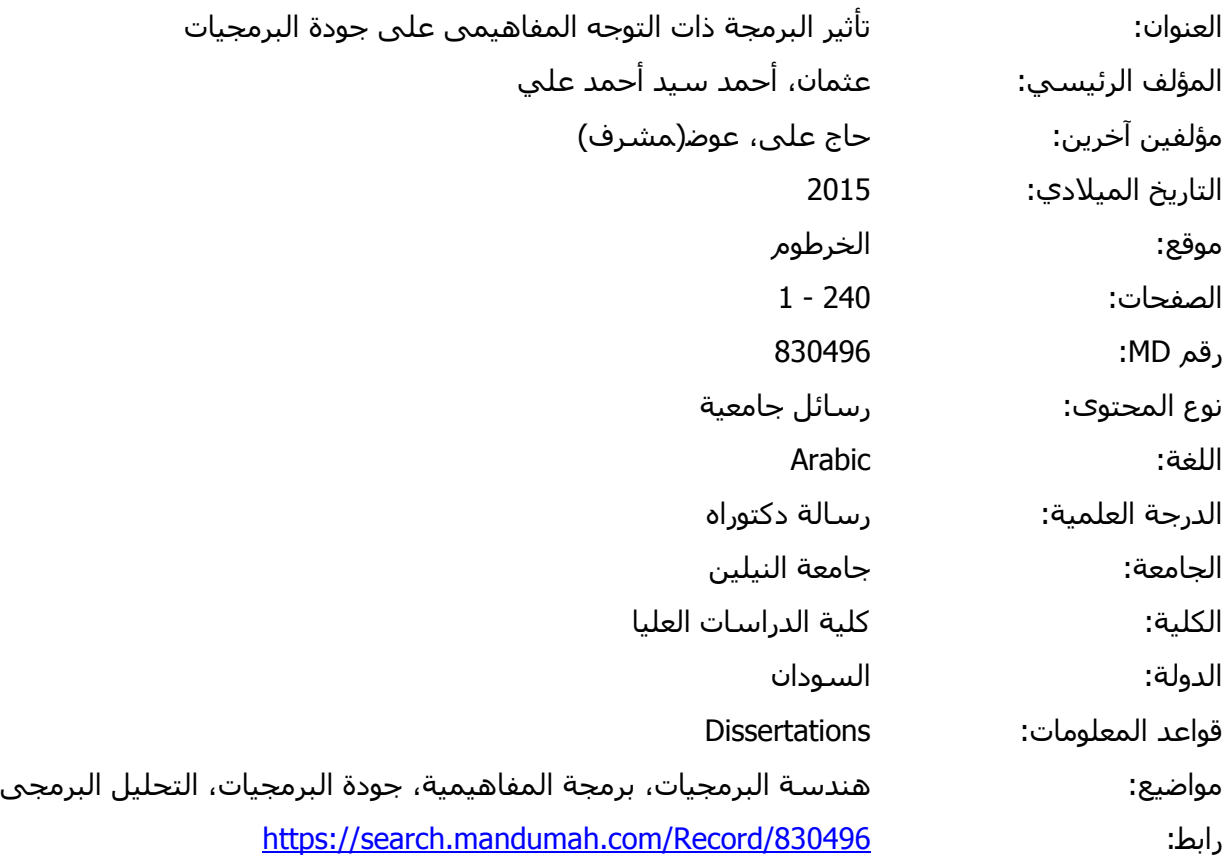

© 2019 دار المنظومة. جميع الحقوق محفوظة.

لواقع ال هذه المادة متاحة بناء على الإتفاق الموقع مع أصحاب حقوق النشر، علما أن جميع حقوق النشر محفوظة. يمكنك تحميل أو طباعة هذه المادة للاستخدام الشخصي فقط، ويمنع النسخ أو التحويل أو النشر عبر أي وسيلة (مثل مواقع الانترنت أو البريد الالكتروني) دون تصريح خطي من أصحاب حقوق النشر أو دار المنظومة.

**المالحق**

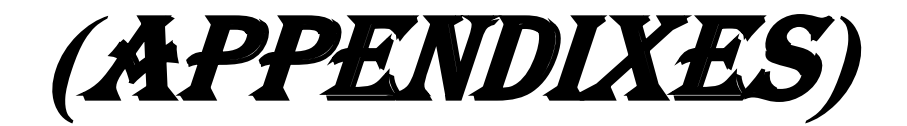

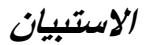

#### *Questionnaire*

Please answer all question based on your experience with OOP and AOP and based on the program you *method each with developed*

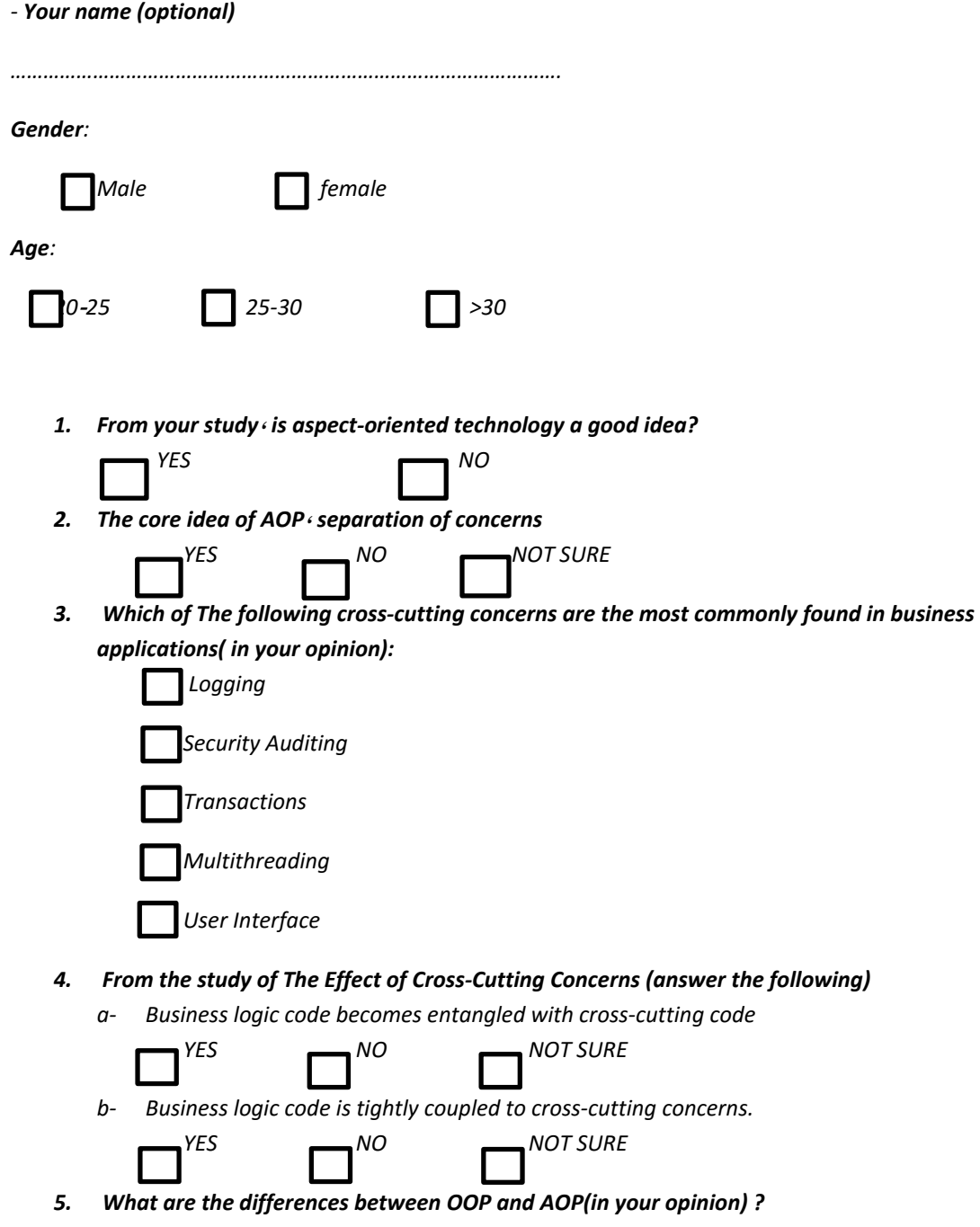

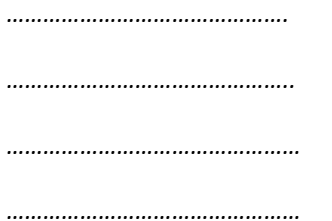

- *:following the answer programming oriented aspect of adoption the to barriers have you If 6.*
	- *agree Strongly 1.*
	- *Agree 2.*
	- *d.* Neither agree or disagree
	- *Disagree 4.*
	- *disagree Strongly 5.*
- *7.* Using the scale of 1-5 shown above · please select the extent to which you believe the following are barriers to the adoption of aspect oriented programming:

*a.* AOP is an immature technology. *Your answer:* 

*....................* 

*b.* Not many interesting aspects outside of logging or tracing. Your answer:

*.....................* 

*c.* Not many meaningful examples to demonstrate the advantages of AOP. Your answer:

*.......................* 

*d.* AOP is not an improvement over object oriented programming. *Your answer:* 

*.........................* 

*.........................* 

*........................* 

*e.* Aspect oriented programs are very complicated. *Your answer:* 

*f.* Aspect oriented programs are difficult to test. *Your* answer:

*.maintain to difficult are programs oriented Aspect .g Your answer:* 

*......................* 

*h.* Aspect oriented programs are difficult to debug. *Your answer:* 

*..........................* 

*i.* Aspect oriented programs perform slowly. Your answer:

*...........................* 

*..............................* 

*................................* 

*j.* The syntax of aspect oriented programs (e.g. join points) isdifficult to understand. *Your* answer:

*k.* It is difficult to understand the execution pattern of an aspect oriented application. *Your answer:* 

*l.* AOP is not supported in my chosen development language. *Your answer:* 

*................................* 

*m.* AOP is not supported in my chosen software development environment/IDE. Your answer:

*................................* 

*................................* 

*................................* 

*n.* AOP tools are immature. *Your answer:* 

*o. I do not have enough time to learn AOP. Your answer:* 

*p.* High costs of adopting AOP (training/processes etc)

*Your* answer:

*................................* 

*................................* 

*................................* 

*.methodology development software AOP established No .q Your* answer:

*r.* Application design is more difficult in AOP than in OO or procedural development. *Your answer:* 

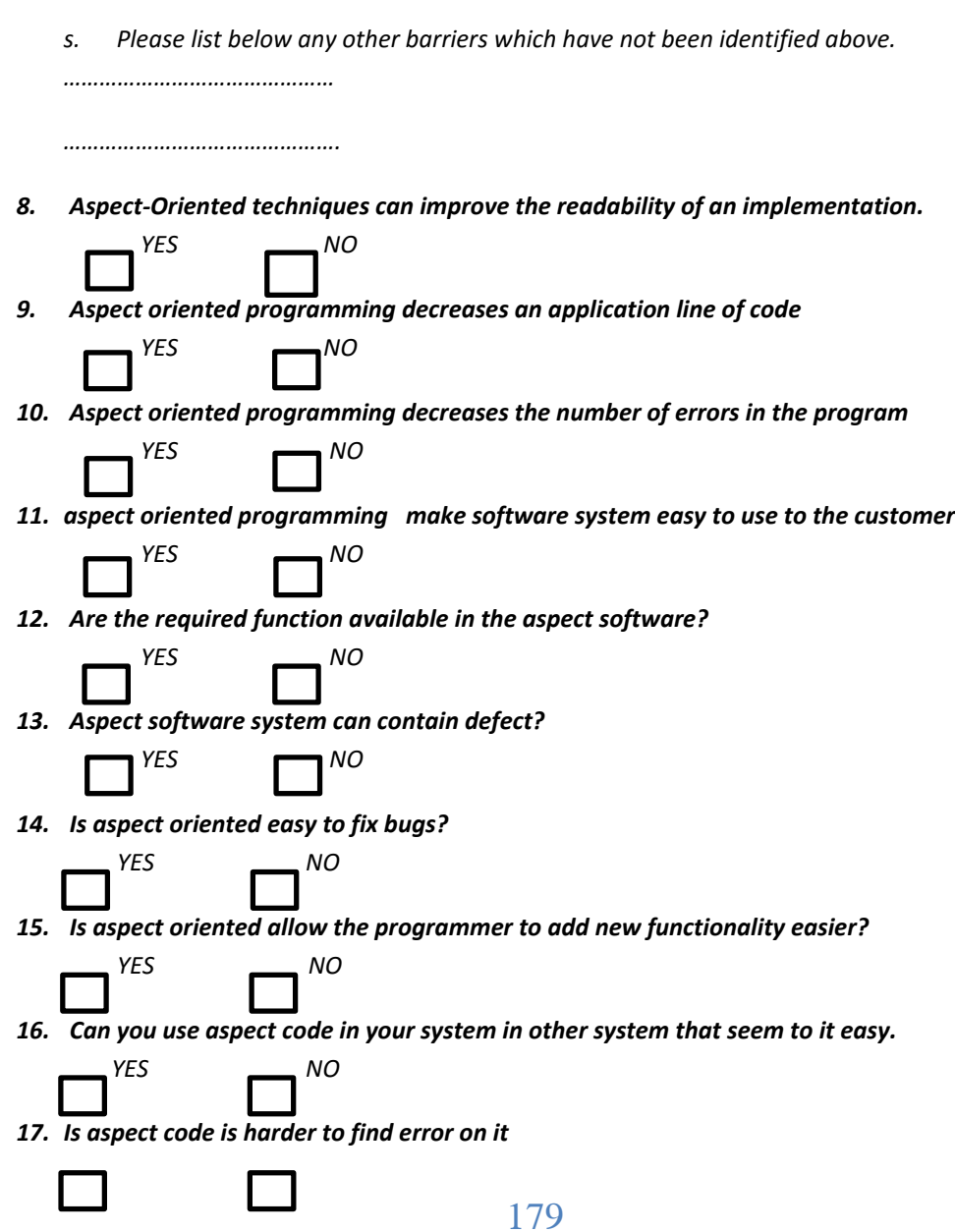

 *NO YES* 

18. Is aspect codes is easy to fix bugs

$$
YES
$$
NO

19. Do you think aspect oriented machine independent?

 $YES$  NO

- 20. In your system if you want to delete or add any requirement in the aspect code:
	- *?so do to easy it Is -A*
	- *NO YES B*- *Is this make a lot of errors? NO YES*
- 21. The concept of a modularized crosscutting concern  $\cdot$  or aspect  $\cdot$  is not an easily tested unit of  $code \cdot$ *unlike classes or procedures.*

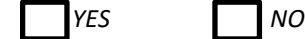

22. Aspect-oriented modeling (AOM) should be built upon a conceptual framework that we refer to as the aspect model

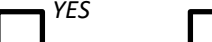

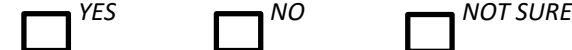

23. Aspect Oriented Programming (AOP) aims to ease maintenance and promote reuse of software components by separating core concerns from crosscutting concerns

**SURE NO RESTAIN DESCRIPTION IN THE SURE RESTAINER** 

24. AOP affect a system's size:

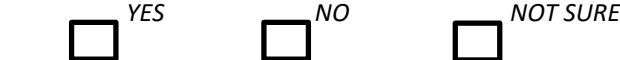

- 25. Programming with AspectJ uses both objects and aspects to separate concerns.
	- *SURE* NO *NOT SURE*
- *development software and software quantifying in technique important an are Metrics 26.*

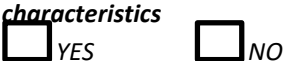

27. AOP can be used to implement security requirements in an application

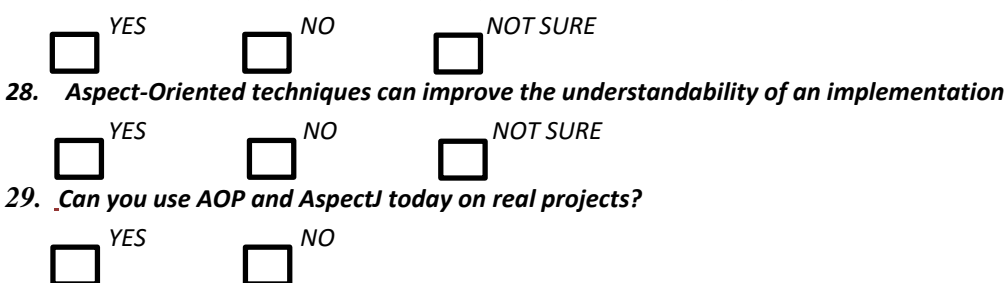

*customer the to understand to easy system software make programming oriented Aspect 30.*

```
NO YES
```
31. AOP can reduce the amount of time required to develop the product

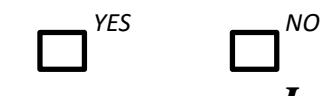

**Inventory System Code (With Aspect).** 

#### *1-* FrmCr

```
package StockingAspect;
import java.sql.*;
import javax.swing.JOptionPane;
public class FrmCreditStock extends MyBase {
  Connection con;
  Statement stmt;
  ResultSet Temp«rs;
  int ID;
  boolean Updat;
  public FrmCreditStock() {
    initComponents();
    try{
      con = DriverManager.getConnection("idbc:derby://localhost:1527/StokingDB".
null; null);
      stmt = con.createStatement();
      rs = stmt.executeQuery("select * from APP.WRHMOVE");
    }catch(SQLException e){
       JOptionPane.showMessageDialog(null(e);
    }
    UserAccess();
    Updat = false;
    Enable(false);
    Updat = false;BtnEnable(false);
 }
  public void UserAccess(){
    try{
     Temp = stmt.executeQuery("select * from APP.USERTB where USRID=" + UsrID);
     String Str = ''';
     if (Temp.next())
```

```
Str = Temp.getString("USRWHR");
     if (Str.compareTo("All")==0)ResultSet Rs = stmt.executeQuery("select * from APP.WAREHOUSE");
       while (Rs.next))CmbWareHouse.addItem(Rs.getString("WRHID"));
     else }
        CmbWareHouse.addItem(Str);
    }catch (SQLException e){
      JOptionPane.showMessageDialog(null(e);
    }
  { 
  public void ClearForm() {
    TxtID.setText("");
    TxtDate.setText("");
    TxtName.setText("");
    TxtQty.setText("");
    TxtSource.setText("");
    BtnEnable(false);
    Updat=false;
  { 
  void BtnEnable (boolean b){
    BtnDelete.setEnabled(b);
    BtnEdit.setEnabled(b);
    BtnSave.setEnabled(!b);
}
  public void Enable (boolean b){
    TxtID.setEditable(b);
    TxtDate.setEditable(b);
    TxtName.setEnabled(b);
    TxtQty.setEditable(b);
    TxtSource.setEditable(b);
    BtnEnable(b);
   { 
  @SuppressWarnings ("unchecked")
  // <editor-fold defaultstate="collapsed" desc="Generated Code">
  private void initComponents() {
    iLabel2 = new javax swing. JLabel();
    jLabel1 = new javax.swing.JLabel();
    iLabel3 = new javax swing. JLabel();
    iLabel4 = new javax swing. JLabel();
    iLabel5 = new javax swing. JLabel();
    TxtSource = new javax swing.JTextField();
```

```
TxtName = new javax swing.JTextField();
TxtID = new javax.swing.JTextField();
TxtQty = new javax swing.JTextField();
BtnNew = new javax swing. JButton();
BtnSave = new javax.swing.JButton();
BtnEdit = new javax swing. JButton();
BtnDelete = new javax.swing.JButton();BtnExit = new javax swing. JButton();
TxtDate = new javax.swing.JFormattedTextField();
jlabel6 = new javax swing. JLabel();
CombWarelhouse = new javax.swing.JComboBox();jLabel2.setText("Item No:");
jLabel1.setText("Transaction Date:");
jLabel3.setText("Item Name:");
jLabel4.setText("Qty:");
jLabel5.setText("Source:");
TxtName.setEditable(false);
TxtID.addFocusListener(new java.awt.event.FocusAdapter() {
  public void focusLost(java.awt.event.FocusEvent evt) {
    TxtIDFocusLost(evt);
  }
\}:
BtnNew.setText("New");
BtnNew.addMouseListener(new java.awt.event.MouseAdapter() {
  public void mouseClicked(java.awt.event.MouseEvent evt) {
    BtnNewMouseClicked(evt);
  }
\};
BtnSave.setText("Save");
BtnSave.addActionListener(new java.awt.event.ActionListener() {
  public void actionPerformed(java.awt.event.ActionEvent evt) {
    BtnSaveActionPerformed(evt);
  { 
\}BtnEdit.setText("Edit");
BtnEdit.addActionListener(new java.awt.event.ActionListener() {
  public void actionPerformed(java.awt.event.ActionEvent evt) {
    BtnEditActionPerformed(evt);
 }
\}
```

```
BtnDelete.setText("Delete");
    BtnDelete.addActionListener(new java.awt.event.ActionListener() {
      public void actionPerformed(java.awt.event.ActionEvent evt) {
        BtnDeleteActionPerformed(evt);
      }
    \}:
    BtnExit.setForeground(new java.awt.Color(255\cdot 0\cdot 0));
    BtnExit.setText("Exit");
    BtnExit.addMouseListener(new java.awt.event.MouseAdapter() {
      public void mouseClicked(java.awt.event.MouseEvent evt) {
        BtnExitMouseClicked(evt);
      }
    \}:
    TxtDate.setFormatterFactory(new javax.swing.text.DefaultFormatterFactory(new
javax.swing.text.DateFormatter(new java.text.SimpleDateFormat("yyyy-MM-dd"))));
    jLabel6.setText("Warehouse No:");
    javax.swing.GroupLayout layout = new javax.swing.GroupLayout (getContentPane());
    getContentPane().setLayout(layout);
    layout.setHorizontalGroup(
      layout.createParallelGroup(javax.swing.GroupLayout.Alignment.LEADING)
      .addGroup(layout.createSequentialGroup()
        ()addContainerGap. 
 .addGroup(layout.createParallelGroup(javax.swing.GroupLayout.Alignment.TRAILING)
          .addComponent(jLabel6)
          .addComponent(jLabel2)
          .addComponent(jLabel1)
          .addComponent(jLabel4)
          .addComponent(jLabel5)
          .addComponent(jLabel3))
        .addPreferredGap(javax.swing.LayoutStyle.ComponentPlacement.RELATED)
   .addGroup(layout.createParallelGroup(javax.swing.GroupLayout.Alignment.LEADING)
.addGroup(layout.createParallelGroup(javax.swing.GroupLayout.Alignment.LEADING.
(false
             .addComponent(TxtSource)
             .addComponent(TxtName)
             .addComponent(TxtQty)
             .addGroup(javax.swing.GroupLayout.Alignment.TRAILING.
layout.createSequentialGroup()
                (BtnNew(addComponent. 
.addPreferredGap(javax.swing.LayoutStyle.ComponentPlacement.RELATED)
```
.addComponent(BtnSave)

.addPreferredGap(javax.swing.LayoutStyle.ComponentPlacement.RELATED) .addComponent(BtnEdit)

.addPreferredGap(javax.swing.LayoutStyle.ComponentPlacement.RELATED) .addComponent(BtnDelete)

.addPreferredGap(javax.swing.LayoutStyle.ComponentPlacement.RELATED)

.addComponent(BtnExit))

.addComponent(TxtID))

.addGroup(layout.createParallelGroup(javax.swing.GroupLayout.Alignment.TRAILING< (false

.addComponent(CmbWareHouse

javax.swing.GroupLayout.Alignment.LEADING. 0.

javax.swing.GroupLayout.DEFAULT SIZE . Short MAX VALUE)

```
.addComponent(TxtDate< javax.swing.GroupLayout.Alignment.LEADING<
javax.swing.GroupLayout.DEFAULT_SIZE: 97: Short.MAX_VALUE)))
```

```
.addContainerGap(20. Short MAX VALUE))
```
 $\cdot$ 

layout.setVerticalGroup(

layout.createParallelGroup(javax.swing.GroupLayout.Alignment.LEADING) .addGroup(layout.createSequentialGroup()

 $.addGap(43, 43, 43)$ 

.addGroup(layout.createParallelGroup(javax.swing.GroupLayout.Alignment.BASELINE) .addComponent(jLabel6)

.addComponent(CmbWareHouse< javax.swing.GroupLayout.PREFERRED\_SIZE< javax.swing.GroupLayout.DEFAULT SIZE.javax.swing.GroupLayout.PREFERRED SIZE)) .addPreferredGap(javax.swing.LayoutStyle.ComponentPlacement.RELATED) .addGroup(layout.createParallelGroup(javax.swing.GroupLayout.Alignment.BASELINE)

.addComponent(jLabel1)

.addComponent(TxtDate< javax.swing.GroupLayout.PREFERRED\_SIZE< javax.swing.GroupLayout.DEFAULT\_SIZE< javax.swing.GroupLayout.PREFERRED\_SIZE)) .addPreferredGap(javax.swing.LayoutStyle.ComponentPlacement.RELATED) .addGroup(layout.createParallelGroup(javax.swing.GroupLayout.Alignment.BASELINE)

.addComponent(jLabel2)

.addComponent(TxtID: javax.swing.GroupLayout.PREFERRED\_SIZE: javax.swing.GroupLayout.DEFAULT SIZE< javax.swing.GroupLayout.PREFERRED SIZE)) .addPreferredGap(javax.swing.LayoutStyle.ComponentPlacement.RELATED) .addGroup(layout.createParallelGroup(javax.swing.GroupLayout.Alignment.BASELINE) .addComponent(jLabel3)

.addComponent(TxtName« javax.swing.GroupLayout.PREFERRED SIZE« javax.swing.GroupLayout.DEFAULT\_SIZE<sub>'</sub> javax.swing.GroupLayout.PREFERRED\_SIZE)) .addPreferredGap(javax.swing.LayoutStyle.ComponentPlacement.RELATED) .addGroup(layout.createParallelGroup(javax.swing.GroupLayout.Alignment.BASELINE)

```
.addComponent(jLabel4)
          .addComponent(TxtQty< javax.swing.GroupLayout.PREFERRED SIZE<
javax.swing.GroupLayout.DEFAULT SIZE · javax.swing.GroupLayout.PREFERRED SIZE))
        .addPreferredGap(javax.swing.LayoutStyle.ComponentPlacement.RELATED)
.addGroup(layout.createParallelGroup(javax.swing.GroupLayout.Alignment.BASELINE)
          .addComponent(jLabel5)
          .addComponent(TxtSource< javax.swing.GroupLayout.PREFERRED_SIZE<
javax.swing.GroupLayout.DEFAULT_SIZE< javax.swing.GroupLayout.PREFERRED_SIZE))
        .addGap(26 \cdot 26 \cdot 26).addGroup(layout.createParallelGroup(javax.swing.GroupLayout.Alignment.BASELINE)
          .addComponent(BtnExit)
          .addComponent(BtnDelete)
          .addComponent(BtnEdit)
          .addComponent(BtnSave)
          ((BtnNew(addComponent. 
        .addContainerGap(30. Short MAX VALUE))
    \,;
    pack();
  \frac{1}{2} </editor-fold>
  private void BtnNewMouseClicked(java.awt.event.MouseEvent evt) {
    // TODO add your handling code here:
    Enable(true);
    ClearForm();
\}private void BtnSaveActionPerformed(java.awt.event.ActionEvent evt) {
    \frac{1}{2} TODO add your handling code here:
    if (TxtID.getText().compareTo("")!=0 && TxtID.getText().compareTo("")!= 0 ){
      }try 
        if (Updat){
          stmt.executeUpdate("delete from APP.WRHMOVE where MOVID = " + ID);
          Updat = false;
\{\}Temp = stmt.executeQuery("select * From APP.WRHMOVE ");
        ID = Temp.getFetchSize() + 1;String Str ="INSERT INTO APP.WRHMOVE (MOVID ITMNO QUANTITYIN .
WRHNO QUANTITYOUT • MOVDATE) VALUES ( " + ID + " • " + TxtID getText() + " • " +
TxtQty.getText() + "\cdot " + CmbWareHouse.getSelectedItem() + "\cdot 0\cdot "" + TxtDate.getText()
+ "')";
        stmt.executeUpdate(Str);
        Enable(false);
        BtnEnable(true);
```

```
JOptionPane.showMessageDialog(null«"Save seccesufully");
```

```
\}catch (SQLException e)\{JOptionPane.showMessageDialog(null(e);
      }
    }else
      JOptionPane.showMessageDialog(null("Error!! Please check the input data");
{
  private void BtnEditActionPerformed(java.awt.event.ActionEvent evt) {
    // TODO add your handling code here:
    Enable(true);
    ID = Integer.parseInt(TxtID.getText());
    Update = true;BtnEnable(false);
{
  private void BtnDeleteActionPerformed(java.awt.event.ActionEvent evt) {
    //TODO add your handling code here:
    try{
      if (JOptionPane.showInternalConfirmDialog(null)<sup>[1]</sup> "If you Delete this record(you
cann't return it back. Are you sure you want to delete this record?".
"Delete"\bigcupDoptionPane.YES NO OPTION )=0ID = Integer.parseInt(TxtID.getText());stmt.executeUpdate("delete from APP.WAREHOUSE where WHRID = " + ID);
        ID = -1:
         Enable(true);
        ClearForm();
         BtnEnable(false);
      }
    }catch (SQLException e){
      JOptionPane.showMessageDialog(null(e);
    }}
  private void BtnExitMouseClicked (java.awt.event.MouseEvent evt) {
    // TODO add your handling code here:
    this.setVisible(false);
    this.dispose;
\}private void TxtIDFocusLost(java.awt.event.FocusEvent evt) {
    // TODO add your handling code here:
    if (IsInteger(TxtID.getText()))
    } 
     }try 
     HesultSet Rs = stmt.executeQuery("select * from APP.ITEM where ITMNO="+
TxtID.getText();
     if (Rs.next))
```

```
187
```

```
TxtName.setText(Rs.getString("ITMNAME"));
     }else 
       JOptionPane.showMessageDialog(null«"The Item number you entered is not
correct. Please check it and try agan");
       TxtID.setText("");
     }
    }catch (SQLException e){
      JOptionPane.showMessageDialog(null(e);
    \} } else
      JOptionPane.showMessageDialog(null« "you must entered integer value in this
field! please check the input and try again");
  }
  public static void main (String args []) \{java.awt.EventQueue.invokeLater(new Runnable() {
      public void run() {
         new FrmCreditStock().setVisible(true);
      }
    { 
    ;( 
  { 
  public static javax.swing.JComboBox CmbWareHouse;
  public static javax.swing.JFormattedTextField TxtDate;
  public static javax.swing.JTextField TxtID;
  public static javax.swing.JTextField TxtName;
  public static javax.swing.JTextField TxtQty;
  public static javax.swing.JTextField TxtSource;
  private javax.swing.JLabel jLabel1;
  private javax.swing.JLabel jLabel2;
  private javax.swing.JLabel jLabel3;
  private javax.swing.JLabel jLabel4;
  private javax.swing.JLabel jLabel5;
  private javax.swing.JLabel jLabel6;
  \frac{1}{2} End of variables declaration
{
```
#### *:Class FrmDepitStock 2-*

package StockingAspect; import java.sql.\*; import javax.swing.JOptionPane;

```
public class FrmDepitStock extends MyBase {
  Connection con;
  ResultSet rs . Temp;
  Statement stmt;
  boolean Updat;
  int ID;
   public FrmDepitStock() {
    initComponents();
    }try 
      con = DriverManager.getConnection("jdbc:derby://localhost:1527/StokingDB".
null \epsilon null);
      stmt = con.createStatement();
      rs = stmt.executeQuery("select * from APP.USERTB");
    }catch(SQLException e){
       JOptionPane.showMessageDialog(null(e);
    { 
    UserAccess();
    Updat = false;
    Enable(false);
    Update = false;BtnEnable(false);
  }
  public void UserAccess(){
    try{
     Temp = stmt.executeQuery("select * from APP.USERTB where USRID=" + UsrID);
     String Str = ''';
     if (Temp.next())Str = Temp.getString("USRWHR");
     if (Str.compareTo("All")==0){
       ResultSet Rs = stmt.executeQuery("select * from APP.WAREHOUSE");
       while (Rs.next))CmbWareHouse.addItem(Rs.getString("WRHID"));
     else }
       CmbWareHouse.addItem(Str);
    }catch (SQLException e){
      JOptionPane.showMessageDialog(null(e);
    \}public void ClearForm() {
    TxtID.setText("");
    TxtDate.setText("");
    TxtName.setText("");
```

```
189
```

```
TxtQty.setText("");
    TxtSource.setText("");
    BtnEnable(false);
    Updat=false;
  { 
void BtnEnable (boolean b){
    BtnDelete.setEnabled(b);
    BtnEdit.setEnabled(b);
    BtnSave.setEnabled(!b);
\}public void Enable (boolean b){
    TxtID.setEditable(b);
    TxtDate.setEditable(b);
    TxtName.setEnabled(b);
    TxtQty.setEditable(b);
    TxtSource.setEditable(b);
    BtnEnable(b);
   \}@SuppressWarnings ("unchecked")
  // <editor-fold defaultstate="collapsed" desc="Generated Code">
  private void initComponents() {
    iLabel6 = new javax.swing.JLabel();
    iLabel2 = new javax.swing.JLabel();
    iLabel1 = new javax swing. JLabel();
    jlabel4 = new javax swing. JLabel();
    iLabel5 = new javax swing. JLabel();
    jlabel3 = new javax swing. JLabel();
    TxtSource = new javax.swing.JTextField();
    TxtName = new javax.swing.JTextField();
    TxtQty = new javax swing.JTextField();
    BtnNew = new javax.swing.JButton();BtnSave = new javax swing.JButton();
    BtnEdit = new javax.swing.JButton();
    BtnDelete = new javax.swing.JButton();BtnExit = new javax.swing.JButton();
    TxtID = new javax.swing.JTextField();
    CmbWareHouse = new javax.swing.JComboBox();
    TxtDate = new javax.swing.JFormattedTextField();
    jLabel6.setText("Warehouse No:");
    jLabel2.setText("Item No:");
    jLabel1.setText("Transaction Date:");
    jLabel4.setText("Qty:");
```

```
190
```
```
jLabel5.setText("Source:");
    jLabel3.setText("Item Name:");
    TxtName.setEditable(false);
    BtnNew.setText("New");
    BtnNew.addMouseListener(new java.awt.event.MouseAdapter() {
      public void mouseClicked (java.awt.event.MouseEvent evt) {
        BtnNewMouseClicked(evt);
      \} });
    BtnSave.setText("Save");
    BtnSave.addActionListener(new java.awt.event.ActionListener() {
      public void actionPerformed(java.awt.event.ActionEvent evt) {
        BtnSaveActionPerformed(evt);
      \} } });
    BtnEdit.setText("Edit");
    BtnEdit.addActionListener(new java.awt.event.ActionListener() {
      public void actionPerformed(java.awt.event.ActionEvent evt) {
        BtnEditActionPerformed(evt);
      \} });
    BtnDelete.setText("Delete");
    BtnDelete.addActionListener(new java.awt.event.ActionListener() {
      public void actionPerformed(java.awt.event.ActionEvent evt) {
        BtnDeleteActionPerformed(evt);
      \} } });
    BtnExit.setForeground(new java.awt.Color(255\cdot 0\cdot 0));
    BtnExit.setText("Exit");
    BtnExit.addMouseListener(new java.awt.event.MouseAdapter() {
      public void mouseClicked (java.awt.event.MouseEvent evt) {
        BtnExitMouseClicked(evt);
      \}};
    TxtID.addFocusListener(new java.awt.event.FocusAdapter() {
      public void focusLost(java.awt.event.FocusEvent evt) {
        TxtIDFocusLost(evt);
      \} } }):
    javax.swing.GroupLayout layout = new javax.swing.GroupLayout (getContentPane());
    getContentPane().setLayout(layout);
    layout.setHorizontalGroup(
      layout.createParallelGroup(javax.swing.GroupLayout.Alignment.LEADING)
      .addGroup(layout.createSequentialGroup()
         ()addContainerGap. 
.addGroup(layout.createParallelGroup(javax.swing.GroupLayout.Alignment.TRAILING)
           .addComponent(jLabel6)
```
.addComponent(jLabel2)

.addComponent(jLabel1) .addComponent(jLabel4) .addComponent(jLabel5)

.addComponent(jLabel3))

.addPreferredGap(javax.swing.LayoutStyle.ComponentPlacement.RELATED) .addGroup(layout.createParallelGroup(javax.swing.GroupLayout.Alignment.LEADING)

.addGroup(layout.createParallelGroup(javax.swing.GroupLayout.Alignment.LEADING. (false

> .addComponent(TxtSource) .addComponent(TxtName)

.addComponent(TxtQty)

.addGroup(javax.swing.GroupLayout.Alignment.TRAILING.

layout.createSequentialGroup()

(BtnNew(addComponent.

.addPreferredGap(javax.swing.LayoutStyle.ComponentPlacement.RELATED) .addComponent(BtnSave)

.addPreferredGap(javax.swing.LayoutStyle.ComponentPlacement.RELATED) .addComponent(BtnEdit)

.addPreferredGap(javax.swing.LayoutStyle.ComponentPlacement.RELATED) .addComponent(BtnDelete)

.addPreferredGap(javax.swing.LayoutStyle.ComponentPlacement.RELATED)

.addComponent(BtnExit))

.addComponent(TxtID))

.addGroup(layout.createParallelGroup(javax.swing.GroupLayout.Alignment.TRAILING. (false

.addComponent(CmbWareHouse

javax.swing.GroupLayout.Alignment.LEADING. 0.

javax.swing.GroupLayout.DEFAULT SIZE . Short .MAX VALUE)

.addComponent(TxtDate« javax.swing.GroupLayout.Alignment.LEADING« javax.swing.GroupLayout.DEFAULT SIZE · 97 · Short.MAX VALUE)))

.addContainerGap(javax.swing.GroupLayout.DEFAULT SIZE: Short.MAX VALUE))

 $\cdot$ 

layout.setVerticalGroup(

layout.createParallelGroup(javax.swing.GroupLayout.Alignment.LEADING) .addGroup(layout.createSequentialGroup()

 $.addGap(43, 43, 43)$ 

.addGroup(layout.createParallelGroup(javax.swing.GroupLayout.Alignment.BASELINE) .addComponent(jLabel6)

.addComponent(CmbWareHouse<iavax.swing.GroupLayout.PREFERRED\_SIZE< javax.swing.GroupLayout.DEFAULT SIZE. javax.swing.GroupLayout.PREFERRED SIZE)) .addPreferredGap(javax.swing.LayoutStyle.ComponentPlacement.RELATED)

```
.addGroup(layout.createParallelGroup(javax.swing.GroupLayout.Alignment.BASELINE)
          .addComponent(jLabel1)
          .addComponent(TxtDate< javax.swing.GroupLayout.PREFERRED_SIZE<
javax.swing.GroupLayout.DEFAULT_SIZE<sub>'</sub> javax.swing.GroupLayout.PREFERRED_SIZE))
        .addPreferredGap(javax.swing.LayoutStyle.ComponentPlacement.RELATED)
.addGroup(layout.createParallelGroup(javax.swing.GroupLayout.Alignment.BASELINE)
          .addComponent(jLabel2)
          .addComponent(TxtID: javax.swing.GroupLayout.PREFERRED_SIZE:
javax.swing.GroupLayout.DEFAULT SIZE.javax.swing.GroupLayout.PREFERRED SIZE))
        .addPreferredGap(javax.swing.LayoutStyle.ComponentPlacement.RELATED)
.addGroup(layout.createParallelGroup(javax.swing.GroupLayout.Alignment.BASELINE)
          .addComponent(jLabel3)
          .addComponent(TxtName<iavax.swing.GroupLayout.PREFERRED_SIZE<
javax.swing.GroupLayout.DEFAULT_SIZE< javax.swing.GroupLayout.PREFERRED_SIZE))
        .addPreferredGap(javax.swing.LayoutStyle.ComponentPlacement.RELATED)
.addGroup(layout.createParallelGroup(javax.swing.GroupLayout.Alignment.BASELINE)
          .addComponent(jLabel4)
          .addComponent(TxtQty< javax.swing.GroupLayout.PREFERRED_SIZE<
javax.swing.GroupLayout.DEFAULT_SIZE<sub>'</sub> javax.swing.GroupLayout.PREFERRED_SIZE))
        .addPreferredGap(javax.swing.LayoutStyle.ComponentPlacement.RELATED)
.addGroup(layout.createParallelGroup(javax.swing.GroupLayout.Alignment.BASELINE)
          .addComponent(jLabel5)
          .addComponent(TxtSource< javax.swing.GroupLayout.PREFERRED_SIZE<
javax.swing.GroupLayout.DEFAULT_SIZE<sub>'</sub> javax.swing.GroupLayout.PREFERRED_SIZE))
        .addGap(26 \cdot 26 \cdot 26).addGroup(layout.createParallelGroup(javax.swing.GroupLayout.Alignment.BASELINE)
          .addComponent(BtnExit)
          .addComponent(BtnDelete)
          .addComponent(BtnEdit)
          .addComponent(BtnSave)
          .addComponent(BtnNew))
        .addContainerGap(22. Short MAX VALUE))
    \cdotpack();
  }// </editor-fold>
  private void BtnNewMouseClicked(java.awt.event.MouseEvent evt) {
    // TODO add your handling code here:
    Enable(true);
    ClearForm();
```
{

private void BtnSaveActionPerformed(java.awt.event.ActionEvent evt) {

```
// TODO add your handling code here:
    if (TxtID.getText().compareTo("")!=0 && TxtID.getText().compareTo("")!= 0 ){
      }try 
         if (Update)stmt.executeUpdate("delete from APP.WRHMOVE where MOVID = " +ID);
           Updat = false;
\{\}Temp = stmt.executeQuery("select * From APP.WRHMOVE ");
         ID = Temp.getFetchSize() + 1;String Str ="INSERT INTO APP.WRHMOVE (MOVID · ITMNO · QUANTITYIN ·
WRHNO QUANTITYOUT • MOVDATE) VALUES ( " + ID + " • " + TxtID getText() + " \cdot 0 • "
+ CmbWareHouse.getSelectedItem() + " · " + TxtQty.getText() + " · "" + TxtDate.getText() +
""";
         stmt.executeUpdate(Str);
         Enable(false);
         BtnEnable(true);
        JOptionPane.showMessageDialog(null«"Save seccesufully");
      \}catch (SQLException e)\{JOptionPane.showMessageDialog(null(e);
      { 
    else }
      JOptionPane.showMessageDialog(null("Error!! Please check the input data");
\}private void BtnEditActionPerformed(java.awt.event.ActionEvent evt) {
    // TODO add your handling code here:
    Enable(true);
    ID = Integer.parseInt(TxtID.getText));
    Updat = true;
    BtnEnable(false);
\}private void BtnDeleteActionPerformed(java.awt.event.ActionEvent evt) {
    //TODO add your handling code here:
    try{
      if (JOptionPane.showInternalConfirmDialog(null)<sup>[1]</sup> "If you Delete this record(you
cann't return it back. Are you sure you want to delete this record?".
"Delete"\bigcupDoptionPane.YES NO OPTION )=0ID = Integer.parseInt(TxtlD.getText());
         stmt.executeUpdate("delete from APP.WAREHOUSE where WHRID = " + ID);
         ID = -1;
         Enable(true);
         ClearForm();
         BtnEnable(false);
```

```
}
    }catch (SQLException e){
      JOptionPane.showMessageDialog(null(e);
    { 
{
  private void BtnExitMouseClicked (java.awt.event.MouseEvent evt) {
    // TODO add your handling code here:
    this.setVisible(false);
    this.dispose;
{
  private void TxtIDFocusLost(java.awt.event.FocusEvent evt) {
    \frac{1}{2} TODO add your handling code here:
    if (IsInteger(TxtID.getText))) {
      }try 
         ResultSet Rs = stmt.executeQuery("select * from APP.ITEM where ITMNO="+
TxtID.getText());
         if (Rs.next() )TxtName.setText(Rs.getString("ITMNAME"));
         else{
           JOptionPane.showMessageDialog(null«"The Item number you entered is not
correct. Please check it and try agan");
           TxtID.setText("");
\{\}}catch (SQLException e){
         JOptionPane.showMessageDialog(null(e);
      \} } else
         JOptionPane.showMessageDialog(null: "you must entered integer value in this
field! please check the input and try again");
  }
  public static void main (String args []) \{java.awt.EventQueue.invokeLater(new Runnable() {
       public void run() {
         new FrmDepitStock().setVisible(true);
      \} };
  { 
  public static javax.swing.JComboBox CmbWareHouse;
  public static javax.swing.JFormattedTextField TxtDate;
  public static javax.swing.JTextField TxtID;
  public static javax.swing.JTextField TxtName;
  public static javax.swing.JTextField TxtQty;
```
public static javax.swing.JTextField TxtSource;

```
private javax.swing.JLabel jLabel1;
  private javax.swing.JLabel jLabel2;
  private javax.swing.JLabel jLabel3;
  private javax.swing.JLabel jLabel4;
  private javax.swing.JLabel jLabel5;
  private javax.swing.JLabel jLabel6;
  \frac{1}{2} End of variables declaration
{
    3- FrmItem Class:
package StockingAspect;
import javax.swing.*;
import java.sql.*;
public class FrmItem extends MyBase {
  Connection con;
  Statement stmt;
  ResultSet rs . Temp;
  public int ID;
  boolean updat;
    public FrmItem() {
    initComponents();
    try{
    con = DriverManager.getConnection("jdbc:derby://localhost:1527/StokingDB": null:
null);
    stmt = con.createStatement();
     rs = stmt.executeQuery("select * from APP.ITEM");
  \{ \catch(SOLExceptione) \}System.err.println(e);
       JOptionPane.showMessageDialog(null(e);
    { 
    Enable(false);
    BtnEnable(false);
    update = false;\}@SuppressWarnings ("unchecked")
  // <editor-fold defaultstate="collapsed" desc="Generated Code">
  private void initComponents() {
    jDialog1 = new javax swing. JDialog();
    jFrame1 = new javax.swing.JFrame();BtnExit = new javax.swing.JButton();
    BtnDelete = new javax.swing.JButton();BtnEdit = new javax.swing.JButton();
```

```
196
```

```
BtnSave = new javax swing.JButton();
    BtnNew = new javax swing. JButton();
    jLabel1 = new javax.swing.JLabel();iLabel2 = new javax swing. JLabel();
    iLabel3 = new javax swing. JLabel();
    iLabel4 = new javax swing. JLabel();
    iLabel5 = new javax swing. JLabel();
    TxtID = new javax.swing.JTextField();
    TxtName = new javax.swing.JTextField();
    TxtOriginal = new javax swing. JTextField();
    TxtCapacity = new javax.swing.JTextField();
    TxtNotes = new javax swing.JTextField();
    javax.swing.GroupLayout jDialog 1 Layout = new
javax.swing.GroupLayout(jDialog1.getContentPane());
    jDialog1.getContentPane().setLayout(jDialog1Layout);
    jDialog1Layout.setHorizontalGroup(
      jDialog1Layout.createParallelGroup(javax.swing.GroupLayout.Alignment.LEADING)
      .addGap(0.400. Short MAX VALUE)
    \cdotjDialog1Layout.setVerticalGroup(
      jDialog1Layout.createParallelGroup(javax.swing.GroupLayout.Alignment.LEADING)
      .addGap(0.300. Short MAX VALUE)
    \mathcal{E}javax.swing.GroupLayout jFrame 1Layout = new
javax.swing.GroupLayout(jFrame1.getContentPane());
    jFrame1.getContentPane().setLayout(jFrame1Layout);
    jFrame1Layout.setHorizontalGroup(
      jFrame1Layout.createParallelGroup(javax.swing.GroupLayout.Alignment.LEADING)
      .addGap(0.400. Short MAX VALUE)
    \cdotjFrame1Layout.setVerticalGroup(
      jFrame1Layout.createParallelGroup(javax.swing.GroupLayout.Alignment.LEADING)
      .addGap(0.300. Short MAX VALUE)
    \cdotBtnExit.setForeground(new java.awt.Color(255: 0: 0));
    BtnExit.setText("Exit");
    BtnExit.addMouseListener(new java.awt.event.MouseAdapter() {
      public void mouseClicked(java.awt.event.MouseEvent evt) {
         BtnExitMouseClicked(evt);
      \} });
    BtnDelete.setText("Delete");
    BtnDelete.addActionListener(new java.awt.event.ActionListener() {
```

```
197
```
public void actionPerformed(java.awt.event.ActionEvent evt) { BtnDeleteActionPerformed(evt);  $\}$  }); BtnEdit.setText("Edit"); BtnEdit.addActionListener(new java.awt.event.ActionListener() { public void actionPerformed(java.awt.event.ActionEvent evt) { BtnEditActionPerformed(evt);  $\}$  }); BtnSave.setText("Save"); BtnSave.addActionListener(new java.awt.event.ActionListener() { public void actionPerformed(java.awt.event.ActionEvent evt) { BtnSaveActionPerformed(evt);  $\}$  } }); BtnNew.setText("New"); BtnNew.addMouseListener(new java.awt.event.MouseAdapter() { public void mouseClicked (java.awt.event.MouseEvent evt) { BtnNewMouseClicked(evt);  $\}$  }); jLabel1.setText("Item ID:"); jLabel2.setText("Item Name:"); jLabel3.setText("Item Origin:"); jLabel4.setText("Capacity:"); jLabel5.setText("Notes:"); TxtID.addFocusListener(new java.awt.event.FocusAdapter() { public void focusLost(java.awt.event.FocusEvent evt) { TxtIDFocusLost(evt);  $\}$  }); javax.swing.GroupLayout layout = new javax.swing.GroupLayout (getContentPane()); getContentPane().setLayout(layout); layout.setHorizontalGroup( layout.createParallelGroup(javax.swing.GroupLayout.Alignment.LEADING) .addGroup(layout.createSequentialGroup() ()addContainerGap. .addGroup(layout.createParallelGroup(javax.swing.GroupLayout.Alignment.TRAILING) .addComponent(jLabel5) .addComponent(jLabel3) .addComponent(jLabel2) .addComponent(jLabel1) .addComponent(jLabel4)) .addPreferredGap(javax.swing.LayoutStyle.ComponentPlacement.RELATED) .addGroup(layout.createParallelGroup(javax.swing.GroupLayout.Alignment.LEADING)

.addComponent(TxtID: javax.swing.GroupLayout.PREFERRED\_SIZE: 96: javax.swing.GroupLayout.PREFERRED SIZE)

.addComponent(TxtCapacity< javax.swing.GroupLayout.PREFERRED SIZE<96< javax.swing.GroupLayout.PREFERRED SIZE)

.addGroup(layout.createParallelGroup(javax.swing.GroupLayout.Alignment.TRAILING. (false

.addComponent(TxtNotes« javax.swing.GroupLayout.Alignment.LEADING) .addComponent(TxtOrigin<ident.swing.GroupLayout.Alignment.LEADING) .addComponent(TxtName« javax.swing.GroupLayout.Alignment.LEADING« javax.swing.GroupLayout.DEFAULT SIZE: 228: Short.MAX VALUE)))

```
.addContainerGap(24، Short MAX VALUE))
```
.addGroup(javax.swing.GroupLayout.Alignment.TRAILING.

layout.createSequentialGroup()

.addContainerGap(14. Short MAX\_VALUE)

.addComponent(BtnNew)

.addPreferredGap(javax.swing.LayoutStyle.ComponentPlacement.RELATED) .addComponent(BtnSave)

.addPreferredGap(javax.swing.LayoutStyle.ComponentPlacement.RELATED) .addComponent(BtnEdit)

.addPreferredGap(javax.swing.LayoutStyle.ComponentPlacement.RELATED) .addComponent(BtnDelete)

.addPreferredGap(javax.swing.LayoutStyle.ComponentPlacement.RELATED) .addComponent(BtnExit)

.addContainerGap()));

layout.setVerticalGroup(

layout.createParallelGroup(javax.swing.GroupLayout.Alignment.LEADING) .addGroup(layout.createSequentialGroup()

 $.addGap(48.48.48)$ 

.addGroup(layout.createParallelGroup(javax.swing.GroupLayout.Alignment.BASELINE) .addComponent(jLabel1)

.addComponent(TxtID: javax.swing.GroupLayout.PREFERRED SIZE: javax.swing.GroupLayout.DEFAULT SIZE<sub>' javax.swing.GroupLayout.PREFERRED SIZE))</sub> .addPreferredGap(javax.swing.LayoutStyle.ComponentPlacement.RELATED)

.addGroup(layout.createParallelGroup(javax.swing.GroupLayout.Alignment.BASELINE) .addComponent(jLabel2)

.addComponent(TxtName</avax.swing.GroupLayout.PREFERRED\_SIZE</a> javax.swing.GroupLayout.DEFAULT SIZE.javax.swing.GroupLayout.PREFERRED SIZE)) .addPreferredGap(javax.swing.LayoutStyle.ComponentPlacement.RELATED) .addGroup(layout.createParallelGroup(javax.swing.GroupLayout.Alignment.BASELINE) .addComponent(jLabel3)

```
.addComponent(TxtOrigin< javax.swing.GroupLayout.PREFERRED SIZE<
javax.swing.GroupLayout.DEFAULT SIZE.javax.swing.GroupLayout.PREFERRED SIZE))
        .addPreferredGap(javax.swing.LayoutStyle.ComponentPlacement.RELATED)
.addGroup(layout.createParallelGroup(javax.swing.GroupLayout.Alignment.BASELINE)
          .addComponent(jLabel4)
          .addComponent(TxtCapacity+ javax.swing.GroupLayout.PREFERRED_SIZE+
javax.swing.GroupLayout.DEFAULT SIZE<sub>' javax.swing.GroupLayout.PREFERRED SIZE))</sub>
        .addPreferredGap(javax.swing.LayoutStyle.ComponentPlacement.RELATED)
.addGroup(layout.createParallelGroup(javax.swing.GroupLayout.Alignment.LEADING)
          .addComponent(jLabel5)
          .addComponent(TxtNotes« javax swing.GroupLayout.PREFERRED SIZE«
javax.swing.GroupLayout.DEFAULT SIZE. javax.swing.GroupLayout.PREFERRED SIZE))
        .addGap(18. 18. 18)
.addGroup(layout.createParallelGroup(javax.swing.GroupLayout.Alignment.BASELINE)
          .addComponent(BtnExit)
          .addComponent(BtnDelete)
          .addComponent(BtnEdit)
          .addComponent(BtnSave)
          .addComponent(BtnNew))
        .addContainerGap(31، Short.MAX VALUE)));
    getAccessibleContext().setAccessibleParent(this);
    pack();
  }// </editor-fold>
  private void BtnNewMouseClicked(java.awt.event.MouseEvent evt) {
    // TODO add your handling code here:
    Enable(true);
    ClearForm();}
  private void BtnExitMouseClicked(java.awt.event.MouseEvent evt) {
    // TODO add your handling code here:
   // JOptionPane.showMessageDialog(null(ID);
    this.setVisible(false);
    this.dispose : \}private void TxtIDFocusLost(java.awt.event.FocusEvent evt) {
    // TODO add your handling code here:
    }try 
    if (TxtID.getText().compareTo("")!= 0){
    Temp = stmt.executeQuery("select * from APP.ITEM where ITMNO = "+TxtID.getText());
    if (Temp.next()){
      TxtID.setText(Temp.getString("ITMNO"));
      TxtName.setText(Temp.getString("ITMNAME"));
      TxtCapacity.setText(Temp.getString("ITMPROPERTY1"));
```

```
TxtOrigin.setText(Temp.getString("ITMPROPERTY2"));
      TxtNotes.setText(Temp.getString("ITMPROPERTY3"));
      Enable(false);
      BtnEnable(true); }
    }catch (SQLException e){
      JOptionPane.showMessageDialog(null \cdot e);}
  private void BtnEditActionPerformed(java.awt.event.ActionEvent evt) {
    Enable(true);
    ID = Integer.parseInt(TxtID.getText());
    update = true;BtnEnable(false); }
  private void BtnDeleteActionPerformed(java.awt.event.ActionEvent evt) {
     try{
     if (JOptionPane.showInternalConfirmDialog(null) "If you Delete this record (you
cann't return it back. Are you sure you want to delete this record?".
"Delete"<JOptionPane.YES_NO_OPTION )== 0) {
     ID = Integer.parseInt(TxtID.getText());stmt.executeUpdate("delete from APP.ITEM where ITMNO = " + ID);
     ID = -1:
     Enable(true);
     ClearForm();
     BtnEnable(false); }
    }catch (SQLException e){
     {JOptionPane.showMessageDialog(null(e);)}private void BtnSaveActionPerformed(java.awt.event.ActionEvent evt) {
    \frac{1}{2} TODO add your handling code here:
    if (TxtID.getText().compareTo("")!=0 && TxtName.getText().compareTo("")!= 0 &&
lsInteger(TxtID.getText())){
      try\{ if (updat){
           stmt.executeUpdate("delete from APP.ITEM where ITMNO = " + ID);
           update;
\{\}ID = Integer.parseInt(TxtID.getText());
        stmt.executeUpdate("INSERT INTO APP.ITEM (ITMNO. ITMNAME.
ITMPROPERTY1• ITMPROPERTY2• ITMPROPERTY3• ITMPROPERTY4) VALUES (" + ID +"• "" +
TxtName.getText() + "' \cdot "' + TxtCapacity.getText() + "'\cdot "' + TxtOrigin.getText() + "'\cdot "' +
TxtNotes.getText() + "'\cdot ")");
        Enable(false);
        BtnEnable(true);
        JOptionPane.showMessageDialog(null«"Save seccesufully");
      }catch (SQLException e){
        JOptionPane.showMessageDialog(null \cdot e);
```
}else JOptionPane.showMessageDialog(null« "Error!! Please check the input data");} public void ClearForm() { TxtCapacity.setText(""); TxtID.setText(""); TxtName.setText(""); TxtNotes.setText(""); TxtOrigin.setText(""); BtnEnable(false);  $updat = false;$ } void BtnEnable (boolean b){ BtnDelete.setEnabled(b); BtnEdit.setEnabled(b); BtnSave.setEnabled(!b);  $\frac{1}{2}$  sec(); } public void Enable (boolean b) { TxtCapacity.setEnabled(b); TxtID.setEditable(b); TxtName.setEnabled(b); TxtNotes.setEnabled(b); TxtOrigin.setEnabled(b); } public static void main (String args[]) { java.awt.EventQueue.invokeLater(new Runnable() { public void run() {  $new$  FrmItem().setVisible(true);  $\}$ }); } public static javax.swing.JTextField TxtCapacity; public static javax.swing.JTextField TxtID; public static javax.swing.JTextField TxtName; public static javax.swing.JTextField TxtNotes; public static javax.swing.JTextField TxtOrigin; private javax.swing.JDialog jDialog1; private javax.swing.JFrame jFrame1; private javax.swing.JLabel jLabel1; private javax.swing.JLabel jLabel2; private javax swing. JLabel jLabel3; private javax.swing.JLabel jLabel4; private javax.swing.JLabel jLabel5;  $\}$ 

### *:Class FrmMain 4-*

package StockingAspect; public class FrmMain extends javax.swing.JFrame {

```
public FrmMain() {
    initComponents();
    { 
   @SuppressWarnings ("unchecked")
  // <editor-fold defaultstate="collapsed" desc="Generated Code">
  private void initComponents() {
    jDesktopPanel = new javax.swing.JDesktopPlane();jMenuBar1 = new javax.swing.JMenuBar();
    jMenu1 = new javax swing.JMenu();
    jMenuItem1 = new javax.swing.JMenuItem();
    jMenuItem2 = new javax.swing.JMenuItem();
    jMenuItem3 = new javax.swing.JMenuItem();
    jMenu2 = new javax swing. JMenu();
    jMenuItem4 = new javax.swing.JMenuItem();
    jMenuItem5 = new javax.swing.JMenuItem();
    jMenu3 = new javax swing.JMenu();
    jMenuItem6 = new javax.swing.JMenuItem();
    jMenu4 = new javax swing.JMenu();
    jMenuItem7 = new javax.swing.JMenuItem();
    setDefaultCloseOperation(javax.swing.WindowConstants.EXIT_ON_CLOSE);
    jMenu1.setText("Control");
jMenuItem1.setAccelerator(javax.swing.KeyStroke.getKeyStroke(java.awt.event.KeyEvent
.VK A. java.awt.event.InputEvent.CTRL MASK));
    jMenuItem1.setText("Add New Item");
    jMenuItem1.addMouseListener(new java.awt.event.MouseAdapter() {
      public void mouseClicked(java.awt.event.MouseEvent evt) {
        jMenuItem1MouseClicked(evt); \} });
    jMenuItem1.addActionListener(new java.awt.event.ActionListener() {
      public void actionPerformed(java.awt.event.ActionEvent evt) {
        jMenuItem1ActionPerformed(evt); \} });
    jMenu1.add(jMenuItem1);
jMenuItem2.setAccelerator(javax.swing.KeyStroke.getKeyStroke(java.awt.event.KeyEvent
.VK W. java.awt.event.InputEvent.CTRL MASK));
    jMenuItem2.setText("Add WareHouse");
    jMenuItem2.addMouseListener(new java.awt.event.MouseAdapter() {
      public void mouseClicked (java.awt.event.MouseEvent evt) {
        |MenuItem2MouseClicked(evt); } });
    jMenuItem2.addActionListener(new java.awt.event.ActionListener() {
      public void actionPerformed(java.awt.event.ActionEvent evt) {
        |MenuItem2ActionPerformed(evt); } });
    jMenu1.add(jMenuItem2);
```
jMenuItem3.setAccelerator(javax.swing.KeyStroke.getKeyStroke(java.awt.event.KeyEvent .VK U. java.awt.event.InputEvent.CTRL MASK)); jMenuItem3.setText("Control the Users"); jMenuItem3.addMouseListener(new java.awt.event.MouseAdapter() { public void mouseClicked (java.awt.event.MouseEvent evt) {  $|M$ enuItem3MouseClicked(evt); } }); jMenuItem3.addActionListener(new java.awt.event.ActionListener() { public void actionPerformed(java.awt.event.ActionEvent evt) {  $j$ MenuItem3ActionPerformed(evt);  $\}$  }); jMenu1.add(jMenuItem3); jMenuBar1.add(jMenu1); jMenu2.setText("Stoking"); jMenuItem4.setAccelerator(javax.swing.KeyStroke.getKeyStroke(java.awt.event.KeyEvent .VK D. java.awt.event.InputEvent.CTRL MASK)); jMenuItem4.setText("Depit the stock"); jMenuItem4.addMouseListener(new java.awt.event.MouseAdapter() { public void mouseClicked(java.awt.event.MouseEvent evt) {  $j$ MenuItem4MouseClicked(evt);  $\}$  }); jMenuItem4.addActionListener(new java.awt.event.ActionListener() { public void actionPerformed(java.awt.event.ActionEvent evt) {  $|M$ enuItem4ActionPerformed(evt);  $|$  } }); jMenu2.add(jMenuItem4); jMenuItem5.setAccelerator(javax.swing.KeyStroke.getKeyStroke(java.awt.event.KeyEvent .VK C. java.awt.event.InputEvent.CTRL MASK)); jMenuItem5.setText("Credit the stock"); jMenuItem5.addMouseListener(new java.awt.event.MouseAdapter() { public void mouseClicked (java.awt.event.MouseEvent evt) {  $|M$ enuItem5MouseClicked(evt);  $| \}$  }); jMenuItem5.addActionListener(new java.awt.event.ActionListener() { public void actionPerformed(java.awt.event.ActionEvent evt) {  $|M$ enuItem5ActionPerformed(evt);  $| \qquad \} |$ jMenu2.add(jMenuItem5); jMenuBar1.add(jMenu2); jMenu3.setText("Reports"); jMenuItem6.setAccelerator(javax.swing.KeyStroke.getKeyStroke(java.awt.event.KeyEvent  $i$ . VK  $Q$  iava.awt.event. Input Event. SHIFT MASK)); jMenuItem6.setText("Item Quantity"); jMenu3.add(jMenuItem6); jMenuBar1.add(jMenu3); jMenu4.setText("Help"); jMenuItem7.setAccelerator(javax.swing.KeyStroke.getKeyStroke(java.awt.event.KeyEvent .VK B. java.awt.event.InputEvent.CTRL MASK));

```
jMenuItem7.setText("About");
    jMenu4.add(jMenuItem7);
    jMenuBar1.add(jMenu4);
    setJMenuBar(jMenuBar1);
    javax.swing.GroupLayout layout = new javax.swing.GroupLayout (getContentPane());
    getContentPane().setLayout(layout);
    layout.setHorizontalGroup(
      layout.createParallelGroup(javax.swing.GroupLayout.Alignment.LEADING)
      .addComponent(jDesktopPane1.javax.swing.GroupLayout.DEFAULT_SIZE.788.
Short.MAX VALUE) );
    layout.setVerticalGroup(
      layout.createParallelGroup(javax.swing.GroupLayout.Alignment.LEADING)
      .addComponent(jDesktopPane1. javax.swing.GroupLayout.DEFAULT SIZE. 589.
Short.MAX VALUE) );
    pack();\frac{1}{2} </editor-fold>
  private void jMenuItem1MouseClicked(java.awt.event.MouseEvent evt) { }
  private void jMenuItem2MouseClicked(java.awt.event.MouseEvent evt) { }
  private void jMenuItem3MouseClicked(java.awt.event.MouseEvent evt) \{-\}private void jMenuItem4MouseClicked(java.awt.event.MouseEvent evt) {\}private void jMenuItem5MouseClicked(java.awt.event.MouseEvent evt) { }
  private void jMenuItem1ActionPerformed(java.awt.event.ActionEvent evt) {
    FrmItem frm = new FrmItem();
    jDesktopPane1.add(frm);
    frm.setVisible(true);
    { from .}setTitle("Adding New Item"); \}private void jMenuItem2ActionPerformed(java.awt.event.ActionEvent evt) {
    FrmWarehouse frm = new FrmWarehouse();
    jDesktopPane1.add(frm);
    frm.setVisible(true);
    {rm.setTitle}('AddingNew Warehouse');}
  private void jMenuItem3ActionPerformed(java.awt.event.ActionEvent evt) {
    FrmUsers frm = new FrmUsers();
    jDesktopPane1.add(frm);
    frm.setVisible(true);
    frm.setTitle("Users Control"); }
  private void jMenuItem4ActionPerformed(java.awt.event.ActionEvent evt) {
    FrmDepitStock frm = new FrmDepitStock();
    jDesktopPane1.add(frm);
    frm.setVisible(true);
    {\sf firm.setTitle("Depth the stock"); }\}private void jMenuItem5ActionPerformed(java.awt.event.ActionEvent evt) {
```

```
FrmCreditStock frm = new FrmCreditStock();
   jDesktopPane1.add(frm);
   frm.setVisible(true);
   {\sf firm.setTitle("Credit the Stock"); }\}public static void main (String args[]) {
   java.awt.EventQueue.invokeLater(new Runnable() {
     public void run() {
       new FrmMain().setVisible(true); \} }
 private javax.swing.JDesktopPane jDesktopPane1;
 public static javax swing.JMenu jMenu1;
 private javax.swing.JMenu jMenu2;
 private javax.swing.JMenu jMenu3;
 private javax.swing.JMenu jMenu4;
 private javax.swing.JMenuBar jMenuBar1;
 private javax.swing.JMenuItem jMenuItem1;
 private javax.swing.JMenuItem jMenuItem2;
 private javax.swing.JMenuItem jMenuItem3;
 private javax.swing.JMenuItem jMenuItem4;
 private javax.swing.JMenuItem jMenuItem5;
 private javax.swing.JMenuItem jMenuItem6;
 private javax.swing.JMenuItem jMenuItem7;
{
```
### *Class FrmUsers 5-*

```
package StockingAspect;
import java.sql.*;
import javax.swing.JOptionPane;
public class FrmUsers extends MyBase {
  Statement stmt;
  Connection con;
  ResultSet Temp«rs;
  int ID:
  boolean Updat;
  String Priv;
  public FrmUsers() {
    initComponents();
    try{ con = DriverManager.getConnection("jdbc:derby://localhost:1527/StokingDB".
null; null):
    stmt = con.createStatement();
    rs = stmt.executeQuery("select * from APP.USERTB");
  \{ catch (SQL Exception e) \}JOptionPane.showMessageDialog(null(e);}
```

```
Enable(false);
    Updat = false;
    BtnEnable(false);
    try{
    Temp = stmt.executeQuery("select * from APP.WAREHOUSE");
    while (Temp.next()){ CmbWHR.addItem(Temp.getString("WRHID"));}}catch (SQLException e){
      JOptionPane.showMessageDialognull; } }
    public void ClearForm() {
    TxtID.setText("");
    TxtName.setText("");
    TxtPass.setText("");
    TxtAccessName.setText("");
    ChkDelete.setSelected(false);
    ChkInsert.setSelected(false);
    ChkModify.setSelected(false);
    BtnEnable(false);
    Updatefalse; \}void BtnEnable(boolean b){
    BtnDelete.setEnabled(b);
    BtnEdit.setEnabled(b);
    BtnSave.setEnabled(!b);}
 public void Enable (boolean b){
    TxtID.setEditable(b);
    TxtName.setEnabled(b);
    TxtAccessName.setEnabled(b);
    TxtPass.setEnabled(b);
    CmbWHR.setEnabled(b);
    ChkDelete.setEnabled(b);
    ChkInsert.setEnabled(b);
    ChkModify.setEnabeled(b);}
  // </editor-fold>
  @SuppressWarnings ("unchecked")
  // <editor-fold defaultstate="collapsed" desc="Generated Code">
  private void initComponents() {
    iLabel3 = new javax swing. JLabel();
    jLabel2 = new javax.swing.JLabel();
    iLabel1 = new javax swing. JLabel();
    TxtID = new javax swing. JTextField();
    TxtAccessName = new javax.swing.JTextField();
    TxtName = new javax swing.JTextField();
```

```
BtnNew = new javax swing.JButton();
BtnSave = new javax swing.JButton();
BtnEdit = new javax swing.JButton();
BtnDelete = new javax.swing.JButton();BtnExit = new javax.swing.JButton();
TxtPass = new javax swing.JTextField();
iLabel4 = new javax swing. JLabel();
|Pane|1 = new javax swing. JPanel();
ChkInsert = new javax.swing.JCheckBox();ChkDelete = new javax.swing.JCheckBox();ChkModify = new javax.swing.JCheckBox();jlabel5 = new javax swing. JLabel();
CmbWHR = new javax swing. JComboBox();
jLabel3.setText("User Access Name:");
jLabel2.setText("User Name:");
jLabel1.setText("User ID:");
TxtID.addFocusListener(new java.awt.event.FocusAdapter() {
  public void focusLost(java.awt.event.FocusEvent evt) {
    TxtIDFocuslost(evt); } });
BtnNew.setText("New");
BtnNew.addMouseListener(new java.awt.event.MouseAdapter() {
  public void mouseClicked (java.awt.event. MouseEvent evt) {
    BtnNewMouseClicked(evt); } });
BtnSave.setText("Save");
BtnSave.addActionListener(new java.awt.event.ActionListener() {
  public void actionPerformed(java.awt.event.ActionEvent evt) {
    BtnSaveActionPerformed(evt); \} });
BtnEdit.setText("Edit");
BtnEdit.addActionListener(new java.awt.event.ActionListener() {
  public void actionPerformed(java.awt.event.ActionEvent evt) {
    BtnEditActionPerformed(evt); } });
BtnDelete.setText("Delete");
BtnDelete.addActionListener(new java.awt.event.ActionListener() {
  public void actionPerformed(java.awt.event.ActionEvent evt) {
    BtnDeleteActionPerformed(evt); } });
BtnExit.setForeground(new java.awt.Color(255\cdot 0\cdot 0));
BtnExit.setText("Exit");
BtnExit.addMouseListener(new java.awt.event.MouseAdapter() {
  public void mouseClicked (java.awt.event.MouseEvent evt) {
    BtnExitMouseClicked(evt); } });
jLabel4.setText("User Password:");
jPanel1.setBorder(javax.swing.BorderFactory.createTitledBorder("User Privillige"));
```
ChkInsert.setText("Insert"); ChkDelete.setText("Delete"); ChkModify.setText("Modify"); jLabel5.setText("WareHouse:"); CmbWHR.setModel(new javax.swing.DefaultComboBoxModel(new String[] { "All" })); javax.swing.GroupLayout jPanel1Layout = new javax.swing.GroupLayout(jPanel1); jPanel1.setLayout(jPanel1Layout); jPanel1Layout.setHorizontalGroup( jPanel1Layout.createParallelGroup(javax.swing.GroupLayout.Alignment.LEADING) .addGroup(javax.swing.GroupLayout.Alignment.TRAILING. jPanel1Layout.createSequentialGroup() .addGroup(jPanel1Layout.createParallelGroup(javax.swing.GroupLayout.Alignment.TRAILI (NG .addGroup(javax.swing.GroupLayout.Alignment.LEADING. jPanel1Layout.createSequentialGroup() .addContainerGap() .addComponent(jLabel5) .addPreferredGap(javax.swing.LayoutStyle.ComponentPlacement.RELATED) .addComponent(CmbWHR(0(192)Short MAX VALUE)) .addGroup(jPanel1Layout.createSequentialGroup() .addComponent(ChkInsert)  $.addGap(46, 46, 46)$ .addComponent(ChkDelete) .addPreferredGap(javax.swing.LayoutStyle.ComponentPlacement.RELATED. 51. Short MAX VALUE) .addComponent(ChkModify)))  $:addGap(52 \cdot 52 \cdot 52))$  ); jPanel1Layout.setVerticalGroup( jPanel1Layout.createParallelGroup(javax.swing.GroupLayout.Alignment.LEADING) .addGroup(jPanel1Layout.createSequentialGroup() .addGroup(jPanel1Layout.createParallelGroup(javax.swing.GroupLayout.Alignment.BASEL (INE .addComponent(ChkInsert) .addComponent(ChkModify) .addComponent(ChkDelete))  $.addGap(18 \cdot 18 \cdot 18)$ .addGroup(jPanel1Layout.createParallelGroup(javax.swing.GroupLayout.Alignment.BASEL (INE .addComponent(jLabel5) .addComponent(CmbWHR(javax.swing.GroupLayout.PREFERRED\_SIZE(

javax.swing.GroupLayout.DEFAULT SIZE · javax.swing.GroupLayout.PREFERRED SIZE))

.addContainerGap(javax.swing.GroupLayout.DEFAULT SIZE: Short.MAX VALUE))

 $\cdot$ 

javax.swing.GroupLayout layout = new javax.swing.GroupLayout (getContentPane()); getContentPane().setLayout(layout);

layout.setHorizontalGroup(

(layout.createParallelGroup(javax.swing.GroupLayout.Alignment.LEADING) .addGroup(layout.createSequentialGroup()

()addContainerGap.

.addGroup(layout.createParallelGroup(javax.swing.GroupLayout.Alignment.TRAILING)

- .addComponent(jLabel3)
- .addComponent(jLabel2)
- .addComponent(jLabel1)
- .addComponent(jLabel4))

.addPreferredGap(javax.swing.LayoutStyle.ComponentPlacement.RELATED) .addGroup(layout.createParallelGroup(javax.swing.GroupLayout.Alignment.LEADING. (false

.addComponent(TxtID: javax.swing.GroupLayout.PREFERRED SIZE: 96: javax.swing.GroupLayout.PREFERRED SIZE)

.addComponent(TxtAccessName)

.addComponent(TxtName« javax.swing.GroupLayout.DEFAULT SIZE« 228« Short.MAX VALUE)

.addComponent(TxtPass))

.addContainerGap(81. Short MAX VALUE))

.addGroup(javax.swing.GroupLayout.Alignment.TRAILING.

layout.createSequentialGroup()

.addContainerGap(71. Short MAX VALUE)

.addComponent(BtnNew)

.addPreferredGap(javax.swing.LayoutStyle.ComponentPlacement.RELATED) .addComponent(BtnSave)

.addPreferredGap(javax.swing.LayoutStyle.ComponentPlacement.RELATED) .addComponent(BtnEdit)

.addPreferredGap(javax.swing.LayoutStyle.ComponentPlacement.RELATED) .addComponent(BtnDelete)

.addPreferredGap(javax.swing.LayoutStyle.ComponentPlacement.RELATED) .addComponent(BtnExit)

 $.addGap(45, 45, 45))$ 

.addGroup(layout.createSequentialGroup()

.addGap(51.51.51)

.addComponent(jPanel1.javax.swing.GroupLayout.PREFERRED\_SIZE.

```
javax.swing.GroupLayout.DEFAULT SIZE. javax.swing.GroupLayout.PREFERRED SIZE)
        .addContainerGap(30. Short MAX VALUE))
```
 $);$ 

layout.setVerticalGroup( layout.createParallelGroup(javax.swing.GroupLayout.Alignment.LEADING) .addGroup(layout.createSequentialGroup()  $.addGap(30 \cdot 30 \cdot 30)$ .addGroup(layout.createParallelGroup(javax.swing.GroupLayout.Alignment.BASELINE) .addComponent(jLabel1) .addComponent(TxtID: javax.swing.GroupLayout.PREFERRED\_SIZE: javax.swing.GroupLayout.DEFAULT\_SIZE< javax.swing.GroupLayout.PREFERRED\_SIZE)) .addPreferredGap(javax.swing.LayoutStyle.ComponentPlacement.RELATED) .addGroup(layout.createParallelGroup(javax.swing.GroupLayout.Alignment.BASELINE) .addComponent(jLabel2) .addComponent(TxtName<br/>
index.swing.GroupLayout.PREFERRED\_SIZE</a></a> javax.swing.GroupLayout.DEFAULT SIZE · javax.swing.GroupLayout.PREFERRED SIZE)) .addPreferredGap(javax.swing.LayoutStyle.ComponentPlacement.RELATED) .addGroup(layout.createParallelGroup(javax.swing.GroupLayout.Alignment.BASELINE) .addComponent(jLabel3) .addComponent(TxtAccessName< javax.swing.GroupLayout.PREFERRED\_SIZE< javax.swing.GroupLayout.DEFAULT SIZE.javax.swing.GroupLayout.PREFERRED SIZE)) .addPreferredGap(javax.swing.LayoutStyle.ComponentPlacement.RELATED) .addGroup(layout.createParallelGroup(javax.swing.GroupLayout.Alignment.BASELINE) .addComponent(jLabel4) .addComponent(TxtPass« javax.swing.GroupLayout.PREFERRED\_SIZE« javax.swing.GroupLayout.DEFAULT\_SIZE< javax.swing.GroupLayout.PREFERRED\_SIZE))  $.addGap(24 \cdot 24 \cdot 24)$ .addComponent(jPanel1. javax.swing.GroupLayout.PREFERRED SIZE. javax.swing.GroupLayout.DEFAULT SIZE.javax.swing.GroupLayout.PREFERRED SIZE) (36 36، 36،)addGap. .addGroup(layout.createParallelGroup(javax.swing.GroupLayout.Alignment.BASELINE) .addComponent(BtnExit) .addComponent(BtnDelete) .addComponent(BtnEdit) .addComponent(BtnSave) .addComponent(BtnNew))  $.addGap(23 \cdot 23 \cdot 23))$  ); pack(); }// </editor-fold> private void TxtIDFocusLost(java.awt.event.FocusEvent evt) { // TODO add your handling code here: }try  $if$  (TxtID.getText().compareTo("")!= 0){ Temp = stmt.executeQuery("select \* from APP.USERTB where USRID="+  $TxtID.getText()$ ;

```
if (Temp.next()){
          TxtID.setText(Temp.getString("USRID"));
          TxtName.setText(Temp.getString("USRNAME"));
          TxtAccessName.setText(Temp.getString("USRACCESNAME"));
          TxtPass.setText(Temp.getString("USRPASS"));
          Priv= Temp.getString("USRPRIVILLIGE");
          CmbWHR.setSelectedItem(Temp.getString("USRWHR"));
          String Pr[] = Priv.split(";");int x = Pr.length;for (int i = 0; i < x; i++){
             if (Pr[i].compareTo("Ins")==0)ChkInsert.setSelected(true);
             if (Pr[i].compareTo("Mod") == 0)ChkModify.setSelected(true);
             if (Pr[i].compareTo("Del")==0)
             {\sf ChkDelete.setSelected(true)}; }
          Enable(false);
          {\sf BtnEnable(true)}; } }
    \{catch (SQLException e\{JOptionPane.showMessageDialog(null(e); }}
  private void BtnNewMouseClicked(java.awt.event.MouseEvent evt) {
    // TODO add your handling code here:
    Enable(true);
    ClearForm();}
  private void BtnSaveActionPerformed(java.awt.event.ActionEvent evt) {
    if (TxtID.getText().compareTo("")!=0 && TxtName.getText().compareTo("")!= 0 &&
lsInteger(TxtID.getText())){
      try{
        if (Update)stmt.executeUpdate("delete from APP.USERTB where USRID = " + ID);
          Update = false; }
        Priv = ";
        if (ChkDelete.isSelected())
          Priv += "Del;";if (ChkInsert.isSelected())
          Priv += "Ins;";
        if (ChkModify.isSelected())
          Priv += "Mod;";ID = Integer.parseInt(TxtID.getText());stmt.executeUpdate("INSERT INTO APP.USERTB (USRID: USRNAME: USRPASS:
USRACCESNAME: USRPRIVILLIGE:USRWHR) VALUES (" + ID +": "" + TxtName.getText()+ "':
```

```
'' + TxtPass.getText() + "'' " + TxtAccessName.getText() + "'' " + Priv +"'' " +
CmbWHR.getSelectedItem() + "')");
         Enable(false);
         BtnEnable(true);
        JOptionPane.showMessageDialog(null«"Save seccesufully");
      \{catch (SQLException e)\}JOptionPane.showMessageDialog(null \cdot e);else }
      JOptionPane.showMessageDialog(null("Error!! Please check the input data");}
  private void BtnEditActionPerformed(java.awt.event.ActionEvent evt) {
    Enable(true);
    ID = Integer.parseInt(TxtID.getText());
    Updat = true;
    BtnEnable(false);}
  private void BtnDeleteActionPerformed(java.awt.event.ActionEvent evt) {
        }try 
      if (JOptionPane.showInternalConfirmDialog(null) "If you Delete this record (you
cann't return it back. Are you sure you want to delete this record?".
"Delete"\bigcupOptionPane.YES NO OPTION )=0) {
        ID = Integer.parseInt(TxtID.getText());stmt.executeUpdate("delete from APP.USERTB where USRID = " + ID);
        ID = -1:
         Enable(true);
         ClearForm();
         BtnEnable(false);
      \} } } catch (SQLException e){
      {{\rm JOptionPlane.showMessageDialog(null \cdot e);}} \quad \}private void BtnExitMouseClicked (java.awt.event.MouseEvent evt) {
     this.setVisible(false);
    this.dispose\{\};
  public static void main (String args[]) {
    java.awt.EventQueue.invokeLater(new Runnable() {
      public void run() {
         new FrmUsers().setVisible(true); } }); }
  public static javax.swing.JCheckBox ChkDelete;
  public static javax.swing.JCheckBox ChkInsert;
  public static javax.swing.JCheckBox ChkModify;
  public static javax.swing.JComboBox CmbWHR;
  public static javax.swing.JTextField TxtAccessName;
  public static javax.swing.JTextField TxtID;
  public static javax.swing.JTextField TxtName;
  public static javax.swing.JTextField TxtPass;
```

```
private javax.swing.JLabel jLabel1;
private javax.swing.JLabel jLabel2;
private javax.swing.JLabel jLabel3;
private javax swing. JLabel jLabel4;
private javax.swing.JLabel jLabel5;
private javax.swing.JPanel jPanel1;
\}
```
### *:Class FrmWarehouse 6-*

```
package StockingAspect;
import java.sql.*;
import javax.swing.JOptionPane;
public class FrmWarehouse extends MyBase {
  Connection con;
  Statement stmt;
  ResultSet rs . Temp;
  int ID;
  boolean updat;
   public FrmWarehouse() {
    initComponents();
    try{
    on = DriverManager.getConnection("jdbc:derby://localhost:1527/StokingDB"· null-
null;
    stmt = con.createStatement();rs = stmt.executeQuery("select * from APP.USERTB");
  }catch(SQLException e){
       JOptionPane.showMessageDialog(null(e); }
    Enable(false);
    BtnEnable(false);
    { } updat = false; { }public void ClearForm() {
  TxtID.setText("");
  TxtName.setText("");
 TxtOrigin.setText("");
  BtnEnable(false);
  updat = false;}
void BtnEnable (boolean b){
  BtnDelete.setEnabled(b);
  BtnEdit.setEnabled(b);
```

```
BtnSave.setEnabled(!b);}
public void Enable (boolean b) {
  TxtID.setEditable(b);
  TxtName.setEnabled(b);
  TxtOrigin.setEnabled(b); }
@SuppressWarnings ("unchecked")
// <editor-fold defaultstate="collapsed" desc="Generated Code">
private void initComponents() {
  iLabel3 = new javax swing. JLabel();
  iLabel2 = new javax swing. JLabel();
  iLabel1 = new javax swing. JLabel();
  TxtID = new javax swing.JTextField();
  TxtOrigin = new javax swing. JTextField();
  TxtName = new javax swing.JTextField();
  BtnNew = new javax swing. JButton();
  BtnSave = new javax swing.JButton();
  BtnEdit = new javax.swing.JButton();
  BtnDelete = new javax swing.JButton();
  BtnExit = new javax swing. JButton();
  jLabel3.setText("WareHouse Location:");
  jLabel2.setText("WareHouse Namse:");
  jLabel1.setText("WareHouse ID:");
  TxtID.addFocusListener(new java.awt.event.FocusAdapter() {
    public void focusLost(java.awt.event.FocusEvent evt) {
       TxtIDFocuslost(evt); } });
  BtnNew.setText("New");
  BtnNew.addMouseListener(new java.awt.event.MouseAdapter() {
    public void mouseClicked (java.awt.event.MouseEvent evt) {
       BtnNewMouseClicked(evt); } });
  BtnSave.setText("Save");
  BtnSave.addActionListener(new java.awt.event.ActionListener() {
    public void actionPerformed(java.awt.event.ActionEvent evt) {
       BtnSaveActionPerformed(evt); \} });
  BtnEdit.setText("Edit");
  BtnEdit.addActionListener(new java.awt.event.ActionListener() {
    public void actionPerformed(java.awt.event.ActionEvent evt) {
       BtnEditActionPerformed(evt); } });
  BtnDelete.setText("Delete");
  BtnDelete.addActionListener(new java.awt.event.ActionListener() {
    public void actionPerformed(java.awt.event.ActionEvent evt) {
       BtnDeleteActionPerformed(evt); } });
  BtnExit.setForeground(new java.awt.Color(255\cdot 0\cdot 0));
```
BtnExit.setText("Exit");

BtnExit.addMouseListener(new java.awt.event.MouseAdapter() {

public void mouseClicked (java.awt.event.MouseEvent evt) {

BtnExitMouseClicked(evt); } });

 $j$ avax.swing.GroupLayout layout = new javax.swing.GroupLayout (getContentPane()); getContentPane().setLayout(layout);

layout.setHorizontalGroup(

layout.createParallelGroup(javax.swing.GroupLayout.Alignment.LEADING) .addGroup(layout.createSequentialGroup()

()addContainerGap.

.addGroup(layout.createParallelGroup(javax.swing.GroupLayout.Alignment.LEADING) .addGroup(layout.createSequentialGroup()

.addGroup(layout.createParallelGroup(javax.swing.GroupLayout.Alignment.TRAILING)

.addComponent(jLabel3)

.addComponent(jLabel2)

.addComponent(jLabel1))

.addPreferredGap(javax.swing.LayoutStyle.ComponentPlacement.RELATED) .addGroup(layout.createParallelGroup(javax.swing.GroupLayout.Alignment.LEADING)

.addComponent(TxtID: javax.swing.GroupLayout.PREFERRED\_SIZE: 96: javax.swing.GroupLayout.PREFERRED SIZE)

.addGroup(layout.createParallelGroup(javax.swing.GroupLayout.Alignment.TRAILING. (false

.addComponent(TxtOrigin<

javax.swing.GroupLayout.Alignment.LEADING)

.addComponent(TxtName

javax.swing.GroupLayout.Alignment.LEADING. javax.swing.GroupLayout.DEFAULT SIZE. 228· Short MAX VALUE))))

.addGroup(layout.createSequentialGroup()

.addComponent(BtnNew)

.addPreferredGap(javax.swing.LayoutStyle.ComponentPlacement.RELATED) .addComponent(BtnSave)

.addPreferredGap(javax.swing.LayoutStyle.ComponentPlacement.RELATED) .addComponent(BtnEdit)

.addPreferredGap(javax.swing.LayoutStyle.ComponentPlacement.RELATED) .addComponent(BtnDelete)

.addPreferredGap(javax.swing.LayoutStyle.ComponentPlacement.RELATED) .addComponent(BtnExit)))

.addContainerGap(javax.swing.GroupLayout.DEFAULT SIZE. Short.MAX VALUE))

 $\mathbf{)}$ ;

layout.setVerticalGroup(

layout.createParallelGroup(javax.swing.GroupLayout.Alignment.LEADING) .addGroup(layout.createSequentialGroup()

 $.addGap(48.48.48)$ .addGroup(layout.createParallelGroup(javax.swing.GroupLayout.Alignment.BASELINE) .addComponent(jLabel1) .addComponent(TxtID: javax.swing.GroupLayout.PREFERRED\_SIZE: javax.swing.GroupLayout.DEFAULT\_SIZE<sub>'</sub> javax.swing.GroupLayout.PREFERRED\_SIZE)) .addPreferredGap(javax.swing.LayoutStyle.ComponentPlacement.RELATED) .addGroup(layout.createParallelGroup(javax.swing.GroupLayout.Alignment.BASELINE) .addComponent(jLabel2) .addComponent(TxtName« javax.swing.GroupLayout.PREFERRED\_SIZE« javax.swing.GroupLayout.DEFAULT SIZE<sub>' javax.swing.GroupLayout.PREFERRED SIZE))</sub> .addPreferredGap(javax.swing.LayoutStyle.ComponentPlacement.RELATED) .addGroup(layout.createParallelGroup(javax.swing.GroupLayout.Alignment.BASELINE) .addComponent(jLabel3) .addComponent(TxtOrigin: javax.swing.GroupLayout.PREFERRED SIZE: javax.swing.GroupLayout.DEFAULT SIZE.javax.swing.GroupLayout.PREFERRED SIZE)) .addGap(18: 18: 18) .addGroup(layout.createParallelGroup(javax.swing.GroupLayout.Alignment.BASELINE) .addComponent(BtnExit) .addComponent(BtnDelete) .addComponent(BtnEdit) .addComponent(BtnSave) .addComponent(BtnNew)) .addContainerGap(19< Short.MAX VALUE)) );  $pack()$ ; }// </editor-fold> private void TxtIDFocusLost(java.awt.event.FocusEvent evt) {  $try\{$  if (TxtID.getText().compareTo("")!= 0){ Temp = stmt.executeQuery("select \* from APP.WAREHOUSE where WRHID="+  $TxtID.getText()$ ;  $if$  (Temp.next()){ TxtID.setText(Temp.getString("WRHID")); TxtName.setText(Temp.getString("WRHNAME")); TxtOrigin.setText(Temp.getString("WRHLOC")); Enable(false);  ${\sf BtnEnable(true)}$ ; } } }catch (SQLException e){ JOptionPane.showMessageDialog(null(e); } } private void BtnNewMouseClicked(java.awt.event.MouseEvent evt) { // TODO add your handling code here: Enable(true); ClearForm();}

```
private void BtnSaveActionPerformed(java.awt.event.ActionEvent evt) {
    \frac{1}{2} TODO add your handling code here:
    if (TxtID.getText().compareTo("")!=0 && TxtName.getText().compareTo("")!= 0 &&
|SInteger(TxtID.getText())){
      try\{ if (updat){
          stmt.executeUpdate("delete from APP.WAREHOUSE where WRHID = " +ID);
          { } updat = false;
        ID = Integer.parseInt(TxtlD.getText());
        stmt.executeUpdate("INSERT INTO APP.WAREHOUSE (WRHID: WRHNAME:
WRHLOC) VALUES (" + ID + "\cdot "' + TxtName.getText() + "'\cdot "' + TxtOrigin.getText() + "')");
        Enable(false);
        BtnEnable(true);
        JOptionPane.showMessageDialog(null 'Save seccesufully");
      }catch (SQLException e){
        JOptionPane.showMessageDialog(null·e);}
    else }
      JOptionPane.showMessageDialog(null("Error!! Please check the input data");}
  private void BtnEditActionPerformed(java.awt.event.ActionEvent evt) {
        Enable(true);
    ID = Integer.parseInt(TxtID.getText());
    update = true;BtnEnable(false);}
  private void BtnDeleteActionPerformed(java.awt.event.ActionEvent evt) {
    }try 
      if (JOptionPane.showInternalConfirmDialog(null« "If you Delete this record« you
cann't return it back. Are you sure you want to delete this record?".
"Delete"\cdotJOptionPane.YES NO OPTION )=0ID = Integer.parseInt(TxtID.getText));
        stmt.executeUpdate("delete from APP.WAREHOUSE where WHRID = " + ID);
        ID = -1;Enable(true);
        ClearForm();
        BtnEnable(false); }
    \{catch (SQLException e\{JOptionPane.showMessageDialog(null(e); }}
  private void BtnExitMouseClicked (java.awt.event.MouseEvent evt) {
    this.setVisible(false);
    this.dispose);public static void main (String args[]) {
    java.awt.EventQueue.invokeLater(new Runnable() {
      public void run() {
        { ;({ { ;(true(setVisible.()FrmWarehouse new
```

```
218
```
public static javax swing. JTextField TxtID; public static javax.swing.JTextField TxtName; public static javax.swing.JTextField TxtOrigin; private javax.swing.JLabel jLabel1; private javax.swing.JLabel jLabel2;  $private$  javax swing. JLabel jLabel3; }

# *7-* Login Class:

```
package StockingAspect;
public class Login extends javax.swing.JFrame {
  public Login() \{initComponents();
    MainWin frm = new MainWin();
    jDesktopPane1.add(frm);
    frm.setTitle("Login Screen");
    {\sf frm.setV}isible({\sf true}); }
  @SuppressWarnings ("unchecked")
  // <editor-fold defaultstate="collapsed" desc="Generated Code">
  private void initComponents() {
    iDesktopPane1 = new javax swing. JDesktopPane();
    setDefaultCloseOperation(javax.swing.WindowConstants.DISPOSE ON CLOSE);
    jDesktopPane1.addComponentListener(new java.awt.event.ComponentAdapter() {
      public void componentHidden(java.awt.event.ComponentEvent evt) {
        [DesktopPane1ComponentHidden(evt); } });
    jDesktopPane1.addContainerListener(new java.awt.event.ContainerAdapter() {
      public void componentRemoved(java.awt.event.ContainerEvent evt) {
        {}_{j}DesktopPane1ComponentRemoved(evt); } });
    javax.swing.GroupLayout layout = new javax.swing.GroupLayout (getContentPane());
    getContentPane().setLayout(layout);
    layout.setHorizontalGroup(
      layout.createParallelGroup(javax.swing.GroupLayout.Alignment.LEADING)
      .addGroup(layout.createSequentialGroup()
        .addComponent(jDesktopPane1.javax.swing.GroupLayout.DEFAULT_SIZE. 450.
Short.MAX VALUE)
        .addContainerGap()) );
    layout.setVerticalGroup(
      layout.createParallelGroup(javax.swing.GroupLayout.Alignment.LEADING)
      .addGroup(layout.createSequentialGroup()
        .addComponent(jDesktopPane1.javax.swing.GroupLayout.DEFAULT SIZE. 277.
Short.MAX VALUE)
        .addContainerGap()) );
    pack();
```

```
}// </editor-fold>
  private void jDesktopPane1ComponentHidden(java.awt.event.ComponentEvent evt) {
    this.dispose(); }
  private void jDesktopPane1ComponentRemoved(java.awt.event.ContainerEvent evt) {
    this.dispose : }
  public static void main (String args[]) {
    java.awt.EventQueue.invokeLater(new Runnable() {
      public void run() \{new Login().setVisible(true); \qquad \qquad \} \qquad \} \qquad \}private javax.swing.JDesktopPane jDesktopPane1;
{
```
### *Class MainWin 8-*

```
package StockingAspect;
import javax.swing.*;
import java.sql.*;
import java.util.Arrays;
public class MainWin extends MyBase {
  Connection con;
  Statement stmt;
  ResultSet rs ;
  public MainWin() {
    initComponents();
    //jDesktopPane1.add(this); }
  @SuppressWarnings ("unchecked")
  // <editor-fold defaultstate="collapsed" desc="Generated Code">
  private void initComponents() {
    bindingGroup = new org.jdesttop.beansbinding.BindingGroup();jDesktopPanel = new javax.swing.JDesktopPlane();TxtUser = new javax swing.JTextField();
    TxtPassword = new javax.swing.JPasswordField();
    iLabel1 = new javax swing. JLabel();
    iLabel2 = new javax swing. JLabel();
    BtnOk = new javax swing. JButton();
    BtnCancel = new javax swing. JButton();
    setDefaultCloseOperation(javax.swing.WindowConstants.DISPOSE ON CLOSE);
    setName("FrmLogin"); // NOI18N
    org.jdesktop.beansbinding.Binding binding =
org.jdesktop.beansbinding.Bindings.createAutoBinding(org.jdesktop.beansbinding.AutoBi
nding.UpdateStrategy.READ WRITE. this.
```

```
org.jdesktop.beansbinding.ELProperty.create("Login Form") this
org.jdesktop.beansbinding.BeanProperty.create("title"));
    bindingGroup.addBinding(binding);
    TxtPassword.setNextFocusableComponent(BtnOk);
    jLabel1.setText("User Name:");
    jLabel2.setText("Password:");
    BtnOk.setText("OK");
    BtnOk.addMouseListener(new java.awt.event.MouseAdapter() {
      public void mouseClicked(java.awt.event.MouseEvent evt) {
        BtnOkMouseClicked(evt); } });
    BtnCancel.setText("Cancel");
    BtnCancel.addMouseListener(new java.awt.event.MouseAdapter() {
      public void mouseClicked(java.awt.event.MouseEvent evt) {
        BtnCancelMouseClicked(evt); } });
    javax.swing.GroupLayout layout = new javax.swing.GroupLayout (getContentPane());
    getContentPane().setLayout(layout);
    layout.setHorizontalGroup(
      layout.createParallelGroup(javax.swing.GroupLayout.Alignment.LEADING)
      .addGroup(javax.swing.GroupLayout.Alignment.TRAILING
layout.createSequentialGroup()
        .addContainerGap(81. Short MAX VALUE)
.addGroup(layout.createParallelGroup(javax.swing.GroupLayout.Alignment.TRAILING)
          .addComponent(jLabel2)
          .addComponent(jLabel1))
        .addGap(18 \cdot 18 \cdot 18).addGroup(layout.createParallelGroup(javax.swing.GroupLayout.Alignment.TRAILING.
(false
          .addComponent(TxtPassword+ javax.swing.GroupLayout.Alignment.LEADING)
          .addComponent(TxtUser« javax.swing.GroupLayout.Alignment.LEADING«
javax.swing.GroupLayout.DEFAULT_SIZE. 183. Short.MAX_VALUE))
        .addGap(62 \cdot 62 \cdot 62)).addGroup(layout.createSequentialGroup()
        .addGap(177, 177, 177)
        .addComponent(BtnOk)
        .addGap(18· 18· 18)
        .addComponent(BtnCancel)
        :( addContainerGap(93، Short MAX VALUE)) (
    layout.setVerticalGroup(
      layout.createParallelGroup(javax.swing.GroupLayout.Alignment.LEADING)
      .addGroup(layout.createSequentialGroup()
        .addGap(106·106·106)
.addGroup(layout.createParallelGroup(javax.swing.GroupLayout.Alignment.BASELINE)
```

```
.addComponent(TxtUser« javax.swing.GroupLayout.PREFERRED SIZE«
javax.swing.GroupLayout.DEFAULT SIZE.javax.swing.GroupLayout.PREFERRED SIZE)
          .addComponent(jLabel1))
        .addPreferredGap(javax.swing.LayoutStyle.ComponentPlacement.UNRELATED)
.addGroup(layout.createParallelGroup(javax.swing.GroupLayout.Alignment.BASELINE)
           .addComponent(TxtPassword< javax.swing.GroupLayout.PREFERRED_SIZE<
javax.swing.GroupLayout.DEFAULT_SIZE.javax.swing.GroupLayout.PREFERRED_SIZE)
          .addComponent(jLabel2))
        .addGap(30 \cdot 30 \cdot 30).addGroup(layout.createParallelGroup(javax.swing.GroupLayout.Alignment.BASELINE)
          .addComponent(BtnCancel)
          .addComponent(BtnOk))
        .addContainerGap(15: Short.MAX_VALUE)) );
    bindingGroup.bind();
    pack();
  }// </editor-fold>
  private void BtnOkMouseClicked(java.awt.event.MouseEvent evt) {
    try{
    con = DriverManager.getConnection("jdbc:derby://localhost:1527/StokingDB"· null-
null);
    stmt = con.createStatement();
     rs =stmt.executeQuery("select * from APP.USERTB");
  }catch(SQLException e){
      System.err.println(e);
      JOptionPane.showMessageDialog(null(e);}
    }try 
      //String UsrName;
      char UsrPass[]: pass[];
      boolean res = false;
    while (rs.next()) {
    UsrName = rs.getString("USRNAME");
    UsrID = rs.getInt("USRID");UsrPrivilige = rs.getString("USRPRIVILLIGE");
    UsrPass = rs.getString("USRPASS").toCharArray();pass =TxtPassword.getPassword();
    if (TxtUser.getText().compareTo(UsrName) == 0 && Arrays.equals(UsrPass\cdot pass)){
     res = true:
     break; \} } }
    if (res){
      FrmMain frm = new FrmMain();
      frm.setVisible(true);
     this.setVisible(false);
```
 $this.dispose$ );

else }

JOptionPane.showMessageDialog(null: "The user name or the password is incorrect");

```
}catch(SQLException e){
    System.err.println(e);
    JOptionPane.showMessageDialog(null(e); } }
private void BtnCancelMouseClicked(java.awt.event.MouseEvent evt) {
  this.setVisible(false);
  System.exit(0);}
public static void main (String args[]) {
  java.awt.EventQueue.invokeLater(new Runnable() {
    public void run() {
      new MainWin().setVisible(true); \qquad \qquad \} \qquad \}try{
  Class.forName("org.apache.derby.jdbc.ClientDriver");
  }catch(ClassNotFoundException e){
    System.out.println(e);
    JOptionPane.showMessageDialog(null· e); } }
public static javax.swing.JButton BtnCancel;
public static javax swing. JButton BtnOk;
public static javax.swing.JPasswordField TxtPassword;
public static javax.swing.JTextField TxtUser;
private javax.swing.JDesktopPane jDesktopPane1;
private javax.swing.JLabel jLabel1;
private javax.swing.JLabel jLabel2;
private org.jdesktop.beansbinding.BindingGroup bindingGroup;}
```
# *:(MyAspect (Aspect 9-*

```
package StockingAspect;
import javax.swing.JOptionPane;
public aspect MyAspectC {
  after():execution( * *. BtnEnable(..)){
      MyBase.sec();
      JOptionPane.showMessageDialog(null this .getClass().getName());
   { 
   after():initialization(*.new(..)) {
     MyBase.rset();
     JOptionPane.showMessageDialog(null(this.getClass().getName());
   {
```

```
public static void MyBase.sec(){
    BtnDelete.setEnabled(false);
    BtnSave.setEnabled(false);
    BtnEdit.setEnabled(false);
    String Str[] = UsrPrivilige.split(";"):int x = Str.length;for (int i = 0; i < x; i++){
      if (Str[i].compareTo("Ins") == 0)BtnSave.setEnabled(true);
      if (Str[i].compareTo("Mod")==0)
        BtnEdit.setEnabled(true);
      if (Str[i].compareTo("Del")==0)BtnDelete.setEnabled(true);
    { 
{
    public static void MyBase.rset(){
     BtnSave.setEnabled(false);
     BtnEdit.setEnabled(false);
     BtnDelete.setEnabled(false);
 { 
{
```
### *Class MyBase 10-*

```
package StockingAspect;
public class MyBase extends javax.swing.JInternalFrame {
public static int UsrID;
  public static String UsrName;
  public static String UsrAccess;
  public static String UsrPrivilige;
  public static javax.swing.JButton BtnDelete;
  public static javax swing. JButton BtnEdit;
  public static javax.swing.JButton BtnExit;
  public static javax.swing.JButton BtnNew;
  public static javax.swing.JButton BtnSave;
  public void GetPrivilige(){ }
  public boolean IsInteger(String s){
  try{
     Integer.parseInt(s);return true;
  \{ \text{catch (Exception e)} \}return false; \} }
```